### LES FRANÇAIS SONT TOUS DES CONS

pital-risque consiste à placer le pognon de ses investisseurs vent avoir l'avantage de rap-<br>porter très vite un très gros pavoilà-t-il pas que SV EURO-<br>FUND vient de se créer selon cette formule. Alliée à Amer' can Express, cette boîte fran- PoupQuoi çaise à capital-risque utilise les capitaux de banques françaises comme le CCF ou la So ciété Générale, de la Caisse<br>des Dépôts et Consignations des Dépôts et Consignations ou d'industriels comme Matra et Thomson. En tout, c'est plus de 65 millions de dollars (64 (3 Souis FAIT) été fournis à SV EUROFUND<br>pour investir dans des entrepri-

L'activité d'une société de ca- sont des ricains qui vont se pital-risque consiste à placer le mettre dans la poche le fruit pognon de ses investisseurs d'une des rares bonnes initiati-<br>dans des affaires qui ne sont ves de notre pays à la con ! ves de notre pays à la con !<br>En plus, les investissements pas très sûres mais qui peu- En plus, les investissements vent avoir l'avantage de rap- qui vont se faire seront en maporter très vite un très gros pa- jorité dans le domaine informa-<br>quet de fric, une sorte de tique et c'est Thomson, Matra tique et c'est Thomson, Matra<br>et la Caisse des Dépôts (Orgapoker à grande échelle. Or, et la Caisse des Dépôts (Orga-<br>voilà-t-il pas que SV EURO- nisme d'état !) qui casquent ! L'état de grâce est bien fini !

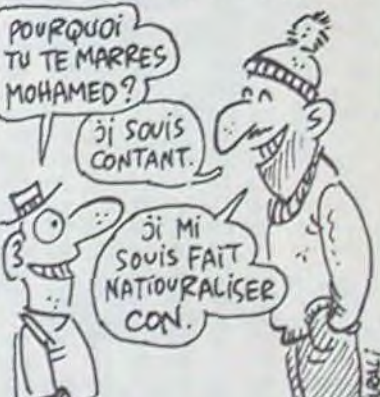

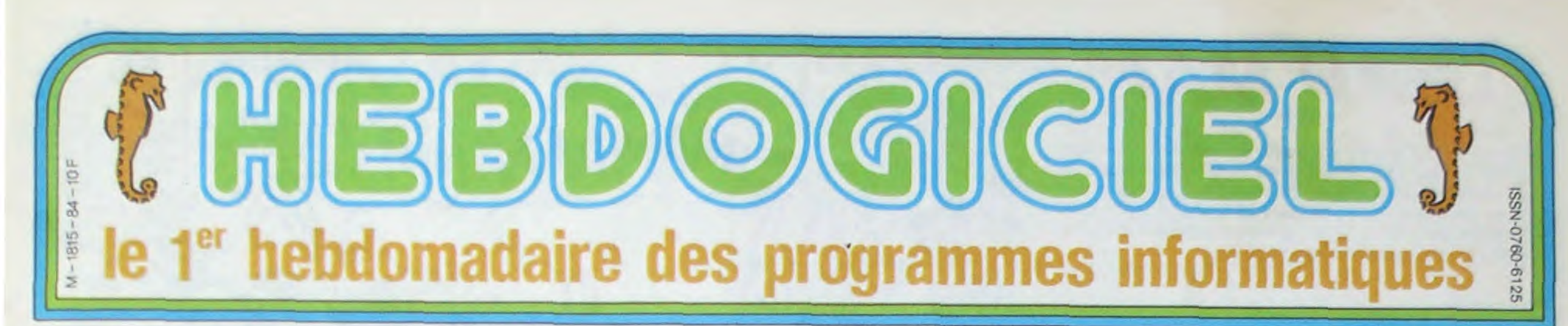

Vous savez déjà que le microprocesseur qui fait rouler la mécanique est un 68000 de Motorola. Mais. vous demandez-vous finement. qu'est-ce qu'il a de plus que mon 6502 ou que le Z80 de mon voisin de palier ? Qu'est -ce qu'il a ce Moto-

rola-là ? C'est un 16 bits. eh pomme Et un 16 bits ca fonce et ça peut se démerder pour adresser un paquet de Ko alors gu'un 8 bits est limité à 64 Ko. Vi,<br>vous redemandezvous derechef avec subtilité, combien t'est-ce que l'Atari adresse? Ce à quoi **Ie** vous repon-

drai un paquet ! Et le

paquet il fait 16 Méga-octets, eh oui : théoriquement le 520 ST peut adresser directement 16.000 Ko , ce qui est . vous en conviendrez, un sacré joli bon Dieu de paquet. En pratique, sans disque dur et sans se fouler, la configuration de base est de 192 Ko de ROM (Mémoire kaputt. Pardon : mémoire morte ou MEM comme disent les vrais français.) et nous allons voir plus loin que ces 192 Ko intégrés ne sont pas si morts que ça. La mémoire vive de 512 Ko (ou RAM comme disent les mauvais citoyens

Lire page 9.

ses laboratoires de Ksssksss-cherchecherche, les ingénieurs n'ont pas réussi à rajouter une troisième face.

Le disque dur 10 Mo est aussi un 3.5 pouces, non seulement il est super rapide comme tous

disques durs, mais

Ie DMA (Direct Memory Access. un chip qui ne s'occupe que du disque dur) en fait le plus rapide in ze world.

> francs chaque mois ou un voyage en Californie pour deux chaque trimestre. Règlement en page intérieure.

DES PROGRAMMES POUR VOTRE ORDINATEUR:<br>AMSTRAD. APPLE IIe et IIc. CANON X-07. CAS CANON X-07. CASIO FX 702-P. MMODORE 64 ET VIC 20. EXELVISION EXL 100. HECTOR MSX et compatibles . ORIC 1 ET ATMOS. SINCLAIR ZX 81 ET SPECT SHARP PC 1500. TEXAS TI-99/4A. THOMSON TO7, TO7/70, ET MO5.

### ATARI 520 ST, JE L'AI VU, JE L'AI TOUCHÉ ET VOUS ALLEZ EN ENTENDRE PARLER

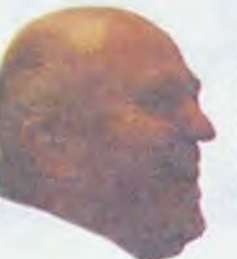

Alleï, on cause encore de l'Atari 520 ST, une fois. Je l'a vu au salon d'Hanovre, je l'a touché au Sicob à Paris, je fera un essai complet le mois prochain mais en attendant je vous a dégoté quelques petites informations pas piquées des vers.

### VENTRE SAINT ATARI

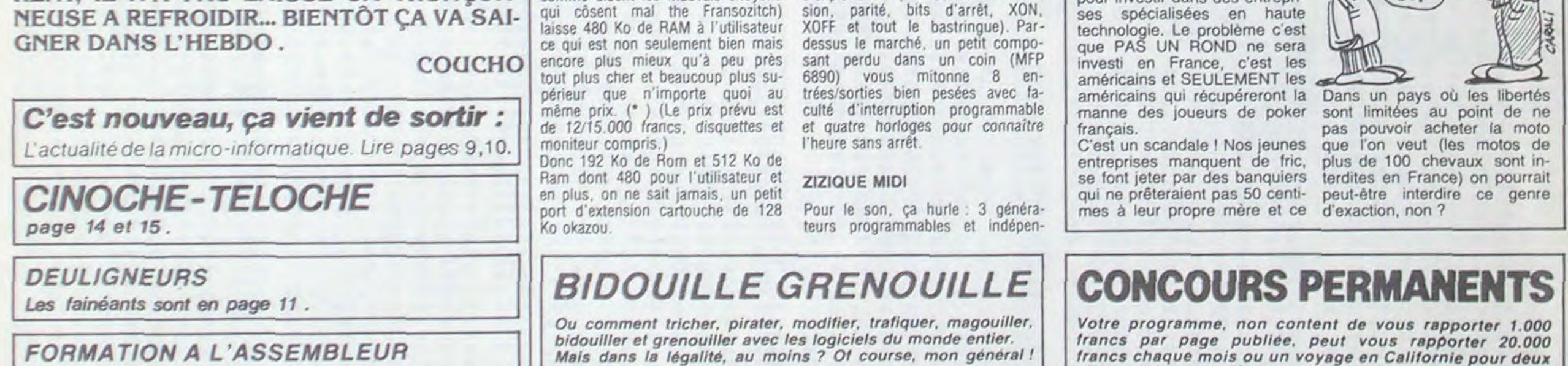

DRAIVE

Les drives ou lecteurs de disquettes sont des 3,5 pouces de 500 Ko pour les disquettes simple face et 1000 Ko pour les double face. Tramiel serait bien allé jusqu'à 1500 Ko pour les triple face mais malgré les grandes gueulantes qu'il <sup>a</sup> poussé dans

### INTERFACE D'ARRET

Interfaces ? No problem : y en a plein partout. Une paralléle pour imprimante, une série pour modem avec paramétrage par le systeme d'exploitation (vitesse de transmission, parité. bits d'arrêt, XON, XOFF et tout le bastringue). Par-

dants plus un générateur de bruits bizarres. Et en prime, une interface MIDI qui est une très intéressante norme permettant de brancher toutes sortes d'engins fort appréciés des voisins la nuit, genre boite à rythme ou synthé.

### LIBEREZ NOS CAMARADES CLAVIERS

Le clavier ne représente pas grand chose pour un ordinateur. A partir du moment où il est mécanique et où il ne ressemble pas à celui d'un

Sinclair, on arrive toujours à se débrouiller. En 45 ans d'essai de matériels informatiques divers aucun clavier n'a attiré mon attention plus que le temps qu'il faut pour taper QWERTY. Eh bien, celui-là : chapeau, il est intelligent. Oui, in-tel-ligent. car Monsieur se permet de disposer de son propre processeur et de 128 octets de RAM, ce qui lui fait un buffer d'enfer et programmable de surcroît. Sinon, classicos un QWERTY/AZERTY mécanique avec tout ce qu'il faut, plus 10 tou-

Suite page 18

LE BANNI POUR LES LECTEURS D'HEBDO-GICIEL VOILA UN CADEAU QU'IL EST BEAU. CERTAINS D'ENTRE VOUS LE CONNAIS-SENT ET LES PRÉSENTATIONS NE SONT PLUS A FAIRE... POUR LES AUTRES LAIS-SONS— LEUR LA SANGLANTE SURPRISE. CETTE SEMAINE POUR NE PAS TROP CHO-QUER VOTRE CANDEUR JUVÉNILE... LE BANNI VOUS CONTERA GAIEMENT SES DERNIÈRES VACANCES... MAIS QUE LES PLUS PERVERS D'ENTRE VOUS SE RASSU-RENT, IL N'A PAS LAISSÉ SA TRONÇON-NEUSE A REFROIDIR... BIENTÔT ÇA VA SAI-

*FORMATION A L'ASSEMBLEUR* 

Le prof et l'amateur éclairé vous attendent à la page 19.

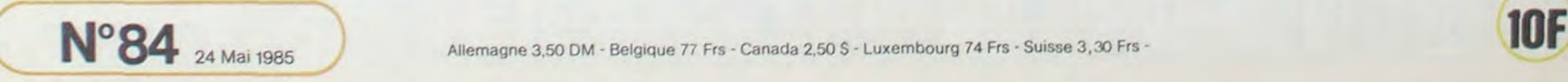

# *LEAP MAN*

Voilà un jeu qui mettra vos nerfs à rude épreuve. C'est d'abord le plus long listing paru dans l'tHHHHHebdo et c'est ensuite le plus rapide. Si vous arrivez à taper les quatres programmes sans bugs et à éviter les robots qui veulent votre peau ainsi que les wihuls accrochés au plafond, je vous paie des pommes !

Didier POGLIO

### Mode d'emploi :

Listing 1 : le nom est au choix. Ce programme Basic sert au chargement des ditferents programmes LM, Attention ! Ne supprimez In ligne 60 sous aucun prétexte.

Listing 2 : passez en mode moniteur pour rentrer ce listing que vous sauverez par BSAVE WAR.SET, A\$ 9100, L\$ 40

Listing 3 : toujours en mode moniteur, vous sauverez ce petit programme par BSAVE PR. AS 9000, L\$ D2

Listing 4 : vous pourrez le rentrer avec votre programme d'assemblage. si vous n'en avez pas. entrez le listing 4 bis par le modo moniteur. Pour la sauvegarde. rien do plus simple : BSAVE LEAP MAN, AS 8000, LS OFFE.

Pour vos déplacements utilisez le joystick ou les touches — , .\* - , C (saut), D (monter) et ESPACE (tir). ESC fait la pause et CTRL'RESET stoppe le jeu. Pour changer de niveau, il taut amasser les Wibuls (2 + n° de niveau).

- 
- 
- 
- 
- 

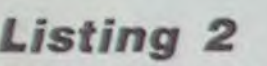

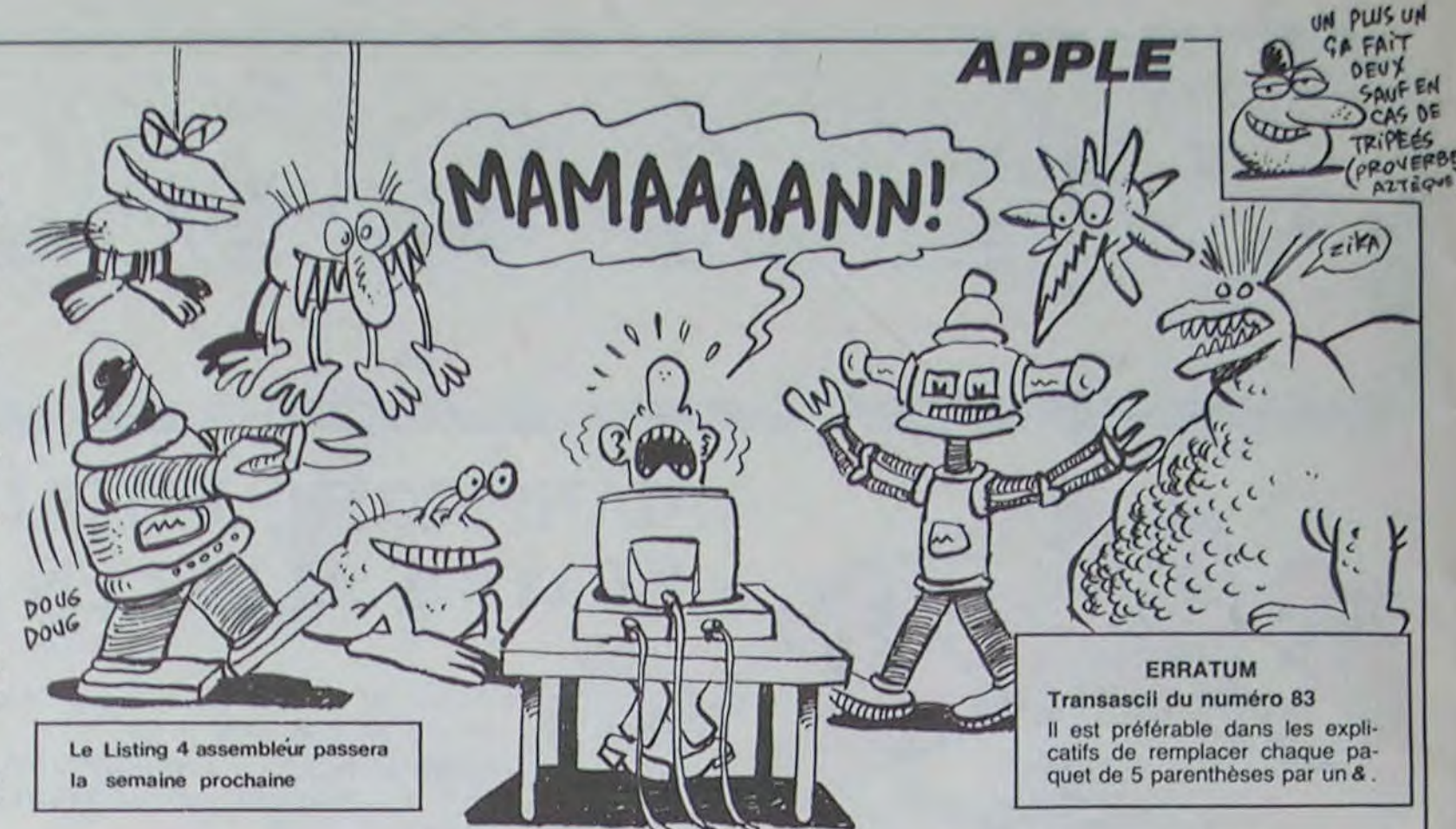

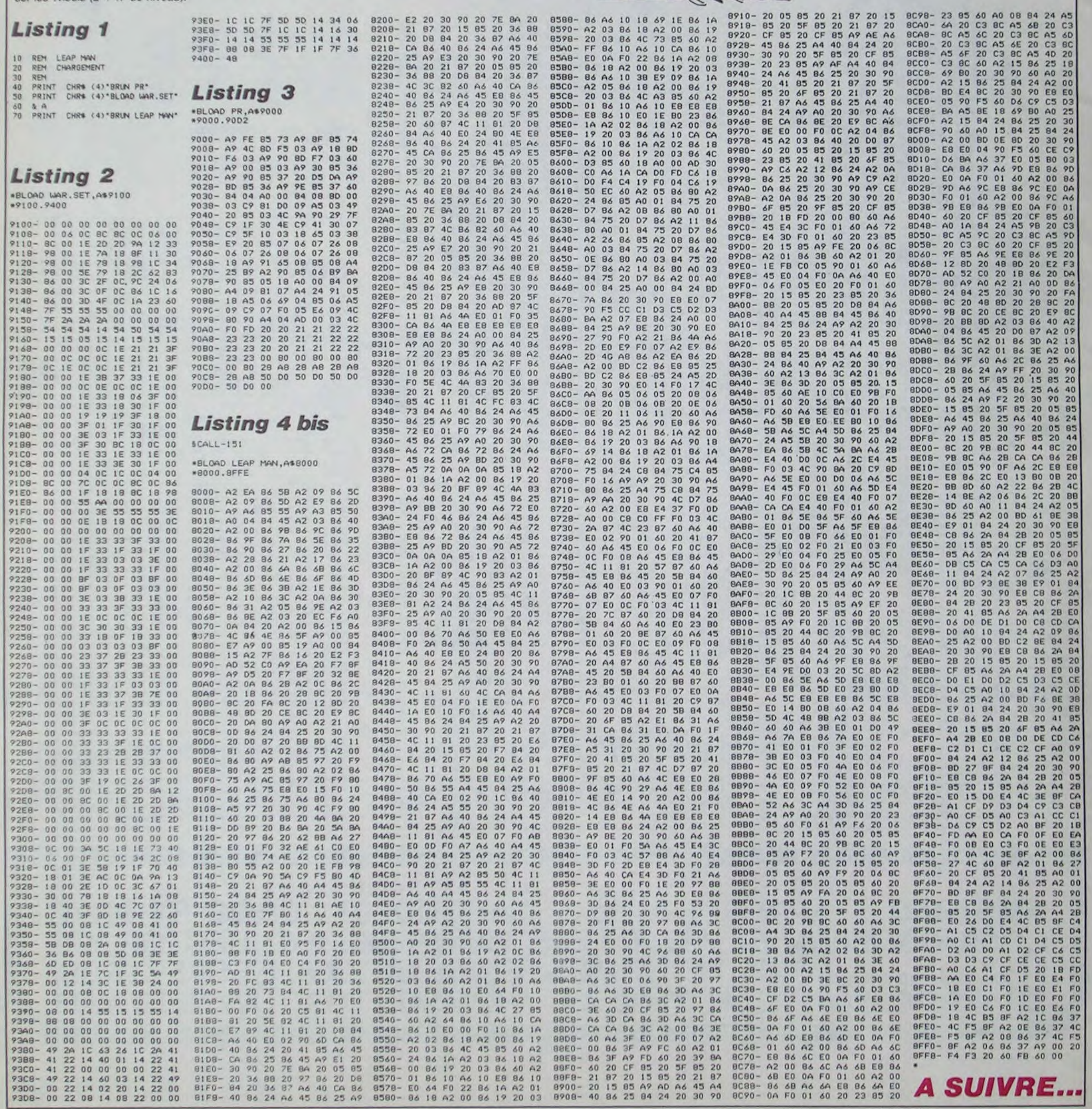

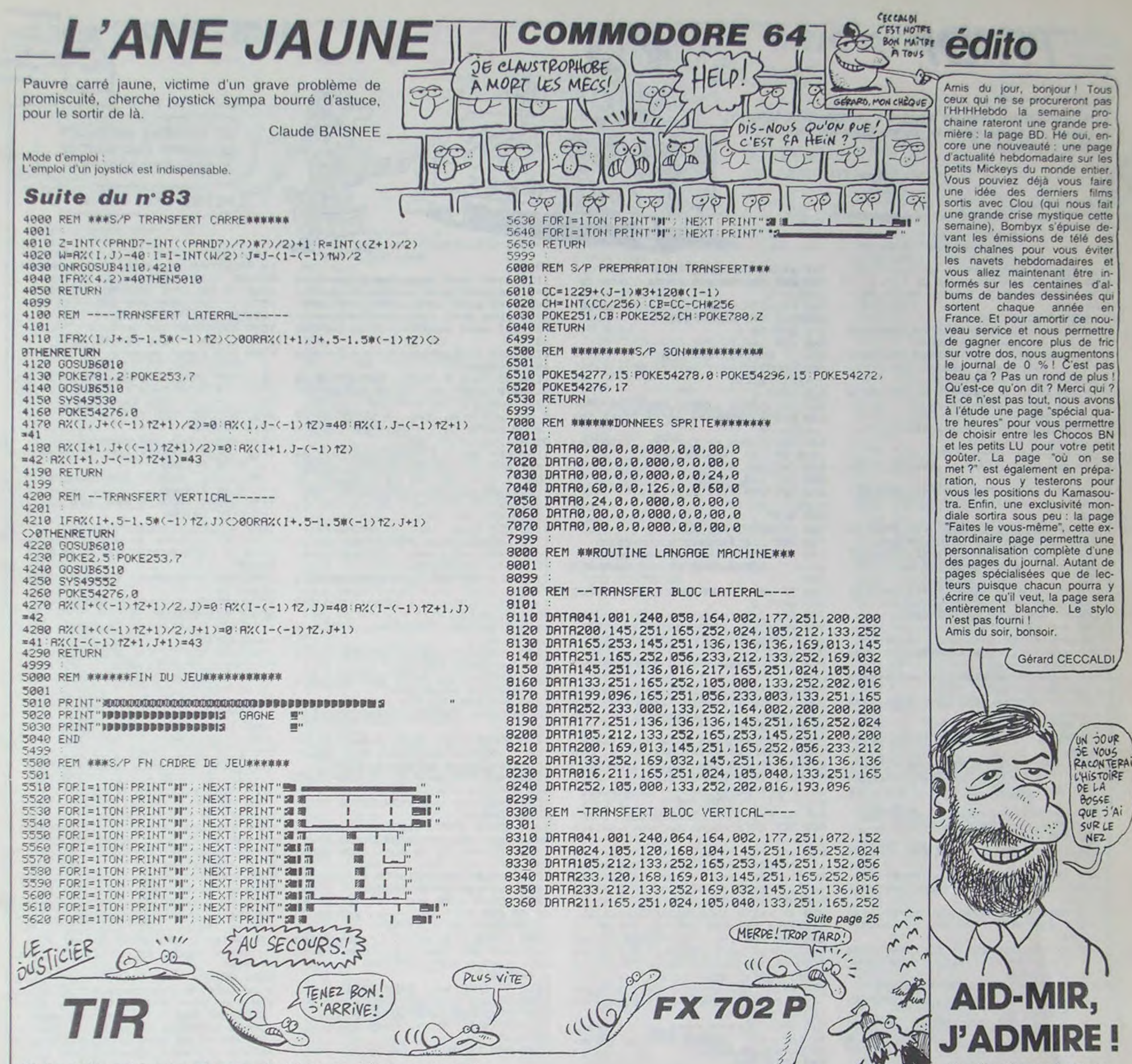

Et qu'est-ce qu'ils font avec<br>leurs dix balles ? Ils paient aux handicapes physiques de quoi bosser de chez eux. tranquil les : micro, ecran. modem. teléphone. imprimante. Bon plan plus bonne action egal 10 balles (pas cher mon frère). S adresser a AID•MIR, 71 rue de Heilles 60520 MOUY.

maine. Par chance, vous êtes un fameux tireur à l'arc, mais les Le tir sur un gardien ou sur un cadavre ne donne aucun point. L'appas toujours possible de sauter par-dessus. De temps à autre il disparaître celui-ci mais vous coûte 50 points. Le tir sur un trésor vous est accordé un BONUS, suivi d'un chiffre multiplicateur. Ne vous enlève 10 points. La prise du trésor en se posant dessus vous. vous réjouissez pas pour autant, car ce BONUS accélère le dépla- octroie 100 points. Comme il serait facile de s'approprier les trésors cachés dans ce mystérieux couloir, si il n'y avait pas ce gardien friand de chair hucadavres de gardiens vous bloquent souvent le passage et il n'est

1 ou 3 : déplacement d'une case vers la gauche ou la droite.

0 ou E : tir vers la gauche ou la droite.

gardien, une suite de t figure son déplacement

pui sur la touche # au passage d'une flèche sur le cadavre fait

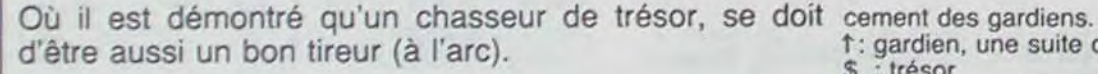

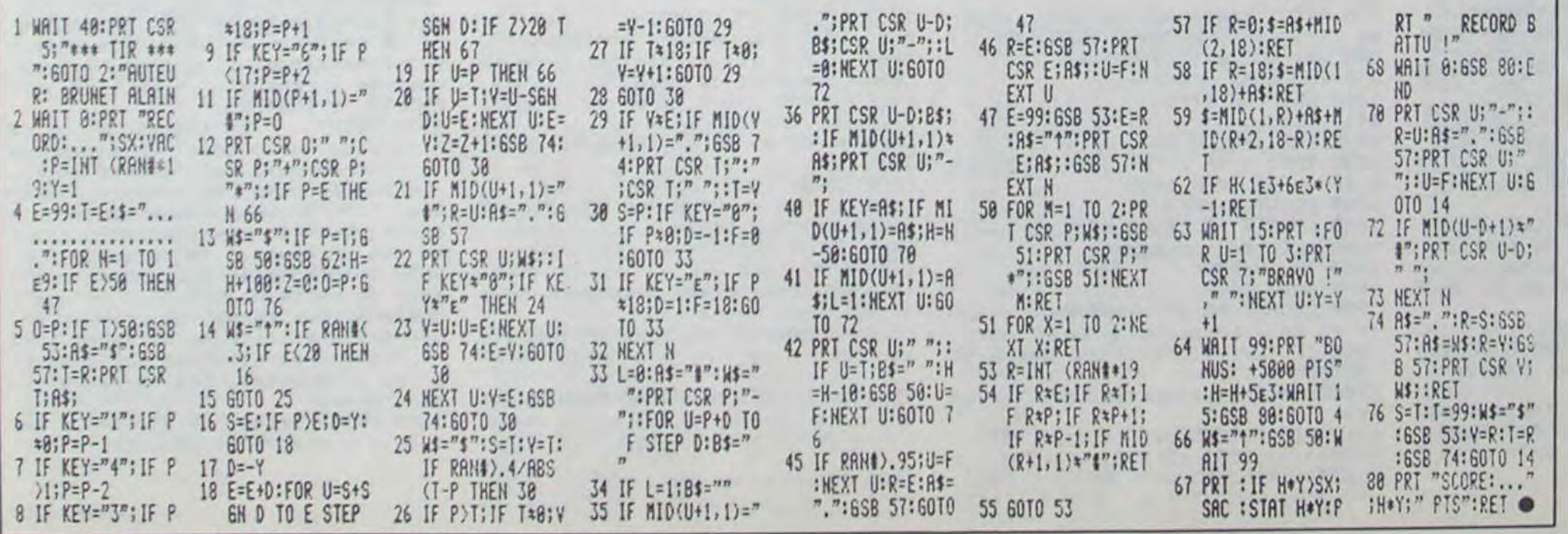

Vous filez 10 balles a cette association et vous devenez Membre d'Honneur. C'est pas rien ça ! Mais vous croyez que c'est tout pour 10 balles ? ben raté ! En plus l'AID-MIR vous balance chez vous. comme ça. gratos. le catalogue de VPC (Vente Par Correspondance) qui vous permet<sup>t</sup>ra d'acheter un OL. un Spectrum + ou un ZX 81 pour moins cher que pas cher (• 10°o par rapport aux prix du catalogue Sinclair). Si vous savez compter, vous verrez que c'est un bon plan : OL 5500 francs normalement Chez AID-MIR : 4995 francs + 10 balles (du depart), port

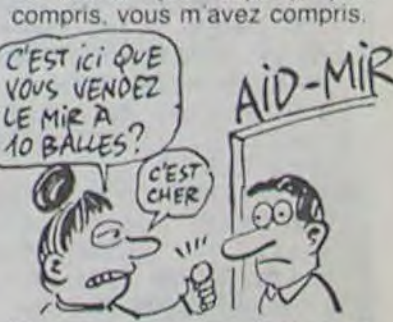

Alain BRUNET

Touche # : touche pour la flèche spéciale

: trésor votre position : cadavre

4 ou 6 : déplacement de 2 cases vers la gauche ou la droite.

Mode d'emploi :

# **TRIDI**

De gracieux volumes en élégantes perspectives, faites découvrir à votre micro le monde fascinant de la troisième dimension.

Fabien TRO DESCATO

Mode d'emploi : Les indications nécessaires sont dans le programme.

540 s=320/TRN(e/2) RETURN 10 REM ## Tridi ## 20 REM Mini-Programme de C.H.O. 30 REM Todescalo Fabien 28/3/1985 vecteurs 40 REM 50 GOTO 1110 1600 IF f=3 THEN RETURN 60 xz=xe-x1+yz=ye-y1+cox=+ye#dx+xy 570 OPENIN n : coy=(xexdy-xy) RETURN 580 FOR i=k TO 255 70 GOSUB 60 IF dx< 0 THEN ye=coy/d 590 IF EOF =- 1 THEN 620 x ELSE ye=coy \*yz/(xz\*dy) 80 RETURN  $2.92(1)22(1)$ 90 GOSUB 60 IF du()0 THEN xe=cox/d 610 NEXT 1 y ELSE xe=coxXxz/(yzXdx) 100 RETURN 110 REM Calculs d'appartenance au vecteurs Plan de Projection  $120$   $9 = 0 : f = 0$ 1600 : IF f=3 THEN RETURN 130 dx=x2-x1; dy=y2-y1; xy=x1\*y2-x2\* 650 OPENOUT n 660 FOR 1=0 TO k-1  $\times 1$ 140 IF xe>321 THEN IF f=1 THEN RET URN ELSE xe=321 : GOSUB 70 : 9=1 : GOTO  $2.92(i) .22(i)$ 169 680 NEXT i 150 IF xe(-321 THEN IF f=1 THEN RE 690 CLOSEOUT RETURN TURN ELSE xe=-321 : GOSUB 70 : 9=1 160 IF web168 THEN IF f=1 THEN RET 710 PRINT"Listin9 sur imPrimante ( URN ELSE ye=168:GOSUB 90:9=1:GOTO o/n) "; : GOSUB 1600 : IF f=3 THEN RET 180 **LIRN** 170 IF yek-168 THEN IF f=1 THEN RE 720 IF n="o" THEN 9=8 ELSE 9=0:LOC TURN ELSE ye=-168 GOSUB 90:9=1 RTE #9, 1, 2 180 IF 9=0 THEN f=0 RETURN 730 FOR 1=0 TO k-1 190 9=0 f=1 : GOTO 140 740 PRINT#9, i; TAB(10); x1(i); y1(i); 200 REM Calculs des rotations z1(i);TAB(40);x2(i);y2(i);z2(i) 210 yee=ye%ca+ze%sa:zee=ze%ca-ye%s 750 NEXT i 760 IF INKEYS="" THEN 760 ELSE RET a vemyee zemzee 220 xee=xekcb-ze#sb:zee=xe#sb+ze#c **URN** 770 REM Modifications de vecteurs b : xe=xee : ze=zee 230 xee=xe#cc+ye#sc>yee=ye#cc-xe#s 780 LOCATE 1.1: PRINT" Insertion d'u с: хе=хее : уе=уее' n vecteur : # ; effacement d'un ve cteur : x." 240 RETURN 790 PRINT"Vecteur numero "; : GOSUB 250 REM Projections et trace des v ecteurs 1600:i=VAL(n):PRINT"OPtion ";:GOSU 260 LOCATE 1, 1: PRINT "Angle d'ouver B 1600 IF f=3 THEN GOSUB 1720 RETU ture :";e:LOCATE 1,2:PRINT"Coordon RN ELSE IF IKK THEN 81P nees de l'objet (x,y,z) :";xc;yc;z Bee PRINT"Ce vecteur n'existe Pas encore !!!": GOTO 790 810 ON f+1 GOTO 870,850,830 270 ca=COS(a) sa=SIN(a) cb=COS(b): sh=SIN(b) cc=COS(c) : sc=SIN(c) 820 REM Effacement vecteur (delete 280 FOR 1=0 TO k-1 290 IF a=0 AND b=0 AND c=0 THEN 32 830 u=i:FOR i=u+1 TO k-1:x1(i-1)=x  $1(i):x2(i-1)=x2(i):y1(i-1)=y1(i):y$ 300 xe=xP1(i):ye=yP1(i):ze=zP1(i):  $2(i-1)=92(i):z1(i-1)=z1(i):z2(i-1)$ =z2(i):NEXT i:i=u:k=k-1:50T0 790 GOSUB 210 xP1(i)=xe yP1(i)=ye zP1(  $17729$ 840 REM Insertion vecteur (insert) 310 xe=xP2(i):ye=yP2(i):ze=zP2(i): 850 IF k=256 THEN PRINT"Table des GOSUB 210 vp2(i)=xe yp2(i)=ye zp2( vecteurs saturee !!!": GOTO 790 860 u=i FOR i=k-1 TO u STEP -1 x10  $1) = 79$ 320 x1=xP1(i)+xc+y1=yP1(i)+yc+z1=z  $i+1$  )=x1(i):x2(i+1)=x2(i):y1(i+1)=y PI(i)+zc:x2=x92(i)+xc:y2=yP2(i)+yc  $1(i): y2(i+1)=y2(i): z1(i+1)=z1(i): z$ z2=zp2(i)+zc 2(i+1)=z2(i):NEXT i:k=k+1:i=u 878 PRINT"Coordonnees de l'origine 330 IF z1<=0 OR z2<=0 THEN 390  $(x,y,z)$  :":GOSUB 1630:x1(i)=xe:y1 340 x1=s#x1/z1:y1=s#y1/z1:x2=s#x2/ z2 y2=s#y2/z2<br>350 IF (x1>321 AND x2>321) OR (x1<  $(i)$ =ye:z1(i)=ze 880 PRINT"Coordonnees de l'extremi -321 AND x2(-321) OR (y1)168 AND y te (x,y,z) :":GOSUB 1630:x2(i)=xe: 2)168) OR (y1(-168 AND y2(-168) TH y2(i)=ye:z2(i)=ze EN 390 898 GOTO 798 360 xe=x1:ye=y1:GOSUB 120:x1=xe:y1 =ye: IF f=1 THEN 390 ecteurs 370 xe=x2:ye=y2:GOSUB 120:x2=xe:y2 **Eye** eurs : '#'" 380 MOVE x1, y1: DRAW x2, y2, 1 398 NEXT 1:RETURN 400 REM Saisie des commandes utili sateur et trace de l'objet 410 IF INKEY(0)=0 THEN a=5 ELSE IF INKEY(2)=0 THEN a=-5 ELSE a=0 420 IF INKEY(8)=0 THEN b=5 ELSE IF INKEY(1)=8 THEN b=-5 ELSE b=8 430 IF INKEY(10)=0 THEN c=-5 ELSE IF INKEY(11)=0 THEN C=5 ELSE C=0 y2(i)=ye:z2(i)=ze 960 NEXT 1 440 IF INKEY(20)=0 THEN xc=xc-5 EL SE IF INKEY(12)=0 THEN xcaxc+5 450 IF INKEY(15)=0 THEN yc=yc-5 EL SE IF INKEY(13)=0 THEN yc=yc+5 460 IF INKEY(7)=0 THEN zc=zc-5 ELS E IF INKEY(14)=0 THEN zc=zc+5 470 IF INKEY(9)=0 THEN CLG ELSE IF 1010 CLS INKEY(9)=128 THEN CLS GOSUB 1680 PRINT"Angles de rotations autour d e 0X, 0Y, 02 : " : GOSUB 1630 : x=xe b=ye c=ze CLS 488 IF INKEY(9)=32 THEN CLS GOSUB 1680 PRINT"Coordonnees de l'objet (x,y,z) · " GOSUB 1638 xc\*xe yc\*ye ZC#Z# GOSUB 1720 CLS ELSE IF INKE 1070 GOTO 1010 Y(9)=160 THEN RETURN 490 GOSUB 260 GOSUB 1680 500 IF INKEYS="" THEN 500 ELSE 410 518 REM Modification de l'angle d' **RETURN** ouverture horizontal 520 LOCATE 25, 12 PRINT"Angle d'ouv les enture ") GOSUB 1600 IF f#3 THEN R ETURN ELSE IF f=1 THEN e=78/GOTO 5 48 530 e=VAL(n) zP2(255):DEFINT i,k,l,m,g,f,u:DEFS

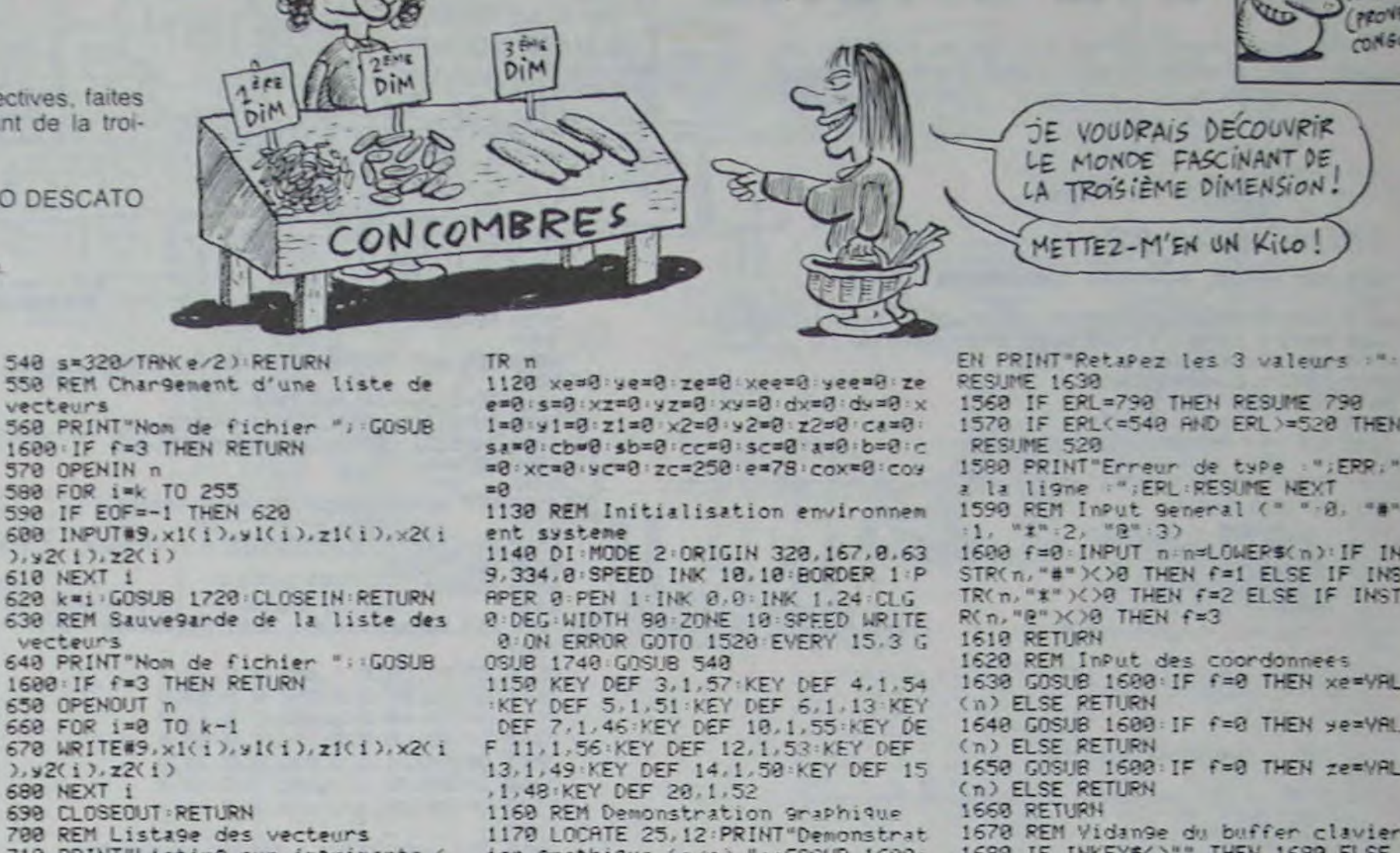

ion 9raPhique (o/n) "; GOSUB 1600 IF n()"o" THEN 1330 1180 CLS RESTORE 2070 FOR 1=0 TO 2 7:READ x1(i), y1(i), z1(i), x2(i), y2( 1), z2(1): NEXT 1: k=1: GOSUB 1728: RES TORE 2110 EI 1190 GOSUB 1700 PRINT"Rotation aut our de OY." 1200 a=0:6=10:c=0:zc=300:FOR u=1 T 0 9:CLG:GOSUB 260:NEXT to 1210 GOSUB 1700:PRINT"Diminution d e l'angle d'ouverture. 1220 a=0 b=0 : c=0 : FOR e=75 TO 30 ST EP -5: GOSUB 540: CLG: GOSUB 260: NEXT 1230 GOSUB 1700: PRINT"Augmentation de l'angle d'ouverture avec rotat ion simultanee autour de OZ."

1240 c=36:FOR e=30 TO 75 STEP 5:GO SUB 540: CLG: GOSUB 260: NEXT e 1250 a=10:b=a:c=b:e=78:GDSUB 1720: **GOSUB 540** 1260 GOSUB 1700: PRINT"Rotations si multanees autour de OX, OY, OZ." 1270 FOR u=1 TO 10:CLG:GOSUB 268:N EXT u 1280 GOSUB 1700: PRINT"Translations simultanees en OX.OY.OZ." 1290 GOSUB 1720 : a=0 : b=a : c=b : FOR xc =0 TO 200 STEP 10: yc = - xc : zc = xc +300 CLG GOSUB 260 NEXT XC 1300 GOSUB 1700:PRINT"La demonstra tion est terminee ; Presser une to uche quelconque pour lire le mode d'emploi. 1318 IF INKEYS="" THEN 1310 1320 DI: a=0: b=0: c=0: xc=0: yc=xc: zc=

250:k=0:GOSUB 1690:GOSUB 1000

 $259 : k = 9$ 

1330 DI: 4=0: b=0: c=0: xc=0: yc=xc: zc=

1560 IF ERL=790 THEN RESUME 790 1579 IF ERL <= 548 AND ERL >= 528 THEN RESUME 520 1580 PRINT"Erreur de type : ";ERR;" la ligne :";ERL:RESUME NEXT 1590 REM Input General (" ".0, "#"  $1, \frac{m\cdot 2}{m\cdot 2}, \frac{m\cdot 3}{m\cdot 3}$ 1600 f=0: INPUT n=n=LOWER\$(n): IF IN STR(n,"#")<>0 THEN f=1 ELSE IF INS TR(n,"\*")<>8 THEN f=2 ELSE IF INST  $R(n, "R")$ () $\theta$  THEN  $f=3$ 1610 RETURN 1620 REM Input des coordonnees 1630 GOSUB 1600: IF f=0 THEN xe=VAL (n) ELSE RETURN 1640 GOSUB 1600: IF f=0 THEN ye=VAL (n) ELSE RETURN 1650 GOSUB 1600: IF f=0 THEN ze=VAL (n) ELSE RETURN 1660 RETURN 1670 REM Vidange du buffer clavier 1680 IF INKEYS()"" THEN 1680 ELSE **RETURN** 1690 REM Effacement ligne demonstr ation 1700 LOCATE 1,3: PRINT SPACE\$(80):L OCRTE 1,3 RETURN 1710 REM Remplissage tableaux inte rmediaires 1720 FOR i=0 TO k-1:xP1(i)=x1(i):y  $P1(i) = y1(i) : zP1(i) = z1(i) : xP2(i) = x2$  $(i):$  yp2(i)=y2(i):zp2(i)=z2(i):NEXT **i** : RETURN 1730 REM Sous-Programme musical 1740 DI 1750 IF (SQ(1) AND 7)=0 THEN EIRE TURN ELSE READ 1: IF 1 =- 1 THEN REST ORE 2110: GOTO 1750 1760 READ M:SOUND 1, 1#2, m, 5:SOUND 2, 1/2, m, 5: SOUND 4, 1, m, 7: GOTO 1750 1770 REM Texte mode d'emploi 1780 DATA" Tridi est un mini I o9iciel de C.A.O. (conception assi stee Par ordinateur),","c'est-a-di re que Tridi vous permet de creer et d'animer vos ProPres Projets"," en 3 dimensions.","" 1790 DATA" Vous Pourrez Par exe mple utiliser Tridi Pour realiser des simulations de", "modeles archi tecturaux que vous Pourrez visuali ser en 'temps reel' ; ou uti-","li ser Tridi comme outil d'aide a un bureau d'etude. En realite, la lis te des" 1800 DATA"utilisations Possibles d e ce type de logiciels est trop va ste Pour etre men-", "tionnee. Nous esPerons que Tridi correspondra a votre application et qu'il", "vous Permettra de developper votre cre ativite en vous liberant des con-" 1810 DATA"traintes des methodes tr aditionnelles.","#","\_COMMENT UTI<br>LISER TRIDI ?",""," Fridi est Tridi est or9anise en modules indePendants 9 ue vous Pouvez chacun aPPel-", "ler Par le biais du menu PrinciPal en taPant son numero-code.", "#" 1820 DATA"\_ FONCTIONNEMENT DETAILL<br>E DE CHAQUE MODULE :","","-Module 1 (creer une liste de vecteurs) :" ,""," Le module 1 vous Permet de creer une suite de vecteurs qui sont en fait", " les aretes de vot re figure en 3 dimensions.", "" 1830 DATA" Yous definissez un vecteur en tapant les coordonnees des Points origine", "et extremite de ce vecteur. Puisque vous etes e n 3 dimensions, il y aura 3", "coor donnees a rentrer ( x EENTER], y E ENTERJ, z CENTERJ.", "" 1840 DATA" En tapant '@' ou '# lorsque le logiciel vous demande ' 'Coordonnees de", "l'origine ?', vous effectuez les actions suivan tes :","-'@' vous ramene au menu 9 eneral.","-'#' remet a zero la lis te des vecteurs.", "#" 1850 DATA"-Module 2 (charger une 1 iste de vecteurs) (", ""," Le m odule 2 vous Permet de charger en memoire une liste de vecteurs auPa -", "ravant enregistres sur cassett e (ou disquette). Les vecteurs ain si changes' 1860 DRTA"viennent s'ajouter a ceu x de la Presents en memoire.".""

LA DIMENSION

**PROB** DE TAILLE

PROVERSE CONGOLAIS)

**EST UN** 

Ùп

**AMSTRAD** 

900 REM Creation de la liste des v 910 PRINT"Retour au menu general : '@' ; R.A.Z. de la table des vect 920 FOR i=k TO 255 930 PRINT"Vecteur numero";1 940 PRINT"Coordonnees de l'ori9ine (x,y,z) :":GOSUB 1630:IF f=3 THEN 980 ELSE IF  $f=1$  THEN  $k=0:GOTO$  920 ELSE x1(i)=xe:y1(i)=ye:z1(i)=ze 950 PRINT"Coordonnees de l'extremi te (x,y,z) :":GOSUB 1630:x2(i)=xe: 978 PRINT"Table des vecteurs satur ee | | | | ": IF INKEYS="" THEN 978 980 k=1:GOSUB 1720:RETURN 990 REM Mode d'emploi 1000 RESTORE 1780 1020 FOR 1=0 TO 24 1838 READ no IF n="@" THEN 1888 ELS 350 E IF n="#" THEN 1858 1040 PRINT n:NEXT i 1050 LOCATE 10,25:PRINT"Pour conti nuer : E barre d'espace ] " 1060 IF INKEYS()" " THEN 1060 1888 LOCATE 18,25 PRINT"Pour reven ir au menu PrinciPal : [@]" 1090 IF INKEYS<>"@" THEN 1090 ELSE 1100 REM Initialisation des variab 1110 DIM x1(255), y1(255), z1(255), x 2(255), y2(255), z2(255), xp1(255), yp 1(255), zP1(255), xP2(255), yP2(255), 1550 IF ERL >=1630 AND ERI <= 1650 TH

4

1340 REM Programme Principal (menu 1350 CLS 1360 LOCATE 15, 1: PRINT "Menu Genera  $1$  "+CHR\$(7) 1370 LOCATE 15,3: PRINT"1\_ Creer un e liste de vecteurs 1380 LOCATE 15,5: PRINT"2\_ Charger une liste de vecteurs" 1390 LOCATE 15, 7: PRINT"3\_ Lister 1 es vecteurs" 1400 LOCATE 15,9 PRINT"4\_ Corriger des vecteurs" 1410 LOCATE 15, 11 : PRINT"5\_ Sauve9a nder la liste de vecteurs" 1420 LOCATE 15, 13: PRINT"6\_ Tracer l'objet en 3D" 1430 LOCATE 15, 15: PRINT"7\_ Modifie r l'angle d'ouverture horizontal" 1448 LOCATE 15, 17: PRINT"8\_ Lire le mode d'emploi de Tridi" 1450 LOCATE 15, 19: INPUT"Votre choi  $\times$  5.  $V$ ,  $P$ ,  $n \in \mathbb{N}$ 1460 9=VAL(n): IF 9<1 OR 9>8 THEN 1 1470 GOSUB 1680 1480 CLS: ON 9 GOSUB 910.560.710.78 9.640.410.520.1000 1490 GOSUB 1680 1500 GOTO 1350 1510 REM Traitement d'erreurs (ove rflow, type mismatch) 1520 IF ERR=13 THEN PRINT"Faites a ttention a ce que vous tapez !!!! 1530 IF ERR=11 OR ERR=6 THEN PRINT "Ma capacite de calcul ne me Perme t Pas de traiter ce cas ll! 1540 IF ERL=1460 THEN RESUME 1450

Suite page 6

### **SPACE HOPPER** DAMNED! Y A DES FILETS

Pour les bons, faire de bons bonds en évitant les mauvais bonds pas bons, c'est bon !..

Eric JACOBS

PARTOUT DANS CE CANARD.)

 $\mathbb{Z}^2$ 

Mode d'emploi : Les règles sont dans le programme.

0 REM## SPACE HOPPER ## POUR ORIC **REM** 6 POKE618, 10: CLS: PAPER0: INK2: FOR1 =#BBR4TO#BBR7:POKE1,32:NEXT 7 RESTORE GOSUB10000 8 DOKE#306, #FFFF 10 DIMAS(20) 11 REM. INITIALISATIONS. 13 FOR N=1 TO 7 H(N)=200 H\$(N)="0 RIC": NEXT 15 RE=200 18 REM. REDEFINITION CARACTERES. 20 RO(1)="!":RS(2)="@":RS(3)="#": RB(4)="%":RB(5)="^":RB(6)="&":RB(7  $) =$ 25 RG(8)="-":RS(9)="+":RG(10)="|" R#(11)="\";R#(12)="(";R#(13)=")"; A#(14)="[" 30 RB(15)="]":R\$(16)="'":R\$(17)=" ?",A@(18)="/";A@(19)="(";A@(20)=") 40 FORN=1 TO 20 50 C=RSC(RB(N)) R=46080 D=C\*8 80 FORI=0TO7:X(I)=PEEK(R+D+I):NEX 1919 100 FORI=0TO7:READX:POKER+D+1,X:N EXT INEXT 196 DATR0, 0, 8, 16, 63, 16, 8, 0 198 DATR 0, 4, 4, 4, 21, 14, 4, 8 200 DRTR12, 30, 63, 63, 63, 30, 18, 33 202 DRTR1, 3, 7, 13, 31, 53, 63, 62 204 DRTR32, 48, 56, 44, 62, 43, 63, 31 EXT 206 DATA14, 14, 63, 42, 63, 42, 63, 57 208 DATA28, 28, 63, 21, 63, 21, 63, 39 210 DRTR7, 63, 42, 63, 3, 3, 63, 62  $)$ 212 DRTR56, 63, 21, 63, 48, 48, 63, 31 214 DRTR1, 63, 42, 63, 42, 63, 42, 63 216 DRTR32, 63, 21, 63, 21, 63, 21, 63 218 DATA63, 63, 63, 0, 0, 0, 0, 0 220 DATA0, 0, 0, 0, 0, 63, 63, 63 222 DRTR63, 63, 63, 63, 63, 63, 63, 63 224 DATA56, 56, 56, 56, 56, 56, 56, 56 228 DATA63, 45, 63, 45, 63, 45, 63, 45 230 DATA 0, 31, 31, 31, 31, 24, 60, 0 232 DATA 48, 56, 44, 63, 56, 56, 0, 0 234 DATA 63, 63, 63, 63, 63, 63, 8, 20 236 DATA32, 2, 8, 33, 4, 16, 1, 48 238 DRTR63, 51, 45, 30, 51, 45, 30, 63 TR=0:B=3:B\$="":SC=0 250 300 REM. CREATION EPREUVE No 1. 305 **B**s=" 310 FOR N=0 TO 12:B#=B#+" ":NEXT 315 N=0 330 IF RND(1)(.85-.02\*TATHEN 8\$=8 \$+" ": N=N+1: GOT0370 340 K=INT(RND(1)\*4+1)\*2 350 日幸=日幸+R#(K)+R#(K+1)+" " 360 N=N+3 · IM=IM+1 370 IFN<238 THEN 330 400 X=3 Y=22 401 IFTAK>0THENG0T09500 402 REM. DESSIN DU JEU. 403 CLS 405 PLOT0, 0, 1 PLOT1, 0, " ,,,,,,,,,,,,,,,,, 406 PLOT0, 1, 1 PLOT1, 1," > SPACE HOPPER E" 407 PLOT0, 2, 1, PLOT1, 2," 111111111111111 410 PLOT 0,22,4 EXT 420 PLOT0, 5, 2: PLOT1, 5, "{{{{{{{{{}}}}}}}  $\label{eq:constr} \begin{minipage}{0.03\textwidth} \begin{minipage}{0.03\textwidth} \centering \begin{minipage}{0.03\textwidth} \centering \end{minipage} \begin{minipage}{0.03\textwidth} \centering \begin{minipage}{0.03\textwidth} \centering \end{minipage} \begin{minipage}{0.03\textwidth} \centering \end{minipage} \begin{minipage}{0.03\textwidth} \centering \begin{minipage}{0.03\textwidth} \centering \end{minipage} \begin{minipage}{0.03\textwidth} \centering \end{minipage} \begin{minipage}{0.03\textwidth} \centering$ 430 PLOT0, 4, 2 PLOT1, 4," EIIIIII 440 PLOT0, 23, 2 PLOT1, 23, "|||||||||  $\begin{minipage}{.4\linewidth} \begin{tabular}{l} \multicolumn{1}{c}{\textbf{1}}{\textbf{1}}{\textbf{1$ 450 PLOT0, 25, 1 PLOT1, 25, "| !" 460 PL0T25, 25, 5: PL0T26, 25, "SCORE "+STR®(SC) 465 PLOT0, 26, 5, PLOT1, 26," RECORD<sup>+</sup>\*STR\$(RE) 470 DOKE#306,#2710 475 IFTA=BTHENPLOT 0, 13, 4 : PLOT3, 1 3," PRESSEZ UNE TOUCHE POUR COMMEN CER" 476 IFTA>0THENPLOT 0, 13, 4 PLOT3, 1 3," PRESSEZ UNE TOUCHE POUR CONTIN UER" 477 IFPEEK(#208)=56THEN477 478 PLOT0, 13, 1 PLOT3, 13, " 479 GOSUBB000 9mL 984 498 REM. lere EPREUVE. 500 TA=TA+1 PLOT 2\*TA-1,5,">" 501 PA=10000+12000\*(TA-1) 502 IF PA>#FFFF THEN PA=#FFFF 503 DOKE#306, PA 505 FOR N=1 TO LEN(8\$)-37 510 PLOT1, 22, MIDS(BS, N, 37) 512 PLOTX-1, Y, 1 PLOTX, Y, "1" PLOTX  $\mathfrak{a}$  $+1, Y, 4$  $515$  XX=X: YY=Y 520 IF J THEN GOSUB 800 530 K=PEEK(#208) 540 IF K=#84 AND J=0 THENMUSIC1, 6,12,15 GOSUB800 MUSIC1,1,1,0 542 MUSIC1, 1, 1, 0 550 X=X-(K=#B4 AND X(37)+(K=#AC A  $ND X22$ 560 PLOTXX, YY, " " PLOTX-1, Y, 1 PLO

TX, Y, "!" : PLOTX+1, Y, 4 R(Y=YA+1ANDX<=XA-24)THEN3700 570 IF Y=22 AND MIDS(B\$, N+X, 1)<)" 3080 IFX>=XA AND X<=XA+15 AND Y=Y THEN GOSUB 1000 **ATHEN 3700** 3090 IF J THEN GOSUB 2600 590 NEXT 3100 IF K=#84 AND J=0 THEN MUSIC1 595 DOKE#306, 10000  $.6.12.15:GOSUB2600$ 600 GOT01800 3105 MUSIC 1, 1, 1, 0 799 REM. SAUT. IFY=7THENJ=-1 3110 X=X-(K=#B4 AND X<37)+(K=#AC 666 805 IF J=-1 THEN 850 RND X>2) 810 J=1 'Y=Y-3' RETURN 3120 PLOTXX, YY, " ": PLOTX-1, Y, 1: PL 850 IF Y=22 THENJ=0 0TX, Y, "!": PLOTX+1, Y, 4 855 IF J=0 THEN SC=SC+10:PL0T32.2 3130 IFXA>24THENIF(Y=YAANDX>=XA)0 5, STR#(SC): RETURN RCY=YR+1RNDXC=XR-24)THEN3700 860 Y=Y+3 RETURN 3140 IFX>=XA AND X<=XA+15 AND Y=Y 1000 REM. EXPLOSION VAISSEAU. **ATHEN 3700** 1001 REM 3150 XR=XR+1: IFXR=38THENXR=1: PLOT 1005 PLOTXX, YY, " " : PLOTX-1, Y, 1 : PL 38, YA, " " : YA=YA+1 3160 GOTO 3020 OTX, Y, "<": PLOTX+1, Y, 4 1010 FORUR=4TO0STEP-1 3700 IF J=-1 THEN 3800 3710 GOSUB1000 1012 FORUB=12TO1STEP-1 1014 MUSIC1, UR, UB, 15 3720 X=15:Y=22:J=0:G0T03150 1016 NEXTUB, UR 3800 FORN=6T022 PLOT0, N, " 1017 IF DEEK(#306)<>10000THENG0TO **NEXT** 1018 WAIT35 3805 DOKE#306, 10000 3810 PLOT0, 13, 4 PLOT2, 13, "<br>BONUS: "+STR\$(BO) 1019 MUSIC1, 1, 1, 0 1020 B=B-1: IFB=0 THEN 9000 1030 PLOT (8-1)\*2+1,25," " 3820 SC=SC+BO 1040 X=9:Y=7:J=-1:RETURN 3830 PLOT 32,25, STR\$(SC) 1800 FORN=6T022 PLOT0.N." 3835 GOSUB8200  $"N$ 3840 WRIT200: PLOT0, 13," 1805 PL0T0, 13, 4: PL0T2, 13, " 3850 PLOT22, 4, "{{{{{{' BONUS: "+STR\$(INT(IM\*(11+TR/8) 4005 J=0:Y=22:B0=1400 4010 FORN=6T017 PLOT0, N. 6 NEXT 1810 SC=SC+INT(IM\*(11+TA/8)) 4020 PLOT18,7,"{{{" 1820 PLOT 32, 25, STR\$(SC) 4025 PLOT16,8,"(J( {J(" 1825 GOSUB 8200 4030 PLOT14, 9, "(I(I( (I(I(" 1830 WAIT200 PLOT0, 13," 4035 PL0T12, 10, "(J(J(J( (J(J(J(") 4040 PLOT10, 11, "(ICICICI) (ICICIC 1840 PLOT10, 4, "{{{{{{'"  $J($ 2000 REM. 2eme EPREUVE. 4045 PLOT8, 12, "(J(J(J(J(J() (J(J()  $\sqrt{L}$ 2005 BO=0 4050 PLOT6.13, "(ICICICICICIC CICI 2010 Y=22: J=0: PL0T0, 6, 4 2020 2\$="'///////////?" ">C>C>C>C> 2030 FORN=1T014:X\$=MID\$(Z\$,N,1) 4055 PLOT4, 14, "<3<3<3<3<3<3<3<4<< 2040 YR=INT(RND(1)\*15)+7:FORP=0TO 4060 PL0T1, 15, "(I)((I)(I(I)(I(I)(I) 38: PLOTP, YA, 4: NEXTP 2050 FOR M=37T01STEP-1 **DOCEEDEDED** 2060 PLOTM+1, YR, " ": PLOTM, YR, X\$ 2070 K=PEEK(#208)  $(1)$ 2072 IFTAK3THENWAIT2/TR 4075 PLOT1, 17, "{{{{{{{{{{{{{{{{}}}}}}}}}}}} 2075 XX=X: YY=Y 2076 IF M=X AND YA=Y THEN 2500 4080 PLOTX-1,22,1 PLOTX,22, "1" 2077 IF J THEN GOSUB 2600 4085 XX=X: YY=Y 2080 IFK=#84ANDJ=0THENMUSIC1,6,12 4090 IF J THEN GOSUB 4600 , 15: GOSUB2600 4100 B0=80-15-TA: IFB0<=0THEN4700 2005 MUSIC 1, 1, 1, 0 4110 K=PEEK(#208) 2090 X=X-(K=#B4 AND X(37)+(K=#AC 4120 IFK=#84 AND J=0 THEN MUSIC1, AND X>2) 6,12,15 GOSUB4600 2100 PLOTXX, YY, " ": PLOTX-1, Y, 1: PL 4125 MUSIC1, 1, 1, 0 OTX, Y, "!": PLOTX+1, Y, 4 4130 X=X-(K=#B4ANDX<37)+(K=#ACAND 2110 IF M=X AND YA=Y THEN 2500  $X>1$ ) 4140 IF Y=17ANDX<>19THEN4700 **2120 NEXTM** 4145 IFY=17ANDX=19THEN4800 2122 XB=X:YB=Y:PLOT1, YA," " PLOTX X, YY, " ": GOSUB1000: X=XX: Y=22 J=0 4150 PLOTXX, YY, " " PLOTX-1, Y, 1 : PL 2123 PLOTXB, YB, " ": GOT02500  $OTX, Y, "1"$ 2130 NEXT N 4160 GOT04085 2140 FORN=7T022 PLOT0, N, "  $W$ 2150 PLOT0, 13, 4: PLOT2, 13, " BONUS · "+STR\$(BO) 2160 SC=SC+BO  $9.8,$  " 2170 PLOT 32, 25, STR\$(SC) 2175 GOSUB 8200 2180 WAIT200 PLOT0, 13," 2185 PLOT16, 4, "{{{{{{" 2190 GOT03000 2500 PLOTN, 6, X\$ 2505 IFX\$="'" OR X\$="?" THEN BO=B  $0 + 10 + TR$ 2506 B0=B0+10+37-M+INT(TA/3) 2510 WAIT80 PLOTXX, YY, " " PLOTX, Y  $"$  "  $J=0$  : IFJ=1THENSC=SC+5 2512 Y=22 2515 SC=SC+5 PLOT32, 25, STR\$(SC) (6) 0102130 2599 REM. SAUT. , 1 : NEXT 2600 IFY=7THENJ=-1 2605 IF J=-1 THEN 2650 2610 J=1 Y=Y-1 RETURN 2650 IF Y=22 THENJ=0 2655 IF J=0 THEN SC=SC+10 PL0T32. 25, STR#(SC) - RETURN 2660 Y=Y+1 RETURN 3000 REM. 3eme EPREUVE. 3001 DOKE#306, #FFFF 3005 80=1300  $X>1$ ) 3010 YA=6:XA=1:2\$=" "+2\$:PL010.6. 3020 IFXA<25 THENPLOTXA, YA. Z # GOT 03050 3030 PLOT XR, YA, LEFT#( Z#, 39-XA + P LOT1, YA+1, RIGHT\$(Z\$, XA-23): PLOT0, Y  $7 + 1.4$ 105010 3040 IFXR=38 THEN XR=1 YH=YA+1 3050 K=PEEK(#208) 3055 80=80-2 3060 XX=X YY=Y 3070 IFXR>24THENIF(Y=YAANDX>=XA>U

MAUVAIS BOND BON BOND-

**A ROLL ATMOS** 

5838 PLOT0, 22, 3 PLOT1, 22, " ET UNE BRSE SUPPLEMENTAIRE" 5840 B=B+1: PLOT(B-1)\*2-1.25."!" 5850 WAIT360 FORN=6T022 PLOT0, N." **5855 NEXT** 5857 PLOT1, 22, " VEUILLEZ PATIENTE R QUELQUES INSTANTS ' 5858 PLOT0, 22, 6 5860 GOT0300 8000 REM. MUSIQUE 1. 8010 IFTA=0THENT\$="65316531656785 31853185318789 · 631 "ELSEGOSUB8100 8020 FOR L=1 TO LEN(T\$) 8030 NO=RSC(MIDS(T\$,L,1))-47 8040 MUSIC 1,3, NO, 0 MUSIC 2, 4, NO, ø 8050 PLAY 3, 0, 1, 1600 8060 WAIT16 **8070 NEXT** 8080 WAIT100 8090 MUSIC1, 1, 1, 8 8099 RETURN 8100 REM. MUSIQUE 2. 8110 T\$="738495:612345900" 8120 RETURN 8200 REM. MUSIQUE 3. 8210 TS="123456789;;;;;;;;;" 8220 GOSUB8020 RETURN 9000 REM. FIN DU JEU. 9020 CLS: INK3: PAPERO 9025 DOKE#306, 10000 9030 PRINTCHRO(4) 9040 PRINTCHR\$(27)"N"CHR\$(27)"A SPACE HOPPER" 9042 PRINTCHRS(4) 9060 IF SC>H(?)THENGOSUB9400 9062 PRINT PRINT PRINT "TABLEAU DE S MEILLEURS SCORES:" **9065 PRINT** 9066 PRINTCHR#(4) 9067 FORN=7T020 PLOT0, N, 10 : NEXT 9070 FOR N=1 TO 7 9080 PLOT5, 5+2\*N, STR#(N)+".  $"+ST$ R\$(H(N)):PLOT18,5+2\*N,H\$(N) 9082 PLOT5, 6+2\*N, STR#(N)+".  $"+ST$ R#(H(N)):PLOT18,6+2\*N,H#(N) 9090 NEXT 9091 PRINTCHR\$(4) 9095 PLOT2, 22, "Votre score est de "+STR#(SC) 9096 PLOT2, 24, "en arrivant au tab leau No "+STR#(TA) 9097 PLOT 21, 22, 4 PLOT28, 24, 4 9100 GOT09200 9155 END 9160 IFN=7THENHS(N)=N\$ H(N)=SC .GO T09200 9170 FOR M=N TO 6 9180 КФ(М)=НФ(М):К(М)=Н(М) **9184 NEXT** 9186 FOR M\*N+1T07 9188 НФ(М)=КФ(М-1):Н(М)=К(М-1) **9190 NEXT** 9192 H(N)=SC: H\$(N)=N\$ 9194 GOT09450 9200 PLOT 2, 26, 5 PLOT 3, 26, " D ESIREZ VOUS REJOUER (O, N)" 9205 RE=H(1) 9210 GET AS : IF AS="N" THEN 20000 9220 IF AB(>"0" THEN 9210 9230 INK3 9240 CLS 9250 PLOT 0,26,5 PLOT2,26, "VEUILLEZ PRTIENTER QUELQUES INSTRNTS." 9260 INK2:DOKE#306,#FFFF:G0T0250 9400 REM. JOUEUR CLASSE. 9410 PRINT PRINT PRINT PRINT PRIN T"Bravo, vous avez reussi a vous cl asser Parmi les 8 Premiers." 9420 PRINT PRINT" Veuillez entre r votre nom S.V.P. (pas plus de 16 lettres)" 9430 PRINTCHRS(17): INPUTNS: IFLEN( NB)>16THEN N#=MID\$(N#,1,16) 9435 POKE618, 10: FORI=#BBA4T0#BBA7 POKET, 32 NEXT 9440 PRINT PRINT PRINT PRINT PRINT TCHR#(27)"P"CHR#(27)"EMERCI" 9442 FOR N=1 TO 8 9444 IF SC>H(N)THEN9160 9446 NEXT 9450 WRIT80 CLS 9460 PRINTCHR#(4) 9470 PRINTCHRS(27)"N"CHRS(27)"A SPACE HOPPER" 9480 PRINTCHR\$(4) 9490 RETURN 9499 END 9500 PLOTO, 22," " PLOTO, 22, 4 9510 PLOT0, 4, 2 PLOT1, 4," Elittl  $(11111(11111(11111(11111)$ 9520 GOTO 460 9999 END 10000 REM. EXPLICATIONS 10005 PRINTCHR\$(4)

Suite page 7

QUI VEUT ALLER LOIN MENAGE SES

BONDS

PROVERBE

⇒

**BOND** 

 $NUL -$ 

(NCAS)

4600 J=1:Y=Y-1:RETURN 4700 PLOTX, Y, "<": PLOTXX, YY, "": GO SUB1010: GOT04000 4800 FORN=17T08STEP-1:PL0T19,N+1, " ": PLOT19, N, " ! ": WAIT20: NEXT: PLOT1 4810 PLOT18, 6, 1 PLOT19, 6, "!" 4820 PLOT0, 20, 4 PLOT2, 20, " BONUS: "+STR#(BO) 4830 SC=SC+BO 4840 PLOT32, 25, STR\$(SC) 4845 GOSUB8200 4850 WAIT200 PLOT0.20," 4860 PLOT28, 4, "{{{{{(" 4870 PLOT18,6," "PLOT19,8,"!" 5000 REM. ....... , 5eme EPREUVE.... 5005 BB=B0:PL0T0,21,4 5010 XR=16+INT(RND(1)\*7) 5020 Y=8 X=19 FORN=18T020 PL0T0, N 5030 PLOT XA-1,21, "\(\" 5040 B0=B0-15-TA 5050 IF Y=20 AND X=XA THEN 5800 5060 IF Y=20 AND X<>XA THEN 5700 5065 XX=X: YY=Y 5067 WAIT24/TA 5070 GOSUB5600 IFY<18THEN5100 5080 K=PEEK(#208) 5090 X=X-(K=#B4ANDX(37)+(K=#ACAND 5100 PLOTXX, YY, " ": PLOTX, Y, "!" 5130 GOT05040 5600 Y=Y+1 RETURN 5700 XV=X: YV=Y 5705 PLOTX, Y, "<" GOSUB1010 PLOTXV YV, " " PLOTXA-1, 21, " " BO=BB GO 5800 PLOTX, Y, " " PLOTXA-1, 21, " 5810 PLOT0, 20, 4: PLOT13, 20, "BONUS:  $"+STR$(B0)$ 5820 SC=SC+BO PLOT32, 25, STR\$(SC)

#### MIEUX VAUT ETRE VIRE QUE **SPECTRUM SCROLLING** JE SUIS VENU POUR M'ENRICHIR AVEC 2 DE VIRER À 60 LA ROUTINE J'ESPÈRE QUE CA PAYE UN MAX! **DROITE** ET SOYEZ POLI (PROVERBE **County** VOUS LA, HEIN Désormais, l'utilisation de cette routine permettra d'en-cessaires sont indiquées après RUN. Vous pourrez par la suite effa- $\tilde{e}$ SINON DE TE richir vos programmes de "scrollings" délirants. S VIRE MOI J vous sera facile de l'inclure dans n'importe quel programme par la ජීවි commande MERGE. L'utilisation est des plus simple  $($  CRETIN $)$ **ALLA** Jean Jacques VIEMON POKE 23728, N : N étant le nombre de colonnes ou de lignes à "scroller" BOM POKE 23729, N : N étant la direction désirée (0 à 7).  $\mathbb{B}$  3 RANDOMIZE USR 23760 : lance l'exécution. Mode d'emploi Ce "toolkit" de 942 octets en langage MACHINE, permet le "scrol-REMARQUE : la routine travaille sur les 24 lignes de l'écran. Attenling" de la page écran dans les 8 directions : haut, bas, gauche, tion à la couleur du bord qui sera aussi "scrollée", lors des déplace-**BUREAU** droite et les 4 diagonales. La partie BASIC permet la création aisée ments verticaux de bas en haut. Avant un premier essai, il est de la routine, une démonstration y est incluse. Les indications né- conseillé de faire une sauvegarde provisoire... D'EMBAUCHE 10 CLEAR : PRINT "Un petit moment S.U.P."<br>C VOUS... PAUSE 50<br>15 REM tenant toutes les lignes du PE 112, 35, 35<br>1210 DATA 19, 193, 16, 242, 6, 22, 197 , 254, 79, 17<br>1580 DATA 31, 87, 205, 59, 96, 33, 222<br>, 79, 17, 255 ogramme M<sub>260</sub> PRINT 1,31,0<br>1220 DATA 237,176,43,58,141,92,1 "Faites ensui DATA PRINT 1590 79, 205, 32, 96, 33, 254, 71 te une sauvegarde<br>Et bon SCROLLING<br>270 PAUSE 0: CLEAR<br>499 REM  $1506$ <sup>31</sup> 19, 35, 35, 19<br>1230\_0ATA 193, 16, 239, 6, 2, 197, 1, 3 Verifie la presence et<br>la longueur des 9<br>lignes REM definitive.. DATA 205, 59, 96, 33, 222, 71, 17 CLEAR : STOP  $0,237$ .255, 71, 205<br>1610 DATA 32, 96, 33, 0, 64, 205, 79, 9 1240 DATA 176,43,58,72,92,119,35<br>,35,19,193<br>1250 DATA 15,239,201,33,223,67,1 - 00 DATA 16,239,201,33,223,87,1<br>7,255,87,205<br>1260 DATA 148,95,000 **DEMONSTRATION** 20 FOR a=23757 TO 24605 STEP 1 DATA 90, 17, 255, 90, 205, 100, 9 06 1620 0,88<br>
0ATA 205,169,94,17,31,88,19<br>
94,33<br>
0ATA 223,87,17,254,87,205,3 30 IF PEEK a <> 102 THEN GO TO 7 500 BORDER 7: PAPER 7: INK 0: C  $0.630$  $\emptyset$ PAPER a: TO 6: PRINT AT 9+4 5,168,95,33<br>1270 DATA 223,79,17,255,79,205,1 510 35 IF PEEK (a+1) <> 0 THEN GO TO  $10$  $12<sup>°</sup>$ 70 18,95,238,17<br>1280 0ATA 31,79,205,168,95,33,22<br>3,71,17,255<br>1290 0ATA 71,205,148,95,33,31,71 éspaces 40 IF PEEK (a+2) (>234 THEN GO 96,33,255<br>550 DATA 7 TO 70<br>50 NEXT 3<br>50 GO TO 80<br>70 CLS : PRINT "Erreur dans<br>70 CLS : PRINT des lignes F 33,223,79<br>1660 DATA 17,254,79,205,32,96,33<br>1255,71,17 530 520 NEXT aT 12,13, "SCROLLING"<br>540 INK 9: CIRCLE 139,75,38<br>550 POKE 23728,3<br>560 FOR a=0 TO 3<br>570 FOR b=0 TO 7: POKE 23729,6<br>RANDOMIZE USR 23760: NEXT b<br>580 FOR b=7 TO 0 STEP -1: POKE<br>33729,6: RANDOMIZE USR 23760: NI<br>27769, NEXT 130030 08,71 205,168,95,33,223,90,1 1670 DATA 30, 79, 205, 59, 96, 33, 223 des lignes REM POKE 23729, b:<br>50: NEXT b<br>5TEP -1: POKE 7,255,90,1<br>1310 DATA 224,2,237,184,58,141,9 71, 17, 254 80 PRINT 1680 DATA 71,205,32,96,33,31,64, "Lignes REM ok... Je continue..." 2, 6, 32, 18<br>1320 DATA 27, 16, 252, 201, 33, 32, 64 205,79 . 96 NE 85 REM DATA 33,223,90,17,254,90,20 17, 0, 64<br>1330 0ATA 205, 209, 95, 235, 17, 224,<br>64, 205, 237, 95<br>1340 0ATA 33, 32, 72, 17, 0, 72, 205, 2 T B<br>590 NEXT a<br>600 PAUSE 50<br>610 RETURN Verifie que la somme<br>des codes machine en<br>datas est exacte 100,96,33<br>00 DATA 31,88,205,169,94,195,7 1700 0 POKE 23728, 20 P 3,95,8,8<br>1710 DATR 197,1,224,0,237,184,14 PO RESTORE : LET somme=0<br>FOR a=1 TO 942<br>READ b .95,235<br>50 DATA 17,224,72,205,227,95,3 , 237, 66<br>8 DATA 235, 237, 66, 235, 193, 16, ØQ  $90$ 999 REM  $100$ <br> $110$ 1350 1720 239, 201, 6, 8<br>1730, DATA 197, 1, 32, 0, 237, 184, 14,<br>224, 237, 66<br>1740, DATA 235, 237, 66, 235, 193, 16, CODES MACHINE 120 LET somme=somme+b<br>130 NEXT a<br>140 IF somme<br/>:101784<br>PRINT "Erreur(s) dans NEXT a<br>IF somme 0101784 THEN CLS<br>T "Erreur (s) dans les DATAS<br>STOP 1360  $(942 octets)$  $1326$ <sup>17</sup> 17,254<br>DATA 87,205,188,95,33,32,88 1000 DRTA 58, 176, 92, 254, 0, 200, 24<br>3, 245, 58, 177<br>1010 DATA 92, 254, 0, 32, 11, 205, 20, 239, 201, 6, 8 0,88<br>PORTA 1,224,2,237,176,58,72, 50 DATA 197, 1, 31, 0, 112, 237, 184<br>4, 225, 237<br>50 DATA 66, 235, 237, 66, 235, 193,<br>4238, 201, 6 380 SO RESTORE : PRINT "Somme des 92, 6, 32<br>1390 DATA 18, 19, 16, 252, 201, 33, 32  $94,241$ ,61 DATAS COFFECTE... Je poursui 1020 DATA 245, 32, 248, 241, 251, 201 1750  $160$  REM 1030 DATA 205,91,94,241,61,245,3<br>2,248,241,251  $, 17$ DATA 64,205,245,95,33,0,72, 1400 DATA 8, 197, 1, 224, 0, 237, 176, Transforme les 9 lignes<br>REM en une seule et la<br>renumerote a 0 17,225,64<br>1410 DATA 205,14,96,33,32,72,17, 14,32<br>1780 32 1040 05TA 201,254,2,32,11,205,83<br>1050 06TA 245,32,248,241,251,201<br>1254,3,32,11<br>1060 06TA 205,7,95,241,61,245,32 08TR 235, 9, 235, 193, 16, 241, 2  $\overline{22}$ ,205 01,6,8,197<br>1790 DATA 1,32,0,237,176,14,224, DATA 245, 95, 33, 0, 80, 17, 225, 170 POKE 23756,0: POKE 23757,18<br>: POKE 23758,3<br>175 REM 205 1800 DATA 235, 193, 16, 241, 201, 52, 235 1430 DATA 95, 33, 32, 80, 17, 1, 80, 20  $\overline{a}$  $241,25$ 245 1440 DATA 33, 0, 64, 205, 79, 96, 33, 2 Charge les codes machine<br>dans la ligne 0 REM DATÁ 201,254,4,32,11,205,20<br>241,51 DATA 1070  $810$ 1, 31, 0, 237, 176, 19, 35, 1 80  $.16$ 5,93 93,16,245<br>1820 DATA 1450 DATA 225, 80, 205, 14, 96, 33, 32<br>1450 DATA 88, 205, 112, 96, 17, 224, 9 1080 DATA 245, 32, 248, 241, 251, 201 14, 32, 9, 235, 9, 235, 51, 3 180 FOR a=23760 TO 24701: READ POKE a, b: NEXT a DATA 205, 79, 95, 241, 61, 245, 3 DÁTA 88,205,112,96,17,224,9  $254, 5$ 2,234,201<br>1830 DATA 6,8,197,1,31,0,237,176 1090 ь. 5, 81, 94<br>DATA 33, 0, 88, 17, 32, 0, 6, 23, 5 2,248,241,25 0.205 14,225 Sauvegarde provisoire 1470 201, 254, 6, 32, 11, 205, 14 1840 DATA 9, 235, 9, 235, 193, 16, 241 et essai  $1193$  $241,61$ 201.62  $.9978$ DRTA 92, 119, 25, 16, 252, 201, 3 1480 DATA 6, 7, 197, 1, 31, 0, 237, 184 245, 32, 248, 241, 251, 201 190 CLS : PRINT "Programme pret POUR EXECUTION...Faites Une sau<br>vegarde provisoiresur une casset<br>te de travailles une casset<br>age print : PRINT "Mettez Le ma<br>gnetophone en marcheet tapez ENT 04TA 205, 182, 94, 241, 61, 245,  $1866$ <sup>3</sup> DATA 254 . DATA 10,64,205,245,95,33,1,7<br>,224 1120 1490 193, 16, 245, 14, 32, 237, 6 32, 248, 241, 251<br>1130 DATA 201, 33, 254, 90, 17, 255, 9 6,235,237,66<br>1870 DATA 235,61,32,232,201,6,8, DATA 64,205,14,96,33,33,72,  $\tilde{a}$ ø  $6<sub>1</sub>$ 510 DATA 205, 245, 95, 33, 1, 80, 17, 1880 DATA 0,237,184,14,225,237,5 1140 DATA 1, 31, 0, 237, 184, 35, 58, 7 Rais SAVE "Scrotting"<br>220 CLS : PRINT "Attention pour<br>1'8358132 0: CLS : GO SUB 500<br>240 CLS : PRINT "Tout a bien for 224, 72, 205<br>1520 DATA 14, 96, 33, 33, 80, 17, 0, 80 6,235,237,66<br>1890 DATA 235,193,16,239,201,17, 5,92,119 1150 DATA 43, 43, 27, 193, 16, 239, 6,  $, 245$ 33 32,0,6,192<br>1900 DATA 114,25,16,252,17.30,71 .197 1160 DATA 31,0,237,184,35,58,141 DATA 95, 33, 31, 64, 205, 79, 96, 1530 230 PAUSE 0: CLS<br>240 CLS : PRINT<br>nctionne ?... 1170 DATA 43, 27, 193, 16, 239, 6, 192 33,255,87  $, 31$  $1336$ DÁTA 205,188,95,6,23,201,19 1540 DATA 17,254,87,205,188,95,3 OK! Vous venez .33.88 1180'DATA 0,237,184,35,112,43,43  $42031$ 1550 DATA 0, 88, 205, 112, 96, 17, 224 d'economiser<br>l'achal de ce 100 balles sur<br>toolkit...<br>Merci HEBDO et DATA 237, 184, 27, 43, 193, 16, 2 ď 1186 0HTH 0,237,184,35,112,43,43<br>1190 0HTH 242,201,33,1,64,17,0,6<br>4,5,192<br>1200 0HTH 197,1,31,0,237,176,43, 90,205,81 45,201,6,23<br>1930 DATA 197,1,31,0,237,176,19, 1560 DATA 94, 33, 31, 88, 195, 169, 94<br>133, 222, 87<br>1570 DATA 17, 255, 87, 205, 32, 96, 33 L'auteur !!!" PRINT "Effacez main 1940 DATA 245,201 爵 **BONJOUR**  $\sqrt{2}$ 囩  $800 F_{\text{max}}$  $Puis-5E$  $\mathcal{E}_{\mathcal{F}}$ BANG!  $\frac{1}{3}$  $\sqrt{2}$ ENTERNANG!  $PUIS-2E$  $f$ puis-DE  $6004$  $600$ €⊙  $\mathfrak{S}_{\mathfrak{S}}$ **MADAME** PENSER A LA TOUR E **VOUS** PENSER,  $PUIS-3E$ NON ELE  $\widetilde{\epsilon}$ SE D PARLER? A vous? Elern  $\hat{\beta}$ **DAY** ZA VIVRE? YOU S. P AIMER!  $\bigvee$  $K$ 不可 NON NON,  $\sqrt{ }$  $(MON)$ Ж (NON) (NON) A  $70$  $\approx$  $M_{\text{max}}$  $\pm$  0  $\pm$  0 0  $\pm$  0 **AMSTRAD** a liste des vecteurs) :",""," Tridi anime ses figur  $50, -100, 50, -50, 100, 50, -50, -100, 5$ Le module 5 vous Permet de sauve9a es dans un repere tridimensionel o  $8, 50, 190, 50, 50, -100, 50, -50, -100.50$ rthonorme dont le", "Plan XOY est c rder la liste de vecteurs en memoi  $, 50, 100, 50, -50, 100, 50, 50, -100, -50$

#### Suite de la page 4

1878 DATA" Quand le lo9iciel v ous demande 'Nom de fichier ?', il vous faut taper le", "nom de la li ste de vecteurs que vous voulez ch arger ; en tapant '@', vous re-"," venez directement au menu General.  $11, 11, 10$ 

1880 DATA"-Module 3 (lister les ve  $cteurs)$   $1<sup>11</sup>, <sup>111</sup>, <sup>11</sup>$ Le module 3 vo us permet d'obtenir le listing des vecteurs en memoire.", "Quand le l isting est termine, il vous suffit d'appuyer sur une touche quel-" 1890 DRTR"conque Pour revenir au M enu Principal. Si vous tapez '@' q uand le lo91-", "ciel vous demande 'Listing sur imprimante (o/n) ?',

vous revenez directement au", "menu general.","#" 1900 DATA"-Module 4 (corriger des

vecteurs) :", "", " Le module 4 vous Permet de corriger, d'effacer , d'inserer un vecteur dans", "la l iste des vecteurs.", ""

1910 DRTA" Le lo9iciel vous de mande d'abord le numero du vecteur que vous voulez mo-", "difier ; Pu is l'option que vous voulez utilis en :","","-'\*' efface le vecteur e t decale la liste des vecteurs d'u n vecteur vers le", "'haut'."

1920 DATA"-'#' insere un nouveau v ecteur et decale la liste des vect eurs d'un vecteur", "vers le 'bas'. ", "-Si vous ne tapez rien, le looi ciel vous demande les nouvelles co ordonnees du", "vecteur.", "-'@' you s ramene au menu General.", "#" 1930 DATA"-Module 5 (sauvegander 1 re", "sur cassette (ou disquette) s ous n'importe quel nom."

1940 DATA"Si vous taPez '@' 4wand le lo9iciel vous demande 'Nom de f ichier ?', vous reve-", "nez direct ement au menu General.", "#"

1950 DATA"-Module 6 (tracer l'obje t en 3D) :", "", " Le module 6 v ous Permet de visualiser en 3D vot re figure. Toutes les fon-", "ction s du module 6 s'utilisent avec les touches du Pave numerique et de c  $OM-$ 

1960 DATA"trole du curseur.", "", "-Les fleches du controle du curseur commandent les rotations autour d es axes", " OX et OY.", "-7 et 8 la rotation autour de l'axe OZ.", "-4 et 5 la translation en X.","-1 et 0 la translation en Y."

1970 DATA"-2 et . la translation e n Z.","","ECOPY] efface la figure, ESHIFT COPY] vous Permet de reini tialiser la Posi-", "tion de la fig ure. ECTRL COPYI vous Permet de ta per directement les angles de" 1980 DRTA"rotations, et enfin ECTR L SHIFT COPYJ vous ramene au menu 9eneral.","#"

1990 DATA"-Module 7 (modifier l'an gle d'ouverture horizontal) :", "",

Le module 7 vous permet de m odifier l'angle d'ouverture horizo ntal (foca", "le) ; vous quittez ce module quand yous avez tape un an gle valide ; en tapant"

2000 DATA"'#' vous reinitialisez l 'angle a 78 degres, en tapant '@' vous revenez direc-", "tement au me nu general.", "#"

2010 DATA"\_ PRECISIONS IMPORTANTES

onfondu avec l'ecran et dont l'axe OZ est fuyant derriere l'"

2020 DATA"ecran ; l'observateur es t confondu avec le centre du reper e de coordonnees", "0,0,0 et re9ard e dans la direction du demi-axe OZ (coordonnees Z Positives).", "Les vecteurs de l'objet sont definies dans un repere intermediaire dont le cen-"

2030 DATA"tre est le centre de rot ation de l'objet. Lors d'une trans lation, c'est le", "centre de ce re Pere intermediaire qui est bouge."  $,$   $^{\prime\prime}$   $^{\prime\prime}$ ,  $^{\prime\prime}$ Tridi ne Peut animer qu' un seul objet a la fois et Peut ex Ploiter Jusqu'a"," 256 vecteurs." 2035 DATA" Il vous sera imposs ible de voir les objets de l'inter ieur, ceci Pour des", "raisons inhe rentes a la methode de calcul util ise Par Tridi.","#"

2040 DATA"", " Malgre toutes se s Possibilites, Tridi aura Parfois certains Problemes de", "calcul, a uquel cas il vous demandera de mod ifier certains Parametres numeri-" , "ques ; si vous etes victimes de ce Petit ennui, voici une liste de s causes de"

2050 DATA"'Pannes' les Plus couran tes :","","-Angle d'ouverture e9al a 180 ou 0 degres.", "-Valeurs num eriques trop elevees ou trop basse s.","-Vecteur dont l'origine et l' extremite sont confondues.", "e" 2060 REM Vecteurs demonstration 9r aphique (maison)

2070 DRTA -100, -50, -50, 100, -50, -50 , -100, -50, 50, 100, -50, 50, -100, -50, - $50, -100, -50, 50, 100, -50, -50, 100, -50$   $-50, -100, 50, -50, -100, -50, 50, -100, 5$  $9,50$ 

2080 DRTR 100, -50, -50, 100, 50, -50, 1 00, -50, 50, 100, 50, 50, -100, 50, -50, -1 00, 100, 0, -100, 100, 0, -100, 50, 50, 100 , 50, -50, 100, 100, 0, 100, 100, 0, 100, 50  $-50, -100, 100, 0, 100, 100, 0, -20, -50, -$ 50, -20, 0, -50, 20, -50, -50, 20, 0, -50, - $20, 0, -50, 20, 0, -50$ 

2090 DATA -65, 10, -50, -35, 10, -50, -6  $5, -20, -50, -35, -20, -50, -65, 10, -50, 65, -20, -50, -35, 10, -50, -35, -20, -50,$  $65, -20, -50, 35, -20, -50, 65, 10, -50, 35$ , 10, -50, 65, -20, -50, 65, 10, -50, 35, -2  $0, -50, 35, 10, -50$ 

2100 REM Accompagnement musical de la demonstration (Toccata de J.S. Bach)

2110 DRTR 71,20,80,20,71,50,80,20, 89, 20, 95, 20, 106, 20, 113, 55, 106, 90, 1 42, 20, 159, 20, 142, 50, 190, 35, 179, 35, 225, 60, 213, 80, 284, 20, 319, 20, 284, 50 , 319, 20, 358, 20, 379, 20, 426, 20, 451, 5  $0,426,90$ 

2120 DRTR 106, 20, 119, 20, 106, 20, 134 , 20, 106, 20, 142, 20, 106, 20, 159, 20, 10  $6, 20, 169, 20, 106, 20, 159, 20, 106, 20, 1$ 42, 20, 106, 20, 134, 20, 106, 20, 426, 20, 106, 20, 379, 20, 106, 20, 338, 20, 106, 20 , 319, 20, 106, 20

2130 DATA 338, 20, 106, 20, 319, 20, 106 , 20, 284, 20, 106, 20, 134, 40, 106, 40, 13 4, 40, 106, 40, 100, 40, 319, 40, 100, 40, 3 19, 40, 119, 40, 142, 40, 119, 40, 142, 40, 106, 40, 358, 40, 106, 40, 358, 40, 134, 40 319, 40, 134, 40, 319, 40 2140 DRTR 113, 40, 379, 40, 113, 40, 379 , 40, 142, 40, 358, 40, 142, 40, 358, 40, 15 9, 40, 451, 40, 159, 40, 451, 40, 358, 40, 4

26, 40, 358, 40, 426, 40, 402, 40, 1073, 40 , 402, 40, 1073, 40, 284, 100, -1

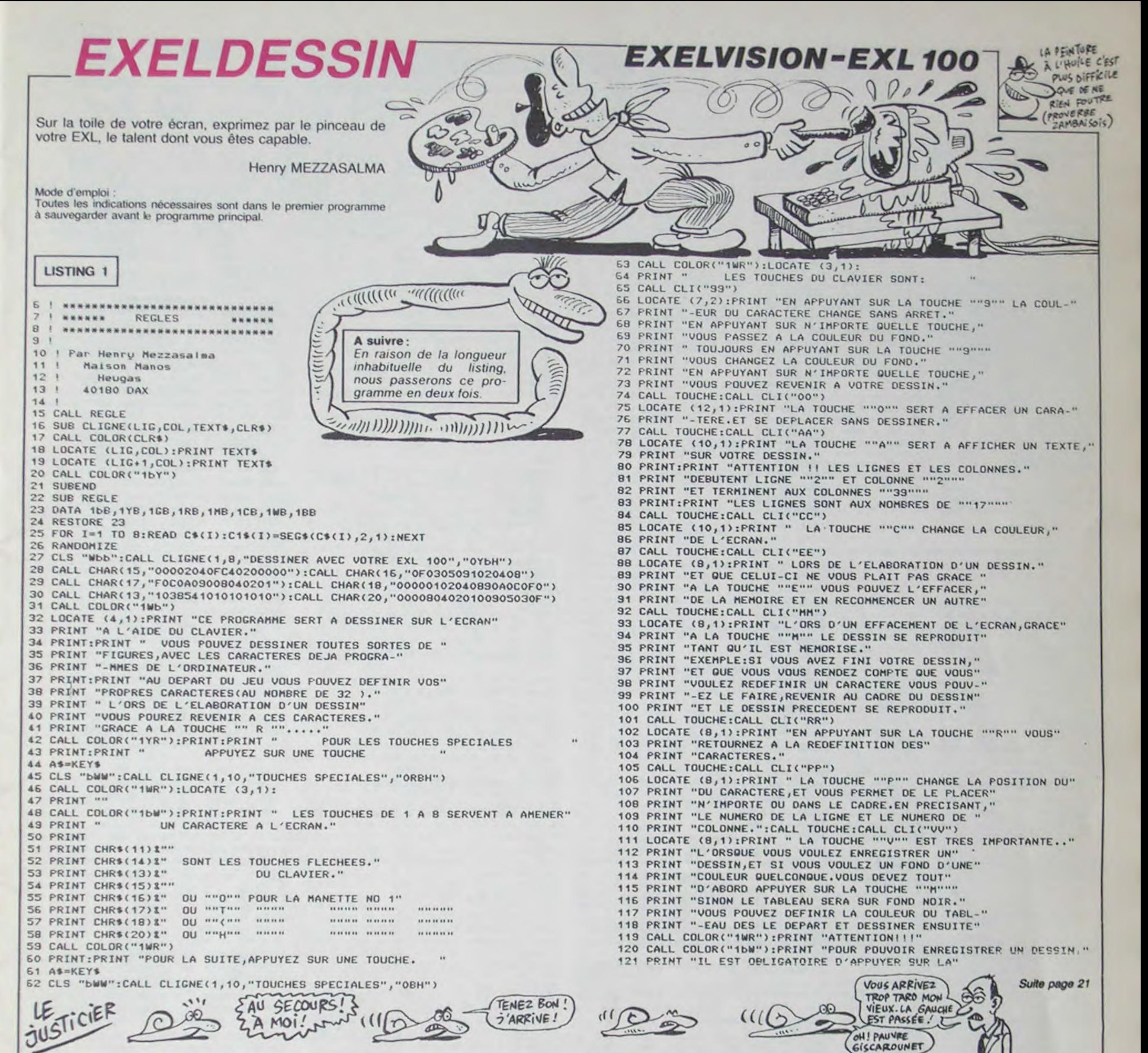

# **YORIC 1/ATMOS**

#### Suite de la page 5

10010 PRINTCHR®(27)"N"CHR%(27)"A SPACE HOPPER" 10012 PRINTCHR\$(4) 10015 PRINT PRINT : PRINT : PRINT" V ous avez 5 missions a accomplir a" 10020 PRINT"l'aide de votre vaiss eau spatial. 10025 PRINT PRINT PRINT PRINT"Ces missions etant relativement com-" 10026 PRINT"Pliquees, certaines ex Plications sont indispensables.Le s voici donc:" 10030 PLOT0, 25, 5: PLOT1, 25, " VEUIL LEZ APPUYEZ SUR UNE TOUCHE SVP." 10033 IFPEEK(#208)=56THEN10033 10034 CLS 10035 PLOT0, 0, "1ere EPREUVE ! " 10040 PRINT PRINT PRINT PRINT" D ans la Premiere ePreuve, vous devez  $i.t.$ 10050 PRINT"sauter Par dessus des immeubles. Si" 10060 PRINT"vous heurtez un immeu ble, yous explosezIl faut donc etre toujours " 10065 PRINT"vi9ilant." 10070 PRINT PRINT PRINT "Chaque sa ut effectue vous rapporte 10" 10075 PRINT"Points, et ceci dans t outes les ePreuv-es. 10080 PRINT: PRINT"A la fin de cet te Premiere ePreuve," 10085 PRINT"vous aurez un bonne q ui est fonction" 10090 PRINT"du nombre d'immeubles

que vous aurez saute." 10100 PL0T0, 25, 5 PL0T1, 25, " VEIIIL but." LEZ APPUYEZ SUR UNE TOUCHE SVP. 10110 IFPEEK(#208)=56THEN10110 10120 CLS 10125 PLOT0, 0, "2eme EPREUVE:" 10130 PRINT PRINT PRINT PRINT" D ans la seconde ePreuve, vous devez" 10140 PRINT"sauter afin d'attrape r les morceaux" 10150 PRINT"d'une chenille qui se construira en" 10160 PRINT"en haut a 9auche de l 'ecran au fur et" 10170 PRINT"a mesure que vous att raperez les mor-' 10180 PRINT"ceaux.Si.Par malheur. vous ne reussis-' 10190 PRINT"sez Pas a attraper un alement de la" 10200 PRINT"chenille avant que ce lui ci ait tra-" 10210 PRINT"verse l'ecran, votre v aisseaux est automatiquement detru 10220 PRINT:PRINT" Une fois que la chenille sera com-" 10230 PRINT"plete de la tete a la queue, vous 10240 PRINT"Pourrez alors Passer a l'ePreuve No 3" 10250 PRINT"apres avoir r cu un b onus qui est' 10260 PRINT"fonction de la rapidi te avec laquelle" 10270 PRINT"vous avez accompli ce tte ePreuve." 10280 PL0T0.25.5 PL0T1.25." VEUII LEZ APPUYEZ SUR UNE TOUCHE SVP." 10290 IFPEEK(#208)=56THEN10290 10300 CLS PRINT PRINT PRINT PRINT tre grosse base"

" Dans la troisieme ePreuve, votre 10305 PLOT0, 0, "3eme EFREUVE:" 10310 PRINT"est de sauter sur le dos de la chenil-le que vous venez de construire. 10320 PRINT PRINT PRINT "ATTENTION 'SI VOUS HEURTEZ LE VENTRE" 10330 PRINT"DE LA CHENILLE (PATTE S), VOUS EXPLOSEZ" 10340 PRINT: PRINT: PRINT" Vous au rez la aussi un bonus qui" 10350 PRINT"est fonction de la ra Pidite avec la-" 10360 PRINT"quelle vous avez acro mpli l'ePreuve. 10370 PLOT0, 25, 5 PLOT1, 25, " VEUIL LEZ APPUYEZ SUR UNE TOUCHE SVP.' 10380 IFPEEK(#208)=56THEN10380 10390 CLS: PLOTO, 0, "4eme EPREUVE:" 10400 PRINT PRINT PRINT PRINT" V ous devez, dans cette quatrieme" 10410 PRINT"ePreuve.aller vous ra vitailler a votrebase spatiale." 10420 PRINT" Pour cele, vous deve z emprunter le" 10430 PRINT"9rand couloir vertica I situe en son milieu." 10450 PRINT"Vous aurez une fois d e Plus un bonus en fonction de vo tre rapidite. 10460 PLOT0.25.5 PLOT1.25." VEUIL LEZ APPUYEZ SUR UNE TOUCHE SVP." 10470 IFPEEK(#208)=56THEN10470 10480 CLS PLOT 0.0. "Seme EPREUVE 10490 PRINT PRINT PRINT PRINT" U ne Plate-forme de receptio va ap-10500 PRINT"Paraitre en bas de vo

10510 PRINT"de ravitaillement. Vou s devez atterir" 10520 PRINT"sur le Point le Plus haut de cette" 10530 PRINT"de cette Plate forme. Vous aurez alors' 10540 PRINT"un bonus de Points ai nsi qu'une base" 10550 PRINT"suPPlementaire. Vous r etournerez alors 10560 PRINT"a la Premiere ePreuve et ainsi de" 10570 PRINT"suite.MAIS ATTENTION: LES EPREUVES" 10580 PRINT"DEVIENDRONT DE PLUS E N PLUS DIFFICLES" 10581 B#(1)="y":B\*(2)="u" 10582 FORN=1T02:C=ASC(B#(N)) A=46 888 · D=C\*8 10583 FORI=0T07:X(I)=PEEK(A+D+I); **NEXT** 10584 FORI=0TO7:READX:POKER+D+1.X **NEXT NEXT** 10590 PRINT"ET VOUS FINIREZ PAR A VOIR DE SERIEUSESDIFFICULTES A LES TERMINER !!!" 10591 PL0T0, 25, 5 PL0T1, 25, " VEUIL LEZ APPUYEZ SUR UNE TOUCHE SVP. 10592 IFPEEK(#208)=56THEN10592 10593 CLS PLOTO.0, "TOUCHES" 10594 PRINT PRINT PRINT PRINT" y. GAUCHE" 18595 PRINT PRINT" W............. .... DROITE" 10596 PRINT PRINT" Barre d espace ..... SAUT" B 10597 PLOT 0, 18, 6 PLOT1, 18, " ONNE CHANCE..... 10600 PLOT0.25.1 PLOT1.25." VEUIL LEZ PATIENTER QUELQUES INSTANTS" **10610 RETURN** 

# **SPACE WAR**

Quel plaisir de faire un carton sur les vaisseaux de l'empire, à bord d'un MSX bien armé...

**ERRATUM MSX du numéro 83** 

3R9L4U1C2U2R1L4R1D2\* 9558 IFVIE=-ITHENY=172:60T09885 9800 LINE(40, 150) - (89, 190), 5, BF

1150 A\$="C12L4D11R4L4U3L7G1D2L5U5E

Du calme, voici en clair les lignes suivantes :

Frédéric MARKUS

Mode d'emploi : Les règles sont dans le programme.

110 45="T7203C664F12E14D1604C603G 840 GOSUB 1300 4F12E14D1604C603G4F12E14F16D8\* 850 NEXT X 120 BS="T7203F20R6D10F20R6D10G+20R 860 RETURN 870 Y=INT(RND(1) #170) +16 6GBG+2BG28F10D4\* 130 C\$="T7203R20F6R10R20F6R10R20G+ 880 FOR X=255 TO 40 STEP -VI 890 PUT SPRITE 2, (X, Y), 2, NS  $6$ <sup>\*</sup> 900 GOSUB 1300 140 COLOR 15, 1, 1 150 OPEN "GRP: " AS #1 160 GOSUB 180 170 GOTO 2280 180 SCREEN 2,2 190 RESTORE 200 FOR K=1 TO 6 210 FOR  $J=1$  TO 4  $220$   $5% = 11$ 230 FOR I=1 TO 8 240 READ S(1) 250 S\$=S\$+CHR\$(S(I)) 260 NEXT I  $270$  S\$ $(1) = 5$ \$ 280 NEXT J 290 SPRITE\$(K)=S\$(1)+S\$(2)+S\$(3)+S 1050 PUT SPRITE 2, (X, Y), 2, NS  $5(4)$ 300 NEXT K 310 RETURN 320 DEFINT A-Y:X1=128:Y1=96:VI=4:N 1090 X=255  $V = 25:SC = 0:NW = 1$ 330 PRESET (0,180): PRINT #1, "1) MA 1110 FOR DS=0 TO 191 STEP VI NETTE 2) TOUCHES" 340 KS=INKEYS 350 IF K\$="1" THEN IN=1 360 IF K\$="2" THEN IN=0 370 IF K\$()"2" AND K\$()"1" THEN 34 1160 NEXT DS  $\circ$ 380 CLS **Contractor** 390 ' --------------------400 ' --- DESSIN CANONS---410 ' ---------------------420 DRAW"C8BM0, 50R20D3M10, 58D10M20 1220 Y=Y-VI ,73D3L20BM20,50M7,55D15M20,76" 430 DRAW "C4BM0,61R4D4L4BM11,61R8M 1240 GOSUB 1300 22,63M19,65L8BM22,63L12BM0,63R4" 440 DRAW"C8BM255, 50L20D3M245, 58D10 M235, 73D3R20BM235, 50M248, 55D15M235  $,76"$ 450 DRAW "C4BM255, 61L4D4R4BM244, 61 LBM233,63M236,65RBBM233,63R12BM255 ,63L4" 460 DRAW"C8BM0, 150R20D3M10, 158D10M 20, 173D3L20BM20, 150M7, 155D15M20, 17  $N$  $6"$ 470 DRAW "C4BM0, 162M4, 162D3M0, 166U 1330 IF A=3 AND X1(220 THEN X1=X1+ ZM3, 166BM10, 165M20, 164M22, 162M20, 1 VI 60M10, 161BM22, 162M10, 163" 480 DRAW"C8BM255, 150L20D3M245, 158D I 10M235, 173D3R20BM235, 150M248, 155D1 1350 IF A=1 AND Y1>20 THEN Y1=Y1-V 5M235, 176" 5, 166U2M252, 166BM245, 165M235, 164M2 VI

1700 GOTO 550 910 NEXT X 920 RETURN 930 X=0:Y=0 940 FOR DS=0 TO 191 STEP VI 950 X=X+VI 960 Y=Y+VI  $6,252$ 970 PUT SPRITE 2, (X, Y), 2, NS 4.0 980 GOSUB 1300 990 NEXT DS 1000 RETURN  $1010$   $X=255$ :  $Y=0$ 1020 FOR DS=0 TO 191 STEP VI  $1030$   $X=X-VI$  $1040 Y = Y + VI$  $\circ$ 1060 GOSUB 1300 1070 NEXT DS 1080 RETURN ,240  $1100$   $Y=191$  $1120$   $X=X-VI$  $1130 Y = Y - VI$ 1140 PUT SPRITE 2, (X, Y), 2, NS 199,125 1150 GOSUB 1300 1170 RETURN  $1180 X=0$ 1190 Y=191 1200 FOR DS= 0 TO 191 STEP VI 1210  $X=X+VI$  $3.112$ 1230 PUT SPRITE 2, (X, Y), 2, NS  $\sqrt{4}$ 1250 NEXT DS 1260 RETURN 6  $1270$  ' --------------1980 END 1280 ' - TIR ET TEST- $1290$  ' --------------1300 A=STICK(IN): B=STRIG(IN): IF B= -1 THEN GOSUB 1430 2020 BEEP 1310 ON SPRITE GOSUB 1580: SPRITE O 2030 PLAY A\$ 2040 PLAY B\$.C\$ 1320 IF A=0 AND B()-1 THEN RETURN LTATS\* 1340 IF A=7 AND X1>40 THEN X1=X1-V mmmmm<sup>s</sup> SCORE EST DE "; SC 490 DRAW "C4BM255, 162M251, 162D3M25 1360 IF A=5 AND Y1<175 THEN Y1=Y1+ 2090 PRESET (0,56):PRINT #1, "LE SC ORE MAXIMUM POSSIBLE ETAIT DE"; SM 33,162M235,160M245,161BM233,162M24 1370 IF A=2 AND X1(220 AND Y1)20 T 2100 PC=(SC#100)/SM 2110 PRESET (0,80): PRINT #1, "VOTRE HEN  $X1=X1+V1:Y1=Y1-V1$ POURCENTAGE DE REUSSITE EST DE" 1380 IF A=4 AND X1<220 AND Y1<175 2120 PRESET (98,88): PRINT #1, INT(P THEN  $X1 = X1 + V1$ :  $Y1 = Y1 + VI$ 1390 IF A=8 AND X1>40 AND Y1>20 TH  $C1$ 2130 PRESET (114,88): PRINT#1, " %" EN X1=X1-VI: Y1=Y1-VI 1400 IF A=6 AND X1>40 AND Y1<175 T 2140 IF INT(PC) >=50 THEN PRESET(0, HEN X1=X1-VI:Y1=Y1+VI 156): PRINT #1, "BRAVO !!! ON CONTIN 1410 PUT SPRITE 1, (X1-8, Y1-8), 2,5 UE EN AUGMENTANT LA VITESSE ... " E LSE IF INT(PC)(50 THEN GOTO 2190 1420 RETURN 1430 SOUND 0,0:SOUND 7,62:SOUND 8, 2150 FOR T=1 TO 3000:NEXT T 2160 SV=1:NW=NW+1:SM=0:SC=0:VI=VI+ 1440 SOUND 0,0:SOUND 6,15:SOUND 7, 7: SOUND 12, 140: SOUND 8, 16: SOUND 13 2170 FOR T=0 TO 500:NEXT T  $, 0$ 2180 CLS: GOSUB 180: GOTO 380 2190 PRESET (0,134): PRINT #1," 1450 LINE (25,62)-(X1, Y1), 8 1460 LINE (25,62)-(X1, Y1), 8 HELAS, VOTRE SCORE EST 1470 LINE (230, 62) - (X1, Y1), 8 INSUFFISANT ..." 1480 LINE (25, 160) - (X1, Y1), 8 2200 PRESET (0,172): PRINT #1, "VOUL 1490 LINE (230, 160)-(X1, Y1), 8 EZ VOUS REJOUER ?" 2210 KS=INKEYS 1500 LINE (25,62)-(X1, Y1), 1 2220 IF K\$="0" OR K\$="0" THEN CLS: 1510 LINE (230, 62) - (X1, Y1), 1 1520 LINE (25, 160) - (X1, Y1), 1 GOSUB 180:GOTO 320 1530 LINE (230, 160) - (X1, Y1), 1 2230 IF K\$="N" OR K\$="n" THEN END 1540 RETURN 2240 IF KS()"N" AND KS()"n" AND KS 1550 ' ----------------------<>\*o" AND K\$<>\*O" THEN GOTO 2210 1560 ' -------TOUCHE !------- $2250$  ' --------1570 ' ------------------------2260 ' -PRESENTATION- $2270$  ' ---------1580 SPRITE OFF: IF B()-1 THEN RETU 2280 DRAW "C4BM55, 30R30D15L10U5L10 1590 SOUND 0,0:SOUND 6,250:SOUND 7 D20R20D40L30U15R10D5R10U20L20U40\* ,7:SOUND 12,120:SOUND 8,16:SOUND 1 2290 DRAW "C4BM95, 30R30D10L10D55L1 0U55L10U10\* 1600 FOR H=1 TO 300:PUT SPRITE 2, 4 2300 DRAW "C4BM135, 30R30D60L10U10L X, Y), 8, 6: PUT SPRITE 2, (X, Y), 11, 6: N 10D10L10U60\* EXT H 2310 LINE (145, 40) - (155, 70), 4, B 1610 LINE (25,62)-(X1, Y1), 1 2320 DRAW "C4BM175, 30R30D20G5F5D25 1620 LINE (230, 62) - (X1, Y1), 1 L10U25L10D25L10U55\*

1630 LINE (25, 160) - (X1, Y1), 1 1640 LINE (230, 160) - (X1, Y1), 1  $1650 B=0$ 1660 IF NS=1 THEN SC=SC+100 1670 IF NS=2 THEN SC=SC+200 1680 IF NS=3 THEN SC=SC+300 1690 IF NS=4 THEN SC=SC+500 1710 ' ------------------------------ $1730$  ' -------------------------------1740 DATA 48, 64, 128, 131, 132, 135, 16 1750 DATA 150, 51, 144, 128, 128, 128, 6 1760 DATA 12, 2, 1, 193, 33, 225, 101, 63 1770 DATA 105, 205, 9, 1, 1, 1, 2, 12 1780 DATA 0, 2, 7, 2, 2, 2, 3, 5 1790 DATA 5, 15, 18, 48, 80, 128, 128, 0 1800 DATA 0, 64, 224, 64, 64, 64, 192, 16 1810 DATA 160, 240, 72, 12, 10, 1, 1, 0 1820 DATA 0, 1, 1, 1, 1, 1, 2, 15 1830 DATA 59, 78, 128, 0, 0, 0, 0, 0 1840 DATA 0, 128, 128, 128, 128, 128, 64 1850 DATA 220, 115, 1, 0, 0, 0, 0, 0 1860 DATA 1,63,41,61,33,33,227,190 1870 DATA 15, 2, 1, 0, 0, 0, 0, 0 1880 DATA 128, 252, 148, 188, 132, 132, 1890 DATA 240, 64, 128, 0, 0, 0, 0, 0 1900 DATA 0,0,0,0,0,0,0,60 1910 DATA 0, 1, 1, 1, 1, 1, 0, 0 1920 DATA 0,0,0,0,0,0,0,120 1930 DATA 0,0,0,0,0,0,0,0 1940 DATA 195, 5, 90, 110, 33, 58, 60, 46 1950 DATA 112, 238, 49, 106, 166, 28, 13 1960 DATA 1,90,36,66,50,255,220,18 1970 DATA 156, 148, 64, 172, 44, 96, 28, 1990 ' -------------------------2000 ' -------RESULTATS------- $2010$  ' --------------------------2050 PUT SPRITE 0, (2, 208): CLS 2060 PRESET (120,0): PRINT #1, "RESU 2070 PRESET (120,8):PRINT #1, \*==== 2080 PRESET (0,48): PRINT #1, "VOTRE

2330 LINE (185, 40) - (195, 50), 4, B 2340 DRAW \*C8BM45, 115R10D35R10U35R 10D35R10U35R10D45L50U45\* 2350 DRAW \*CBBM105,110R30D50L10U5L 10D5L10U50\* 2360 LINE (115, 117) - (125, 142), 8, B 2370 DRAW \*C8BM145,105R30D20G5F5D2 5L10U25L10D25L10U55\* 2380 LINE (155, 115) - (165, 125), 8, B 1720 ' ------- DATAS SPRITES------- 2390 DRAW "CBBM185,100R30D20L10U10 L10D20R20D30L30U15R10D5R10U15L20U3  $5*$ 2400 DRAW \*C4BM57, 28R30D15\* 2410 DRAW "C4BM67, 42D16R20D40" 2420 DRAW \*C4BM57,83R10D5R8\* 2430 DRAW \*C4BM97,28R30D10\* 2440 DRAW "C4BM117, 40D53" 2450 DRAW "C4BM137, 28R30D60" 2460 DRAW "C4BM147, 40D28R8" 2470 DRAW "C4BM147, 80D8" 2480 DRAW \*C4BM202,53F5D25\* 2490 DRAW "C4BM187, 40DBR8" 2500 DRAW "C4BM187,60D23" 2510 DRAW "C4BM177, 28R30D20" 2520 DRAW "C8BM47, 113R10D35R8" 2530 DRAW "C8BM67, 113R10D35R8" 2540 DRAW "C8BM87, 113R10D45" 2550 DRAW \*C8BM108,108R30D50\* 2560 DRAW "C8BM117, 118D21R8" 2570 DRAW "C8BM117,155D3" 2580 DRAW "C8BM147,103R30D20" 2590 DRAW "C8BM157, 115D8R8" 2600 DRAW "C8BM157, 135D23" 2610 DRAW "CBBM172, 130F5D23" 2620 DRAW "C8BM187, 98R30D20" 2630 DRAW "C8BM197, 110D18R20D30" 2640 DRAW "C8BM187, 143R10D5R8" 2650 PLAY "V10": PLAY A# 2560 PLAY "VIO": PLAY B\$, C\$ 2670 FOR T=1 TO 2000:NEXT T 2680 PRESET (0,183): PRINT #1, " VOU LEZ VOUS LES REGLES DU JEU ?" 2690 KS=INKEYS 2700 IF K\$="0" OR K\$="0" THEN 2740 2710 IF KS="N" OR KS="n" THEN 2980 2720 IF K\$<>\*0\* AND K\$<>\*0\* AND K\$ <>\*N\* AND K\$<>\*n\* THEN 2690 2730 GOTO 2730 **2740 SCREEN 0** 2750 WIDTH 40 2760 KEY OFF 2770 PLAY \*V5\* 2780 LOCATE 15, 0: PRINT "REGLES" 2790 LOCATE 15, 1: PRINT "======" 2800 LOCATE2, 5: PRINT "Vous etes au x commandes d'un chasseur TIE de l a Guerre Des Etoiles . ": PRINT: PRIN T"Votre MISSION est de detruire le maximum de vaisseaux a chaque vag ue de maniere a avoir un pourc entage de reussite s uperieur a 50%\* 2810 PRINT: PRINT"Ces resultats vou s seront donnes a la fin de chaq ue vague.Le jeu se termine lorsq ue le pourcentage est inferieur a la moyenne" 2820 FOR I=1 TO 8000:NEXT I 2830 GOSUB 180 2840 COLOR 15, 1, 1  $2850 D=1$ 2860 IF D=1 THEN PRESET (0,0):PRIN T#1, "CHASSEUR 100 PTS\* 2870 IF D=2 THEN PRESET (0,0):PRIN T#1, "CHASSEUR RAPIDE 200 PTS\* 2880 IF D=3 THEN PRESET (0,0):PRIN 300 PTS\* T#1, "CROISEUR 2890 IF D=4 THEN PRESET (0,0):PRIN TW1, "CARGO 500 PTS\* 2900 FOR B=-2 TO 2 STEP .2 2910 Y=2.718<sup>~</sup>(-B\*B) 2920 PUT SPRITE 1, (125+60\*B, 85+60\*  $Y$ , 2, D 2930 NEXT B **2940 CLS** 2950 D=D+1:IF D>4 THEN 2970 2960 X=0:Y=0:GOTO 2860 2970 PUT SPRITE 1, (255, 209),, 4 2980 CLS 2990 PRESET (0,30): PRINT #1, \* NE R ELACHEZ NI VOTRE ATTENTION NI VOTR E JOYSTICK BONNE CHANCE !" 3000 FOR P=1 TO 500:NEXT P 3010 GOTO 320  $\bullet$ 

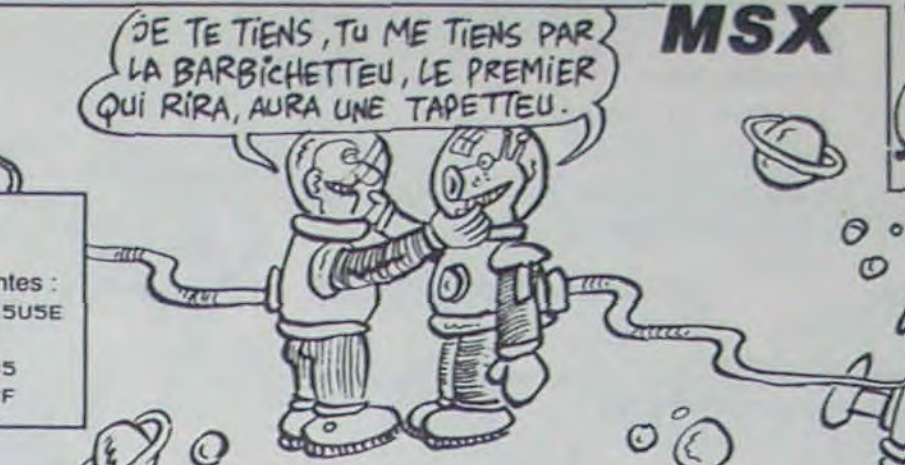

UESPACE EST IE PLOS GRAND CHAMP DE BATAILE

**VITE** 

*DE LUNIVERS* 

ET 465

sont DES CONS

 $5,163"$ 500 PRESET (8,8): PRINT #1, "WAVE: " : NW 510 ' ---------------------520 ' - CHOIX TRAJECTOIRE-530 ' --------------------- $540$   $SV = 1$ 550 SV=SV+1:IF SV=NV THEN 2020 560 CH=INT(RND(1)\*10)+1 570 NS=INT(RND(1)\*4)+1 580 IF NS=4 THEN SM=SM+500  $15<sup>5</sup>$ 590 IF NS=1 THEN SM=SM+100 600 IF NS=2 THEN SM=SM+200 610 IF NS=3 THEN SM=SM+300 620 ON CH GOSUB 690,750,810,870,93 0,1010,1090,1180 630 ON SPRITE GOSUB 1580:SPRITE ON 640 GOTO 550 **650 END** 660 ' ---------------670 ' - TRAJECTOIRES-680 ' --------------690 X=INT(RND(1) \*170) +40 700 FOR Y= 0 TO 191 STEP VI 710 PUT SPRITE 2, (X, Y), 2, NS 720 GOSUB 1300 730 NEXT Y 740 RETURN 750 X=INT(RND(1) #170) +40 **RN** 760 FOR Y= 191 TO 0 STEP -VI 770 PUT SPRITE 2, (X, Y), 2, NS 780 GOSUB 1300  $3,0$ 790 NEXT Y 800 RETURN 810 Y=INT(RND(1) #170) +16 820 FOR X=40 TO 255 STEP VI 830 PUT SPRITE 2, (X, Y), 2, NS

### C'est nouveau, ça vient de sortir

### BIDOUILLE GRENOUILLE FLIPPE OU MEURS

Tvois. c'est dur. t'vois. Si j'étais au gouvernement, moi. ça marcherait autrement, j'te l'dis. Bon, si y faisaient... Ouais, mais là, non, t'vois. Bon, c'est dur. Tiens, y a mon pote René, y va t'dire, lui, t'vas voir. Vas-y, René, dis-y ce qu'y font.

-Ben, y font... J'sais pas moi, mais c'est dur.

-Tvois, moi, j'trouve qu'il a tort. de s'énerver pour ça, Fred. Si y veut, j'lui passe la solution de Serpent's Star, ça l'calmera. -C'est quoi ?

-Tvois ? C'que j'te disais ? C'est dur, y a pas de problème. Même René est d'accord. Tiens, tu nous remets ça, patron ? La même en couleur ! Ha ha ! Ten prends une aussi ? La prochaine fois, alors. Qu'est-ce qu'y fout, Fred ? A tous les coups, c'est encore sa belle-doche. Elle le fait chier, j'te dis pas. Tu sais ce qu'elle lui a fait, l'aut'jour ? Attends, tu vas rire. Elle lui a pris sa disquette de Conan. tu sais qu'il a un Apple ? Et elle lut a modifié le Track 05. Sector OA, Byte 26 avec un éditeur de secteurs. Ben, ça te permet de changer le tableau auquel tu commences. quoi. Alors, j'te raconte pas, il était fou.

-C'est la suite de Mask of the Sun. Moi. je l'ai sur CBM. mais ça marche aussi sur Apple.

-Oh, génial, eh, tu m'la files ? -Ouais, s'tu veux, mais tu repayes la tournée.

-Ah ouais, eh, d'accord. Patron, deux autres. Quand c'est bon, ça peut pas faire de mal.

-Bon, alors c'est : go caravan, buy horse, buy saddlebags, put saddlebags on horse, buy tent; put tent in saddlebags, buy butter, buy Tsampa, buy tea, e, ne, tether horse, enter, sit by explorer, buy drink, offer drink, ask help, buy drink, offer drink, ask help, leave, rest, out, mount, se, shoot (jusqu'à ce que le loup meure), s, dismount, cross. ne, greet monk, offer Tsampa, ask about scroll, get monk's scroll, s, w, n, knock, in, offer money, dismount, drop reins, in, go Buddha, put butter on altar, go door, f, ask about Ihasa scroll, leave, 1, out, out, mount, s, ne, ne, put fuel in lamp, light match then light lamp, f, f. f, (appuyer sur une touche), f, knock, offer une touche), f, knock, offer<br>monk's scroll, dismount, drop reins, in, f, f, f, look behind, go behind, get all, wear robe, b, f, unlock door, I. look staff, get scroll, b, out, I, look tapestry, f, put out flame (3 fois de suite), open door, f, open chest, get all . f. open box, n, n, n, n, n, n, n, n, n, n, put staff in pack, get shield,

Si ce n'est moi, ce sera peutêtre Datamost avec son nouveau (pour le marché non pi-<br>rate) ieu d'aventure (pour jeu d'aventure (pour Apple et Commodore) The

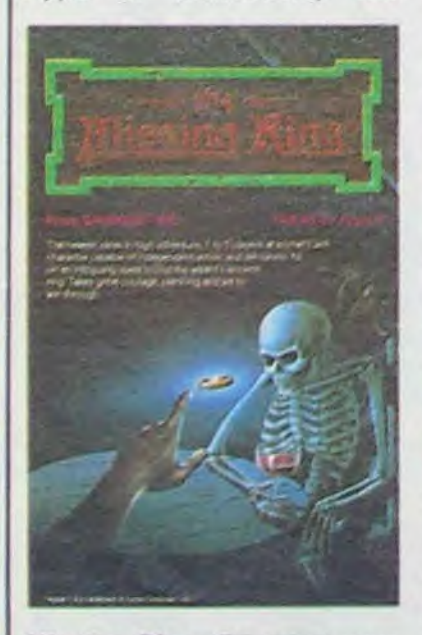

Missing Ring. Comment vous décrire la chose ? Vous êtes le *Big Chief* d'une bande de quatre individus complètement accros à votre présence si charismatique. Vous vous retrouvez rapidement complètement paumés dans un dédale largement aussi complexe que

d. drop shield, get staff, say lskdg, put stat in pack, look floor, get all, open door, f, get all, f, f, 'dragon', 'yin and yang', 'man', r, I, I, get all, b, f, I, f, ring gong, b, f, I, I, drop matches, get Tsampa, r, f, 1, 1, put black gem in door, put violet crystal in door, put blue stone in door, put green gem in door, put orang e gem in door, put clear crystal in door, f, blow shell, 'rainbow', 'nirvana", drop all, get serpent's star, look niche, et c'est fini.

-C'est génial, eh ! Et où t'as eu ça?

-Ben, c'est l'Ange noir qui me l'a filé.

-Ah ouais. Il veut toujours pas dire qui c'est ?

-Ben non. J'ai essayé de lui enlever son masque, mais ça a pas marché. Tiens, voilà Olivier Passagne.

-Salut, Olivier ! Ca va ? -Bof, comme un lundi. Enfin, on fait aller.

-Qu'est-ce qui t'arrive ? Tas l'air d'avoir bouffé un camion ! -Oh, j'te raconte pas. J'ai passé toute la nuit à copier un truc. sur

mon Vic 20. -Quel truc?

-Zorgon's Kingdom. C'est une galère, mon vieux ! D'abord, faut<br>faire un LOAD, puis faire un LOAD, RUN/RESTORE quand le magnéto s'arrête. Ensuite, faut virer les lignes 1 et 2, remplacer le POKE 808,127 de la ligne 30 par POKE 808,112, taper 1 POKE 8149,40, sauvez le tout, faire RUN, quand l'écran change de couleur et que le magnéto s'arrête faire un break, virer les lignes 3 et 4, et sauvegarder encore. Tu crois que c'est tout? Macache bono Bruno, c'est pas fini. Faut refaire RUN, une fois le premier tableau chargé faire un break, un RUN/RESTORE, un LIST et un SAVE. Ensuite faut jouer et le plus dur, c'est qu'il faut gagner. -Après, le

-Ah ouais, lesquels ? -Le 175040739, le ' 135000581 et le ' 106040092 par Transpac. Alors<sub>2</sub>

celui de Wizardry (Sorcery en français). Malheureusement vous ne pourrez pas profiter des derniers raffinements dans le domaine graphique : ce logiciel a été tellement long à traverser l'Atlantique (par le réseau officiel) qu'à la nage il serait arrivé plus tôt; ce qui revient à dire que vous ne pourrez voir que des murs, des murs et encore des murs.

-C'est ça, ouais. Et l'île maudite, aussi, non ?

Malgré tout, et ce contrairement à beaucoup de jeux de type *Dongeons et Dragon*, les combats ne sont pas complètement statiques : les différents combattants portent vraiment les coups sur leur adversaire (une réussite du genre sur Apple). Autre point important: chacun des membres - du groupe peut partir en éclaireur, on peut môme arriver à diriger chacun des cinq personnages chacun dans un lieu différent. Des nouveautés donc d'un point de vue présentation, mais le scénario souffre encore de l'insuffisance caractéristique d'épaisseur. A peu do choses prés, ce logiciel n'apporte rien de révolutionnaire par rapport à Wizardry, si ce n'est son prix largement plus (environ francs).

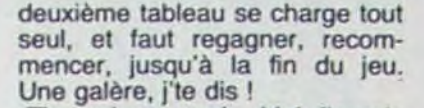

-Tas raison, ouais. Moi, j'aurais craqué. Remarque, j'ai ramé aussi, c'te nuit, i'te raconte pas. J'ai réussi à finir Message From Andromeda, t'sais, c'est sur Amstrad. Eh ben, dur, hein. -Pourquoi ?

-Pask'y a plein d'trucs, t'vois, tu t'gaffes pas et pis tu t'fais avoir, quoi, s'tu veux. Par exemple, quand tu vois un soldat, faut faire Shoot soldier, t'vois. Mais des fois, ça marche pas du premier coup. Alors, faut l'refaire.<br>Heureusement. l'étais avec j'étais avec Jean-François.

-C'est qui ?

-Mais si, tu l'connais, Jean-François Clavier.

> Au fait, l'été commence le 21 juin et se termine le 20 septembre, le plus petit des calendriers est là pour en attester.

-Ah ouais, Jean-François, quoi.

ON SE TCHÂÂÂLME! OUAIS DE DJAUCHE OU DE DOROITE C'EST TCHEU MADJOUILLE ET TCHOMPAGNIE ONAIS DESTCHARD TCHOMBAT att  $24.$  $\pi$  $\sum_{i=1}^{n}$ 

Et c'est quoi, la solution, tu m'la

files ?

-Ouais, s'tu veux. Bon, accrothe-toi, c'est en pente : read message, yes, land, open airlock, exit, s, e, e, e, take knife, w, s, take gloves, w, s, w, take detonator, w, take rod, e, e, e, point rod to plate, s, put rod, turn sphere, take sphere, n, w, w, w, n, n, w, s, shoot guard, s, put sphere on pedestal, turn sphere, d, e, put detonator, d,

dernier que se déroule l'action. Gag ultime de l'histoire, lorsque vous le bourrez le flipper

BR

n'est pas emmerdé par des petits cons boutonneux qui n'ont pas un rond et qui font chier les vendeurs pendant trois heures pour avoir une démonstration de Pac Man ou de Zaxxon. Ejectez-moi ce crétin, ouf ça va mieux, on respire. Belle mentalité. Dernier en date à tourner casque : Informatique France a non seulement refait sa vitrine, mais également sa boutique entière : c'est clean, plein d'IBM, de Mac, de Compaq et autres grosses machines. L'eau de javel a remplacé l'eau de bou-

UN VEAL<br>Plipper

plosives, w, w, w, n, n, w, w, s,

Pour Apple cette merveilleuse saison où s'épanouissent les chemisiers ouverts et les minijupes fendues débute le 6 mai et finit le 12 juillet. Dépêchez vous donc de profiter de cette fabuleuse affaire et de fournir

e, take axe, put detonator, w, w, d, e, e, n, e, e, n, n, e, e, e, open door, d, s, swim, e, s, wear gloves, take fungus, n, w, n, w, throw fungus to slug, w, w, cut ropes, take stones, w, w, d, e, throw stones to creature, e, s, kill commander with axe, take key, e, insert key in keyhole, turn key, type old, w, examine device, enter device, press button, exit, n, n, n, enter galaxy,

> capacité de 5 mégas of demi, ce qui laisserait tous les fabricants de disques durs sur le carreau. Lord Clive tiendra-t-il son pari ? Vous le saurez dans quelques mois en écoutant le prochain épisode de "Ca va bouillir"...

### **TE PASSE L'ANNEAU** | THE BEST SIMULATOR DE LUXE

Le nec plus ultra des simulateurs a été mis au point par Mercedes. Les 'Grand Prix" et autres 'Pole position" peuvent rentrer au garage : c'est nullos et consort à côté de cette petite merveille. Seul problème...il ne s'agit pas d'un jeu, mais d'un véritable simulateur de comportement d'un véhicule sur circuit routier avec reproduction d'incidents, accidents et crashes en tout genre. Les images sont synthétiques et

Les ricains carburent du cerveau et sont sans cesse à la recherche d'idées nouvelles. Or donc, la société Gould (very gould) a mis au point un sys-

INTELLIGENCE CONNERIE NATURELLE

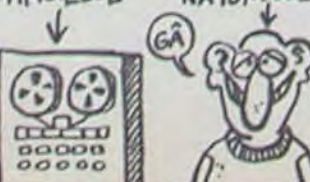

close airlock, take off. Tvois,

c'est pas évident.

-C'est rien, encore ! Moi, j'ai fait Le Trésor de Zonguldek, cette nuit, sur Apple. C'est pire que tout, écoute : o, o, prendre billet. e, e, s, e, e, e, acheter lampe, payer marchand, acheter de-

cut vine, e, e, n, e, e, e, read writing, w, n, n, e, e, e, take exs, w, u, e, put explosives, w, take detonator, press button, e, -Ben, Andromeda, Mask of the sun, Zonguldek, tout ça. -Mais c'est génial ! Je les cherche, justement ! Vous avez entendu la conversation ? Vous

sherbant, payer marchand, o, o, o, s, verser desherbant, s, e, allumer lampe, e, regarder vase,

prendre clé, o, s, e, regarder coffre, prendre carte, n, o, s, s. 5, prendre trésor, n, n, n, o, o, s, o, o, monter mongolfière, détacher. Alors, hein ? Tes épaté, hein ?

-Tu partes, c'est Olivier Pons qui t'a filé ça, à tous les coups ! Moi, mon vieux, cette nuit, j'ai trouvé des serveurs minitels 1

-Nul ! Moi, j'ai eu le 256 16 91, le 576 96 15 et le 327 58 07, code DEMO.

-Tu parles ! c'est bidon, ça ! Et le 006 20 00, tu l'avais ? -A l'aise ! Et j'en ai même un que t'as pas, le 534 75 12 en

300 bauds! -Comment ça, je l'avais pas? Tu te fous de moi, ou quoi ?

voir !

cher, un peu!

(lis se battent. Le patron les as-

some à coups de nerf de boeuf, puis appelle le Samu et la police.)

-Ils ont commencé à se battre, quoi, alors moi, j'ai pas eu le -Bien entendu, c'est tout à fait normal. Une dernière chose, c'est juste pour mon rapport.

choix, il a fallu que je les calme. Quel était l'objet de la dispute ? -lis s'échangeaient des solutions de jeu, vous savez, sur ordinateur.

-Ah oui, lesquelles?

pourriez me les donner ? -Bien sûr, paske moi je les avais déjà, de toutes façons.

-Ah bon ? Vous aviez sûrement pas Sherwood forest, en tous cas.

-Si, justement. Et le Crime du parking, aussi.

(Ca dégénère. Quittons-les.)

animées, ce qui aurait fait bien plaisir à Tex Avery. Ca roule pour Mercedes qui va essayer

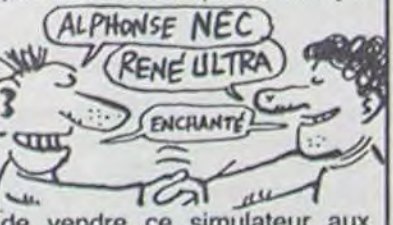

de vendre ce simulateur aux autres grandes marques de voiture.

### HEP ! VOUS, LA-BAS !!

tème de reconnaissance do formes sur l'un de ses ordinateurs au nom vachement poétique et bien de chez nous : le Powernode 9000. Grâce à l'intelligence (artificielle, précisons-le) infuse de la bécane, celle-ci pourra donc distinguer un cube d'une sphère, puis une bouteille d'un tonneau et plus tard peut-être un abbé d'un curé, un veau d'une vache, un cochon d'une couvée...je vous laisse broder.

Après l'horrible Pinball Wizard et le superbe Macadam Bumper, un nouveau flipper pour l'Amstrad vient d'arriver sur le marché : Cobra Soft vient de terminer l'adaptation de son Cobra Pinball. Si l'on peut dire que la version pour Oric de Cobra était largement supérieure au produit d'Ere, dans le cas de l'Amstrad les pronostics s'inversent au profit de Macadam Bumper. Le plateau est ridiculement étroit et pauvre en décoration, ce qui gène particulièrement le jeu, alors que la sonorisation se vautre dans l'ordinaire.

Contrairement à ce qu'il parait. de prime abord, le soft n'est pas nul loin de là ! Le seul problème réside dans le fait que Gilles BERTIN (le programmeur de la chose) s'est beaucoup plus consacré au fronton (là ou résident les compteurs) et aux modificatons des paramètres de jeu qu'au plateau. Dommage, c'est plutôt sur ce

Les ordinateurs familiaux se vendent de moins en moins bien. La preuve : de nombreux magasins se restructurent et éjectent les petits systèmes de

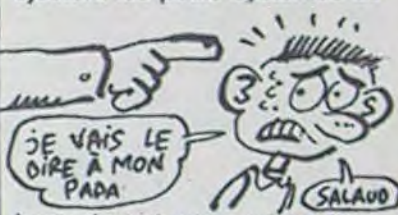

leurs devantures pour se tourner vers des configurations plus professionnelles : le marché est plus stable, moins imprévisible, plus juteux, et on

### **LES ÉTUDES SONT FAITES POUR LES RICHES**

Apple s'adresse décidément à l'élite de la nation. Pour les. technocrates de cette dynamique entreprise, étudier signifie forcément être studieux ("afin de permettre aux étudiants studieux de travailler plus commodément cet été..."). Etudier signifie également avoir les moyens de se payer des études et donc être riche et

donc pouvoir se payer un Apple. Une promotion exceptionnelle est donc mise en place pour cet été : un Apple //c, un sac de transport et un logiciel AppleWorks qui valent normalement 15.000 et quelques francs seront 'offerts" à 9990,00 francs.

Quand les puces deviennent si grosses que leur mémoire prend une tronche d'hydrocéphale, on les appelle des "blattes". Je sais, c'est un peu dégueulasse et vous êtes prêt à bondir sur votre diffuseur de Baygon Vert (celui pour les<br>p'tites bêtes qui font p'tites bêtes qui font scruunnnch, scruuuuunch). scruunnnch, scruuuunch).<br>Mais je m'éloigne de mon propos au moment même où je n'en navet pas encore parlé et aucun d'entre vous, lecteurs impassibles, ne me rappelle à l'ordre. Or donc, au sujet des Blattes, Lord Sinclair, (dit l'Inévitablo, dit le Don Quichotte britannique) a décidé de se lancer dans une nouvelle expérience : la conception et la<br>fabrication industrielle de fabrication industrielle de<br>super-puces. Celles-ci desuper-puces. Celles-ci vraient avoisiner l'étonnante

bouge effectivement. Ere aura donc trouvé des émules plus que très rapidement.

din..

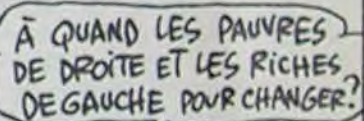

-Menteur ! T'es un menteur ! -De quoi ? Tu me traites de menteur, moi ? ! ? ! ? Tu vas -Vas-y, essaye ! Viens me cher--Je vais me gêner !

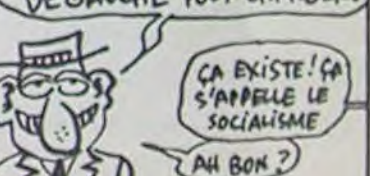

une photocopie de votre carte d'étudiant ou un certificat de scolarité ainsi qu'un chèque d'une brique. Vive les ordinateurs de droite 1

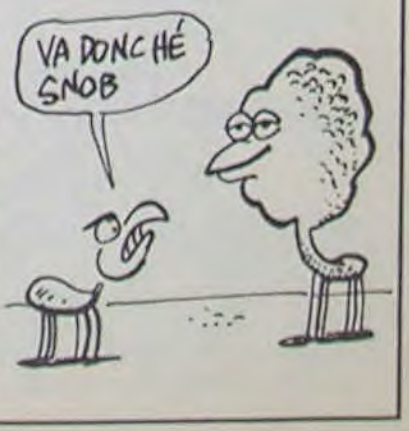

### LE FAMILIAL EN EAU DE BOUDIN

DES BLATTES

Les députés conservateurs anglais ont les boules. Ils protestent tout ce qu'il y a d'officiellement contre le plan<br>"Informatique pour tous" de notre cher Fabius. lis n'ont pas nemental, ils ont même deapprécié du tout que les mandé très sérieusement une<br>120.000 micros commandés enquête (c'est Scotland Yard 120.000 micros commandés enquête (c'est Scotland Yard son et des Exelvision et qu'au-<br>cun Sinclair, merde, cun Sinclair n'ait eu les faveurs la Reine ne l'a pas parachuté<br>du signeur de chèques gouver- Lord pour rien ! du signeur de chèques gouver-

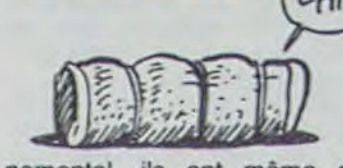

soient en majorité des Thom- qui la mène ?). Un peu plus son et des Exelvision et qu'au- d'égards pour Sinclair, merde,

### TOUJOURS PLUS FORT

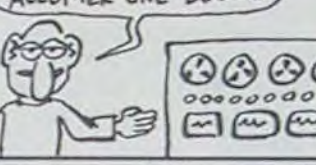

Texas Instrument propose un sacrément futé : plutôt que de logiciel sur MO5 et TO7 des- se payer des pages de pub à logiciel sur MO5 et TO7 des- se payer des pages de pub à tiné à apprendre à se servir expliquer comment fonctionne tiné à apprendre à se servir expliquer comment fonctionne d'une calculette. Alors là, c'est ses machines, TI a préféré ses machines. TI a préféré commercialiser un soft. A<br>quand le soft qui expliquera DERNIER CRI : L'ORDINATEUR) quand le soft qui expliquera qui vous APPREND COMMENT comment se servir du soft qui<br>ALLUMER UNE BOUGIE explique comment se servir d'une calculette ?? Les texans Q O O Q sont vraiment les marseillais  $\partial \partial \partial \partial \Theta$  o. Sont vraiment les marseillais<br>  $\bigotimes_{i=1}^{\infty} \mathbb{C}$  dire, mais elle sonne bien).

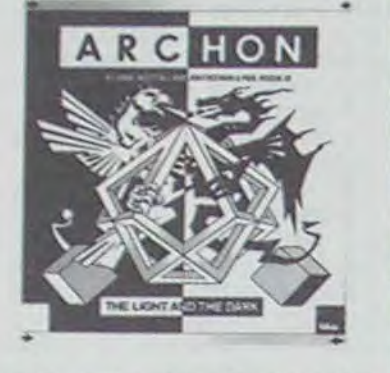

### C'est nouveau, ça vient de sortir

Vous vous souvenez des criti- nient majeur : le son est nul sur le Spectrum, il est donc nul pour ce soft si musical sur Commodore.

ques dithyrambiques que récolta Archon d' Electronic Arts lors de sa sortie en France. Aujourd'hui nos joyeux importateurs. Ariolasoft en I'occurence, proposent aux possesseurs du Spectrum de se lancer dans la lutte quasi éternelle du Bien et dù Mal. symbolisée par ce combat titanesque entre Magie Blanche et Sorcellerie Noire.

L'adaptation. s'il était particulièrement osé de la tenter. n'a pas été complètement ratée ni complètement réussie d'ailleurs. Nous pouvons souligner la qualité graphique excellente obtenue au niveau du plateau, qualité qui baisse sensiblement pour friser le médiocre dès que l'on passe dans la phase des combats d'arène : les couleurs bavent et se supperposent sans la moindre considération mois, mais vous n'aurez qu'un d'ordre esthétique ou pratique. La jouabilité du logiciel en prend un grand coup dans les dents. heureusement pas dans les reins ! En revanche le côté sonore souffre d'un inconvé-

> per un jour de choses sérieuses comme de jeux d'aventure ou autres. mais bon, pardonnons-leur ces erreurs de jeunesse.

dormir tranquillement sur vos deux oreilles ? Terminé, dorénavant vous ne pourrez plus résister à l'omniprésente angoisse qui émane sourdement de l'écran cathodique de votre Commodore. Opération Whirlwind vous emmènera aux confins de la stratrégie et de la crise de nerfs

### **OPERATION WHIRLWIND**

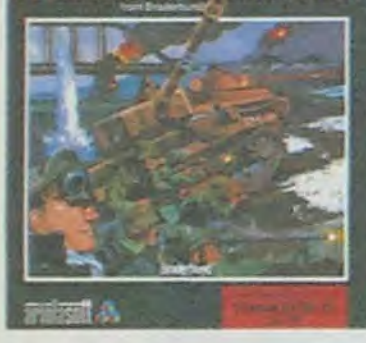

Broderbund s'était jusqu'à présent limité aux jeux d'arcade. Avec ce nouveau soft (pour la France), l'ère du jeu de guerre (Wargame : forme de jeu de société à deux trois ou quatre joueurs simulant des guerres

Pour 135 francs (prix honnête sans plus. compte tenu de la qualité finale du produit), vous pouvez donc acquérir LE jeu de stratégie de ces derniers

Vous pouviez jusqu'à présent rapport aux logiciels proposés par SSI (éditeur spécialisé dans ce type de jeux), un grand progrès est réalisé dans la représentation du terrain des opérations. Les scrollings horinzontaux et verticaux vous permettent de parcourir tout le territoire comme à bord d'un hélicoptère. Par contre. les ennuis débutent en commençant le jeu : le déplacement du curseur avec joystick est confortable mais particulièrement lent. Les auteurs auraient dù prévoir la commande directe des unités par le clavier, grâce à un repérage identique à celui pratiqué dans les versions sur plateau (nom du gradé repérant chaque unité). La mise en forme du soft présente d'autres inconvénients : l'absence de sonorisation diminue l'attrait du jeu tout comme l'impossibilité de zoomer sur une zone précise du terrain empêche une indentification

plaisir mitigé à le pratiquer si votre petit frère ou votre grande soeur refusent d'y jouer avec vous. vu que gagner contre l'ordinateur tient plus du phantasme que de la réalité.

### LES ROSBEEFS SONT PAS HEUREUX  $_{\widehat{chir}}$

ayant réellement eu lieu) sem-dre autour d'un plateau permeurs outre-Atlantique. Par champ de bataille.

ble avoir conquis les program- mettant une vision totale du

Dur pour IBM, très dur : c'était déjà difficile de vendre leur engin en sachant qu'il était le moins performant et le plus cher de tous les compatibles MS'DOS. Ca a beau être eux qui ont lancé ce standard qui est maintenant quasi-mondial en professionnel. il n'en reste pas moins que c'est un semiflop pour cette vieille grande dame. Toshiba avait. comme tout le monde, son compatible qui se vendait comme se vendent tout les compatibles IBM : plus ou moins bien. Depuis un mois est apparu le PAPMAN PORTABLE, et celui-là, il va remuer les foules. Pour environ 20.000 balles hors taxes (24.000 TTC), le Papman est le plus petit portable compatible IBM du monde ! Rien que ça! 4 Ko, 311 x 66 x 305 mm. écran à cristaux liquide intégré (on peut également le brancher sur un moniteur monochrome ou couleur) clavier pro à 83 touches et 40 % moins cher que les concurrents les plus proches!

réelle de certaines pièces. Pratiquement, ce logiciel est destiné aux seuls fanatiques des wargames et ce dans la mesure où ils ne trouvent pas de partenaires. pour en décou-

### **COCORICRITURE**

L'EXL 80, rare imprimante française, était jusqu'à présent destinée aux ordinateurs Exelvision. A partir de pas plus tard que la fin de ce paragraphe. elle pourra recevoir en option des interfaces intelligentes comme série V 24, RS 422/RS 485. IEEE 488 et Vidéotex (recopie des écrans Minitel avec mémorisation de 4 pages graphiques ou 16 pages textes) Cette matricielle à impact bidirectionnelle se fait des pointes à 100 caractères par secondes et possède tous les avantages d'une vrai imprimante japonaise ou américaine : 256 caractères, 4 densités d'écriture.

Monde en dévorant la chair de tout être vivant tout en la laissent peuplée de créatures tantômatiques : les Zombies. D'une qualité graphique rarement atteinte sur cette machine plutôt démunie dans ce domaine, ce logiciel d'arcade vous emmènera aux confins de l'horreur et du réalisme

le voili, le voilà, le 00, le LL, le OL français est là. Il est tout beau, tout noir, tout long. avec un clavier AZERTY et une ROM avec messages et carac-

tères bien de chez nous. Il était effectivement disponible sur le Sicob et. d'après Direco (l'importateur), il sera dans les boutiques pas plus tard que tout de suite. Pendant qu'on y est, on annonce une floppée de logiciels version camembert-vin-rouge, enfin une petite floppée, je dirais même une

Version Com. sera le premier (et jusqu'à présent le seul) logiciel de communication en français, sous Prodos et utilisant la souris. Il fonctionne sur l'Apple //c et le //e (kité //c) et les cartes SSC. MID, Novation ou Appletell. Son éditeur incorporé offre des commandes telles que couper, coller, copier et autorise la capture et l'édition d'un texte. Tous les paramètres de réception (vitesse. parité, type de données...) sont modifiables par souris interpo- $C$  EST UN sée. Les touches spéciales du STYLE Minitel sont simulées par menu déroulant. Résumons-nous : ce soft fait tout ce qu'un logiciel Foutez-Maria) de communication est censé<br>Païx ! réaliser. Proposé dès Juin, il vous coûtera 840 francs. J'es-<br>père qu'à ce prix-là il est cor-Version Soft est un utilitaire. rectement protégé, sinon Ver-<br>Ces gens-là n'ont donc visible- sion Soft ne fera pas de gros sion Soft ne fera pas de gros<br>bénéfices avec ce produit.

Depuis le temps qu'on l'attend, minuscule flopinette : j'en ai compté 12, dont 8 utilitaires et 4 jeux !

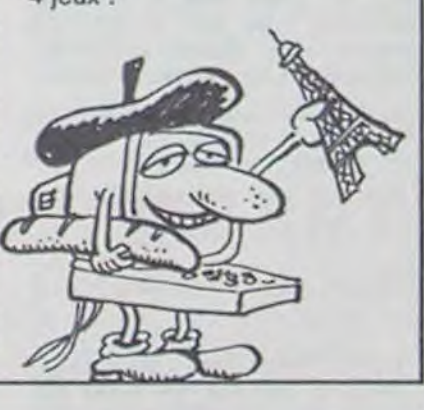

### ACH SO ! ARCHON... | LES ROSBEEFS | PASSE-MOI L'EAU BÉNITE **J'VOIS DES ZOMBIES**

Ariola vient d'adapter Archon, One-on-one et Hard hat mack sur Amstrad sur Atari (XL et XE, pas encore ST). Ce dernier bénéficie aussi de Mule et Murder on the Zinderneuf. du même Ariola. Pour Amstrad, on peut aussi trouver Deathpit de Durell. Hunchback II, Kong strikes back et Decathlon d'Ocean.

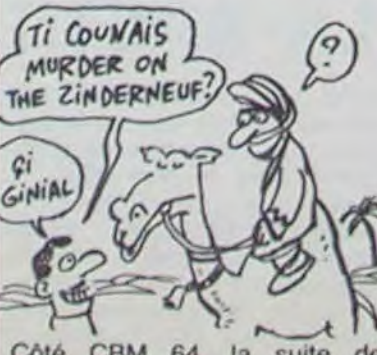

Côté CBM 64, la suite de Miner 2049er vient de sortir : Bounty Bob strikes back, de US Gold.

double hauteur, double largeur, souligné, 7 résolutions graphiques et 2 Ko de tampon. Pour une fois, je peux dire 'Achetez Français !' sans passer pour un vieux réactionnaire de droite de mes deux !

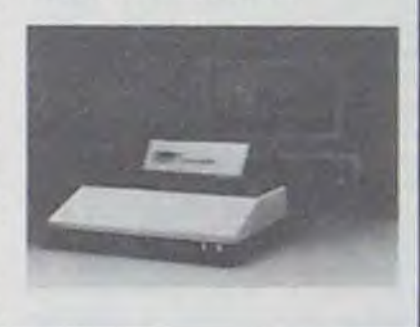

por il Spictroum, y a Falkon Patroul II qu'il est di Virgin Gaimze. C'y oun adaptation oussi, mé y a oussi oun originall qu'il est Gyron di Faïeurbeurd, mé ji si pas c'qui c'i.

Et toujours pour Spectrum, un événement : Bored of the rings, une aventure en trois parties. Ca ressemble bien entendu à une certaine aventure de JAR Tolkien, mais Delta 4 Software qui édite le programme avoue n'avoir pas eu les droits d'adaptation. Ce qui explique le caractère parodique du jeu : vous incarnez Bimbo le Boggit, devez déchiffrer des runes en Ascii, et devez retrouver l'anneau parce que vous êtes trop bête pour refuser. Les graphiques ont été réalisés sur OL et certains d'entre eux ressemblent fort à The Hobbit, à quelques détails près. Comme l'adaptation officielle tarde, vous pouvez investir sans risque.

A chaque fois que je vois un bon produit pour le Spectrum et que je me rends compte que personne ne fait aucun effort pour lui faire traverser la Manche, mon sang ne fait qu'un tour et ma plume vengeresse déverse son encre noire sur le dos des importateurs oublieux de leur rôle de grands diffuseurs.

*Quicksilva* ne doit pas sa réputation à son expansion dans notre doux pays : elle est inexistante (pas la réputation. l'expansion). La sortie de Zombie Zombie aurait dù révolutionner les foules et dévorer les mémoires de tous les Spectrum de France et de Navarre. En fait d'invasion, nous n'avons eu droit qu'à une petite pénétration à la va-vite, un coup de semonce à la va comme je te pousse. Bref rien de sérieux.

Dommage d'ignorer un programme si sympathique et de laisser sombrer dans l'oubli ces Zombies qui n'auront même pas eu le temps de commencer à vous faire peur! La prophétie depuis longtemps oubliée voudrait pourtant se révéler comme juste : la Mort veut dominer à nouveau le

Le fils de Jack Tramiel, de retour de la foire de Hanovre, s'est fait poursuivre sur l'autoroute San-Francisco/San José. Une étrange Morcédes lui a collé au train pendant plusieurs kilomètres. Un truc du genre DUEL. Le plus gag de l'histoire, c'est le nom du chauffeur de la Mercédes : Steve Jobs lui-même. Atari agacerait-il Apple??

Les prochains logiciels éducatifs produits par Anirog ne franchiront heureusement pas la Manche, parce que vraiment c'est pas beau. Je vous donne ce magnifique exemple en pà. ture : Rhyme Land consiste en un ensemble de trente trois dessins nuls (vingt minutes pour tous les créer avec Koala Pad) accompagnés de deux mélodies ringardes et d'un scénario dit ouvert, c'est à dire que n'importe quoi permet de se rendre n'importe ou. En clair pas de scénario. pas de

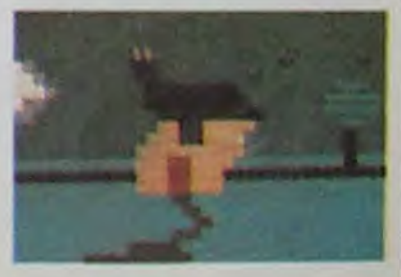

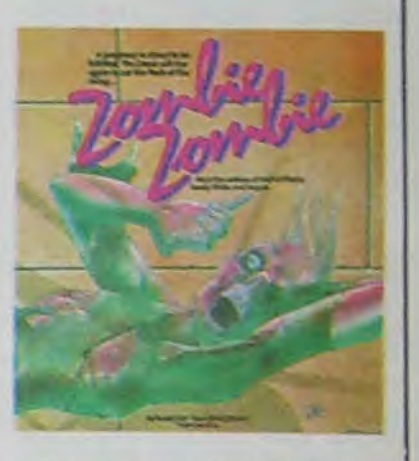

grâce à une méthode de programmation unique de ta troisième dimension : la 3D duremolle ! Ne manquez donc pas de houspiller vos revendeurs jusqu'à ce que vous puissiez arroser tout ce beau monde d'eau consacrée, c'est l'arme la plus efficace.

Tentant ? Plus que ça : 500 bécanes vendues pendant les premiers quinze jours de commercialisation !

Tiens, au fait, on a vu un Flight Simulator tourner sur l'engin pendant le Sicob : il n'y a pas que Lotus 3-4-5. dBase IVXD-XII et Close-Access, aména-

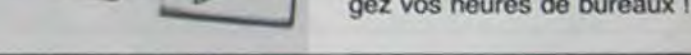

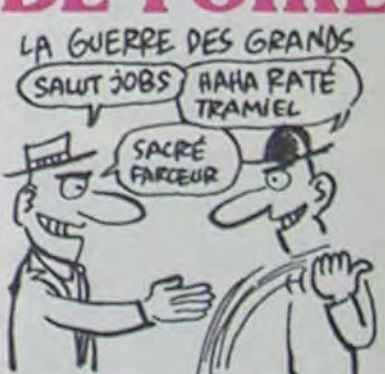

graphisme el pas de son. Ca marche sur Cbm 64, Amstrad. Msx et Spectrum. Vous en voulez ? Moi pas.

Version Soft s'était fait remarquer jusqu'à présent par sa spécialisation dans le domaine des utilitaires. Ce n'est pas pour faire le mariole que je vous présente ça comme ça.

### LA GUEGUERRE DES NERFS

### LA GRANDE COMMUNION TELEMATIQUE

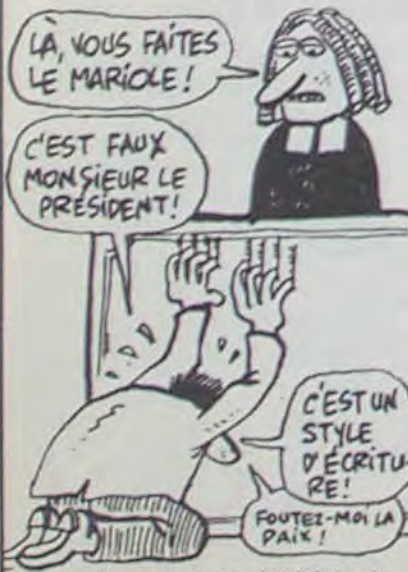

mais le nouveau logiciel de Version Soft est un utilitaire. ment pas l'intention de s'occu-

### SINCLA1R SPEAK FRANCAIS COMME VOUS ET MOI

### CONVERSION

TORA, TORA

### RETOUR DE FOIRE

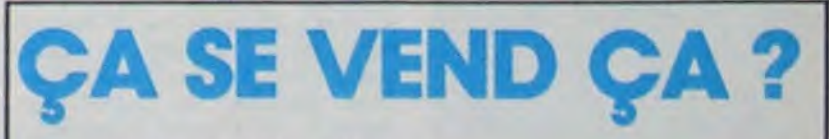

### **HIPPO JOYST**

C'est japonais, c'est un des meilleurs et des plus<br>costauds que l'on connaît : trois boutons de tir, une bonne prise en mains et quatre ventouses pour le coller définitivement sur la table de la salle à manger (super pratique pour les repas !). Prise standard pour Amstrad, Atari, Commodore 64, MSX, Vic 20. Compatible avec les interfaces d'Oric et de Spectrum. Pour Apple, Thomson et Texas, tintin : ça ne marche pas ou alors il faudra bidouiller !

### Ah, au fait, c'est 120 balles...

C'est bon, c'est pas trop cher ? Envoyez vos sous après avoir rempli le bon de commande cijoint. Le ministre du commerce extérieur du Japon vous remercie bien bas.

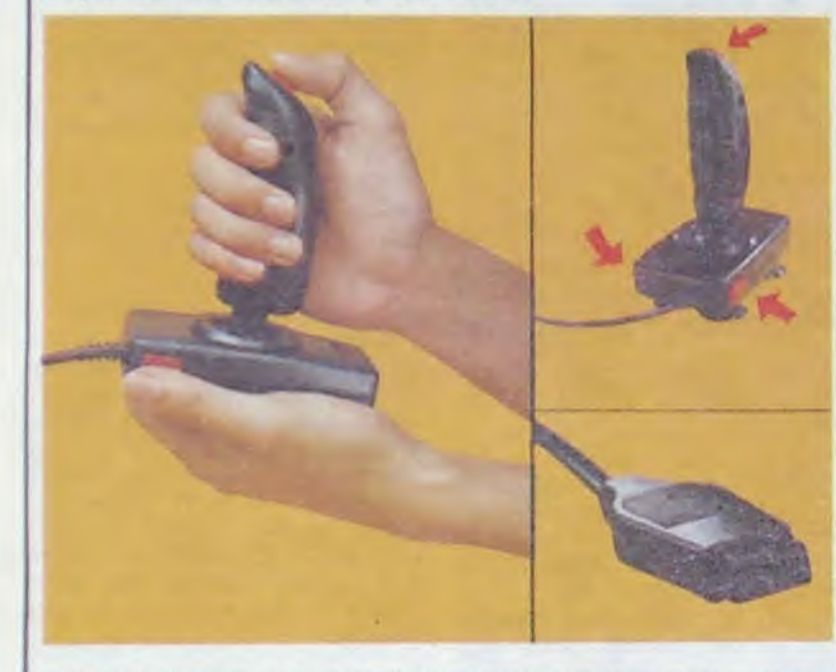

\*\*\*\*\*\*\*\*\*\*\*\*\*\*\*\*\*\*\*\*\*\*\*\*\*\* Bon de commande à découper et à renvoyer à SHIFT EDITIONS, 27 rue du Général Foy 75008 PARIS. Nom... Prénom.  $PU = 120 F ... x = ... F$ DATE: frais d'envoi =  $+15F$ chèque joint :  $TOTAL = ... F$ 

# **HEBDOGICIEL SOFTWARE** Le logiciel à sa juste valeur

Les nouvelles boites jaunes sont arrivées ! Six logiciels français de qualité par cassette et un prix raisonnable : des produits signés SHIFT EDITIONS!

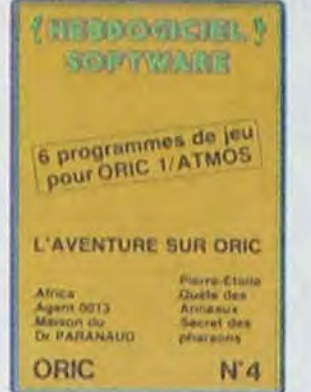

"Dork crystal" est sans nul doute un<br>des plus beaux et rapides jeux<br>écrits pour TI 99 : votre héros doit récupérer des fragments de cristal dans le labyrinthe qui est le lieu à la mode pour tous les monstres branchés de la galaxie! Les autres jeux sont tout aussi efficaces : un superbe sauteur sur sa pyramide, un duel pour deux joueurs en armure, un casino avec 3 jeux de<br>cartes, une centrale nucléaire et "Mission périlleuse" qui vous transportera<br>dans une jungle hostile en deux somptueux tableaux. 120 francs les 6 jeux en basic étendu.

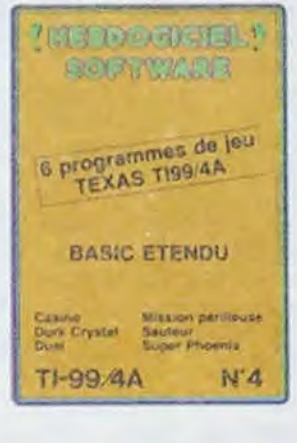

Un jeu d'aventure : ça va Six jeux d'aventure, bonjourles nuits blanches ! Vous allez devenir tour à tour explorateur, espion, égyptologue, cosmonaute, super-hé-ros et victime du célèbre docteur Paranaud. Si vous arrivez au bout de ces six casse-tête sans problèmes de santé et sans troubles mentaux, vous deviendrez sans conteste un des grands maîtres mondiaux du jeu d'aventure ! Une cassette pleine à craquer pour 120 francs.

Votre Oric utilise le langage machine pour réfléchir et vous n'avez malheureusement que votre cerveau humain pour le battre au Morpion ! Le "Laby 5" qui suit n'est pas plus facile : cinq étages, des trappes partout et ses ascenseurs pas très fiables ! Dans "Oil leak", vous devez réparer une voiture au beau milieu de grandes flaques d'huile. Les gouffres, les ravins et les précipices de "Pont-levis" vont vous rendre fou ! Le "Parsec" fonce à toute vitesse et la "Guerre nucléaire" est tout simplement le premier grand Wargame pour Oric. 120 francs la cassette.

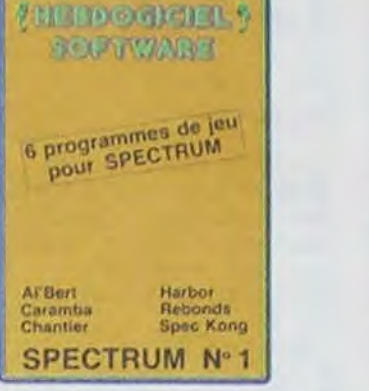

Des jeux d'arcade à gogo : changez le cours de l'histoire à Pearl Harbour, guidez Al'bert et Kong dans leur pyramide favorite, jouez à un jeu de balle en-<br>tièrement nouveau, construisez d'énomes murs avec votre grue de<br>chantier et régalez-vous avec de la tequila : plus vous en buvez, plus vous<br>désamorcez facilement les bombes de "Caramba"! Six super-programmes pour 120 francs.

Deux jeux d'arcade: où vous serez un courageux pompier, ou pilote d'une moto de course fonctionnant au langage machine. Viennent ensuite la réflexion avec "Puzzle" et la statégie avec "Mineur" où vous pourrez organiser des compétitions jusqu'à 5 joueurs. L'aventure enfin avec "L'inca d'or", un fabuleux jeu graphique en 3 dimensions. 6 super-programmes pour 120 francs.

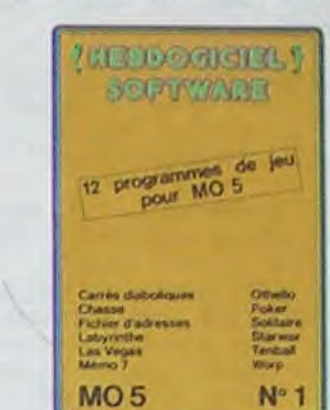

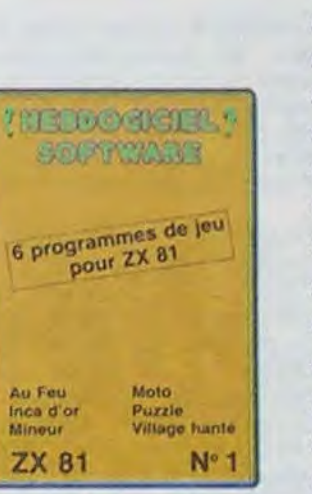

Des jeux, de l'électricité et du plaisir, voilà de quoi faire frétillerles électrons<br>dans votre M05 et quand en plus ces jeux sont multiples et douze vous envisagerez quelques nuits blanches<br>d'Othello, de Poker, de Mémo 7... Dès que l'immobilité vous paraîtra insupportable, partez pour l'espace profond (Worp) ou retrouvez vos amis (fi-<br>chier d'adresse). Vous verrez, vous<br>n'en croirez pas plus vos yeux que votre M05 n'en croira ses jeux!

ORIC

**METADORICO !!** 

**SOFTWARE** 

6 programmes de jeu<br>pour ORIC 1/ATMOS

on laan<br>Paraan<br>Pool lave

 $N'5$ 

### \* \* \* \* \* \* \* \* \* \*<br>BON DE COMMANDE A REN-<br>VOYER A SHIFT EDITIONS, 27 \* rue du Gal Foy 75008 PARIS.

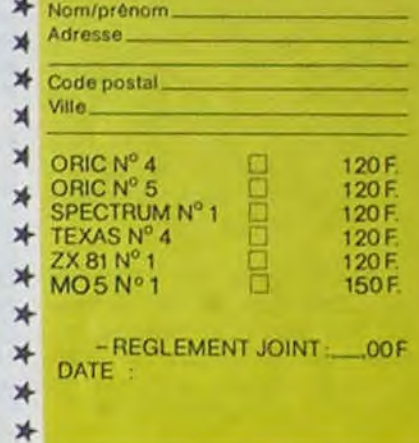

### **DEUX SUPER-CONCOURS PERMANENTS**

20 000 francs de prix au MEILLEUR LOGICIEL du MOIS et un VOYAGE pour 2 personnes en CALIFORNIE au meilleur logiciel du TRIMESTRE.

Un concours de plus ! Rien de bien original dans cette formule, pourtant nous<br>essayons de faire quelque chose de différent : nous organisons un concours permanent tous les mois et tous les trimestres ! Et avec des prix dignes des programmes que vous allez nous envoyer !

eux-mêmes qui voteront pour que soit le matériel sur lequel il rás nn programmes

cessaires à l'utilisation de ce programme. Bonne chance ! Règlement :

ART.1 : HEBDOGICIEL organise de façon mensuelle et trimes-<br>trielle un concours doté de prix récompensant le meilleur programme du mois et du trimestre. ART.2 : Ce concours est ouvert De plus, ce seront les lecteurs à tout auteur de logiciel quel

ture du concours mensuel. ART.6 : Le prix alloué pour le concours trimestriel sera remis au plus tard un mois après la clôture du concours trimestriel. ART.7 : Le présent règlement a été déposé chez Maître Jaunatre, 1 rue des Halles, 75001

Paris. ART.8 : HEBDOGICIEL se réserve le droit d'interrompre à tout moment le présent concours en avisant les lecteurs

# **DEULIGNES GO**

Vous le saviez, pourtant ! Et vous continuez à vous obs- Aurélien ROUDIER aime ce qui tourne et roule comme tiner à ne pas vous réveiller. Mais rassurez-vous, je pierre, mais à condition que ça mousse !<br>viens d'acquérir un méga-réveil qui va vous secouer les neurones pour en extirper la substantifique moelle. Si cette dernière tentative échoue aussi lamentablement que toutes les autres, je vous garantis la fin prochaine de 1 OUT 255, 4 OUT 256, 1 mes oeuvres. Mais trêve de lamentations, passons aux 2 REM ON RIGOLE !!.. quelques réjouissances de la semaine.

place haut dans le génie du codage.

Usting Apple

OUT 520,52

Olivier COURMONTAGNE est jeune, mais sa paranoïa le 2 REM APPUYER SUR <PLAY> , POUR ARRE TER : OUT 670,67

leurs sur la grille récapitulative mensuelle.

Pas de jury, pas de décision arbitraire, HEBDOGICIEL n'intervenant que dans le choix des programmes qui devront être ORIGINAUX et FRAN-CAIS. Si votre programme<br>n'est pas tout à fait au point, un de nos spécialistes vous dira comment l'améliorer pour nous le proposer à nouveau. Pour participer, il vous suffit de nous envoyer vos programmes accompagnés du bon de participation ainsi que de toutes les explications né-

est réalisé. L'envoi d'un logiciel en cassette ou disquette accompagné d'un bon de participation découpé dans HEBDOGICIEL constitue l'acte de candidature. ART.3 : La rédaction d'HEBDO-GICIEL se réserve le droit de selectionner sur la base de la qualité et de l'originalité les logiciels qui sont publiés dans le journal.

ART.4 : Ce sont les lecteurs qui, par leur vote, déterminent les meilleurs logiciels mensuel et trimestriels

ART.5 : Le prix alloué pour le concours mensuel sera remis au plus tard un mois après la clôun mois avant.

ART.9: La participation au concours entraîne l'acceptation par les concurrents du présent règlement.

HEBDOGICIEL : 27 rue du Gal Foy 75008 PARIS.

Sera déclaré gagnant le programme qui aura obtenu le plus fort pourcentage de vote par rapport à la totalité des programmes reçus pour un même ordinateur.

Ainsi, pas de favoritisme pour les ordinateurs plus puissants ou très diffusés.

- 10 PRINT : INPUT "MESSAGE A COD ER (MAX 40):";A\$: IF LEN (A \$) > 40 THEN HOME : GOTO 10
- 20 HOME: GR : HTAB 1: VTAB 10: PRINT AS: HTAB 1: VTAB 20: PRINT \*ABCDEFGHIJKLMNOPQRSTUWXYZ\* : HTAB 1: VTAB 21: PRINT "AB CDEFGHIJKLMNOPQRSTUVWXYZ": HTAB 34: VTAB 20: PRINT \* \*: HTAB 34: VTAB 21: PRINT "E S P": HTAB 1: VTAB 23: INPUT \*ON RECOMM ENCE?"; B\$: IF B\$ < > "N" THEN HOME: GOTO 10

 $7\sqrt{2}$ 

Marc GOLDSTEIN vous offre une fenêtre sur mesure

10 LORES0: PRINTE0, 0; : POKE#2F2, 128

LIST: PRINT: PRINT: INPUT"F (5-19)";

20 DOKE632, 48040+H\*40 : DOKE634, 48E

3+H\*40:DOKE636, F\*40:POKE638, F:CLS:

 $\rm K$ 

2 SYS49152:SYS49158:SYS49164:G0T02

pour travailler vos listings au corps à corps

Listing Oric n° 1

 $F: H = 27-F:PRINT@0, 0;$ 

LIST LIST

pose une bonne tranche.

1,33,208,96,165,3

DATA141, 33, 208, 96

 $11$ 

Listing Commodore 64

☆

Grand vainqueur de la lutte anti-cambriolage (et des deulignes de la semaine). Thierry FROISSART vous propose. un petit cours d'électro-informatique appliquée. Trouvez du fil électrique, une sonnette, une pile de 12 volts et un relais de 50 à 100 mA. Exécutez le montage suivant, puis lancez le programme.

### Listing Oric n° 2

Ulsting Amstrad

SYSTEME D'ALARME 1 REM 2 IFPEEK(#30D)=18THENPOKE770,7ELS EGOT02 · FORI=1T0100000 · NEXTI · POKE77 70, 247 GOTO2

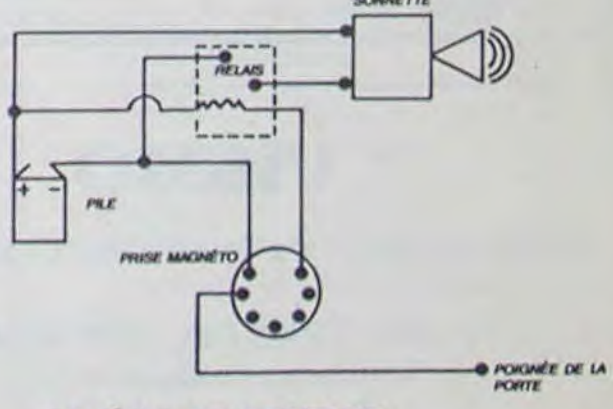

### **SCHEMA DE MONTAGE**

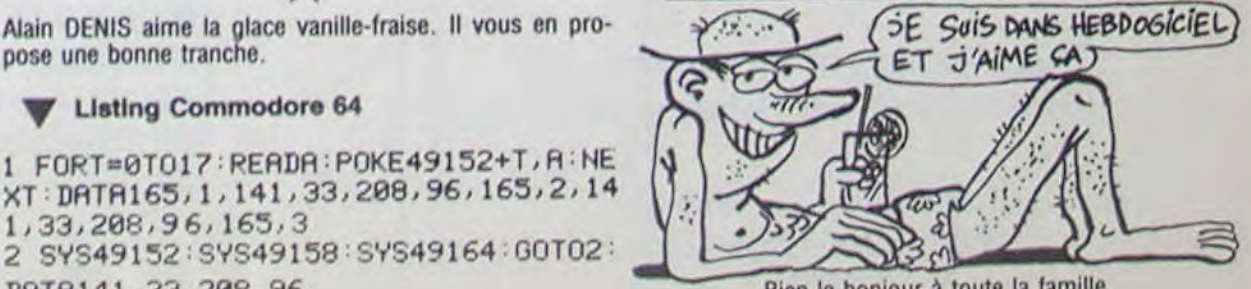

Bien le bonjour à toute la famille.

Nom Prénom Profession Age Adresse Nº téléphone Nom du programme Nom du matériel utilisé

déclare être l'auteur de ce programme qui n'est ni une imitation ni une copie d'un programme existant. Ce programme reste ma propriété et j'autorise HEBDOGICIEL à le publier. La rémunération pour les pages publiées sera de 1000 francs par page (un programme n'occupant pas une page entière sera rémunéré au prorata de la surface occupée)

**BON DE PARTICIPATION** 

Signature obligatoire (signature des parents pour les mineurs)

Le programme doit être expédié sur support magnétique (cassette ou<br>disquette) accompagné d'un descriptif détaillé du matériel utilisé, d'une notice d'utilisation du programme. Les supports des programmes publiés sont conservés, n'oubliez donc pas d'en faire une copie.

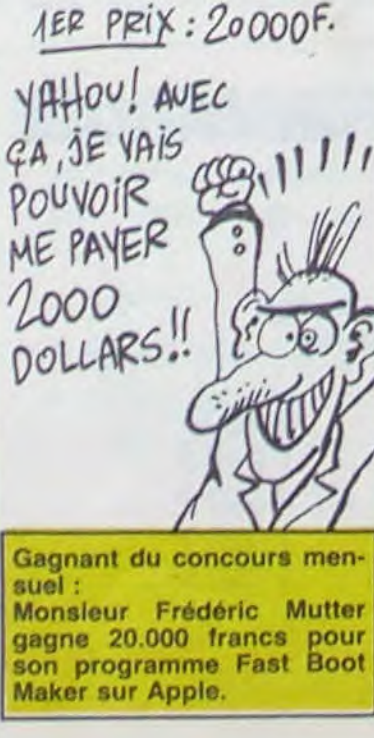

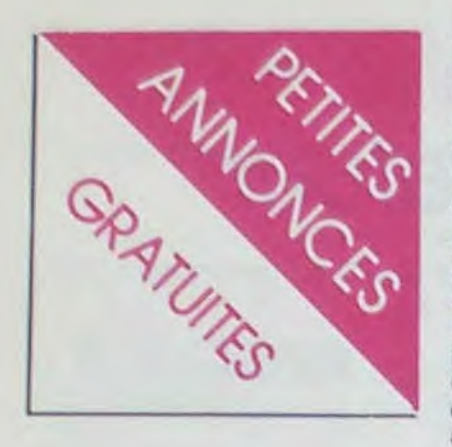

### COMMODORE 64

VENDS COMMODORE 64 lecteur de K7. valeur 29001 + documentation sur les utiliaires + livres concernant le C64 + joystick + câble péritel + câble antenne + 120 logiciels (jeux et utilitaires) valeur totale : 17.0001. Prix vendu : 7000f. Jean-Lionel Lehmann, 1 place de l'église, 67350 SCHILTIGHEIM.

COMMODORE 64 + VIC 1541 + K7 échange programmes, idées. trucs et astuces. Tel le week-end à Pierre Kirsch, 6 rue du village. 6798 Aubange. Belgique. 063/378001.

Eureka Eureka Eureka(NDG j abrège)FANTASTIQUE !! (NOG : tu exagères, non ?)J'ai les 5 solutions d'Eureka, ainsi que quelques indices: je les échange contre des renseignements sur les poèmes, les illustrations, bref, tout ce qui pourrait m'aider de quelque façon. Toute personne désirant s'associer à mon équipe *(NDG : Je* m'associerai quand tu auras touché les 25 briques) est bienvenue. François Constanty, alias l'Ange Noir (NDG : Ha ha, je t'avais reconnu !), 45 Rue Héricart, 75015 Paris. Tel : (1) 575 55 02.

ECHANGE jeux et utilitaires pour COMMODORE 64. Je possède 300 jeux. Qui peut me répondre par échanges de qualité ? José Pereira, 223 rue de Boussiéres. 59330 Hautmont.

Amis, veuillez hâter s'il vous plait merci la parution de cette annonce, je suis nouveau à Tours et seul, si seul... COMMODORE 64 échange idées. programmes et astuces. Gérard Deprez, 7 square Rodin, 37000 Tours. Tel : (47) 39 01 80. NDG : L'ai-je bien hâtée ?

VENDS ou ECHANGE programmes jeux et utilitaires sur disk pour COMMODORE 64. Je possède plus de 300 logiciels jeux et utilitaires; les meilleurs, je pense. Qui m'échangera des bons ? Christian au (27) 60 46 85. NDG : Toi, vu l'écriture et les codes postaux, tes 300 programmes, c'est les mêmes que ceux de José au-dessus.

VENDS ou ECHANGE programmes de jeux ou utilitaires pour COMMODORE 64. Alain Noguera, 44 rue Dugommier,<br>66000 Perpignan, NDG Perpignan. Comment ça, Georges Leclère est un con ? T'es Sûr?

VENDS 30 logiciels pour COMMODORE 64, genre Oneon-one, Ghosbusters, Boulderdash, Night mission. Aztec, etc... Ie tout 4001. Tel : (89) 25 46 73. ÉCHANGE programmes pour COMMODORE 64 (500) sur K7 ou disquettes . Réponse rapide assurée. Tel: (83) 81 52 58 après 19h02.

ECHANGE nombreux programmes pour COMMODORE` 64 (Ghostbusters, Bruce Lee, Decathlon, Pole position, Sam, Simon's basic, Zaxxon, Choplifter, etc...) sur K7 ou disquettes . Tel : (24) 57 00 49 après 17h30. NDG : Tiens, la filière allemande.

CHERCHE copies de programmes... NDG : c'est pas la peine que je continue, regarde audessus, y a tout ce qui faut.

CHERCHE contacts pour échanges ou vente de jeux sur contacts K7 et Disks (C64). Possède nombreux jeux haute qualité. Tel : (238 10 41), YANN. Ecrire à Bruno Cherisier, 9 rue Armand Carrel 75019 PARIS.

> VENDS X-07 16 Ko (2100) + carte 4 Ko  $(300) +$  imprimante (1150) + extension TV (1550)  $+$  3 logiciels (3  $*$  90)  $+$  livres  $(100 + 60 + 60) +$  adaptateur (110) + programmes. Le tout 5500 francs. Jean-françois Altibelli, 80 rue grande, 77570 Bougligny. Tel: (6) 428 70 56. Après 18 heures.

DEMENTIEL : plus de 500 programmes en LM pour CBM 64 (Disk ou K7). A vendre au prix dérisoire de 10 francs pour un programme de moins de 200 blocks et 20 francs au-delà. Nombreuses nouveautés. Prix de gros possible. Liste sur demande (timbre SVP). Réponse assurée. J.V. Cazaux, 102 avenue Paul Valery, Lot. La casse de cassy, 33138 Cassy-lanton.

VENDS MATTEL + 9 cartouches 1000 francs. VENDS Canon  $X-07 + 2$  cartouches 4 Ko + cartouche LM 4 Ko + RS 232C + interface K7 + programmes + K7 + manuels. 3000 francs. Gilbert. Tel : 636 82 33. Après 19 heures. NOG: de la part de Miche et Micha : ils t'emmerdent, ils sont en vacances eux 1

VENDS Oric 1 48 Ko + cordons + manuel + livres + cassette de démonstration. 1300 francs (9000 francs belges). VENDS Atari 800 XL + lecteur de disquettes + manuel + programme disquette : Code Writer. 3600 francs (25000 francs belges). VENDS ZX  $81 + 64$  Ko + cordons + imprimante + 13 cassettes + 10 livres. 800 francs (5000 francs belges). Charly Demathieu, 124 rue sabare. 4521 Cheratte, Belgique. Tel : 041 62 74 60. NDG : eh ! Charly, tu les dégotes où tes micros, une fois ?

VENDS jeux et utilitaires (20f pièce) pour COMMODORE 64 (K7 Tool, Hobbit, Gyruss, BC's quest for tires, Falcon patrol I et Il...). Liste complète en écrivant à Gery Cuveiller, av. du Gal de Gaulle, 62520 Le Touquet. NDG : pour avoir un nombre de vies infini sur Manic Miner, il suffit de ne pas perdre. A ton service.

VENDS COMMODORE 64 PAL  $(Mai 84) + cable$  péritel + magnéto + livres + 50 jeux sur cassettes + joystick. Prix : 7000f à débattre. Tel : 427 32 03 après 18h. Demander Stéphane, qui peut se déplacer sur toute la région parisienne. NDG : Tu peux pas aller consoler Gérard *A Tours ?* 

VENDS pour Oric Atmos Defence Force 100 francs, Triathlon : 100 francs, Frelon : 100 francs, Mission Delta : 80 francs, etc. Tel : (37) 45 98 19. Après 19 heures. NDG: combien d'exemplaires de chaque tu peux me faire?

VENDS pour COMMODORE 64 les cassettes : Raid over Moscow, Fort Apocalypse, Congo Bongo, Ghostbusters, Bruce Lee, (illisible) et Poyann à 75f pièce. Attention ! Pour l'achat de 3 cassettes, une cassette "Iogithèque n° 2<sup>\*</sup> avec 8 jeux (4 pour le C64 et 4 pour le T199) est donnée, et pour l'achat des 7 cassettes, la cassette précédente + une cassette de 50 jeux 'corcade" sont données. Contacter Michel Lambert, 31 rue Clement Ader, 94110 Arcueil. NDG : Réécris-nous pour la semaine du blanc.

### CANON

CANON X-07 et SPECTRUM 48K : échange nombreux pro-<br>grammes. Charles Lattes. 32 grammes. Charles Lattes, ave de l'observatoire, 75014 Paris. Tel : (1) 335 46 80.

URGENT ! Vends CANON X-07 8 Ko + adaptateur secteur + notices + livre "jeux et programmes" + nombreux programmes: 1600 francs. Marc Secchi 7 centre P.T.T de Noiseau 94370 Sucy en Brie. Tel : (1) 590 56 94.

VENDS CANON X-07 + emballage d'origine (achat le 15 01 85) + carte mémoire 4 Ko (XM 1000, achat le 15 03 85) + 3 livres. Prix d'achat global 2700 francs, vendu 2000 francs. Très urgent. Erick Allet, 10 rue Arthur Groussier, 75010 Paris. Tel : (1) 200 72 80. Après 20 heures.

VENDS lecteur de disquettes 5 pouces simple face Canon MD 110: 800 francs. Vends carte PROF 80, 48 Ko avec alimentation et clavier. Jean Lavergne, 16 rue des cordeliers, 86000 Poitiers. Tel : (49) 41 02 61.

URGENT ! VENDS Canon X-07  $8$  Ko + table tracante + carte 4 Ko + cordons, cassettes, livres. Valeur neuf : 4600 francs. Sacrifié à 2200 francs. Le tout en très bon état. Tel : 705 69 14 ou 551 66 06.

VENDS Canon X-07 8 Ko encore sous garantie 5 mois avec livres, étui, etc + programmes : 1650 francs. Herve Matinois, 22 rue Chateaubriand, Conflans en jarnisy, 54800 Conflans. Tel : (8) 233 51 62.

URGENT 1 Cherche cartes mémoires XM101 8 Ko à prix raisonnable. Tel : (6) 938 64 01.

### ORIC

VENDS Oric Atmos + Péritel + Secam NB + 200 jeux + interface manette  $+$  rom Atmos  $+3$ manuels et nombreux livres 2500 francs. Gerald Simon, 6/118 allée Anatole France, 92220 Bagneux. Tel : (1) 547 66 12.

VENDS Oric Atmos + Péritel + modulateur couleur CGV + magnéto Sony + 25 programmes + 2 manuels assembleur : 5000 francs. Philippe Minvielle. 16 rue Jules Guesdes, 92300 Levallois. Tel : 739 82 58. NDG : Au fou!

VENDS Oric 1 48 Ko + alimentation + câble péritel + livres + K7 de jeux. Prix exceptionnel : 1000 francs. Monsieur Legros, 7 rue des peupliers, 78600 Mesnil le roi.

CHERCHE HHHebdos numéros 57, 72, 73, 74, 75, 76, ou photocopies des cours d'assembleur pour Oric 1. Dominique Daussy, 7 rue de la vallee toussaint, 76400 Fecamp. NOG : D'aussi bonnes annonces, c'est Daussy.

VENDS Oric Atmos + Péritel + alimentation + cordon magnéto + magnéto + modulateur NB + livres + 14 K7 (Cobra Pinball, Triathlon, Chess, Honey Kong...) + 30 autres jeux (Cyberman, Zorgon, Probe 3...). Garanti 7 mois. 2400 francs. Bruno Convalli, 57 traverse le mee, 13009 Marseille. Tel : (91) 73 13 42.

VENDS Oric Atmos + une trentaine de jeux sur  $K7 +$  docs + livre avec des programmes de jeu + plusieurs accessoires. Pour plus de renseignements, téléphonez au (8) 771 37 13 de 12 h 10 à 13 h 30 et de 17 h 15 à 19 h. Lionel Parpette, 56 rue de la fontaine, 57300 Hagondange.

VENDS Oric Atmos + péritel + magnéto + moniteur vert + manette programmable + divers livres et plus de 60 programmes de jeu. 3500 francs., Marc. Tel : 046 30 33. NDG : la loterie nationale est gentille avec toi! T'offrir des cartes postales comme celle-là, elle se fout pas de ta gueule.

VENDS pour Oric Atmos plus de 25 logiciels (Aigle d'Or, Citadeile, Hobbit, Centipede...) ou échange contre d'autres logiciels. Prix très intéressants. Christophe Palayer, les cessard, 26730 Hostun. Tel: (75) 48 83 54. NDG : je passe la parole à un copain : tiens un gars d'cheu nous ! Moué chuis d'Aouste sur Sys, c'est pas ben loin.

CHERCHE partout de toute urgence photocopie ou original du programme Auto-Ecole paru dans le numéro 17 de la part d'un coeur généreux. Ecrire à Cyrille Lebedeff, 26 rue Maurice Ravel, 78690 Les essarts le roi. Tel : (3) 041 58 79. NDG : écris au journal, ils sont sympas, ils te la feront ta photocop' ! Note à Georges : Ben qu'est-ce que t'attends ?

VENDS Oric Atmos + Péritet + Alim + Disquette Jasmin + TV N/B -+ livres (TDOS et ses fichiers, tout savoir sur Atmos, faites vos jeux sur Atmos...) + logiciels. Vendu 5000 francs. Valeur 7100 francs. Laurent Chevalot. Tel : (80) 46 47 15.

VENDS Oric Atrnos + Péritel +  $alim + K7$  jeux + magnéto + livres + revues + lecteur de disquettes + dos. 4000 francs. P. MAS, 30 RUE DE TORCY, 75018 PARIS. Tel: (1) 241 45 65,

VENDS Oric Atmos Oct 84 complet + joystick avec interface + synthétiseur vocal + câble imprimante parallèle + 30 K7 jeux (dont assembleur) + 7 livres (ROM, programmes, astuces, 6502) + manuel. 2500 francs. M. Kharat, 18 boulevard de grenelle. 75015 Paris. Tel : (1) 577 05 49. NDG : Ah ouais, l'assembleur, euch'connais, c'est un super jeu.

### SPECTRUM

VENDS 2 cassettes pour Spectrum 48 Ko Fighter Pilot et Voyage Dans l'inconnu. Cause : ne fonctionnent pas avec l'Atari 800 XL. Jamais servi : 150 au lieu de 220 francs. SEBASTIEN MORIZOT, 9 RUE PARMEN-TIER, 59264 ONNAING. Tel: (27) 46 70 27. NDG : eh ! Bastien, quand t'as trop bu, évite d'acheter des softs, tu te fais entuber.

SPECTRUMISTE cherche correspondants pour échanges ou vente de programmes. Jean-philippe Decossin, 29 rue d'artois, 59000 Lille. NDG : une fois ça va, deux passe encore, mais gare à la troisième...

ECHANGE programmes de jeux pour Spectrum 48 Ko, possède : Match Point, Atic Atac, Black Crystal etc... De préférence dans Marseille. JM Duchene, 31 ave de la Corse, 13007 Marseille. Tel : (91) 31 56 35.

URGENT ! Vends 2000 francs ou échange contre CBM 64 Péritel plus ses câbles mon Spectrum 48 Ko + Péritel + alimentation + radio K7 + interface  $mannettes + 30$  revues  $+ 4$ livres + 9 K7 de jeu (Zaxxon, Sabre Wulf, Ghostbusters. An $droid...$ ) tous originaux + copies + listings. Tel : (78) 40 20 64. Demander Jean Michel. Après 19 heures.

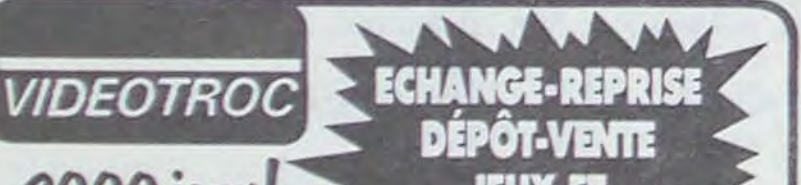

BLANC BERNARD

*INFORMATIQUE B UREA UTIQ UE LYON* 

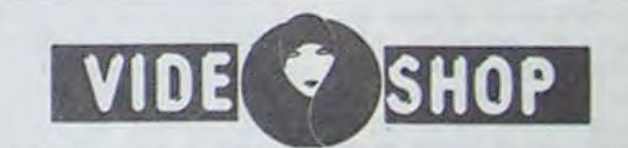

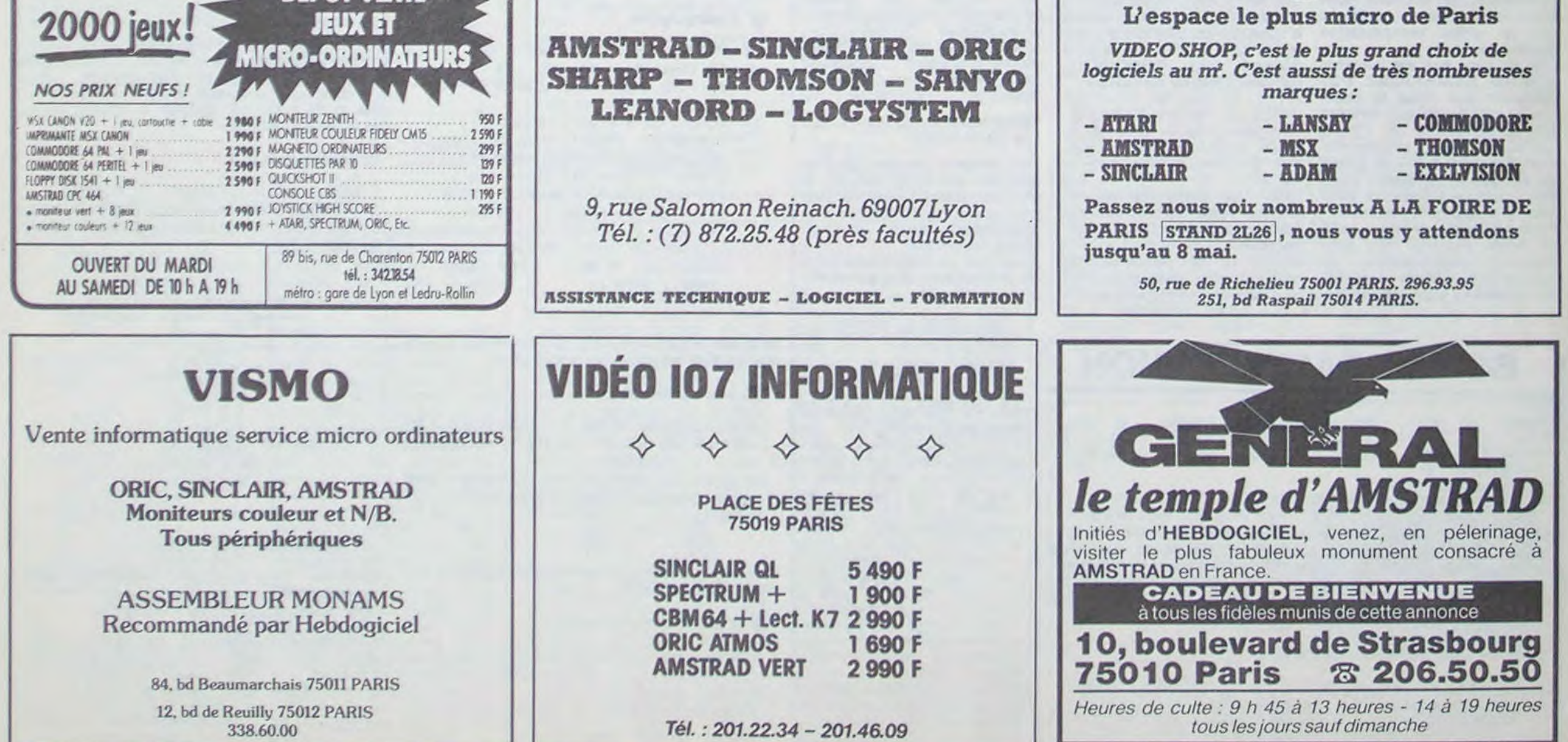

Moniteur couleurs CM14............................2750 Câble péritel avec alimentation .................... 150 Moniteur monochrome vert ....................... 950

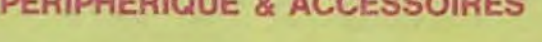

135.20 112.67 171.97  $71.16$  $90.14$ 79.46 112.67  $112.67$ <br> $130.46$ 

142.32 142.32 **97.25** ORION. . . 71.18 171.97 **85.39 79.46 79.46** 

112.67

88.95

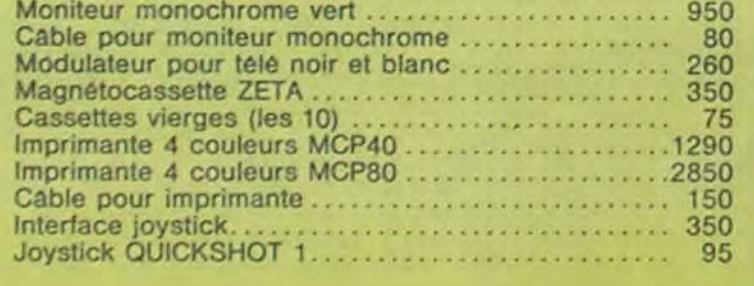

### LOGICIELS

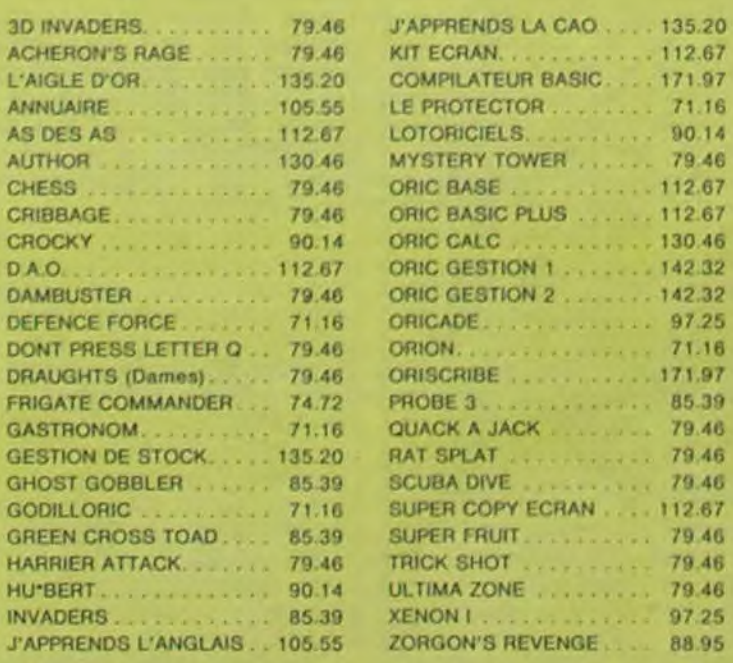

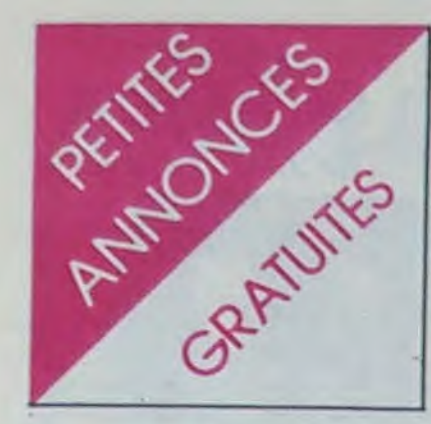

### SPECTRUM

VENDS TI 99/4A + magnéto + péritel + manettes + livres + 7 modules (échecs. othello, burgertime. fichiers...) état neuf 1600f. Tel : 379 24 74, Alain.

VENDS Tl 99/4A + lecteur cassettes + mini mémoire + manettes + 5 modules + cassettes. Tel : 960 90 37. NDG : I/ est où, le prix?

VENDS Spectrum + 48 Ko + interface Péritel : 1700 francs. VENDS ZX Microdrive + interface ZX1 + micro-cartouches + interface manettes : 1300 francs. VENDS plus de 12 cassettes de jeux et d'utilitaires au prix de : à débattre.

VENDS TI 99/4A + basic étendu + ext 32Ko + modules + K7 + livres . 3000f. Lot divisible. Treins (1) 567 84 11.

ACHETE très cher nom, prénom et adresse pour annonce isolée. Réponse au journal qui fera suivre.

POSSESSEUR de Spectrum 48 Ko vends ou échange programmes. Possède des hits (Mugsy. Ant Attack..). Envoyer liste. Réponse assurée. Pascal Place, 14 rue du point du jour, 59177 Sains du nord.

VENDS TI 99/4A + péritel + manettes + 2 modules de jeu + documents + basic + programmes le tout 1200f. Tel : (20) 44 1238.

### TEXAS

VENDS pour TI 99/4A module adventure + cassette Pirate hyper bor. état (servi trois fois). Prix à débattre autour de 250f. Laurent, après 19h au (1) 325 13 38. Merci d'avance. NOG: Merci de retard.

VENDS modules Moonsweeper, Alpiner, Microsurgeon. mémoire 32 Ko interne : 600f. Hebdogiciel software n° 1. 2, 3: 250f. Tel : (1) 747 90 28 après 18h.

VENDS TI  $99/4A +$  Pole position + Burger Time + Gestion de fichiers + Adventures + Le basic par soi-même + La tombe du sorcier + Ghost town + Mystery fun house + Pirate adventure  $+$  The golden voyage  $+$ Strange odyssey + Savage Island + Manettes + Câble K7 + Câble péritel + 3 livres. Valeur 2300f, prix 1200f. Sébastien au 283 98 37.

ACHETE pour TI 99,4A mini mémoire + manuel. Tel : (67) 70 14 67.

> VENDS ZX81 (9/84) n'ayant pratiquement jamais servi + 16 Ko + cordons et livre : 500f. Philippe Brogniart. 36 rue des martyrs, 69230 St Genis Laval. Tel : (7) 856 68 09 après 17h.

Affaire : vends TI 994A + TI basic étendu (sous garantie) + 4 modules de jeu + 2 jeux d'aventure (Rubis sacré et Tombe du sorcier) + nombreux jeux (170) sur K7 et sur livres + manettes + câble magnéto. le tout 3000f à débattre. En option : adaptateur péritel. Olivier au 741 49 76.

> VENDS  $ZX81 +$  clavier ABS + 16 Ko 790f, magnéto Lansay 290f, 5 K7 jeux 250f. Memopack haute résolution graphique 490f, livres (langage machine, trucs et astuces, etc...), tout le matériel est sous garantie. Gilles Lopez, 19 rue de la paix, 33140 Pont de la maye. Tel : (56) 87 12 53.

VENDS TI 74895/12B + poignées en or + allume-cigare + série d'autocollants ("Je suis dans Hebdogiciel et j'aime ça", 'I love stupid stickers'. 'Tu peux toucher c'est pas mon pote". etc...) + autographe de Chantal Goya (Pschitt, ça fait Pschitt) + tournevis, à débattre. Tel : 238 66 10 aux heures de bureau.

VENDS ECHIQUIER électronique SENSORY Chess Challenger 9. Sensitif. 9 niveaux, toutes pièces + manuels : 1500 F. Tel : (20) 55 55 00.

CHERCHE contact Macintosh. Tel : (20) 95 00 13.

VENDS (censuré) + (censuré) + (censuré) + (censuré), le tout 1600f. Possibilité de (censuré) ou (censuré). Tel: (censuré) le soir après (censuré).

Club NSC cherche tout correspondant, à l'étranger uniquement, pour CBM 64. Vente et échange de programmes possible dans tous les sens. Ecrire à NONO Software Company. 38 rue Ravinhay. 4030 LIEGE. Belgique. NDG : Français, par exempte. c'est étranger?

VENDS pour TI 99'4A TI-writer. Muttiptan, Assembleur, Pascal carte P-code complet, TI-logo. Tel (78) 57 25 86 vers 19h. NDG : C'est gentil de nous dire que vous nous lisez depuis trois ans. mais on n'existe que depuis un an et demi. Passez la pommade plus discrètement. *SVP.* 

### ZX81

VENDS console Atari 2600 + 9 jeux (Mrs Pac-Man. Jungle  $Hunt...$ ) + 2 manettes de jeu. 1500 francs. Tel : (1) 345 50 64.

VENDS Victor 1 16 Ko avec lecteur de cassettes incorporé + 2 K7 de jeux + 1 K7 d'initiation au Basic  $+2$  manettes de jeu  $+1$ livre "Parlons Basic" au prix de 1500 francs. Tel : 075 14 03.

Si tu fermes pas la porte du frigo après avoir bouftè ta cuisse de poulet, je te coupe les vivres. Margaret.

Paul, téléphone-moi, j'ai perdu ton numéro. Le Cracker Belin.

VENDS ZX81 + clavier ABS + 2 K7 + alimentation + cordon magnéto et télé + livre "cours de programmation" : 450f. Olivier Mignaton: 20 rue Georges le Bigot, 94800 Villejuif. Tel 6776328.

> Jeune étudians accepte dons ordinateurs de preferences TI 99 '4A avec periferiques. Expedier en port dù à Mr Direzze Frédéric. 2 route national. 54380 Domerre en Haye. *NOG:*  Vite, c'est urgent !!!

VENDS ZX81 + 16 Ko + clavier caoutchouc + cordons + 2 livres + 2 K7 programmes.Tel : 25 41 66. Serge VINCENSINI, 163 rue Joliot Curie. 69005 Lyon. NB : bon état de fonctionnement. *NDG : Ah bon, tu m'as* fait peur.

> Equipe rédactionnelle de journal informatique accepte dons d'aIcools divers avec préférence pour alcools torts. Expédier franco de port au journal. NOG Vite, c'est urgent !!!

VENDS ZX81 + 16 Ko + clavier  $ABS + TV NB$  (36 cm) + magnéto + programmes de jeux et utilitaires + revues et programmes divers. S'adresser à MJC Bruges, Rue jules Ladoumègue (entre 14 et 19h). Tel : (56) 28 24 32.

VENDS ZX81 + 16 Ko + clavier ABS + accessoires + nombreux livres et programmes + 80 logiciels : 960f. Avec le magnéto: 1160f. Tel : 885 49 36.

### DIVERS

VENDS interface CGV PHS 60: 300 F. Robert MIONETTO. 7 rue la Grangelot 71250 CLUNY. Tel : (85) 59 17 57.

VENDS Télévision Philips Noir et Blanc (Décembre 84) : 700 F. Tel : 962 60 57.

VENDS imprimante MCP 40 4 couleurs + 20 rouleaux de papier + 2 jeux de stylos : 800 F. Tel : 982 22 42 après 19h.

VENDS Imprimante OKI 80. 80 cps, parallèle-Centronics. 80 colonnes en 10 c/pouce et 132 colonnes en 16,5c/pouce. 1800 francs. Vends Imprimante quatre couleurs parallèle-Centronics avec 2 jeux de stylos et 20 rouleaux de papier. 800 francs. Tel : (1) 982 22 42. Monsieur LEFEUVRE.

VENDS Ordi 5 n° 1 à 11. 150 francs. Votre Ordinateur n° 1 à 14. 150 francs. 6 manuels pour ZX 81. 200 francs. Tel : 985 22 39. Après 18h00.

CHERCHE SPIDEY n° 1 à 41 et STRANGE SPECIAL ORIGINES nº 133 bis, 136 bis et 145 bis au prix d'origine ou à 10 francs le numéro maximum. Vends SPE-CIAL STRANGE n° 28 à 39 10 francs à débattre, ou échange contre les opus sus-cités. Christophe MIRAMOND, 6 avenue Léon BLUM, 87000 LIMOGES.

VENDS pour 800 XL Defender (cartouche : 200 F) Dig-dug (200 lecteur de disquettes 10 (2100 F) lecteur de cassettes 1010 (380 F) 2 K7 de cours de Basic Atari (150 F). Le tout: 3000 francs. Matériel sous garantie. Laurent BERNARD. Tel: (84) 28 74 77. Affaire !!

VENDS Magnétophone Quadriphonique à bande 1/4", 4 pistes synchro. télécommande. 5000 francs. Jean-Paul LEPRINCE. Tel: (21) 83 25 27. Après 20h00. *NDG :* Et *Attention.* Magnéto Quadriphonique Avec Des Majuscules. C'est Pas Rien.

VENDS HP 41 CV très bon état lecteur de cartes + module X-fonctions + module X-memory  $étui +$  manuels  $+$  chargeurbatteries + 60 cartes magnétiques + livre 'Synthetic Programming. Prix à débattre. Pierre-Yves BONNETAIN. 22 rue Jean Micoud. 31500 TOU-LOUSE.

VENDS Lynx 48 Ko + moniteur vert + magnéto +  $2 \cdot K7 + 2$ manuels (sous garantie). Offre exceptionnelle : 3000 trancs. Monsieur ROUSTAA. 64460 LA-MAYOU. Tel : (59) 81 90 01.

VENDS PB 200 (Casio. 2,3 Ko) + interface magnéto (FA3) + livre Boite à outils pour PB 100- 200 (25 programmes) + livre d'apprentissage du Basic + housse + Magnéto (en option) Radiola. Valeur 1800 francs. Cédé (sous la menace) 800 francs (avec le magnéto) ou 700 francs (sans le magnéto). Anthony LASCOMBE, 16 rue Denis PAPIN. 79100 THOUARS. Tel: (49) 66 63 64. Après 18h30.

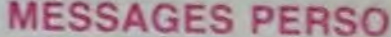

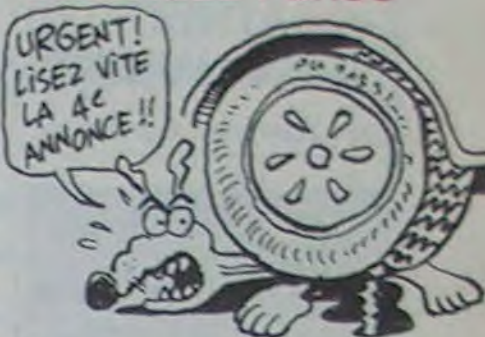

22 centimètres cherche home sweet home. Ecrire au journal avec photo si possible. (Ref. MP001) NDG : Enfin une vraie annonce de cul ! La première. ça s arrose !)

Le propriétaire de la Peugeot 504 immatriculée 7513 JN 57 est prié de venir la retirer de sur mon chien. Coucho. *NOG:*  Trade marque?

Un jour j'irai tel un cheval furieux. Si vous aussi vous voulez aller tels des chevaux furieux, téléphonez-moi au journal. Nous irons tous ensemble tels des chevaux furieux. Coucho. *NOG*  Trade marque.

CARALI cherche.

Monsieur Etienne Eric, nous n'avons pas de service réclamations.

ORIC ATMOS: 990 francs TTC! seul EUREKA pouvait se le permettre!

Super Promo ORIC ATMOS

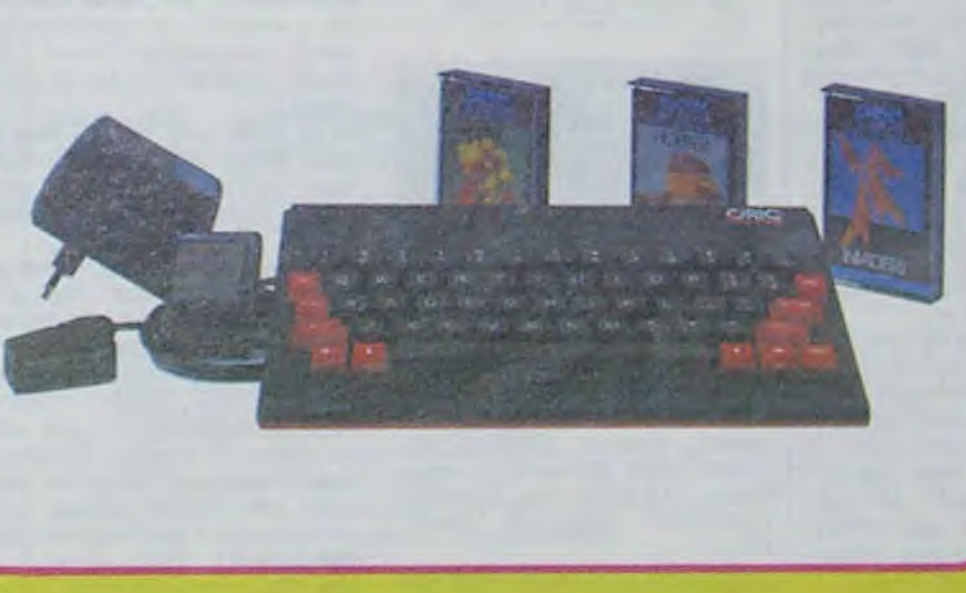

PERIPHERIQUE & ACCESSOIRES

### PROMO LOGICIELS ORIC 1

6 best sellers des jeux d'arcade pour ORIC 1 pour 200 F! Dinky Kong, Jogger,

Centipede, Asteroids, Oric Flight et Multigames.

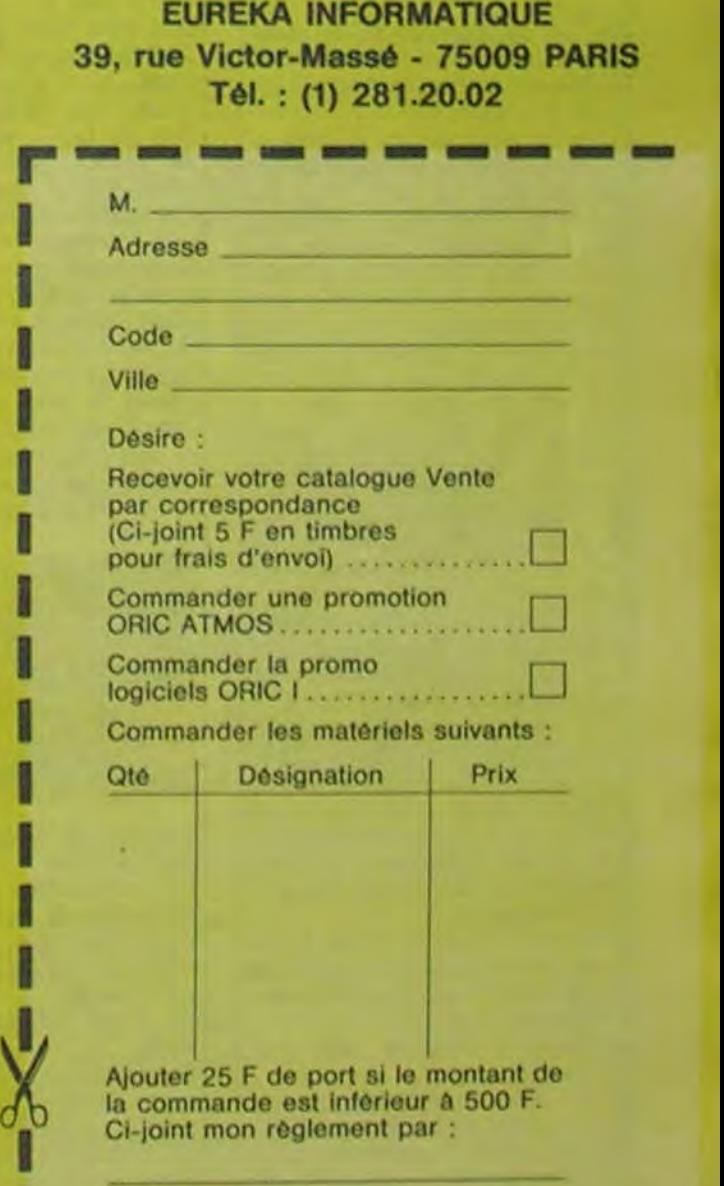

Bon de commande à renvoyer à:

Seul EUREKA pouvait se permettre de vous proposer un ordinateur complet, interface Peritel, avec un vrai clavier et 48 k Octets de mémoire pour ce prix!

### COMPOSITION DE LA SUPER PROMO ORIC ATMOS :

- 1 ORIC ATMOS 48k avec manuel en français et alim.
- + Cable Péritel avec alimentation.
- 3 Logiciels de jeu.

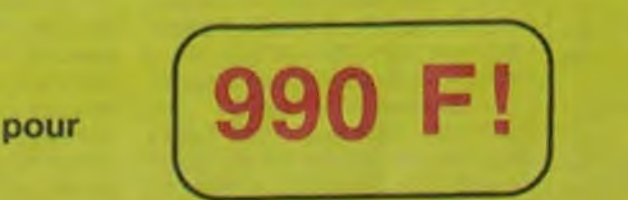

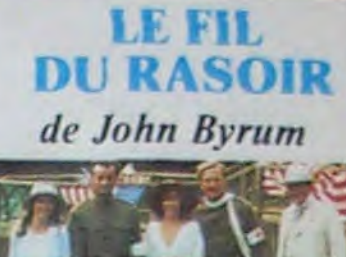

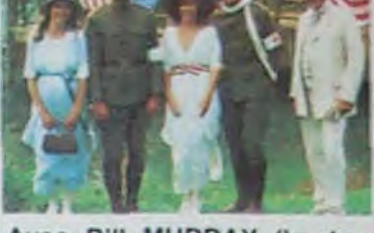

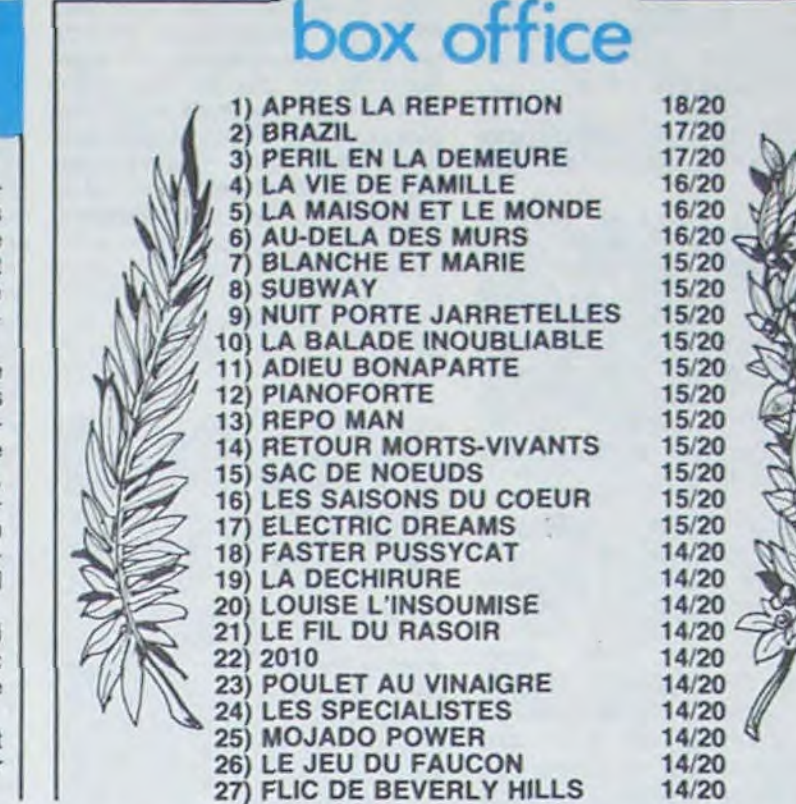

Un film fait par un arabe, louche !

Donc, comme je l'disais-je, v'là un film qu'il est fait par un arabe, mais en plus avec de l'argent français. encore plus louche !

# *de Youssef Chanine*

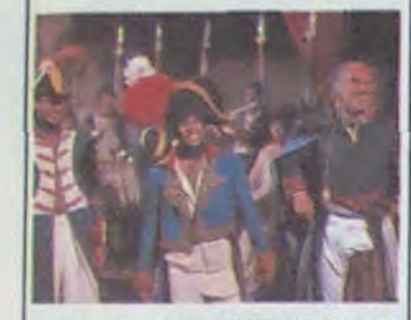

Avec Mohsen MOHIEDDINE (tout good), Michel PICCOLI (hyper-hach'ment bien et tout) et Patrice CHEREAU. 1H55. FRA/EGYPTE. 15/20.

Vais-je ou ne vais-je pas prendre l'accent arabe ? Ca s'rait pourtant plus logique de le prendre ici. que pour Monsieur de Pourceaugnac, mais pour l'instant j'ai pas encore décidé, alors vous verrez bien en cours de route !

Ceci dit, on voit Bonaparte, c'est Chéreau. Chais pas bien si c'était un bon choix. Non, j'veux pas dire que je ne l'apprécie pas, au contraire. Certains historiens applaudissent ce choix, car il parait que Chéreau ressemble beaucoup. à l'original, plus que le mec qui jouait dans le "Napoléon Bonaparte" d'Abel Gance (à connaitre, bande de pignoufs). Mais d'un autre côté, et c'est ça qui provoque ma réaction dubitative, Chéreau nous donne une image de notre 'héros national" peu flatteuse : Napoléon aurait-il été fou ?

Ceci dit ce n'est pas le général autoritaire style vieille France, disons que lui est plutôt de ceux qui sont plus intéressés par la populace (il s'encanaille, le cochon) que par la guerre. Normal, vu qu'il a déja une jambe en moins, l'idée de revenir pour la deuxième édition ne l'enchante pas trop !

Ca s'rait-y pas qu'ils auraient essayé de nous donner une<br>leçon de "Touche Pas A Mon Pote", pas hasard ?

Je vous réponds immédiatly, non... mais quand même, si un petit peu, mais c'est pas important.

Adieu Bonaparte, comme son nom l'indiquerait, est-il un film sur Bonaparte ?

Il y a en particulier Mohsen Mohieddine, qui est en fait le héros du film, en jeune arabe intellectuel et hach'ment moderne, et si j'en cause pas, on va encore m'accuser de m'attacher aux détails qui ne sont pas importants<sup>-</sup>!

Euuuuh...Non. La campagne d'Egypte est plus un prétexte qu'autre chose.

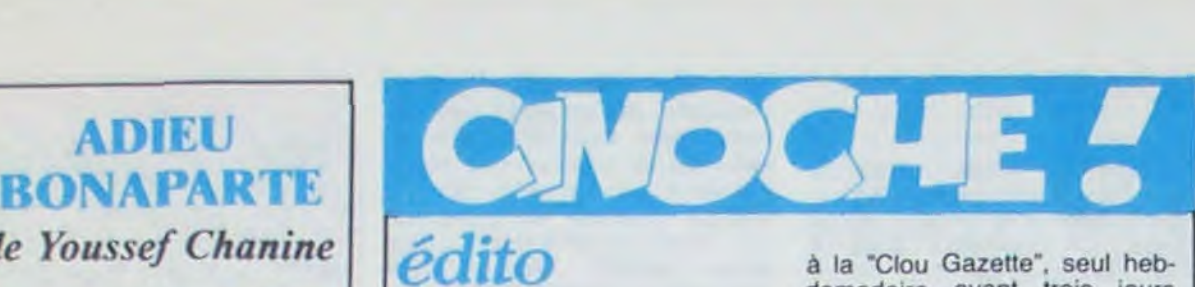

Nan, mais attention, quand je dis fou, c'est genre le mec complètement à la masse, le régal d'un neurochirurgien, quoi ! Mais p't'ët' que tout ça c'est à cause de ce que ces sales esclaves arabes qu'auront mis aut' chose que du tabac dans sa pipe, enfin, vous voyez ce que je veux dire...

Avec Fred ASTAIRE (legs !)<br>Cyd CHARISSE (legs !) Cyd CHARISSE (legs I), Gene KELLY, Eleanor PO-WELL, Shirley TEMPLE, Ray BOLGER, Ginger ROGERS, John TRAVOLTA, Liza MI-NELLI, Michael JACKSON, Mikhail BARISHNIKOV, The NICHOLAS Bros, et J'en oubile une floppée, parce que si je m'amusais à vous les mettre tous, l'article serait déjà fini 1 1H44. USA. 13/20.

Et Piccoli, hein ? Parce que ya Piccoli dans ce film, eh oui !

Relaxez-vous, il ne joue pas un arabe (comme Alec Guinness dans La Route Des Indes) mais un général français, la classe.

> Voyons un peu ce qu'il y a dans ce film. Des claquettes à vous faire

> pâlir d'envie, enfin p't'®t' pas vous, mais moi, si, et en particulier les NICHOLAS Brothers, wouaaaaah!

Moralité, il préfere conseiller à Bonap de construire des moulins (bonjour Don Ouichotte) que des murailles, comme ça il peut tranquillement draguer les jeunes zarabes (les monsieurs) en leur montrant ses estampes japonaises.

Bon. ça va je sais, comme d'habitude je digresse comme une bête, et je ne vous cause pas du film lui-même.

Sans dec', c'est bien. C'est très zouli. Très belles couleurs ocre/brun et très bonne interprétation.

Allez voir, c'est du bon cinoche.

P.S. Pour la version "touche pas à mon pote", faites CTRL-F sur votre Applewriter, puis /arabe/égyptien/a et voilà les choses remises à leur place !

Bon, il est temps de faire une

### **DETECTIVE** de Jean-Luc Godard

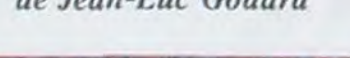

petite mise au point. Y'en a plein qui se plaignent que je suis complètement partiat dans mes papelards. Il parait que j'ai des avis bizarres et que certains ne sont pas d'accord avec moi. Et alors ? Vous avez déjà entendu parler de la pluralité des avis ?

D'autre part, il ne faut pas oublier que je ne me suis jamais pris pour Dieu tout puissant pouvant donner son avis sur tout, et chaque parole écrite valant une parole d'évangile. Franchement non, je n'aurai pas cette prétention. disons que je suis simplement son fils. Que ceux qui ne le savaient pas encore s'abonnent

THAT'S

**DANCING** 

air de chien battu, baaaah! Mais lui joue bien. C'est surtout le réalisateur que

*de Jack Haley Jr.* 

La Metro-Goldwyn-Mayer (roarrrr ! c'est le lion) est une des grosses Major américaines et c'est pas nouveau. Comme justement dans les années 40/50 elle était déjà très big, avec les plus grands noms de la danse dans ses studios, sitôt qu'elle s'amuse à piocher un peu dans ses archives, elle vous sort des kilomètres de pelloche qui valent le coup. Alors, quoi de plus facile que de choisir un thème, au hasard la danse, et de faire un film de montage avec tous ces km,

hein ?

Eh ben voilà, c'est ça ce qu'ils ont fait, c'est pas dur (pas de scénario), il suffit juste de

payer des archivistes à éplucher ces films et d'en extraire une scène un peu spectaculaire.

Vous avez ainsi au choix, un film de 1 H44, ou de 2H56 ou de 14H22, après y a plus de train, il faut changer à Saint-Pierre-des-Corps pour avoir une correspondance !

Remarquez que ce n'est pas la première fois qu'ils nous font le coup : c'est le troisième film du genre, il y avait eu auparavant (afghan, chinois c'est plus câblé) 'll était une fois Hollywood" et "Hollywood ! Hollywood !'. La recette est déjà connue, on en prend des diffé-

Y avait une bonne idée à la base du film : un cambrioleur vole, entre autres, le journal intime d'une femme mariée à un type qui l'oublie au profit de son taff.

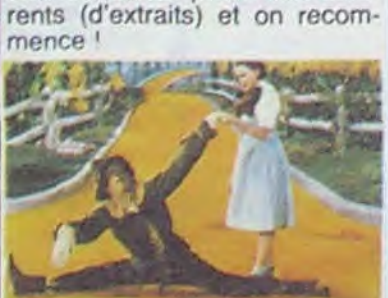

Du Fred Astaire et du Gene Kelly.

Du classique chiant (c'est vraiment un des moments les plus ennuyeux du film).

Du moderne, de West Side Story à Michael Jackson et le Smurf.

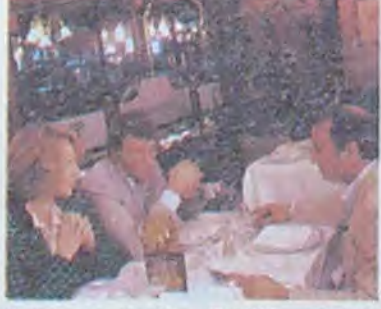

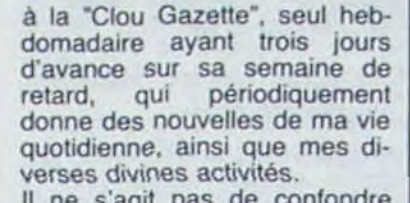

Il ne s'agit pas de confondre cette illustre mais néanmoins occulte publication avec "Ceccaldiciel", immonde feuille de choux qui ne pou... Ah bon, c'est le journal du patron-chefbwana-missié Ceccaldi ? Ah ben merde ! J'aurai dû le savoir plus tôt, maintenant le mal est fait !

Toujours est-il que voilà, si vous êtes pas d'accord avec moi, tant mieux, ça prouve que vous avez l'esprit critique. Allez voir Adieu Bonaparte, et

Détective si vous n'avez peur de rien !

Avec Jacques BONNAFE (le mec dans Prénom Carmen de Godard), Sandrine BON-NAIRE (A Nos Amours and co), Julie JEZEQUEL (cousine de Pidouzzz) et Marie-Christine BARRAULT. 1H35, FRA. 10/20.

Ouh la la ! Voila un film où que je me suis fait chier comme un rat mort.

Déjà l'affiche : la gonzesse à poil et le mec habillé. Curieusement, sur l'affiche de Rendez-Vous, y'a la même chose. Douteux.

En plus y a Sandrine Bonnaire, dont je ne suis pas un fana, sauf lorsqu'elle a Miou-Miou comme partenaire comme dans "Blanche et Marie'. En plus de ça, ce film a été tourné avant Blanche et Marie, donc elle était moins bonne. Moralité, si elle continue comme ça, dans Police de Pialat qui sort en septembre, elle devrait être carrément visible.

Jacques Bonnafé a une tète qui ne me revient pas trop. il fait partie de ces acteurs dont je n'aime pas la gueule. Avec

Avec Nathalie BAYE, Djoni HALLYDAY (l'idole y déjeune), Claude BRASSEUR, Alain CUNY (Baaaah !), Jean-Pierre LEAUD et Laurent TERZIEFF (super !). 1H35. FRA.

Ouais, bon, je sais, chuis à la bourre ! Tout le monde a déjà fait son petit papier sur le dernier Godard. Désolé, mais moi j'étais pas à Cannes !

Si vous n'avez jamais vu du Godard, Détective est un bon moyen de découvrir sa période moderne. Sinon rabattez-vous sur A Bout De Souffle et Pierrot Le Fou, tous les deux avec Bebel. Ouais, Bebel, le même que Peur Sur La Ville et Les Morfalous.

C'est marrant comme tout le monde se jette sur Godard maintenant, alors qu'avant, quand vous disiez que vous aimiez Godard, soit on vous prenait pour un mythomane dément, soit on pensait que vous le confondiez avec Truffaut. Mais maintenant, ouaaah ! Ca fait vraiment classe d'aimer ça. Ca s'trouve vous êtes toujours mythomane, mais pour ça, au

j'accuse. Eh oui ! Y'a des fois comme ça, je me sens une âme à la Zola. Pourquoi y a-t-il tant de scènes

inutiles et chiantes ? Imaginez un peu : les scènes ne durent pas plus de 150 secondes en moyenne, et sont constituées généralement de 2 à 4 plans différents. 150 secondes, ça fait pas long et ça nous fait environ 50 secondes par plan. Vous vous dites pour sûr que je suis un sale con\_lunatique qui ne sait pas ce qu'il veut, vu que je suis toujours en train de me plaindre du montage trop lent. Ouais, mais les mecs, faut pas déconner, le montage, ce n'est pas que la rapidité ! Y'a autre chose dans un film : la continuité par exemple !

Bon, on passe sur le montage. Mais toutes ces scènes, est-ce qu'elles servent toutes à quelque chose ? Eh ben non ! Y'en a plein qui sont là pour faire du remplissage, qui n'ont aucune incidence sur l'histoire, mais aucune. Et c'est vraiment du remplissage, parce que déjà sans elles ça parait long, mais avec !!!

En sortant de la salle de projo, j'était persuadé que le film avait duré plus de 2 heures C'est dire si c'est chiant !

moins, y'a des chances qu'on vous croie!

D'ailleurs, ya pas qu'avec Godard que ça se passe comme ça, y zont fait la même chose avec Marguerite Duras (la

bonne femme qu'a eu le Goncourt) !

Alors voilà, une fois de plus je vous rends un super service : vous savez maintenant qui aimer dans les soirées mondaines.

Mais franchement, ch'trouve ça un peu facile, quand vous entendez votre voisin de palier, qui se nourrit de collection Harlequin et de gros rouge qui tache, vous sortir : "Comment ? Vous n'avez pas encore vu le dernier Godard? Mais vraiment cher voisin, vous ne vous rendez pas compte que c'est vraiment géniàààààl !!!'

Moi, ça m'emmerde ce genre de truc. Pourquoi faut-il absolument que les gens se donne des airs de je-ne-sais-quoi ? Ca leur suffit pas Harlequin ou Paris-Match ?

Et puis d'abord j'y crois pas que tout le monde aime Godard.

Moi, j'ai aimé Détective. Mais vous, je n'sais point.

N'allez surtout pas croire que je vous prends pour des cons, non, certainement pas. Mais il faut quand même savoir ce que fait Godard est très spécial, très intello et très chiant pour beaucoup.

Le secret de Détective, c'est qu'il ne faut pas écouter ce que les acteurs disent, il faut juste écouter le bruit, et l'associer avec l'image qui bouge làbas sur l'écran. C'est tout. A chercher plus loin, on s'emmerde, alors ne le faites pas. Très spécial, mais moi j'aime.

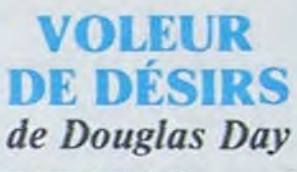

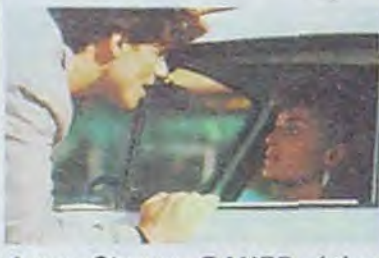

Avec Steven BAUER (plus beau qu'Axel), Barbara WIL-LIAMS et John GETZ (non, non, pas Stan). 1H40. USA. 12/20.

Oh ! Un film ricain ! Quelle surprise ! On peut vraiment dire qu'on fait dans le pas banal en ce moment !

Non, y a quand même un truc à dire, c'est que pour une fois, ce n'est ni un film de SF, ni un film agricole, ni un film de stars, ni un film de minorités, ni un film sur un sujet "brûlant d'actualité".

Et v'là le voleur qui passe ses journées à découvrir les phantasmes et les désirs secrets de cette bonne femme.

Ah ouais, j'ai oublié de vous dire qu'il a récupéré une grande photo d'elle, comme ça au moins, il sait quelle tète elle a.

Evidemment notre voleur de charme craque complètement et s'arrange pour se la faire (là je vulgarise). Et ça marche. Faut dire que pour se la faire,

il lui a monté un bateau du tonnerre, genre il est patron d'une boite (sic !).

Alors tout le début du film c'est bien. C'est bien parce que c'est fait finement. On voit comment de malfrat le voleur se glisse dans la peau d'un personnage fait sur mesure, qu'il découvre dans les pages du journal. C'est sûr que s'il s'amuse à correspondre exactement à ce que souhaite la gonzesse, ça sera pas difficile pour lui,

### son menton en galoche et son *de Renaud Victor*

C'est quand il arrive à l'inviter à déjeuner que le film retombe complètement, plat ! Je crois que c'est au niveau de la narration que ça déconne : ou bien il se la sort trop tôt, ou bien il se la sort trop tard, mais dans le film, ça se passe à un moment bâtard, trop au milieu. Ca retombe totalement parce que, d'une part on se retrouve dans un mélo genre collection Harlequin, et d'autre part les personnages ne sont plus cohérents : la fille qu'on nous décrit comme étant brillante fine et intelligente, ne s'aperçoit qu'à la fin du film que son dragueur est son voleur, et ce n'est pas logique car les éléments s'accumulent prouvant que c'est bien lui. Et le voleur perd son sang-froid alors qu'il est censé être complètement accro, invraisemblable, Mais pourquoi diable le réalisateur ne s'est-il pas rendu compte qu'il tombait dans ce panneau ?

Encore un film raté ! Dommage.

Avec Bill MURRAY (le docteur fou de Ghostbusters), Catherine HICKS, Theresa RUSSEL et Robert VAUGHN. 2H10. USA. 14/20.

Bill MURRAY est fou. Du moins c'est ce que tout le monde croit. Surtout à la vue de sa filmographie, on ne peut pas vraiment dire qu'il ait eu des rôles particulièrement dramatiques. Cependant, il a toujours eu cet air très sérieux en faisant le con. Il sourit, mais ne rit pas. Alors quand on le voit dans un film comme celui-ci, qui est plus mystique qu'autre chose, on est, a priori, en droit de faire les yeux ronds, non? N'empêche que ça colle. Très bien même. Pourtant, il avait tous les éléments pour se planter, aussi bien lui que le réalisateur, John Byrum : un remake, c'est pas coton, d'autant plus qu'il joue un rôle auparavant interprété par Tyrone Power, un des "beaux" de la grande époque (1946).

Ces deux films (1946 et 1984) sont tiré du roman de Somerset MAUGHAM du môme nom. C'est l'histoire d'un jeune homme nanti et désoeuvré qui, après être revenu de la guerre de '14 où il s'était engagé, laisse tout tomber : la place d'agent de change qui lui était offerte, sa situation sociale de la bourgeoisie de la Nouvelle Angleterre et sa fiancée.

Il ressent le besoin de faire le point sur sa vie et part pour Paris avec pas un rond en poche. Après la vie de bohême, il travaille comme mineur dans le Nord où il rencontre un autre mystique qui lui conseille d'aller voir en Inde si la réponse à sa question (The meaning of life) n'y est pas, par hasard.

Et toc, le v'là en Inde, très en avance sur les babas soixantehuitards. Il se trouve un gourou dans un monastère, où il reste quelque temps, à méditer, réfléchir, enfin plein de trucs vachement excitants

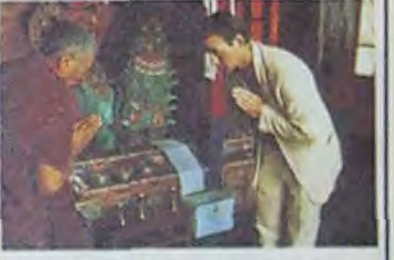

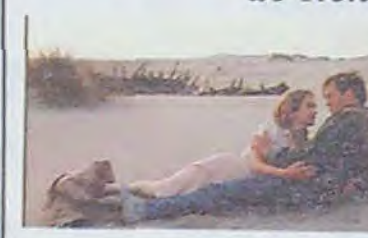

II rentre à Paris où ii retrouve son ex-fiancée, maintenant mariée, qui lui fout des bâtons dans les roues lorsqu'il s'apprête à se marier avec une autre vieille connaissance.

Le début du film fait un peu carte postale/chromo/nul, et vraiment on se demande ce que Bill Murray peut bien faire dans cette galère, mais dès qu'il arrive à Paris, le film décolle, et bien en plus. Et on so rend compte combien il a eu raison de faire ce rôle : il lui va comme un gant. Il réussit très bien ce personnage d'homme doux, réservé et plein d'humour et de détachement envers cette société artificielle qu'il a fuit. C'est plein de finesse, on comprend très bien ses motivations, et on suit ses périgrinations initiatiques avec un plaisir inattendu.

La lenteur générale du film passe sans problème car elle est servie par un montage précis, sans queues de plans interminables, donc pas de remplissage inutile et chiant. Une mention spéciale à Theresa Russell qui a un jeu très puissant et très convaincant. Pour ceux qui connaissent pas Paris, y a un côté touristique au film qu'est pas désagréable, mais surtout on voit le Balajo. une super vieille boîte de la bastoche, la ratez pas si vous venez à Paname. C'est beau, c'est calme, c'est bien joué et ce n'est pas du

tout occidental, curieusement. Tout bon.

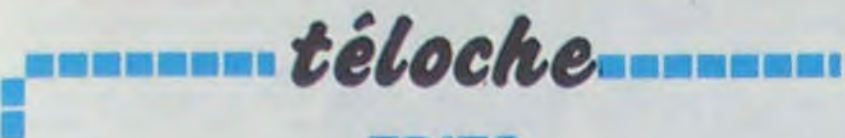

Plaisir d'amour ne dure qu'un dage et le plaisir (ELENA ET **Entrance moment, chagrin d'amour dure** LES HOMMES), la passion détoute la vie, ou l'inverse, ça vorante (LE REBELLE), la pas-<br>dépend de votre tempérament. sion tumul-tueuse (CARMEN), dépend de votre tempérament. sion tumul-tueuse (CARMEN),<br>Vécu ou phantasmé, objet la passion frustrée (OBSES-Vécu ou phantasmé, objet la passion frustrée (OBSES-<br>d'amusement ou passion dé- SION) et la passion morbide d'amusement ou passion dé-<br>
silon et la passion morbide<br>
chirante, ce sentiment est l'es-<br>
(L'HOMME BLESSE), A yous chirante, ce sentiment est l'es-<br>sentiel du menu cinéphilique de choisir, pour mei ce sera sentiel du menu cinéphilique de choisir, pour mei ce sera<br>de cette semaine. Toute la une glace avec deux boules gamme est couverte : le badi- ....aux fruits de la passion, nage et le vaudeville (TO BE qu'est-ce que vous alliez Nécu ou phantasmé, objet la passion frustrée (OBSES-<br>
d'amusement ou passion dé-<br>
chirante, ce sentiment est l'es-<br>
(L'HOMME BLESSE). A vous<br>
sentiel du menu cinéphilique de choisir, pour mei ce sera<br>
de cette semaine. Tou OR NOT TO BE), le marivau- croire. BOMBYX

### Lundi 27 mai

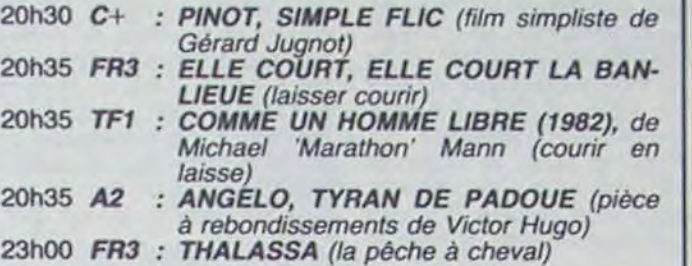

### *Mardi 28mai*

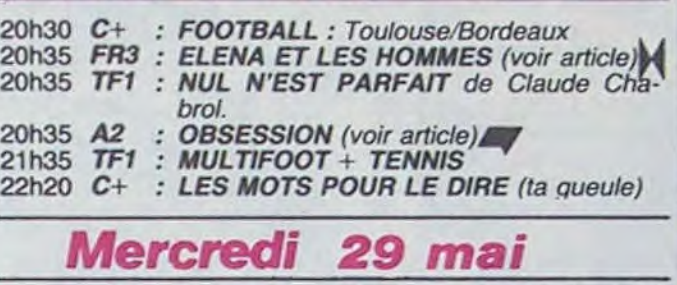

### 20h10 TF1 : FINALE COUPE D'EUROPE DES CLUBS CHAMPIONS 22h15 FR3 : LES RACONTEURS (Halimi trouve plus *bavard que lui)*  20h35 A2 : LE MECREANT (à bas la calotte)<br>21h00 C+ : SEX SHOP (1972), film (coméd : SEX SHOP (1972), film (comédie) de Claude Berri 22h00 FR3 : LETTRE D'AMOUR EN SOMALIE (filmpoème de Fréderic Mitterand) 22h15 A2 : PSY-SHOW : le couple 22h35 TF1 : DALLAS 22h40 C+ : GORKY PARK (dévorez plutôt le bou*quin)*

### Jeudi 30 mai

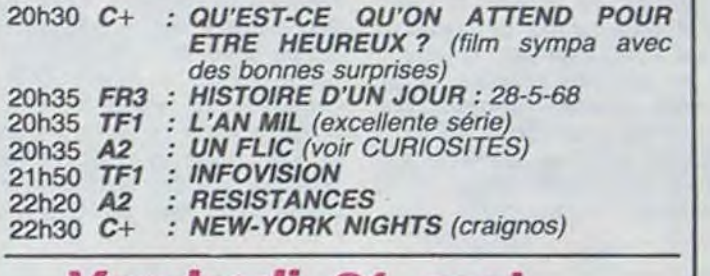

### *Vendredi 31 mai*

20h35 A2 : CHATEAUVALLON 20h35 FR3 : AGATHA CHRISTIE : Le mystère sunningdale 20h35 TF1 : LE JEU DE LA VERITE avec Michel Polnareff 21h00 C+ : TO BE OR NOT TO BE (voir CURIOSI-TES) 21h35 A2 : APOSTROPHES: 21h25 FR3 : MEDICALES: 22h00 TF1 : LES BOTTES ROUGES avec Magali *('bel.*  22h40 C+ : LEGITIME VIOLENCE (beurk)<br>23h00 A2 : L'IMAGINATION AU POUVO : L'IMAGINATION AU POUVOIR (1969), de Jean Rouch

### Samedi *1 juin*

### **BIS REPETITA NON PLACENT** obsession

Film de Brian de Palma (1976) avec Cliff Robertson, Geneviève Bujold et John Lightow.

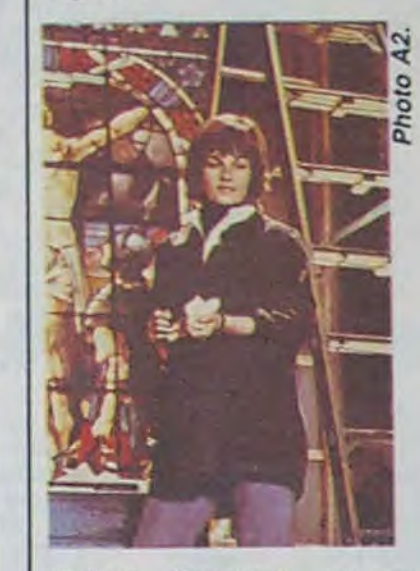

Michael Courtland, homme d'affaires prospère (yop la boum), fête (hip la boum) ses dix ans de mariage avec sa femme et ses amis, dans sa propriété (dixieland) de la Nouvelle-Orléans. Après le départ des invités, Elisabeth. Courtland monte dorloter Amy, leur fille qui pleure dans sa chambre. Mère et fille sont kidnappées (hop là bourn), 500 000 \$ exigés. Il ne paie pas et ne les revoit plus. Seize ans plus tard, à Florence

dans une église, il rencontre le portrait craché (si je mens je vais en Enfer) de sa femme. Croyant (amen) revivre son passé, il courtise la jeune Sandra qui finit par être Courtlandisée (comprendre devenir Mme Courtland). A peine de retour<br>aux Etats-Unis, Sandra est enlevée et une demande de rancon de -devinez combien- 500 000 \$, bravo, vous avez gagné- est déposée. Evidemment, cette fois-ci il va payer.

Enfin un film de De Palma à l'écran. Depuis le temps qu'il accumule les succès, il est temps que la télévision le reconnaisse et fasse plaisir à tous ses fans. C'est l'un des premiers et des meilleurs, l'hommage au maître (au Père) Hitchcock est flagrant (VER-TIGO); le thème de l'amour est traité comme une aspiration vers un idéal impossible à vivre qui contient en soi sa propre destruction. Poignant, non?

Diffusion le 28 à 20h35 sur A2.

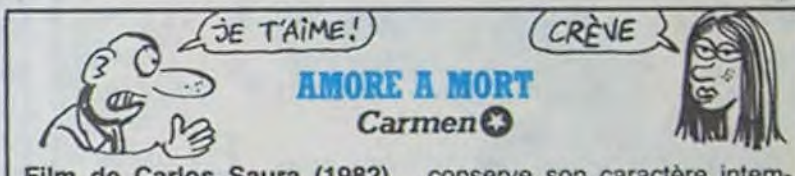

Film de Carlos Saura (1982) d'après le ballet d'Antonio Gadès avec Antonio Gadès, Laura Del Sol et Cristina Hoyos. Musique de Bizet et de Paco de Lucia.

La belle de Cadix (Laura Del Sol) a des yeux de velours (tchicatchicayieyiail ail). Elle vit à Madrid, fréquente une Aca-<br>démie de Flamenco, des corps de ballet, le corps du maître de ballet (Antonio Gadès). Maî tresse de son corps académique, elle devient la vedette du ballet Carmen. Or son mari, condamné pour trafic de drogue, sort de prison. Duel entre machos, Antonio dont l'attaque du talon est sans rivale, gagne la belle. Volage, Carmen s'amourache d'un matador matamore (amore, amore), afin de prouver son indépendance, son existence propre. Antonio ne peut supporter que sa créature lui échappe.

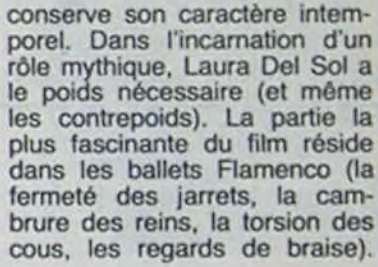

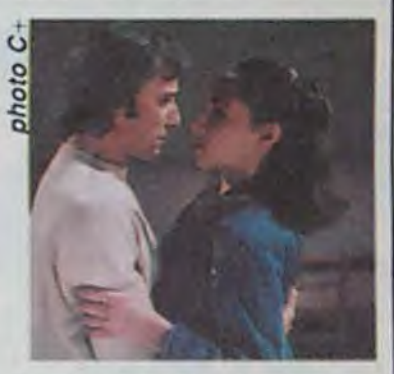

La chorégraphie des corps à corps répond à la course folle du corps à coeur éperdu. Corps et coeurs sont pris dans un même tourbillon passionnel,

uculier. Elle aime les nommes, non pas selon leurs attributs physiques ni selon leurs bourses, mais dans la mesure où elle peut influencer leur réussite (non, pas le jeu de cartes). Son arrière-train balance entre Henri de Chevincourt (M. Ferrer) et le Général Rolland (J. Marais), militaire populaire que l'on pousse à renverser le gouvernement. Mais Rolland préfère renverser Eléna pianissimo sur le piano ( ah ! l'appel du corps à Ronceveaux).

Au sein de la tribu qui l'en-

toure, elle attribue son sein

selon un attribut mâle bien par-

Voilà le dernier chef-d'oeuvre de Jean Renoir. Fasciné par cette époque, son insouciance, sa joie de vivre, il lui consacra plusieurs films. Pour ce der-

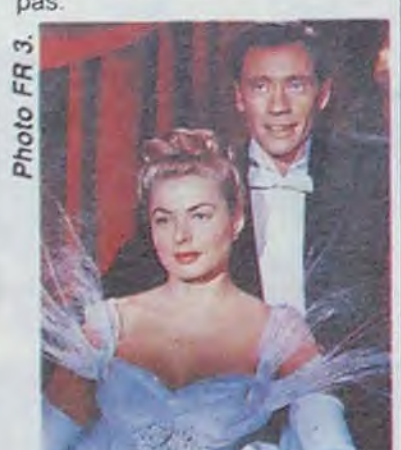

Diffusion le 28 à 20h35 sur FR 3.

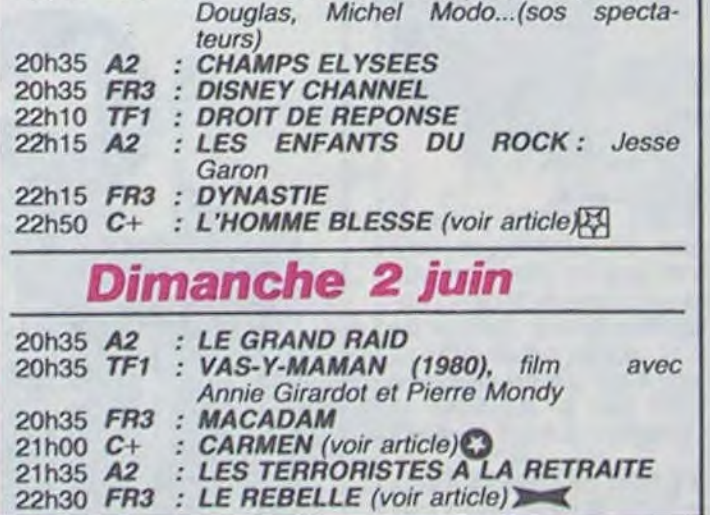

20h35 TF1 : SOS HOMME SEUL, pièce avec Pierre

Film de Ernst Lubitsch tous, héros et cocu malgré lui.

Londres parachute à Varsovie visage, et défend les valeurs pilote polak (Robert Stack) démocratiques. Si le théâtre et afin d'intercepter le document. la politique interfèrent aussi rôle de sa vie, d'abord en Co- monde sa scène. Heil.<br>Ionel Concentration Camp Er- Diffusion le 31 à 21h00 en lonel *Concentration Camp* Er- **Diffusion le 31 à 21h00 en** sement de son désir.  $C +$ .<br>hardt face à Siletsky, puis en **V.O. sur C** + .

Siletsky devant Erhardt. On ne joue pas Hamlet sans casser<br>d'oeufs, Joseph les sauve

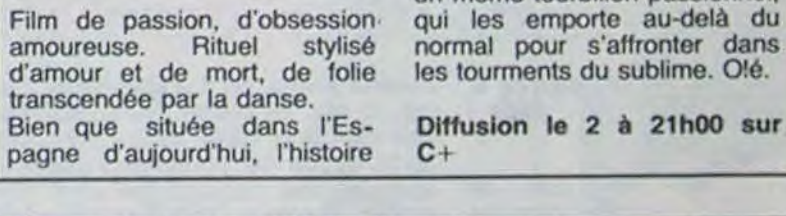

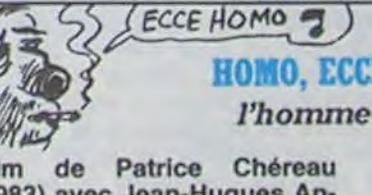

**HOMO. ECCE HOMO Thomme blessé.** 图

Film (1983) avec Jean-Hugues Anglade, Vittorio Mezzogiorno et Roland Bertin.

Un jeune garçon, Henri, fuyant sa famille, sa banlieue, son univers médiocre plonge dans un monde sordide. Celui des marginaux, drogués, voleurs, homosexuels, indicateurs qui ches : terrain vague, hall de gare, night-club, maison semi-<br>abandonnée, chiottes. Le pourquoi de cet itinéraire demeure mal expliqué.

Henri (J-H Anglade) est amou-<br>reux fou de Jean (V. Mezzogiorno) mais n'arrive pas à assumer, ni à réaliser sa passion. Jean profite de cet at-

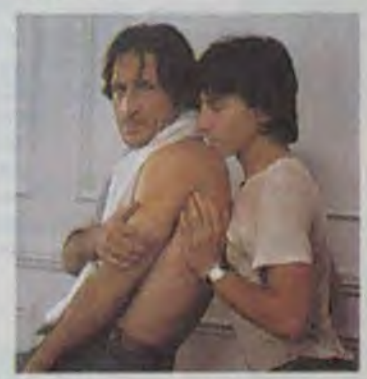

L'intrigue est inexistante, les personnages à peine esquissés, la photo est sale, le jeu des acteurs oscille entre le naturalisme et la théâtralité, le rythme lent est ponctué d'àcoups violents et pourtant ce<br>putain de bordel de film est beau. Il suinte l'émotion, la vio-

■

une glace avec deux boules<br>...aux fruits de la passion,

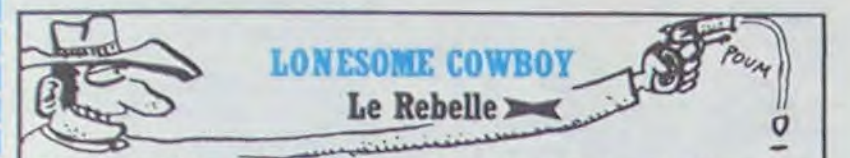

Film de King Vidor (1947) avec Gary Cooper et Patricia Neal.

New-York en 1935, un cabinet d'architectes dans le vent. Henry Cameron (Henry Hull), constructeur d'immeubles se suicide à la suite d'une campaqne de presse menée contre ses idées d'urbaniste. Howard Roark (Gary Cooper), son adjoint qui lui aussi rêve de transformer la ville, décide de défendre contre vents et marées ses projets modernistes. Roark est un artiste, un individualiste forcené, un roc qui refuse toute concession (sauf immobilière), un biliaire qui se bat pour imposer ses idées anticonformistes.

Une amie d'un ami, Dominique Françon (Patricia Neal) lui commande une maison de campagne. Dominique (super le bâti) est fascinée par Ho-<br>ward. Une brûlante passion naît entre ces deux êtres pétris d'orgueil qui s'opposent et<br>s'admirent. D'abord dominé dans le rapport de force et de fascination qui s'instaure au sein du couple, l'homme finit par s'imposer (imaginez le contraire, Gary Cooper faisant le ménage, ri-di-cu-le). A l'origine, le rôle devait être

tenu par Humphrey Bogart. Son plan d'occupation du sol ayant été jugé insuffisant (1m70), on aménagea le personnage (élévation en masse) pour l'adapter au physique de Gary Cooper. Le roman était à l'origine une diatribe anticommuniste, l'apologie de l'individu contre le conformisme social, King Vidor en fit l'histoire passionnante d'un passionné. Na. A noter un superbe travail sur les décors et la photo qui les étire artificiellement afin de leur donner une allure expressioniste. Diffusion le 2 à 22h30 sur FR 3.

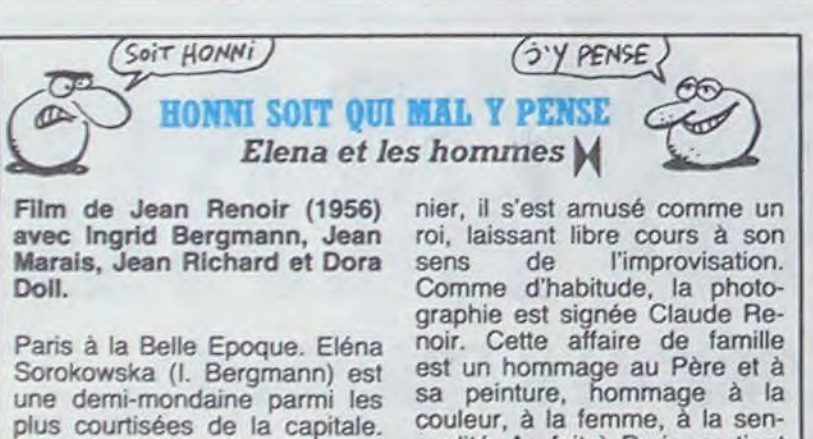

sualité. Au fait à Paris, se tient l'exposition Renoir, il y en a une par génération, ne la ratez pas

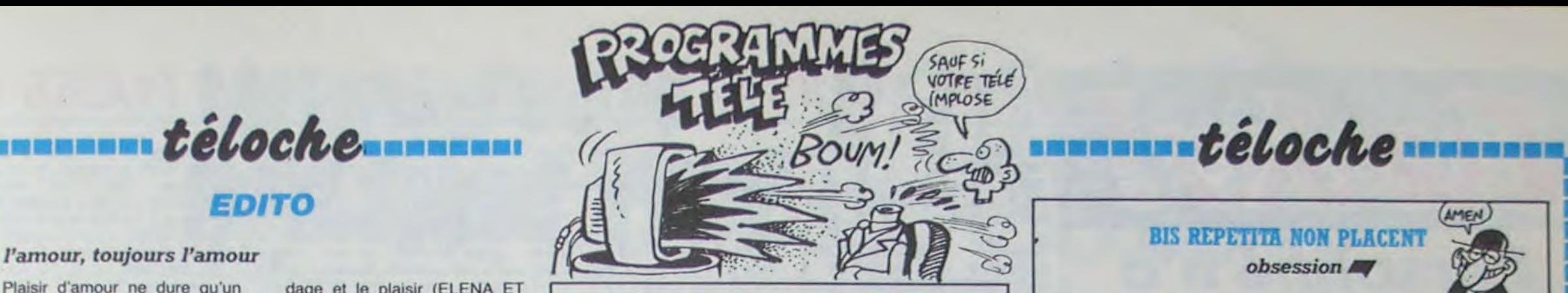

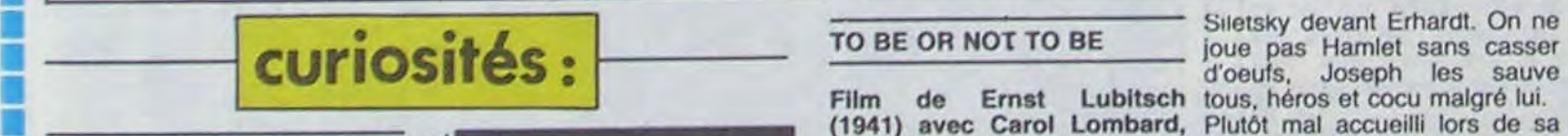

Une bande de malfaiteurs ac-<br>cumulent les forfaits (vol, camcumulent les forfaits (vol, cam-<br>briolage, hold-up). Le commis- Jean-Pierre en est responsable de théâtre qui répète Hamlet, cordent sur la valeur des appabriolage, hold-up). Le commis- Jean-Pierre en est responsable de théâtre qui répète Hamlet, cordent sur la valeur des appablanchis). Patient (keep cool vouloir tout faire par soi-même. Tura (Jack Benny) va jouer le était l'acteur ultime et le man), il leur tend un piège. on se plante. Tura (Jack Benny) va jouer le était l'acteur ultime et le Le dernier film de Melville est Diffusion le 30 à 20h30 sur loin d'être un chef-d'oeuvre; A2 site. Il souhaite leur offrir un qu'il a signe aussi le scenaro, Lombaro, Noette Tanta (Jack Bennon Hitler de décorum. Hitler du des consumers de la banchis). Patient (keep cool vouloir tout laire par soi-même, Tura (Jack

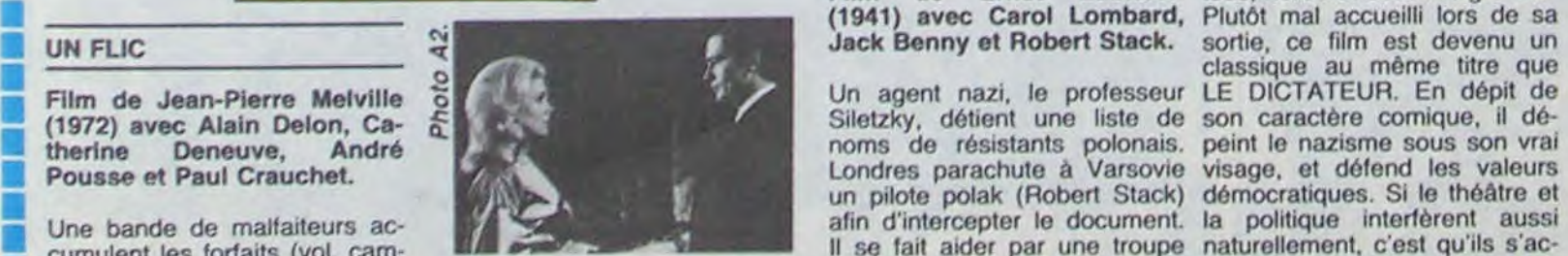

saire Coleman est sur leur jusqu'au bout des ongles puis- celle de Maria Tura (Carol rences, et plus particulièrement saire Coleman est sur leur jusqu'au bout des ongles puis- celle de Maria Tura (Carol rences, et plus particulièrement<br>piste. Il souhaite leur offrir un qu'il a signé aussi le scénario, Lombard), vedette nationale la hiérar forfait (10 ans logés, nourris, les dialogues et l'adaptation. A dont il est amoureux. Joseph les effets et le décorum. Hitler<br>blanchis). Patient (keep cool vouloir tout faire par soi-même, Tura (Jack Benny) va jouer le ét

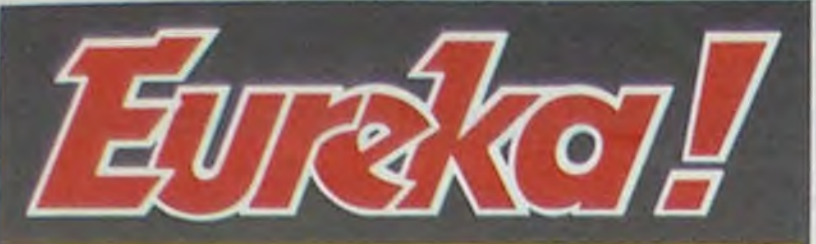

## Personne n'a encore trouvé!

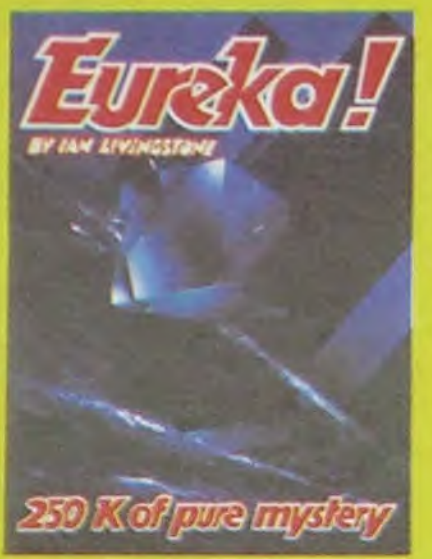

Avec 5 joux d'aventures pasaionnants en francais,<br>avec effets sonores, plus<br>5 jeux d'arcade, EUREKA a dójà occupé les longues soirées d'hiver de plus de 8000 Fare. Avec en<br>plus un concours et un concours<br>France su 250000 qui trouvera la premier code d'EUREKA.. voila bien de quoi vous rendre enragés 1 Personne n'ayant trouvé la

bonne réponse au 31 Mars,<br>date de cloture du<br>concours, celul-ci a été<br>prorogé jusqu'à la fin de<br>l'année.. ou jusqu'à ce que quelqu'un ait trouvé !

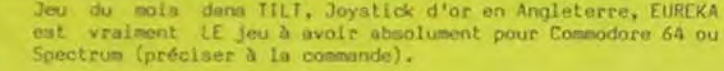

de Commande à retourner à: EUREKA INFORMATIQUE 39 Rue Victor Massé. 75009 PARIS

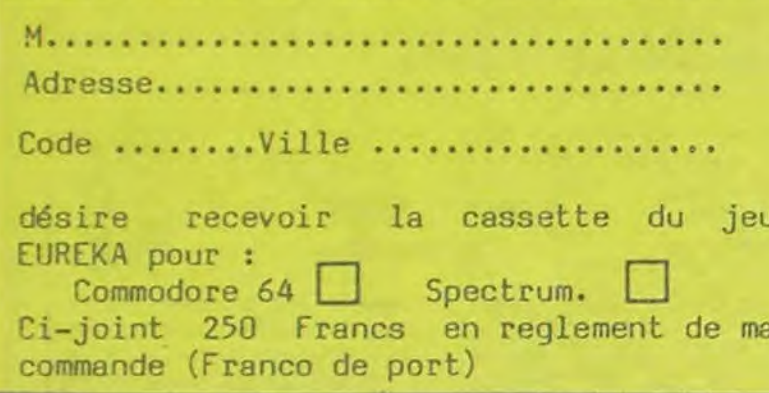

### PEPE LOUIS CONTRE LE GANG DES PUCES!

#### RESUME DES EPISODES **PRECEDENTS:** Steve Jobard, Jack Tramolo et

Pépé Louis sont dans une situation inextricable.

#### **EPISODE:AYANT** 16ème ECHAPPE PAR MIRACLE A UNE MORT CERTAINE, NOS TROIS HEROS ARRIVENT **AUX BAHAMAS...**

L'archipel est une colonie Britannique depuis des lustres, ce qui explique notre présence autour d'une tasse de thé en compagnie de Mick Bidouille. Le jeune journaliste américain est toujours aussi bavard.

Lorsque j'ai appris le détournement de votre avion, God damned, j'ai tout de suite pensé qu'il s'agissait d'un mauvais coup de l'Ombre Verte.

Je grimace, et mon rictus doit être horrible car les visages inquiets de mes compagnons se tournent vers moi

- Encore un début d'infarctus, Pépé Louis?

- Bon Dieu non ! C'est ce foutu thé. Je ne sais pas comment les rosbifs peuvent avaler une horreur pareille. Tout le monde pousse un soupir.

- Allright... Vous nous avez fait peur !

Ce qu'il y a de bien dans l'accumulation des emmerdements, c'est que ça resserre les liens. Je sens (imperceptiblement) que Jobard et Tramolo ont plus d'estime l'un envers l'autre. Peut-être même un début d'amitié. Il suffit de les entendre parler :

- I wanna come back in the USA immédiatement tout de suite, râle Steve Jobard.

- Silence Pomme Pourrie ! Il est trop tard pour faire machine arrière. Ce Harry Kong nous tient et je te rappelle que nos prototypes sont entre ses mains.

- Exactly ! Les ordinateurs doivent encore se trouver à Cuba. On va faire envoyer les Marines et l'aviation. Je veux coincer ce salaud de curé qui a failli nous faire la peau ! - Je ne suis pas vraiment certain que vous obteniez la bénédiction des autorités américaines ou de la diplomatie, glissé-je sournoisement dans la boîte aux lettres de la conversation.

Mais la colère de Steve Jobard prend de l'ampleur. Ce jeune homme si chic est un grand nerveux qui s'ignore.

On ne peut pas laisser ces prototypes dans les mains de l'Ombre Verte et tu n'as rien à proposer you asshole Pépé Louis !

- Mon petit, je touchais déjà mon premier trimestre de retraite quand tu n'étais encore qu'un mastiqueur de chouine gomme en culotte courte. Je te prierai donc de montrer une certaine déférence envers moi. D'autre part, et pour ce qui concerne ton micro-ordinateur ultrasecret, (dont je te rappelle que tu devais le présenter à la presse mondiale), je te dirai que je me fous bien de savoir s'il est chez les

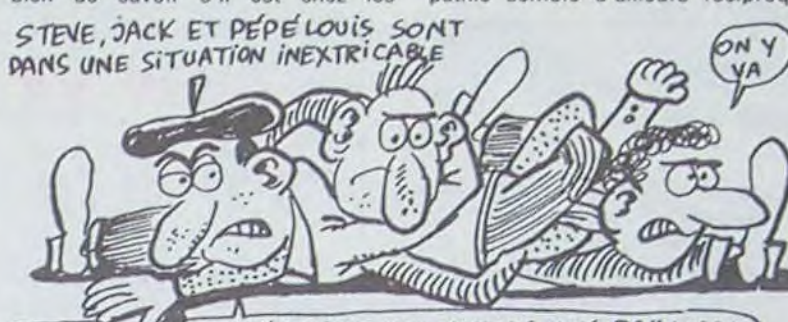

SE CONNAIS UN SPECIALISTE DES NOEUDS AUX BAHAMAS)

Chinetogues, les Russes ou chez les Bantous du Makarikari. Ce qui m'intéresse moi, c'est le sort de vingt petites mignonnes honteusement raptées par un givré du bulbe. Il se trouve que ce même homme. est responsable de tentative d'assassinat sur nos personnes et que par conséquent nous avons au moins une raison en commun pour le retrouver rapidement. Et pour conclure, si quelqu'un doit s'énerver ici c'est bien moi, parce que j'en ai ma claque de ces climats tropicaux où les noix de coco ressemblent à des citrouilles, où les bananes sont plus épaisses que des défenses d'éléphant et où le mot "Sauvignon" n'existe dans aucun des dialectes locaux. Alors ras le bol du soleil, des plages et des vapeurs d'huile à bronzer : je me casse. Je me trisse, je mets les bouts, je décanille, je fous le camp, je vais revoir ma Normandie et continuer une enquête bien mal entamée sous des cieux plus clé-

car Tramolo lui demande : -Il me semble que j'ai déjà eu le plaisir de vous rencontrer quelque part?

ments. Je veux revoir la France qui

est le seul pays où on ne parle pas étranger. Je veux voir écrit "CAFE<br>RESTAURANT" vingt cinq fois par

rue. Je veux entendre le cri de ral-

liement des chauffeurs routiers : Ta

queule hé con". Je veux manger

des pans bagnats boulevard St Mi-

chel. Je veux écouter le "Bonjour"

d'Yves Mourousi à l'heure de

- Bien parlé Pépé Louis ! s'exclame Tramolo, ravi de me voir moucher

Mick Bidouille n'est pas loin d'ap-

plaudir, car il a une grande admira-

tion pour Jack Tramolo. Il a sou-

vent encensé cet homme d'affaire

dans sa rubrique "Froggy Tricky" du

Washing-Machine-Post. Cette sym-

pathie semble d'ailleurs réciproque

l'apéro. Voilà ce que je veux !

son collègue.

- Je ne sais...maybe Hanover time in Hanover world...Je voyage very beaucoup pour les besoins de mon journal. But generaly j'use mon jet privé, car it is plus rapide pour déplacer son self.

- Tu veux dire que tu es venu ici en avion privé ? posé-je-comme-question-je.

- Sûr, Pépé Louis. Et je peux même vous déposer où vous voulez d'un coup d'aile. Avant toute chose, j'ai un message de votre directeur à vous transmettre...wait and see Il jette un pied sur la table et fait

voltiger sa chaussure. Un papier soigneusement plié se trouvait placé entre la semelle et la chaussette. Il s'en empare et me le tend. Je le déplie, ce qui fait la cinquième action depuis le début de ce paragraphe. Je jette donc ce paragraphe et j'en reprends un tout neuf.

Le message a été transmis par Modern. C'est la marotte du Vieux.<br>Il s'intitule : "TOP SECRET POUR<br>PEPE LOUIS", et Mick Bidouille me précise qu'il l'a reçu le jour même de notre départ. Depuis le papier a séjourné dans sa pompe.

- Dis-moi, Mick, se peut-il que tu pues et tu sues ?

- Aohh...What a question ? Qu'estce que tu mean ?

- Je mine que la transpiration de ton pied a effacé la moitié du message. Voilà ce qu'il en reste

"Pépé Louis, cong, quesse tu fous, cong ?? Je viengue de recevoirgue<br>ung nouvel (nouveau) ultimatum cong de l'Ombre verte cong qui menace de (là tout est ef-<br>facé)....cong, je t'attengue d'urgence cong, et n'oublie pas cong de ramener Sanscler cong avec toå. ou que sinon je me fââche cong !! Signé : LE VIEUX"

Un jour, je lui dirai que dans les télégrammes on écrit "STOP" et non pas "CONG"

- Messieurs, pas une minute à perdre : en route vers la Perfide Albion.

- What ?

- On fonce vers l'Angleterre, mon vieux Jobard. Passe-moi ma canne et mon béret.

(prochain épisode à suivre en roulant à gauche !)

Directeur de la Publication

Rédacteur en Chef: Gérard CECCALDI Directeur Technique:<br>Benoîte PICAUD Rédaction: Michel DESANGLES Michaël THEVENET Secrétariet: **Martine CHEVALIER** Dessins: CARALI Editour: SHIFT Editions 27, rue du Général Foy 75008 Paris **Distribution NMPP** Publicité au journal Commission paritaire 66489 RC 83 B 6621

Imprimerie: et JARDIN S.A. **DULAC** Evreux

La palme de la frime revient au constructeur Philips à l'occasion de la foire de Hanovre. Celui-ci devait présenter son nouvel ordinateur compatible IBM. Eu égard au fait que la chose doit être à peu près aussi au point que la première version de la machine à vapeur (Denis Papin inc.ltd), Philips a présenté un micro enve-

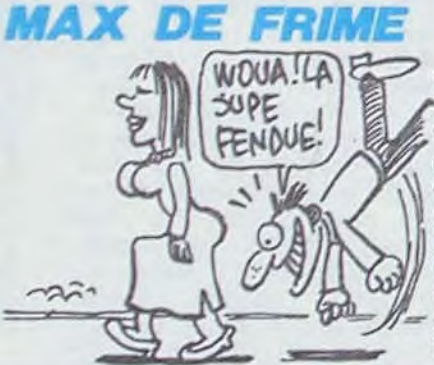

loppé dans une couverture sous un bocal en plexiglass, le tout gardé par trois flics allemands. Par l'entrebaillement de la couverture, on pouvait apercevoir un bout de moniteur. Pour vous donner une idée, c'est comme si on payait un garde du corps à chaque exemplaire du MO5 pendant le SICOB.

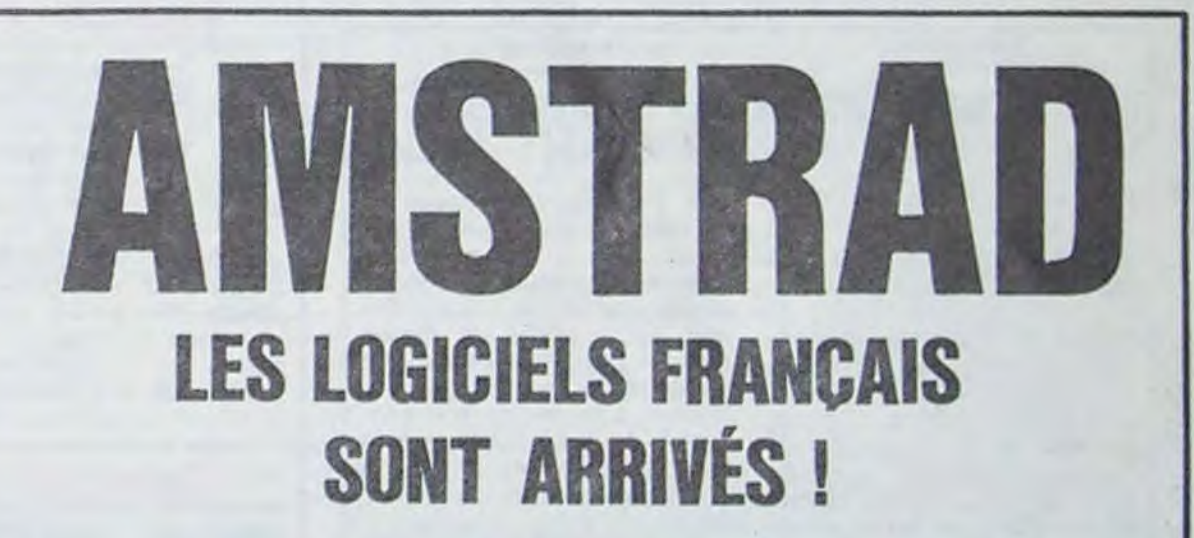

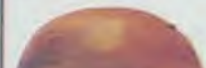

ATARI 520 ST, JE L'AI VU, JE L'AI TOUCHE

### ET VOUS ALLEZ EN ENTENDRE PARLER

ches de fonction, plus une ALT qui renvoie le code ASCII de n'importe quelle autre touche, plus couleurs c'est pour hier et avec l'utilisateur de communiquer avec un pavé numérique séparé avec touches d'opérations  $(+, -, \cdot)$  et une deuxième touche Enter, plus un ce qui ne fait pas beaucoup de cou- miel Operating System, bonjour les pavé curseur avec quatre flèches. insertion et effacement d'écran, plus de la gueule, plus du confort, plus je te gère la souris et les joysticks.

page 1

### **ECRAN PODIUM**

Le record pour le noir et blanc était détenu par le Macintosh (512 x 342 points). Vous avez tous vu des images faites à partir de MacPaint, c'est génial, n'est-ce pas ? Bof, l'Atari 520 ST en noir et blanc se paye une définition de 640 x 400 points, 37 % de mieux, enfoncé le Mac !

Mac, on peut pas comparer car la sur le fantomatique Mac en coureau de Jobs, the King of the Apnotre chef Apple français aurait des TOS, de BDOS, d'éditeur, d'assemchances de partir vers la direction bleur, de debugger et de GEM avec aura l'embarras du choix pour son hein?

Suite de la nouveau bureau. Où j'en étais ? Ah. Je m'explique oui, le Mac en couleurs c'est pas le BIOS se pour demain et même si c'est pour charge des après-demain les possesseurs ac- entrées/sorties tuels pourront pas arracher leurs et contient les écrans incorporés bêtement mo- routines d'utilisation nochrome. Par contre l'Atari en des interfaces, le BDOS permet à deux définitions : d'abord 640 x le BIOS et donc de faire la causette 200 en quatre couleurs et dégradés, avec les périphériques, le TOS (Traleurs dans l'absolu mais ce qui en chevilles !) est en fait un C/PM 16 fait beaucoup plus quand on peut les dégrader avec des gris, ensuite 320 x 200 en 16 couleurs ce qui est lieu de se balader sur une disquette une bonne définition (identique à celle du Commodore 64 par exemvous disposez d'une toute petite palette de rien du tout d'à peine 512

**EXPLOITEURS** 

couleurs!

Revenons au système d'exploitation dont je vous parlais au début de cet époustouflant article. D'abord, il est dans la mémoire morte de l'ordina-En couleurs, si on compare au teur. C'est à dire que vous n'avez AUCUN système à charger, vous alcouleur le Mac connait pas, sauf lumez la machine et tous les utilitaires sont là, au garde-à-vous, pas leurs qui est soi-disant sur le bu- de disquettes à mettre en route ni de cartouche à enfiler dans une ple's World. Tiens, au fait, en fente plus ou moins béante. Et il y parlant d'Apple, il paraît que Gasset a du monde : 192 Ko de BIOS, de US d'Apple. Avec la meute de diri- en prime LOGO ou BASIC ou geants qui ont foutu le camp, il FORTH. Ca est la foule, une fois,

bits amélioré par Digital Research et résident dans le Jackintosh au séparée

Le GEM ? Vous avez déjà eu droit a ple). Pour le choix des couleurs un essai dans l'HHHHebdo. En gros c'est la même chose que sur un Mac : des fenêtres, des icônes, des menus et une souris avec deux oreilles et une queue et... c'est en couleur

> Pour les langages, vous aurez droit à un Basic ou un Logo ou un forth, pour commencer. Il reste les 480 Ko de RAM utilisateur où on pourra mettre à peu près n'importe quoi.

### **INACHEVE**

Voilà à peu près toutes les infos que j'ai pu glaner sur le Jack. C'est un essai inachevé, pour la symphonie c'est le mois prochain.

(\*) Ceux qui n'ont lu cette phrase qu'une seule fois n'ont pas pu comprendre, qu'ils recommencent !

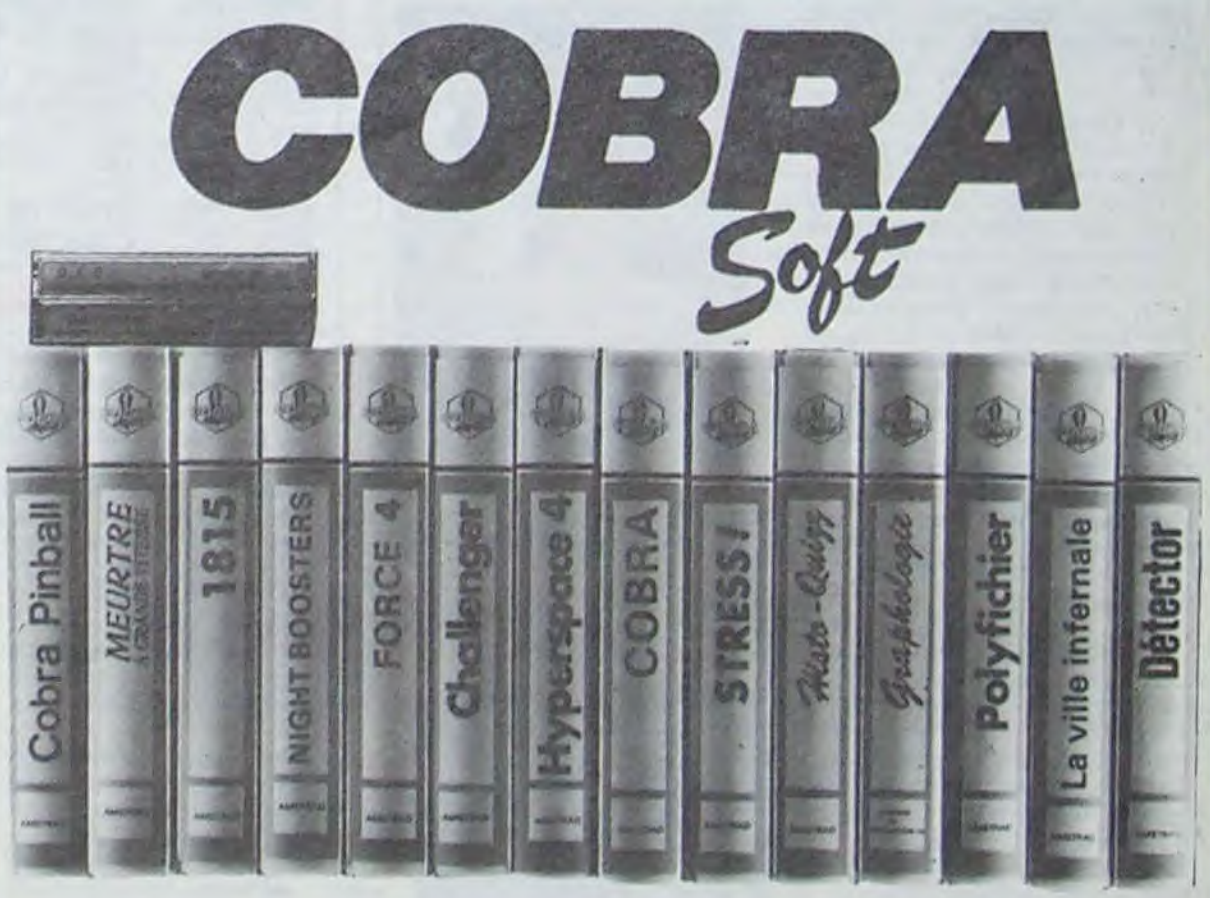

### Commandes, renseignements 85/41.36.16

![](_page_15_Picture_69.jpeg)

COBRA SOFT édite aussi pour les autres micro-ordinateurs familiaux ! Pour recevoir le catalogue : Envoyez une enveloppe timbrée à 2.10 Frs, portant votre adresse complète à : COBRA SOFT 5, av. Monnot 71100 CHALON S/SAONE (Précisez la marque de votre ordinateur).

Programmeurs, contactez-nous ! -

![](_page_16_Picture_0.jpeg)

![](_page_16_Picture_1.jpeg)

### a page pédagogique a la page pédago de la page de la page de la page de la page de la page de la page de la pag

NEXT!

Jean Claude ROSSIGNOL chante par son programme, les indéniables vertus pédagogiques du jeu des "mots croisés".

### Mode d'emploi :

Ce programme créé pour des élèves du cycle élémentaire (7-12 ans), propose 20 grilles style "mots croisés" que les enfants doivent remplir avec une liste de mots donnée. Toutes les réponses sont contrôlées par l'ordinateur qui vérifie l'exactitude du travail et informe l'élève de la présence d'erreurs. Toutes les touches sont contrôlées pour éviter les fausses manoeuvres, mais la possibilité d'arrêter en cours de travail est donnée en tapant 1984 comme mot à caser

![](_page_17_Picture_5.jpeg)

Si VOUS CROYEZ QUE J'AI ENVIE DE CHANTER MOI, AYEC TOUT CE QUISE PASSE DANS LE MONDE ?

LES GUERRES, LA FAMINE, PATRICK SABATIER, LA MISÈRE, SHEILA, DALIDA, LES GENOCIDES, MICHEL JOBERT, LE TERRORISME ET J'EN DASSE.

### **MOTS A CASER sur COMMODORE 64**

![](_page_17_Picture_568.jpeg)

IFQ\$="R"THEN360

IF0\$="P"THEN100

603 DNCGOTO604, 610, 100

260 IFQ\$=CHR\$(13)THEN410

258

0 A#(F+1-1,G)=MID#(C#(QE),I,1) 0 PRINT"#";R#(F+1-1,G); NEXT1:GOT0670 FORI=1TOOL 6 IFR#(F, 0+1-1)<>"mm"RNDR#(F, 0+1-1)<>MID#(C#(OE 0.1.1.11HENGOSUB1000<br>ONCGOTO630.640.100 **B NEXTI** 9 REMORANDO REMPLISSAGE ############## 0 FORI=1TOOL Ю A#{F,Q+I−1}=MID#{C\${QE},I,1}<br>Ю PRINT"W";A\${F,Q+I−1}:PRINTTAB{2+X+F};:NEXTI OOSUB808:ER=0:SC=SC+1:FORJ=1TOM:FORI=1TOM IFR#(I,J)C)B#(I,J)THENER=1 NEXTI, J: IFER=0THENGOSUB900 PRINTTAB(26);" MUMBRAVO" GOSUB1898<br>IFSC>Q+INT(Q/2)THEN748 GOSUB900:PRINTTAB(20);"XUMIL Y A DES ERREURS" S FORI=1TOS000:NEXTI:GOTO100<br>10 IFSCKQ+INT(Q/2)THEN100<br>10 GOSUB900:PRINTTAB(23);"Damiu AS PERDU:"<br>10 PRINTTAB(19);"WLA PARTIE EST FINIE" PRINTTAB(19); "SET TU N'A PAS REMPLI" PRINTTAB(19); "SCORRECTEMENT LA" PRINTTAB(19); "#GRILLE... **GOSUB1890 B REM** .<br>19 REM### S.P. PRESENTATION ############<br>18 DQ=0:PRINT"#DOGOOODDOGOOODDOG":IFGE=1THENDQ=1:GO **T0826** 0 FORI=1TODE-1:DQ=DQ+LEN(C\$(I))+3:IFI)9IHENDQ=  $DQ+1$ **NEXT1** FORI=1TODQ:PRINT"W"; NEXTI 0 PRINT" IT"; DE **8 RETURN** 0 PRINT"∭"; FORI=1TOG+Y:PRINT NEXTI<br>0 FORI=1TOX+F+2 PRINT"∭"; NEXTI **8 RETURN 0 PRINT" KURADARATI** FORJ=1T06 PRINTTAB(19) FORI=1T020 PRINT"#"; : NEXTI : PRINT : NEXTJ @ PRINT" KUUKUUUGU **8 RETURN** 00. GOSUB900 10 PRINTTAB(19);"STSI JE METS LE MOT" PRINTTAB<br>(24);"\$".C\$(QE) 20 PRINTTAB(19);"SMORNS CET EMPLACEMENT"<br>30 PRINTTAB(19);"SUE MODIFIE D'AUTRES" 40 PRINTTAB(19); " MMOTS.. PRINTTAB(19);"S JE LE METS?(0/N)" 50 60 GETC# 70 IFC\$="O"THENC=2 PRINT"#" FORI=1TOY+G PRINT NEXT PRINT"T', TAB(2+X+F) PETURN IF C#="N"THENC=3 RETURN 80 90 GOTO 1060 80 PRINT" MANAGER 10 PRINT 20 PRINT" 130 PRINT WO 1140 PRINT" 1150 PRINT" 1160 PRINT" KM  $11$ 

1548 NO#=NO#+N1# 1550 IFLEN(NO\$)>2THEN1390 1560 PRINTN1\$; : 00T01510 1570 HO=VAL(NO\$): IFNO>200RNO<1THEN1390 1600 RETURN 1990 PRINT" (10000000000" POKE808, 237 END 1997 REMWONDONAARPOROADAARDONGOODOADA 1998 REM### PREPARATION DU JEU @@@@@@@@ 1999 REMAAAAAAAAAAAAAAAAAAAAAAAAAAAAAA 2000 PRINT"3":FOR I=1TORE:READS\$:NEXTI<br>2010 READN:READM:DIMA\$<N,M):DIMB\$<N,M)<br>2020 X=INT<<12-N)/2):Y=INT(<9-M)/2)<br>2030 FOR J=1TOM:FOR I=1TON 2040 READ B#(I, J): R#(I, J)="50 2050 IF B\$(I, J)="#" THEN R\$(I, J)="#" NEXTI, J 2060 2070 READO: DIMC\$(Q) 2000 FOR 1=1T00:READC\$(I):NEXTI 2090 RESTORE FOR I=XTON+X:READS<br>2100 POKE1026+1+Y#40,S:POKE55298+1+Y#40,13 2110 POKE1026+(M+1+Y)#40+I, 119 POKE55298+(M+1+Y)#40+I, 13 **2120 NEXTI** 2130 RESTORE: FOR I=1T013: READS: NEXTI 2140 FOR I=YTOM+Y READS 2150 POKE1026+I#40+X, S:POKE55298+I#40+X, 13 2160 POKE1027+H+1\*40+X, 116: POKE55299+H+1\*40+X, 13 **2170 NEXTI** 2210 GOSUB900 2220 PRINT"#";TAB(43+X+Y#40) 2230 FOR J=1TOM:FOR I=1TON<br>2240 PRINT"#";A\$(I,J);:IFA\$(I,J)="#"THENPRINT"###"; 2250 NEXTI PRINTTAB(43+X) NEXTJ 2260 PRINT" 200 2270 PRINTTAB(14); "INOTS A CASER" 2280 PRINTTAB(14); 2290 FOR I=1TOQ:PRINT;"N"; I;"N-3";C\$(I); 2300 NEXTI: RETURN 2997 REMONDONDONDONDONDONDONDONDONDONDO 2999 REMRAVANNANNA DRTAS RAPANNANNANNAN 2999 REMOSOSOSOS REPORT 3989 DRTR 160.129.130.131.132.133.134.135.136.137.138.139.148<br>3010 DRTR 160.129.130.131.132.133.134.135.136.137.138.139.148<br>3019 REMARRAMONA NIVERU CE.1 ANDRESS 183.184.185<br>3020 DRTR 5.5.5.0.R.T.E.U. .0. .T.I. .U.S.E.T.E.T 3050 DRTR 9, HACHE, CHIEN, ACHAT, CHATS, SEULE, NOTRE, HEU, THE, HA 3060 DRTA 6,5, P, R, U, V, R, E, O, N, #, #, O, #, R, E, V, O, I, R, T, #, O, #, #, U, E, G, L, I, S, E 3070 DATA 9, REVOIR, EOLISE, PAUVRE, PORTE, ON, ANE, VOL, RUE, ROI 3080 DATA 6,5, J,A,R,D,I,N,O,\*,O,#,D,U,U,#,U,H,E,#,E,S,T,#,E,S,R,I,E,H,#,U 3898 DRTR 12, JARDIN, ROUTE, JOUER, IDEE, RIEN, UNE, ESS, SI, SU, NU, DU<br>3188 DRTR 6,5, T.A.B.L.E.S.E.U.W.A.N.E.R.W.W.E.R.W.R.O.U.T.E.S.E.S.T.W.T.U<br>3118 DRTR 15, ROUTES, TRBLES, TERRE, LAIT, EST.UT, TU, SE.ET.OS.EN, SU, AN 3999 REMONDONG NIVERU CE.2 SANAGANANANA 4000 DATA 6,5, M, Q, U, L, I, N, A, R, T, #, L, A, N, #, I, \*, E, T, G, E, L, E, \*, T, E, T, E, \*, H, E 4010 DATA 13, NATTE, MANDE, MOULIN, GELE, OR, UTILE, ILE, ET, ETE, LA, ET, NE, ART 4020 DRTA 6,5,R,N, I,M,A,L,L,U,W,A,N,E,L,W,W,T,W,V,E,H,T,I,E,P,P,E,W,N,U,E 4030 DRTA 13, ENTIER, ANIMAL, LEVRE, ALLER, NU, MATIN, ANE, PE, EU, NE, NUE, AN, LU 4040 DRTR 6.5, P, R, N, I, E, R, I, L, W, W, T, E, S, O, L, E, I, L, W, R, A, W, R, I, A, S, W, N, E, T<br>4050 DRTR 13, PRNIER, SOLEIL, RELIT, ALORS, PIS, ETIRE, NET, TE, R1, PR, AS, IL, LA 4060 DRTR 7.6.P.E.N.D.R.N.T.R.W.W.O.U.I.W.R.I.E.N<br>4065 DRTR T.W.Y.T.W.W.C.R.I.E.I.L.S.W.E.L.U.R.U.E.S.W.E.X<br>4070 DRTR 16.PENDRNT.ILS.RUTRE.RIENT.DONC.RUES 4075 DRTA CRIE, YEUX, PARTIR, OUI, ELU, ILE, SE, LU, EX, NI DATA 6,6,C,H,E,V,A,L,O,#,G,A,R,E,E,#,L,I,T,S 4080 4085 DATA U.N.I.S.#.T.R.#.S.#.#.E.S.O.E.U.R.S 4090 DRTR 10, COEURS, LESTES, EGLISE, VRIS, CHEVAL, SOEURS, GRRE, UNIS, LITS, ART 4100 DRTR 6,6,R,C,C,E,N,T,R,#,H,#,#,E,B,R,R,S,#,H<br>4105 DRTR R,E,N,R,R,D,E,N,T,1,E,R,#,D,E,S,#,E 4110 DATA 11, TENDRE, ACCENT, RENARD, ARBRE, RE, ENTIER, CHANTE, REND, SAIS, BRAS, DES 4128 DATA 6,6,P,O,I,R,E,S,A,U,#,A,N,E,T,R,O,P,#,M<br>4125 DATA E,S,#,E,T,E,S,O,N,#,A,#,#,N,U,E,S,#<br>4138 DATA 15,OURSON,POIRES,PATES,RAPE,TROP,NUES,SEME,TAS,ETE,SON,ANE,ES,AL , NU, EN 4140 DRTR 6,7,D.E.P.U.I.S.E.T.#,#.D.O.R.E.#.V.E.R<br>4145 DRTR N.#.L.#.E.T.I.C.I.#.S.I.E.#.E.U.#.E.R.O.U.T.E.S<br>4150 DRTR 16.DERNIER.SORTIES.ROUTES.DEPUIS.IDEES.LIEU 4155 DATA VER.ETE.ICI.UT.DO.RE.ET.SI.EU.ET 4160 DATA 7,7,P,R,E,A,U,#,R,R,E,T,I,R,E,E,E,T,A,L,E,#,S,S,O,I,#,# 4165 DRTR E.T.Q.U.E.L.Q.U.E.U.R.H.E.#.#.N.E.S.T.#.Q.N.T 4170 DATA 17, ETAIENT, PRESQUE, QUELQUE, RESTENT, PETOURS, RETIREE, PREAU 4175 DRTA SOI, AIL, ETALE, URNE, EST, ONT, ET. UPE, LE. EU 4999 REMANNANNAN HIVERU CM.1 00000000000 5000 DRTA 8.8.C.H.A.N.T.E.U.R.H.W.S.O.U.P.E.W.E.S.W.K.E.E.W.W.M.E.P.C.R.E.  $D.1$ 5005 DATA 1,L,O,T,W,W,W,M,H,U,W,P,A,P,A,E,W,T,U,W,N,W,G,E,T,E,W,F,E,T,E 5010 DRTR 19, CHANTEUR, NO, PAPR, POUTE, ILOT, EE, ETE, MERCREDI, FETE, IMAGE, CHEMIN 5015 DRTA SOUPE, TU, ANE, SEL, AS, TUER, ES, EPEE 5828 DATA 7,8,R,E,H,T,R,E,R,E,R,A,U,R,C,I,P,U,I,S,Q,U,E,O,H,T,R,U,R,H<br>5825 DATA N.I.R,R,O,R,T,D,E,M,A,I,N,R,R,R,I,L,R,E,T,E,N,S,U,I,T,E 5030 DATA 21, REPONDRE, ENSUITE, RENTRER, DEMAIN, PUISQUE, RIENT, QUOI, NAIT, UNIE<br>5035 DATA ONT, TUS, NET, MIS, ALU, AU, ECU, ET, IL, CI, NI, TE 5040 DATA 8,7,T,R,O,U,P,E,A,U,R,A,T,W,L,A,I,T,E,T,E,W,A,U,X,W 5045 DATA S.E.S.W.T.W.W.L.S.A.W.M.E.R.C.I.E.U.T.W.A.I.L.E.E.X.E.C.U.T.E.R DRTA 22. EXECUTER, TROUPERU, RATERUX, MERCI, PLATERU, TRESSEE, RIT, LAIT 5058 3835 DATA OTES.LIER.AILE.AIX.RAT.UT.ETE.SES.EAU.AUX.CLE.TE.EUT.SA<br>3868 DATA 18.8.A.U.T.O.M.O.B.I.L.E.R. JU.A.O.A.O.A.A.T.R. J.L.A.M.A.N.A.O.E<br>3865 DATA A.M.I.T.I.E. J.O.M.O.B.I.L.E.R. JU.A.O.A.A.T.R. J.L.A.M.A.N.A.O.E<br>3875 5080 DRTA MOMIE, AGENT, COPIE, NEON, HIER, MOINE, LIN, BON, LOI, TEL, ET, NI

18

 $1177$ 

8 A 16"

 $17 R 20"$ 

### la page pédagogique la page pédago

1530 IFASC(N1#)(480RASC(N1#))57THEN1510

270 PRINT"INN"; FORI=1T0150 HEXTI 1170 PRINT 280 PRINT" #"; R\$(F, G); : IFR\$(F, G)="#"THENPR 1190 PRINT"  $\overline{\phantom{0}}$  $1 - 1 - 1$ THT"IMES" 1190 FOR1=1T03000 NEXTI 285 PRINT"M">:FORI=1T0150:NEXTI 1200 PRINT"3";CHR\$(14);"<br>UNE ORILLE DE" AL S'AGIT DE REMPLIR 290 GOT0230 300 IFEC64THEH340 1210 PRINT" MOTS CROISES AVEC LES MOTS PROPOSE 310 IFG=MTHEN230  $S.$ 320 G=G+1 PRINT PRINTTAB(2+X+F); 00T0230 1220 PRINT" TOUR CELA, IL TE SUFFIRA DE 340 IFF=NTHEN230 SUIVRE" 350 F=F+1 PRINT"W"; 00T0230 1230 PRINT" LES INSTRUCTIONS QUE JE TE DONNERAI." 360 IFE C64THEN390 1240 PRINT" SIL - 4-0 / = \* A POINT CLIGNOTANT 370 IFG=1THEN230 380 G=G-1 PRINT"T, PRINTTAB(2+X+F); (CURSEUR)"; 9010238 1250 PRINT" APPARAITRA AU DEBUT DE LA 390 IFF=1THEN230 LIGHE"; 400 F=F-1:PRINT"N"; : GOTO230 OU DE LA COLONNE DANS LAQUEL 1260 PRINT" 40B REM LE"; 409 REMORO TESTS SUR EMPLACEMENT ROADOR 1278 PRINT" TU VEUX METTRE LE MOT CHOISI." 418 QL=LEN(C#(QE)) 1280 PRINT"# AL FAUDRA DEPLACER LE IFE>64THEN490 428 CURSEUR" ; 430 IFFC)1RNDR#(F-1,0)()"#"THEN550 1298 PRINT" JUSQU'A LA PREMIERE CASE DE IFF+QL-1>NTHEN550 448 458 IFF+GL-1=NTHEN468<br>455 IFR#(F+GL, G)C>"#"THEN558 1300 PRINT" EMPLACEMENT OU JE DOIS ECRIRE"; 460 FORI=0TOGL-1 IFR#(F+1,G)="#"THEH550 1318 PRINT" CE MOT." 478 NEXT1 **488 GOTO608** ->TOUR RVRNCER: MI 19-"-' """ **1320 PRINT** 490 IFDO IRHDR\$(F,G-1)O"\*"THEH550 1338 PRINT"  $-$ >"DUP RECULER: III(  $-$  )" IFG+QL-1>MTHEN550 IFG+GL-1=MTHEN520  $518$ 1340 PRINT"N # /'OUBLIE PRS D'APPUYER 515 IFR#(F,G+GL)O"#"THEN550<br>520 FORI=8TOGL-1 IFR#(F,G+I)="#"THEN550 **2L-1/-JU QUAND TU AS CHOISI\*** 1350 PRINT" 1360 PRINT" MUMMI TOUR CONTINUER APPUIE SUR IL 7 / **530 NEXTI** 1370 GETAS IFAS=CHPS(13)THEN1390 540 0070600 1380 GOTO1370 550 GOSUB900 PRINTTAB(20), WISHIL EST IMPO **SIBLES** SSIBLE<sup>®</sup> 1390 PRINTCHR\$(142); "JORN IL Y R 20 GRILLES POS S68 PRINTTAB(20), "WE METTRE LE MOT" 1400 PRINT".IN DEBUTANT 570 PRINTTAB(23), C#(QE) 1410 PRINT" MOVEN 588 PRINTTAB(19), "SOANS CET EMPLACEMENT" 1420 PRINT" CHAMPION 590 FOR I=1T05000 NEXT SC=SC+1 00T0730 20)? "; : NO\$m"" 500 C=1 IF ED64THEN635 1500 PRINT" ANDONO CHOISIS TH ORILLE (ENTRE 1 ET 501 FORI=1TOOL S82 IFR#(F+1-1,0)C" #"RNDR#(F+1-1,0)CMID<br>#(C#(GE),1,1)THENDOSUB1000 1520 IFN1#=CHP#(13)THEN1570

### COURS D'ASSEMBLEUR

# la page pédagogique la page pédago.

# Formation à l'assembleur

PROTZ BLIK)

PROTZ BLIK<br>PRINT ZIDT<br>KLONK ZOP<br>(JE VOUS AI<br>COMPRIS!)

munana

Pour cette semaine un grand mouvement de réflexion du côté du 6809 du TO7. Mais les fanatiques du 6510 du Commodore 64 ne perdent rien pour attendre : la semaine prochaine sera pour eux !

Déjà des mois que vous planchez, les uns grâce au cours pratique, les autres sur les connaissances plutôt théoriques (et réthonques ?) de l'informalique en général et de la programmation en assembleur en particulier

Depuis le début nous avons eu les cours suivants:

No 55 ---- > ZX 81 No 56 ----> ZX 81 No 57 ---- > ORIC 1, ATMOS No 58 ---- APPLE No 59 ----> TO7, TO7 70

Nous allons pouvoir illustrer cette Iimrtation en profondeur de la manière suivante en nous servant de la notion d'appels imbriqués. Cette expression ne devrait pas trop vous dérouter : elle est très proche dans la forme mais aussi dans le fond du principe des boucles imbriquées.

Vous saisissez sans aucun doute maintenant l'importance des organigrammes dans la conception d'un programme. car si votre programmation suit scrupuleusement vos dessins, vous ne devriez pas aboutir a des résultats aussi surprenants et gênants que celui décrit précédemment. Mais la capacité de la pile systeme limite d'une autre maniere le recours aux routines. Cette limitation porte un nom aussi évocateur que celui de l'adresse de retour, puisquil s'agit de la limitation en profondeur dans les appels aux sous-programmes.

Revenons à la taille N de notre pile. Lorsque vous faites appel à une routine. le micro-processeur empile l'adresse de retour et lorsqu'il a terminé l'exécution de la routine concernée. il dépile l'adresse en la plaçant dans le compteur ordinal (ou PC). Imaginons qu'a partir d'une premiere routine nous en appelions une seconde qui elle-même en appelle une troisieme et ainsi de suite. De ta même maniere que précédemment nous allons nous retrouver, a un instant ou a un autre, limités par la capacité N de la pile systeme. La limitation en profondeur est une valeur qui correspond simplement au nombre d'appels que l'on peut enchaîner sans dépasser la capacité de la pile système.

![](_page_18_Figure_48.jpeg)

Lorsque vous programmez. l'utilisation intensive des sous-programmes appelle un certain nombre de réflexions que nous allons tenter d'étudier brievement,

a Rapidité : lorsque vous programmez un algorithme donné en linéaire, vous obtenez une

vernent de réaliser un appel à ce sous-programme. Mais regarder à nouveau le schéma des appels imbriqués. Vous remarquez que, comme pour les boucles imbriquées du Basic, une routine ne fait jamais appel à une routine moins profonde. Imaginons la structure de programme suivante, et regardons-

Revenons brievement sur la notion des appels imbriqués, en donnant une nouvelle fois un conseil qui vous évitera de planter définitivement votre micro. Nous *avons* vu précédemment qu'à partir d'un sous-programme, il fallait éviter impérati-

![](_page_18_Picture_1741.jpeg)

Vous avez remarqué, sans nul doute, le croisement des appels.

certaine rapidité d'exécution R. Si vous programmez ce même algorithme en vous aidant de sous-programmes. d'une part vous aurez un certain nombre d'instructions surnuméraires par rapport à la programmation linéaire (les appels aux routines et les instructions indiquant la fin de celles-ci); d'autre part vous aurez peut-être supprimé certaines redondances de programmation.

b. Occupation mémoire : tout comme dans le cas de la rapidité, nous allons avoir une augmentation du nombre des instructions (appels et retours des sous-programmes), mais lorsque vous utilisez les routines c'est pour éliminer des redondances de programmation. Ce que vous perdrez donc comme place en appels et retours, vous le gagnerez plus que largement en supprimant les redites de la programmation linéaire.

- Heu...Ies interruptions ? Oui, en bref sachez que votre microprocesseur reçoit cycliquement une impulsion (ouille !) qui lui rappelle qu'après l'exécution de l'mstruclion en cours, il devra interrompre son travail (d'où le terme interruption<sup>\*</sup>), exécuter une routine déterminée (exempie : scrutation du clavier, du crayon optique. clignotement du curseur etc..) et reprendre ensuite ses activités. Nous verrons qu'il est possible de 'détourner le processus à notre avantage,

28 FORI=&H7D01 TO &H7D7E 15,21:EXEC&H7D01 15,21:EXEC&H7D01 48 DATAC6, 2D, BD, E8, 83, BD, E8, 83, BD, 7D, 68,<br>1F, A8, 84, 28, 26, 84, C6, 38, 28, 82, C6, 31, BD, E  $8, 83, 66, 20, 80, 68, 83, 80, 70, 60, 28, 84, 66, 38$ <br> $38, 82, 66, 31, 80, 68, 83, 80, 70, 60, 27, 84, 66, 138$  N=PEEK(&H7D6A):GOSUB 198 ,28,82,C6,31,8D,E8,83,BD,7D,68,27,84,C6,<br>39,20,82

B7, 70, 66, 39, 86, 70, 67, 88, 70, 68, 39, 12, 12, 1<br>2, 12, 86, 88, 79, 70, 69, 25, 84, C6, 38, 28, 82, C6 CPL2 B.C.D": COLOR7

M-N2:POKELH7D68,N:GOSUB160 70 COLOR7,0:INPUT"Mombre l";M1:BOX(144,1 );:IFN)127THEM<br>5.-(166.25),4:LOCATE19,2:PRINT"+":LOCATE TTAB(24)"+";N; e6,2:INPUT\*Mombre 2";N2:PRINT 198 DI=INT(N/16):D2=INT(N-(16001)):PRINT<br>88 N=N1:POKELH7D67,N:GOSUB168 TAB(30)D1;CHR\$(124);D2:PRINT:RETURN

en aiguillant ces fameuses "interruptions" vers nos propres routines. Revenons a notre registre d'état, l'exemple d'aujourd'hui concerne, par les indicateurs H, N, Z. V, C, les opérations arithmétiques et logiques. Commençons par le bit 0 de symbole C, il s'agit du bit de retenue nommé également bit de 'carry. Dans le cas d'une addition, il passe a 1 si il y a retenue et à 0 dans le cas contraire, exemple :

Le résultat sur 8 bits est de 10101000 avec mise a 1 du bit de "carry" puisqu'il y a retenue. De la même manière, les opérations de décalage et de rotation utilisant le bit C comme neuvième bit, le font passer à 1 ou à 0 suivant la valeur du bit sortant de l'octet concerné.

C. Complexité : un algorithme. qu'il soit programmé en linéaire ou à l'aide de sous-programmes. aura en premanence la même complexité. En effet, quelle que soit votre méthode de programmation. si vous l'avez optimisée dans les deux cas (linéaire ou non-linéaire), elle aboutira à une complexité équivalente. Ce critère ne jouera dore pas dans le choix d'un type de programmation par rap-

ASSEMBLEZ LE DESSIN A AU DESSIN B ET VOUS FEREZ SCANDALE CHEZ LES LECTEURS CATHOS D'HEBOOGICIEL.

> Le complément à 2 (CPL2) est une méthode de notation qui permet de s'affranchir du signe, ce qui rend possible les opérations avec des nombres positifs ou négatifs. Pour cela, il est convenu que dans un octet, le bit 7 (celui de gauche) "signe" positif en étant à 0 et négatif en étant à 1. De la sorte, les valeurs POSITIVES dans un octet ne peuvent excéder 127. En effet, la représentation binaire de 127 est : 01111111; au-delà, le bit 7 passe à 1, il y a changement de 'signe'. Des lors, les valeurs a traiter dans l'octet seront NEGATIVES et d'un maximum de 128 (255-127= 128). Donc, cette méthode permet d'attribuer à un octet, une valeur positive ou négative comprise entre + 127 et -128. La représentation en CPL2 de ces nombres négatifs, nous oblige à effectuer la conversion suivante : on inverse sur huit chiffres, un nombre binaire donné en remplaçant les 1 par des 0 et les 0 par des 1, on ajoute ensuite 1 au résultat obtenu. Soit par exemple 10 en binaire; sur 8 chiffres cela nous donne : 00001010. L'inverse vaut donc 11110101, ajoutons 1 à ce résultat :

port a I- autre.

![](_page_18_Picture_16.jpeg)

Passons maintenant au dernier indicateur (pour aujourd'hui). le bit 5 de symbole H appelé bit de demi-retenue en notation BCD (binary-coded decimal). Heu... le BCD ?

en la représentaion graphique associée.

Nous allons, pour simplifier la lecture du programe. utiliser l'instruction du micro-processeur 6502 JSR (qui signifie : Jump to SubRoutine, ou appel à un sous-programme).

Programme Plantago

15 est la valeur maximum que peut traiter 4 bits (1111= 15): donc, lorsqu'une valeur du quartet de poids faible (celui de droite) excède 15 , il y a retenue ou plutôt "demi-retenue" vers le quartet de poids fort et notre fameux indicateur H passe à 1. D'autre part, la valeur maximum d'un octet en BCD est de 99 (1 chiffre seulement par quartet); donc, dans le cas d'une addition en BCD, l'instruction DAA (décimal addition adjust) tiendra compte a la fois de la valeur de H et du quartet de poids faible (>9) pour effectuer l'ajustement" nécessaire à l'obtention d'un ré-

10 PAS 1 20 PAS 2 30 JSR a 40 AFFICHAGE DES RESULTATS 50 FIN Sous-programme a

100 PAS 1 110 JSR b 120 RETOUR

Sous-programme b

200 PAS 1 210 PAS 2 220 JSR c 230 RETOUR

*Sous-programme C* 

300 PAS 1 310 JSR d 320 PAS 2 330 JSR b 340 RETOUR

Sous-programme d

400 PAS 1

### L'ASSEMBLEUR PRATIQUE Langage machine... THOMSON

410 PAS 2 420 PAS 3 430 RETOUR

Vous avez le programme, regardoris maintenant le schéma qui représente le cheminement du micro-processeur lors de l'exécution de ce programme.

Appels du programme Plantage

![](_page_18_Picture_53.jpeg)

i

75

Aujourd'hui, c'est la fête du registre d'ETAT (8 bits) qui, comme son nom semble l'indiquer, nous permet de connaître l'état du microprocesseur. Pour tenter de vous faire comprendre le fonctionnement et l'utilité de cette chose, nous n'avons pas hésité é sortir la grosse artillerie, en l'occurence un magnifique programme démonstratif. Considérons donc notre fameux registre; chaque bit qui le constitue est appelé indicateur d'état et possède une signification bien précise. La valeur de ces bits (1 ou 0), sera fonction du travail effectué par le microprocesseur; soit nos 8 bits représentés de la sorte : E. F, H, I, N. Z, V. C. Nous pouvons distinguer deux groupes distincts, tout d'abord , H, I qui concernent les interruptions que nous étudierons

prochainement.

11000101 + 11100011 1 :10101000

Le bit suivant, 1 de symbole V. est l'indicateur de débordement en mode complément à deux. - Heu.,. le complément à deux ? Voyons, vous ne vous rappelez pas le cours magistral (n° 59) de notre éminent confrère ? Bon, vous n'ignorez pas que tous les nombres binaires de 8 bits que l'ordinateur manipule sont des valeurs ABSOLUES de 00000000 a 11111111, soit de 0 a 255 en décimal.

- Oui, quand même.

### 11110101 + 00000001

= 11110110 est compris comme -10 en notation CPL2.

Pour en revenir à notre indicateur V. il passe à 1 si le résultat d'une opération est supérieur à ce qu'un octet peut accepter comme nombre binaire signé.

L'indicateur suivant, bit 2 de symbole Z (zéro), se contente de passer à 1 si le résultat d'une opération est nul. Dans le cas contraire, il reste tranquillement à 0.

Le bit 3 de symbole N, appelé également bit de signe, nous renseigne sur la valeur du bit 7. En arithmétique binaire "signé" N passé a 1 nous indique un résuttat négatif et passé à 0, un résultat positif.

Comment, vous ne vous rappelez pas le cours lumineux (n°<br>61-62) de notre brillant 61-62) de notre brillant confrère ? En bref, le but de la manoeuvre est de coder un nombre de 2 chiffres sur un octet. Pour cela, it est nécessaire de partager l'octet en deux et de représenter chaque chiffre du nombre en question par un quartet de bits, par exemple le nombre 13 sera codé ainsi :

0001:0011

1:3

sultat EXACT. Il est grand temps de parier.de notre exemple, son utilisation et l'observation des résultats permettra sans doute d'éclairer votre lanterne. Deux nombres a additionner vous sont demandés (< 256), s'affiche alors la représentation binaire, décimale, hexadécimale, CPL2 et BCD de chacun de ces nombres et représenté de la même manière, le résultat de l'opération. Vous pourrez observer l'effet que produit ce résultat sur notre "registre d'état' et comprendre ainsi ce que nous venons de développer. REMARQUE IMPOR-TANTE, ici la représentation BCD de chaque nombre est exacte, dans la mesure où les valeurs rentrées sont bien sur inférieures à 10, Voici quelques  $exemples: 111 + 240 = 351$ , observez C, il passe à 1 car 351  $>$ 255. 100+ 100= 200, V passe  $a$  1 car 200 > 127. 255 + 1= 256. Z passe à 1 (avec C) car le résultat placé dans A est égal à 0. N est toujours égal au bit 7. 9+ 9= 18, H passe à 1 car le quartet de droite  $< 9.8 + 2 = 10$ et H passe à 0 car ce môme quartet >9 etc... Sachez que le programme assembleur est volontairement décomposé, vous comprendrez pourquoi dans notre prochain cours. Au fait, appuyez sur une touche pour une nouvelle opération et sur 'F' pour ras le bol...

Jean Michel MASSON Franck CHEVALLIER Jean Claude PAULIN

IGO BOX(118, 130)-(184, 176), 1:LOCATE17, 16<br>, 0: COLOR7, 1: PRINT"ETAT": COLOR2, 0: PRINT:L L5Cs1(t,,B:ATTP8t,0;COLOP7,1:PPINTLE P ,ø:OL0P7,1:PPIwTETcT:COLOP2,ø:PP!NT:L EGISTRE D'ETAT":ATTRB0, 8:PRINT CCATE15, 20:PRINT"EFHINZVC":COLOR7:LOCATE 30 PEADA\$:POKEI, VAL("LH"+A\$):MEXT 1:8 LINE(0,75)-(303,75),3:M=PEEK(LH7D69)<br>48 DATAC6.2D.BD.E8.03.BD.E8.03,BD.7D,60, :LOCATE0,10:GOSUB 160 :LOCATE8,18:GOSUB 168<br>128 LOCATE5,13:PPINT'8CD ajuste, (DAA) 38,28,82<br>50 DATAC6,31,8D,E8,83,8D,7D,68,29,84,C6, 158 X\$=INPUT\$(1):IFX\$="THEN158ELSEIFX\$="<br>50 DATAC6,31,8D,E8,83,8D,7D,68,29,84,C6, 158 X\$=INPUT\$(1):IFX\$="THEN158ELSEIFX\$=" -;ri,28,82,C6,31,BD,E9,03,BD,7L,r~8,25,84,r, '1"THENCON5OLEe,24:CL9:FNDFL <sup>5</sup>ECL <sup>5</sup>:PètN1: 6130 60T070 6, 38<br>60 DATA28, 82, C6, 31, BD, E8, 83, 87, 7D, 69, 19, 160 POKELH7D69, N<br>87, 7D, 6A, 39, 86, 7D, 67, 88, 7D, 68, 39, 12, 12, 1 170 COLORS: PRINT "BINAIRE B. C. D": COLOR7 ,1.80,E8,83,4A,26,EF,39 le EXEC&H7D6B:PRINT" 'JN;TAB(17)HEX\$(N<br>73.60,E8,83,4A,26,EF,39 le EXEC&H7D6B:PRINTTAB(24)N-256;ELSEPRIN 5)-(166,25),4:LOCATE19,2:PRINT \* \* :LOCATE TTAB(24)" + ";M;<br>26,2:INPUT Monbre 2";M2:PRINT 198 D1=INT(N/16):D2=INT(N-(160D1)):PRINT

 $=$ Ia page pédagogique  $=$ Ia page pédago $=$ 

### *nouveau*

### **KRYSTAL OF ZONG**

De l'action et de l'arcade, le tout dans un même programme. Incroyable mais.. (merci les choeurs). A ne rater sous aucun prétexte (sauf avis médical contraire).

Jamais vu de route pareille, et pourtant ça monte et ça descend comme les montagnes russes de la Foire du Trône.

Un p'tit coup à servir. facile Cent grands coups ? Dur, très dur et pourtant on y arrive !

### **UP'N DOWN**

### **TAPPER**

Une enquête à 260 Km/h à mener tambour battant, en vous basant sur les indices fournis avec le soft.

### **SORCERY**

Voilà un jeu d'aventures qu'il est bon ! Pas de problème de vocabulaire : tout au joystick Et il est beau

### **MACADAM BUMPER**

Le meilleur simulateur de flipper et avec un éditeur de flippers. Pourquoi aller au café ?

### **DEFEND OR DIE**

Le plus dingue des jeux d'arcade. chez vous. et en stéréo!

### **MEURTRE A GRANDE VITESSE**

### **SÉRIE NOIRE**

Un véritable jeu de meurtre (Killer) entre les différents joueurs. Qui embrasserez-vous, tuerez-vous ou volerez-vous ?

### **SURVIVOR**

Résoudre une affaire aussi sordide et crapuleuse que le meurtre d'Odile Conchoux nécessite un sang-froid et un esprit déductif acérés. Seriez-vous la réincarnation de Sherlock Holmes?

De l'aventure. vite et bien servie, en couleur et haute résolution, sans problème complexe à résoudre : survivre sera votre seul mot d'ordre.

### **MESSAGE FROM ANDROMEDA**

En voilà un superjeu d'aventure, largement plus beau qu'un camion et encore plus largement passionnant.

### **FOREST AT WORLD'S END**

Le bout du monde à vos portes. juste après le troisiéme arbre à gauche. Un dédale d'aventures rocambolesques ou angoissantes.

### **HOUSE OF USHER**

Claustrophobes éloignez-vous. cette aventure s'adresse exclusivement aux agoraphobes.

### **BC'S OUEST FOR TIRES**

La course à l'échalotte préhistorique, rien de tel pour rester en jambe !

#### **LUNAR LEEPER**

Des tonnes de ferraille vous sautent dessus. sachez les éviter pour mieux servir votre natale planète

### **JAW BREAKER 11**

Comme vous n'avez pas peur des plus gros que vous. défoncez ces dents qui vous guettent.

### **AOUATRON**

Défendre la Terre passe encore, mais nettoyer en plus les océans. faut pas pousser... A moins que vous ne soyez plus balèze que balèze!

### **LE CRIME DU PARKING**

"Beau comme un camion" vous connaissez. "Splendide comme un flipper" vous allez l'apprendre avec ce super soft de course. Du massage et du bourrage en quantité, d'accord. mais aussi en qualité.

Bande de petit salopards, vous n'ètes pas là pour frimer! C'est la guerre, et malgré les ennemis qui nous canardent. il faut aller réparer ce sacré pont ! Le premier qui crie "Maman" a mon pied aux fesses !

### **BON DE COMMANDE A DECOUPER OU RECOPIER : BE SUITE SHOW HOLD SHOW HOME SHIFT EDITIONS, 27, rue du Gal Foy 75008 PARIS.**

### **SPY HUNTER**

Vouspassezde la voiture de Jarres Bond au bateau de 007. Un must du jeu d'arcade

### **DARK STAR**

Partez à la rescousse de la Galaxie, sans peur et sans reproche. Votre écran n'y verra que du feu en plongeant de planète en trou noir et de combat spatial en hyperespace.

### **ZAXXON**

De l'arcade comme au café... Et largement plus abordable ! Un classique qui manquait au Spectrumiste averti.

### **PSI WARRIOR**

Des combats à coups d'énergie psychique, des ballades en skate antigravité, des dizaines d'heures de recherches avant d'atteindre la Source de tout le Mal. Génial...

### **SPY Vs SPY**

Retrouvez tous les documents secrets, placez des bombes et partez le premier de ce pays surpeuplé par les espions. Un must pour deux joueurs.

### **BOULDER DASH**

Depuis Lode Runner, les jeux d'arcade vous ennuyaient ? Ce problème ne se pose plus dorénavant : vingt tableaux et cinq niveaux pour passer des heures uniques.

### **MEURTRE A GRANDE VITESSE**

De l'aventure. du suspense et de la réflexion. Un vrai polar d'Agatha Christie où vous devenez Hercule Poirot. Extraordinaire de subtilité et d'ingéniosité.

### **XAVIOR**

"Argh !", pensez-vous ; "ça va vraiment mal...' Bien pensé, car guider cette fichue bestiole dans ces sacrés labyrinthes, ce n'est pas de la tarte !

Plus vrai que nature le pilotage de cet Airbus. A vous de démontrer que vous en êtes digne!

Plus vite, toujours plus vite ! Des kilomètres de pièces à fond les manettes. Heureusement, pas de radar à l'horizon et le compteur qui s'envoie. Waow. c'est le pied d'acier.

#### **FB1**

si vous êtes ABONNÉS déduisez VOUS-MÊMES Vas 10% de remise sur le bon de commande

Une bonne enquête vaut mieux que deux gangsters dans le dos, dans une impasse avec un réverbère en panne. Un vrai bon polar.

### **3D FONGUS**

Le Paris-Dakar en avion, ça vous dit ? C'est tout pareil, on perd la piste. on s'emplafonne des rhinocéros, mais on se marre bien.

#### **INVASION**

Des Aliens comme s'il en pleuvait, des dan-

gers à tous les coins de la galaxie, de l'action et du sang-froid : voilà ce qui vous guette dés que vous prendrez les commandes de votre vaisseau.

### **COBRA PINBALL**

#### **BATTLE FOR MIDWAY**

Si vous avez la mégalo galopante, précipitez-vous : l'Amiral Fletcher, c'est vous! A votre casquette...

### **FRELON**

![](_page_19_Picture_1590.jpeg)

Les chèques reçus ne seront en aucun cas encaissés avant la livraison des logiciels com• mandés. Chèque renvoyé en cas de rupture de stock. 84

![](_page_19_Picture_54.jpeg)

![](_page_19_Picture_1591.jpeg)

### **ZENJI**

Pas mal, les jeux de réflexion. Bien, les jeux d'arcade. Super, les tableaux speeds. Alors, le mélange des trois, qu'en dites-vous ?

#### **RIGEL**

Explorez. cartographiez ce monde encore inconnu pour en préparer la défense avant que les pirates ne s'y incrustent. Puisdéfendez-le. .

### **SCORPIRUS**

#### **AIRBUS**

### **HOVER BOVVER**

Imaginez une belle pelouse. maisalors vraiment super belle. Et imaginez que personne ne la tonde et que vous pouvez subrepticement utiliser une superbe tondeuse de course .

10 % de remise pour les abonnés!

### **SOFT-PARADE"**

### COMMODORE 64

![](_page_19_Picture_1592.jpeg)

# **DEMANDEZ LE PROGRAMME**

Achetez vos logiciels les yeux fermés, nous les avons testés pour vous !

Nous avons sélectionné pour vous les meilleurs logiciels actuellement disponibles en France. Nous ne prétendons pas que cette liste est complète et définitive et il est évident que nous y rajouterons réguliérement des programmes. Pourtant, vous chercherez en vain certains programmes qui jouissent d'une bonne réputation et qui se vendent surtout grâce à la publicité et aux conseils des vendeurs qui ne peuvent pas connaître tous les logiciels disponibles.

Les prix sont, nous l'espérons, les meilleurs du marché et les abonnés - anciens ou nouveaux - bénéficient en plus d'une remise de 10 %. Si vous êtes nombreux à nous suivre dans cette expérience nous pourrons rapidement arriver à faire baisser les tarifs des fournisseurs pour atteindre l'objectif que nous nous sommes fixé: ramener les prix à une plus juste valeur !

Les classements sont faits en fonction de l'intérêt du programme et ne tiennent pas compte des prix, c'est à vous de juger de l'opportunité de la dépense. N'oubliez quand même pas que si le rapport qualité/prix est mâuvais, le logiciel ne peut figurer dans cette page !

# **CRAZY MAZE**

Découvrez le stress d'un atome de qwertium, pris au piège d'un accélérateur de particules, quelle angoisse !..

**Jean Marc LASGOUTTES** 

Mode d'emploi

Tapez le listing 1, faites RUN et à la question "Longueur REM ?", tapez 639. Entrez ensuite les codes MACHINE du listing 2, puis effacez les lignes BASIC à l'exception de la REM. Il est temps maintenant de taper le listing 3. Les explications nécessaires sont inclu-SAS.

### **LISTING 1**

TO 200 38 LET MS="CD230F218740014806C<br>D9E09287F4001480609227F402182403<br>676233676CD2B0FC976"<br>40 FOR N=16514 TO 16548<br>50 POKE N,16+CODE MS+CODE MS(2 -476<br>
50 LET MS=MS(3 TO)<br>
70 NEXT N<br>
30 PRINT "LONGUEUR REM 7"<br>
90 INPUT A<br>
100 LET A=A-50<br>
120 LET C=INT (A-256)<br>
120 LET C=INT (A-(256+B))<br>
130 POKE 16521,C<br>
140 POKE 16530,C<br>
150 POKE 16530,C<br>
150 POKE 16530,C<br>
150 POKE 4.76 100  $120$ <br> $130$  $140$ <br> $150$ POKE 16531 160  $\frac{170}{200}$ **RAND USR 16514** SCROLL<br>SCROLL "ADRESSE ?" 210 PRINT "ADRESSE 7"<br>220 INPUT A<br>230 SCROLL<br>240 PRINT A;<br>260 FDR N=0 TO 7<br>260 INPUT A\$<br>270 IF A\$="X" THEN GOTO 400<br>280 IF A\$="" THEN GOTO 400<br>280 IF A\$="" THEN GOTO 400<br>300 IF A\$="" THEN GOTO 340<br>300 IF LEN A\$<>2 THEN STO 310 310 POKE A+N, 1890002<br>
320 PRINT " "; A\$;<br>
330 GOTO 360<br>
340 LET PRINT"; CHR\$ (28+INT (P/1<br>
350 PRINT "; CHR\$ (28+INT (P/1<br>
51); CHR\$ (28+P-INT (P/16) +16);<br>
360 NEXT N<br>
370 LET A=A+8<br>
380 GOTO 230<br>
400 SAVE "CHARGEUE"

### **LISTING 2**

![](_page_20_Picture_320.jpeg)

![](_page_20_Picture_9.jpeg)

![](_page_20_Picture_10.jpeg)

#### **LISTING**  $\boldsymbol{3}$

F3124384F382384CCF3E773328D8FRC8CBEE

C1469981198860EA1486AC82120888F52100887F8F84833

000460408E4340F1907C01204145335004414533 **BC3F3241C8C42F49F4F303E1E384** 

ECRITURE EN VIDEO NORMALE DES<br>CARACTERES EN VIDEO INVERSEE:

#### LIGNE: **CARACTERES:**

 $^{28}_{00}$ 84<br>18<br>F4

44884

 $^{40}_{30}$ 

03044467398098006E043434343434343445734966006E0434437349734966006E0434343434343434343434343434343434

890314D808131F41127E0F2E0F0ED574C802C6B0CD8B9D9D9D8410710F0F1E251BB03

**994739CBEEB23391EEA** 

**0398E5749277849378** 

2C7EC9R20302316CBC0779C02RREEC009EER31647607708B20302RBD6DDE33779C02RREEC009EEER316

ΙĴ

203..."GAME OUER"

203..."GAME OVER"<br>1070..."OOULEZ-VOUS LES REGLES ?<br>1100..."VOUS ETES UN PAUVRE ATOM<br>200..."VOUS ETES UN PAUVRE ATOM<br>200..."VOUS ETES UN PAUVRE ATOM<br>200..."VOUS ETES UNE DANSE DELANT SINGLES<br>200..."HEURE DANS L'AUTRE SENANT

OPY "CORY CORY" TO LN "TINKEY SAND HOPE PRIDER RAD AND THE RANGE THAT THE RAD CLEAR RAD RETURN THE THRING THAT THE THRING THE THRING THREE TRANSPORT RETURN THE THRING THREE TRANSPORT RETURN THE THRING THREE TRANSPORT RETUR  $\overline{P}$ 

Tic

Tic

Tic

T INKEYS LARENT TRINING THE CRAIT TO SALE AND DETERMINED AND THE SALE OF A 2 Y - MARCUST THE SALE OF A 2 Y - MARRIAGN THE SALE OF A 2 Y - MARRIAGN THE SALE OF A 2 Y - MARRIAGN THREE CRAIT COMPANY TO SALE OF A 2 Y - MARRIAG PERIOD AND HER CONSIDER AND CONSIDER THE CONSIDERATION CONSIDER THE CONSIDERATION CONSIDER SCREEN AND RESERVATION CONSIDER SCREEN AND RESERVATION CONSIDER SCREEN AND RESERVATION CONSIDER SCREEN AND RESERVATION CONSIDER SCR The CONTRACT CONTRACT CONTRACT CONTRACT CONTRACT CONTRACT CONTRACT CONTRACT CONTRACT CONTRACT CONTRACT CONTRACT CONTRACT CONTRACT CONTRACT CONTRACT CONTRACT CONTRACT CONTRACT CONTRACT CONTRACT CONTRACT CONTRACT CONTRACT CO

![](_page_20_Picture_321.jpeg)

![](_page_20_Picture_21.jpeg)

122 PRINT "TOUCHE ""V""":CALL TOUCHE:CALL CLI("\*\*") 123 LOCATE (8,1):PRINT " LA TOUCHE """" PERMET DE FAIRE DEFILER" 124 PRINT "LES CARACTERES PREDEFINIS SOUS LES " 125 PRINT "CHIFFRES 1 a 8 , ET DE FAIRE SON CHOIX." 126 PRINT " DANS L'OPTION """" UOUS POUVEZ FAIRE " 127 PRINT "DEFILER LES CARACTERES AU BAS DE L'ECRAN" 128 PRINT "DANS LES DEUX SENS AVEC LES TOUCHES "&CHR\$(11)&" "&CHR\$(15) 129 PRINT " POUR RETOURNER AU DESSIN APPUYEZ SUR" 130 PRINT "N'IMPORTE QU'ELLE TOUCHE.":CALL TOUCHE:CALL CLI("##") 131 LOCATE (8,1): PRINT " LA TOUCHE ""N"" PERMET I'ENREGISTREMENT" 132 PRINT "OU LA LECTURE D'UN DESSIN CREE PAR VOS SOINS." 133 CALL TOUCHE: CALL CLI("BBAARRRREE EESSPPAACCEE") 134 LOCATE (8,1):PRINT " LA ""BARRE ESPACEMENT"" VOUS PERMET DE " 135 PRINT "TIRER UN TRAIT, D'UN BORD DE L'ECRAN (ET" 136 PRINT "CELA DANS TOUTES LES DIRECTIONS POSSI-" 137 PRINT "BLES)A LA POSITION DE VOTRE CARACTERE." 138 PRINT "BIEN ENTENDU LE TRAIT SERA COMPOSE DU" 139 PRINT "CARACTERE QUE VOUS AVEZ DEFINI." 140 CALL TOUCHE: CALL CLI("  $"$ 

TIC

TIC Tic

### Suite de la page 7

### **ELVISION-EXL 10**

LES AVENTURES

16738 CD 41 32 CD 43 11 86<br>16754 39 00 20 44 87 CD 43 11 66<br>16754 39 00 CD 83 41 11 66 000<br>16754 39 00 CD 83 41 11 66 000<br>16776 86 01 CD 83 41 11 20 30 30 50<br>16776 86 10 23 71 19 30 30 70<br>16794 87 70 23 71 19 30 30 72 16<br>16

141 LOCATE (8,1): PRINT " LES REGLES NE SONT PAS INDISPENSABLES" 142 LOCATE (9,1): PRINT "POUR LE PROGRAMME EXELDESSIN...." 143 CALL TOUCHE 144 CLS "WBB" 145 CALL CLIGNE(1,4, "EXEMPLE DE COULEURS MELANGEES", "ORYH") 146 CALL COLOR("1YR") 147 FOR I=3 TO 19:LOCATE (I,1): PRINT RPT\$(CHR\$(12),40) 148 S=INTRND(8):0=INTRND(8):CALL COLOR(SEG\$(C\$(S),1,2)&C1\$(O)) 149 NEXT I 150 CALL COLOR("1WB") LOCATE (20,1): PRINT " VOULEZ-VOUS REVOIR LES REGLES (O/N) N" 151 152 LOCATE (20,38): ACCEPT SIZE(-1)VALIDATE("ON"), OUI\$ 153 IF OUI\$="0"THEN 27 ELSE SUBEXIT 154 SUBEND 155 SUB CLI(A\$) 156 LOCATE (5,1):PRINT "TOUCHE -- >: ":CALL CLIGNE(4,13,A\$, "ORbHLF") 157 CALL COLOR("1bW");FOR I=6 TO 20:LOCATE (I,1):PRINT RPT\$("",40):NEXT 158 SUBEND 159 SUB TOUCHE 160 CALL COLOR("1WR") 161 LOCATE (20,1): PRINT: PRINT "POUR LA SUITE, APPUYEZ SUR UNE TOUCHE" 162 AS=KEYS: SUBEND

![](_page_20_Picture_29.jpeg)

"RECOEFGHIJKLMNOPORST

![](_page_20_Picture_30.jpeg)

**A SUIVRE...** 

# **DESCENTE AU CENTRE DE LA LUNE**

Si vous êtes obsédé par le centre de la lune, découvrez la discipline ô combien périlleuse qu'est la spéléologie lunaire.

**Laurent REVELLES** 

mm

n

n

Mode d'emploi : Les règles évidentes sont dans le programme.

10 REM \*\*\*\*\*\*\*\*\*\*\*\*\*\*\*\*\*\*\*\* 20 REM .DESCENTE AU CENTRE. 30 REM \* DE \*<br>40 REM \* LA LUNE \* 50 REM **\*\*\*\*\*\*\*\*\*\*\*\*\*\*\*\*\*\*\*\*** 60 REM \* PAR \* . LAURENT REVELLES \* 70 REM BO REM \* SUR \* \*<br>90 REM \* 11-99/44 \* 100 REM . BASIC SIMPLE . 120 GOSUB 4090 130 GOSUB 230 140 GOSUB 900 ISO REM \*\*\*\*\*\* MUSIQUE \*\*\*\*\* 160 FOR I=1 TO 10 170 READ S.G 180 CALL SOUND (S. G.O) 190 NEXT I 200 DATA 1000.131.500.175,1000.233.500,2 20, 500, 175, 500, 147, 500, 196, 1000, 220, 500, 220, 2000, 277 210 GOTO 490 220 REM \*\*\*\*\* PRESENTATION \* 230 CALL CLEAR 240 CALL SCREEN(2) 250 FOR J=1 TO 12 260 CALL COLOR(J.16,1) 270 NEXT J VOYAGE AU "  $280$  A\$="  $290 B$ s=" CENTRE DE LA"  $300 E$ \$=" LUNE 310 FOR M=1 TO LEN(AS) 320 CALL HCHAR (3, M, ASC (SEG\$ (A\$, M, 1))) 330 NEXT M 340 FOR B=1 TO LEN(B\$) 350 CALL HCHAR(5, B, ASC(SEG\$(B\$, B, 1))) 360 NEXT B 370 FOR M=1 TO LEN(C\$) 380 CALL HCHAR (7.M, ASC (SEG# (C#, M, 1))) 390 NEXT M PAR "  $400 L3 =$ " 410 D\$=" LAURENT REVELLES" 420 FOR K=1 TO LEN(L\$) 430 CALL HCHAR (15, K. ASC (SEGS (LS. K. 1))) 440 NEXT K 450 FOR J=1 TO LEN(D\$) 460 CALL HCHAR (19.J.ASC (SEB\$ (D\$, J, 1))) 470 NEXT J 480 RETURN 490 INPUT "VOULEZ VOUS LES REGLES ? ": B\$ 500 IF 89="0" THEN 590 ELSE 510 510 CALL CLEAR 520 PRINT "1 -NIVEAU FACILE" 530 PRINT S40 PRINT "2 -NIVEAU PLUS DUR" 550 CALL KEY (0, K.S) 560 IF S=0 THEN 550 570 IF K=49 THEN 1070 580 IF K=50 THEN 1500 590 CALL CLEAR 600 REM \*\*\* REGLES DU JEU \*\*\* 610 PRINT "AVEC VOTRE VAISSEAU VOUS" **620 PRINT** 630 PRINT "DEVEZ DESCENDRE AU CENTRE DE" 640 PRINT 650 PRINT "LA LUNE, SANS TOUCHER LES" 660 PRINT 670 PRINT "BORDS DE LA GROTTE" 680 PRINT 690 PRINT "SI VOUS ARRIVEZ AU 51eme " 700 PRINT 710 PRINT "NIVEAU VOUS AUREZ REUSSI" 720 PRINT 730 PRINT "VOTRE MISSION ET VOUS" 740 PRINT 750 PRINT "BENEFICIREZ DU SCORE MAXIMUM" 760 PRINT 770 PRINT "BONNE CHANCE !!" 780 FOR A=1 TO 2200 790 NEXT A 800 CALL CLEAR BIO PRINT "POUR DEPLACER LE VAISSEAU" 820 PRINT 830 PRINT "VERS LA DROITE 'D'" 840 PRINT 850 PRINT "VERS LA GAUCHE 'S'"<br>860 PRINT TAB(3):""::::::::::::: 870 FOR K=1 TO 1000 BBO NEXT K 890 GOTO 510 900 REM DEFINI. CARRACTERES 910 CALL SCREEN(2) 920 CALL COLOR(16, 16.1) 930 FOR R=3 TO 7 940 CALL COLOR(R, 16.1) 950 NEXT R 960 CALL CHAR (126, "FFFFFFFFFFFFFFFFFF") 970 CALL CHAR(125, "COFOFBFCFEFEFFFF") 980 CALL CHAR(152, "81423CDBFF3C4281") 990 CALL CHAR(124, "O30F1F3F7F7FFFFF") 1000 CALL CHAR(123, "FFFFEFCEBA828080") 1010 CALL CHAR(122, "FFBD181808080000")<br>1020 CALL CHAR(121, "FF4E44040000000") 1030 CALL CHAR(120. "FFFEFCFCFCEBC0B0") 1040 RETURN 1050 REM \*\*\*\* 1er NIVEAU\*\*\*\*\* 1060 CALL CLEAR  $1070$  X=10

1080 CALL CLEAR 1090 CALL COLOR(12,5,1)  $1100 Y=10$ 1110 RESTORE 1200 1120 FOR  $I=1$  TO 46 1130 READ A\$ 1140 FF=FF+10 1150 PRINT AS 1160 GOSUB 2670 1170 CALL HCHAR (L.C, 32) 1180 CALL HCHAR(Y, X, 152) 1190 NEXT I  $(3,30)$ <br> $(3,30)$ <br> $(3,30)$ <br> $(3,30)$ <br> $(3,30)$ <br> $(4,4)$ <br> $(5,40)$ <br> $(6,4)$ <br> $(6,4)$ <br> $(6,4)$ <br> $(6,4)$ <br> $(6,4)$ <br> $(6,4)$ <br> $(6,4)$ <br> $(6,4)$ <br> $(6,4)$ <br> $(6,4)$ <br> $(6,4)$ <br> $(6,4)$ <br> $(6,4)$ <br> $(6,4)$ <br> $(6,4)$ <br> $(6,4)$ <br> $(6,4)$ <br> $(6,4)$ <br> $(6,4)$ <br> $(6,4)$ 1200 DATA ) your. 1210 DATA ~~~~)<br>1210 DATA ~~~~) 1920 PRINT "BRAVO.MAINTENANT VOUS "<br>1930 PRINT "BENEFICIEZ D'UN BONNUS D 1220 DATA --------;  $1950 PRINT$ 1960 RANDOMIZE<br>
1970 LL=INT(RND\*1000)+1 **NOW NOW NO.**  $\sim$ 1250 DATA  $\frac{1250}{1250}$  DATA  $\frac{1250}{1250}$  $1^{2060}$   $1^{2060}$   $1^{215}$   $1^{2060}$   $1^{215}$   $2070$  CALL CLEAR *<u><u><u>anna</u>*</u></u> 1260 DATA  $\frac{1260}{1260}$  PATA  $\frac{1260}{1260}$  PATA  $\frac{1260}{1260}$  PATA  $\frac{1260}{1260}$  PATA  $\frac{1260}{1260}$  PATA  $\frac{1260}{1260}$  PATA  $\frac{1260}{1260}$  PATA  $\frac{1260}{1260}$  PATA  $\frac{1260}{1260}$  PATA  $\frac{1260}{1260}$  PATA 1270 DATA  $\sim$  (x  $\sim$  (x  $\sim$  2120 GG=GG+1<br>
2130 IF GG=50 THEN 1700<br>
(x  $\sim$  2140 READ CS<br>
2140 READ CS<br>
2150 PRINT CS  $\frac{1280}{1280} \frac{DATA}{1280} \frac{1}{1280} \frac{1}{1$ provision processors) cause announces, (xnonounces, nononconno  $\gamma$  communications 1310 DATA  $\sim$  $\frac{1}{2}$ 1320 GOTO 1700 1330 FOR I=1 TO 20 1340 CALL HCHAR(Y, X.152) 1350 CALL HCHAR(Y.X.32) 1360 CALL SOUND (-50, 145+1, 2) 1370 NEXT I 1380 GOTO 3720 1390 REM \*\*\*\* Zeme NIVEAU\*\*\* 1400 CALL CLEAR 1410 FOR J=1 TO 10 STEP 2 1420 CALL SOUND (100, 180+J.0) 1430 NEXT J 1440 PRINT TAB (4): "BRAVO VOUS AVEZ PASSE LE "III 1450 PRINT TAB(4): "PREMIER NIVEAU ET MAI NTENANT": : 1460 PRINT TAB(4); "AU SUIVANT ": 1470 PRINT TAB(7); "BONNE CHANCE !!":: 1480 FOR I=1 TO 900 1490 NEXT I 1500 CALL CLEAR 1510 CALL COLOR(12,7,1)  $1520 X=10$ 1530 Y=10 1540 RESTORE 1650 1550 FOR N=1 TO 9 1560 MF=MF+1 1570 IF MF=45 THEN 1700 1580 READ B\$ 1590 PRINT B\* 1600 FF=FF+15. 1610 GOSUB 2670 1620 CALL HCHAR (L.C. 32) 1630 CALL HCHAR (Y, X, 152) 1640 NEXT N 1650 DATA announces juneausement moments xxx common inversion.  $1660$  DATA subsequences,  $z$  subsequences,  $\sim$ money xyz 1670 DATA  $\sim$ increasingly present consequence  $z = 1$  *inversioning* 1680 6070 1540 1690 REM \*\* FIN DES NIVEAUX\*\*  $1700 X=X$  $1710 Y = Y$ 1720 FOR K=1 TO 16 1730 FF=FF+10

1740 IF FF=600 THEN 1390

ತಿ 1750 IF FF=5060 THEN 2810 2590 DATA 1760 IF FF=5660 THEN 2810 1770 IF FF=2480 THEN 2270  $12^{nummax}$ 1780 IF FF=810 THEN 1880 1790 IF FF=1410 THEN 1880 any promonano 1800 IF FF=1880 THEN 2270 1810 PRINT<br>1820 GOSUB 2670 2610 DATA increases and your account houses 1830 CALL HCHAR (L.C. 32) 1840 CALL HCHAR(Y.X, 152) 1850 NEXT K 2630 GOTO 2400 1860 60TO 3470 2640 REM \*\* TEST GRAPHIQUE\*\* 2650 REM \*\* TEST CLAVIER \*\*\* 2660 REM \*\* TEST ECRAN \*\*\*\* 2670 CALL KEY(3, A, B) 1900 CALL SOUND (10, 1000+D.0)  $2680 E=1$  $2690$  L=Y-1  $+(A=83)-(X+(A=B3)(1),W)$ 1940 PRINT "BENEFICIEZ D'UN BONNUS DE" 2710 IF W=126 THEN 1330 2720 IF W=125 THEN 1330 2730 IF W=124 THEN 1330 2740 IF W=122 THEN 1330 1980 PRINT 2750 IF W=120 THEN 1330. 2760 IF W=123 THEN 1330 2770 IF W=121 THEN 1330  $(A=83)(1)$ 2790 RETURN 2800 REM ###\* Seme NIVEAU\*\*\*\* 2810 CALL CLEAR 2820 GOSUB 3860 2040 FOR C=1 TO 1500 2830 CALL COLOR(12, 14.1) 2050 NEXT C  $2840$   $X=15$  $2850Y = 8$ 2860 RANDOMIZE  $2080 Y = 15$ 10001-11 COLOR(12,4,1) 2870 DD=INT(RND+3)+1 2880 ON DD GOTO 2890.2910.2930 2890 RESTORE 3040 2900 GOTO 2940 2120 66=66+1 2910 RESTORE 3180 2920 60TO 2940 2930 RESTORE 3320 2940 FOR 1=1 TO 35 2160 FF=FF+20 2950 ZH=ZH+1 2170 GOSUB 2670 2960 IF ZH=105 THEN 1700 2180 CALL HCHAR (L, C, 32) 2970 READ G\$ 2980 PRINT G\$ 2990 FF=FF+40 3000 GOSUB 2670 3010 CALL HCHAR (L, C, 32) 3020 CALL HCHAR (Y, X, 152) 3030 NEXT 1 3040 DATA  $\sim \sim \sim z$  :  $\sim \sim \sim \sim z$  : 1)  $2230$  DATA  $\sim$ zummuninnun a inconnection survival inversion? 2250 GOTO 2100 2260 REM \*\*\*\* 4eme NIVEAU\*\*\* had xoonah loomaanh lax ho'room laah 2270 CALL CLEAR  $3070$  DATA  $\frac{1}{2}$   $\frac{1}{2}$ 2280 FOR NB=1 TO 20 where  $\frac{15}{2}$  and  $\frac{15}{2}$  and  $\frac{15}{2}$  and  $\frac{15}{2}$  and  $\frac{15}{2}$  and  $\frac{15}{2}$  and  $\frac{15}{2}$  and  $\frac{15}{2}$ 2290 CALL SOUND (10, 1050-NB.0) 2300 NEXT NB  $Z$   $X$   $\sim$ 2310 PRINT "MAINTENANT VOICI LE NIVEAU" 3080 DATA  $2^{n}$  2x  $2^{n}$ y announce  $2 \times 2^{n}$ , 2320 PRINT  $\frac{3090}{1 \text{ year}} \text{ part} \xrightarrow{\text{1}} \frac{1}{1 \text{ year}} \xrightarrow{\text{1}} \frac{1}{1 \text{ year}} \xrightarrow{\text{1}} \frac{1}{1 \text{ year}} \xrightarrow{\text{1}} \frac{1}{1 \text{ year}} \xrightarrow{\text{1}} \frac{1}{1 \text{ year}} \xrightarrow{\text{1}} \frac{1}{1 \text{ year}} \xrightarrow{\text{1}} \frac{1}{1 \text{ year}} \xrightarrow{\text{1}} \frac{1}{1 \text{ year}} \xrightarrow{\text{1}} \frac{1}{1 \text{ year}} \xrightarrow{\text{1}} \frac{1}{1 \text{ year}} \xrightarrow{\text{1}} \frac{$ 2330 PRINT "4 , ENCORE BONNE CHANCE"::::: \*\*\*\*\*\*\*\* 2340 FOR 0=1 TO 1000 xxxxxxxxxxx yxxx 2350 NEXT 0 3100 DATA was  $z_{xy}$  according  $y_{xy}$ . 2360 CALL CLEAR municipal mentioned and more bet to 2370 CALL COLOR(12, 11, 1)  $2380$   $X=15$  $3110$  DATA wassessed processessessesses, z  $2390 Y = 8$ 2400 RESTORE 2510  $Y, Y$ 2410 FOR I=1 TO 34  $z^*$ 3120 DATA ) 2420 LO=LO+1 2430 IF LO=102 THEN 1700 3130 DATA ) 2440 READ J\$ 2450 PRINT J\$  $1.3$ 2460 FF=FF+30 H. 3140 DATA 1 2470 GDSUB 2670 2480 CALL HCHAR (L.C.32)  $1.2$  $\mathbb{Z}$ 2490 CALL HCHAR (Y, X, 152) 3150 DATA ) 2500 NEXT I  $2510$  DATA  $\sim$  $1.3$ incond too. I are inconsidering  $\rightarrow$ 3160 DATA ) 3170 60TO 2860  $5180$  DATA  $55557$   $1555557$  $12$  $\frac{1}{2}$   $\frac{1}{2}$   $\frac{1}{2}$  $1^{\sim}z$   $1^{\sim}$   $1^{\sim}$   $1^{\sim}$   $1^{\sim}$ way innovanon  $2530$  DATA  $\sim$ my.  $x$ 3190 DATA TX 12x 1999 200x<br>
7y xz 1999 2x 1999 1xy x<sup>2</sup>y, 200<br>
7z 1992 x 7y x<sup>2</sup>x<br>
3200 DATA 1992 x 1999 1xy x 7y, 200<br>
3200 DATA 1992 x 1999 1xy y 1994 x 1994<br>
3210 DATA 200 2x x 1999 1xx 1994 1xy 100<br>
3220 DATA 1992 my prosessions 2550 DATA AMARAMANA JARRAMANAMANAMAN, announced tourservancement morning to  $\label{eq:11} \mathcal{P}_{\mathcal{M}} \mathcal{P}_{\mathcal{M}}$ access to large conservation and the large  $\sigma_{\mu\nu} \sigma_{\mu\nu} \sigma_{\nu\sigma} \sigma_{\nu\sigma} \sigma_{\nu\rho} \sigma_{\nu\rho} \sigma_{\nu\rho} \sigma_{\nu\rho} \sigma_{\nu\rho} \sigma_{\nu\rho} \sigma_{\nu\rho} \sigma_{\nu\rho} \sigma_{\nu\rho} \sigma_{\nu\rho}$ 2570 DATA  $\sim$ nany zaharananananananana, manany zaha Hand announced  $\sim$ 

**TI 99 BASIC SIMPLE** 

E

**B** 3 B B

දිෂි දිසු

्कु

දඖ

 $32$ 

绿绿

2

路

 $\mathscr{B}$ 

 $\mathcal{E}$ 

 $\mathscr{B}$ 

 $\circledR$ 

ෂි

403

CHERIE, J'AI ENVIE D'ALLER

AU CENTRE DE LA LUNE. TU

PAS CE SOIR. J'AI

LA MIGRAINE

ಳಿ

B

 $\sum_{i=1}^n$ 

 $\frac{1}{2}$ 

CARALI

VIENDRAIS AVEC MOI?

indurunning  $E2$ EB3 85 જી  $\infty$ 2600 DATA ANNOUNCEMENTS your conservation  $1222$ 2700 CALL GCHAR(Y, X-(A=68)+(X-(A=68)>32) 2780  $X=X-(A=6B)+(X-(A=6B)>32)+(A=83)-(X+$  $1.2$  $x_2$   $y_2$   $y_3$   $y_4$   $y_5$   $y_6$   $y_7$   $y_8$   $y_7$ 3050 DATA  $\approx$  1zx 1  $\sim$ y 2  $\sim$ x 1  $\sim$   $\sim$  x x, x  $\frac{1}{2}$   $\frac{1}{2}$ 

LES VOYAGES FORMER

**NAMARAGEMENT** 

Suite page 23

 $1,2$ 

 $1.3$ 

 $1, 2$ 

 $1, 3$ 

 $\mathbf{1}$ 

 $1.7$ 

![](_page_22_Picture_0.jpeg)

BALLES?  $5i$   $5i$ 3350 DATA was z zy x wasanna z y z"," yx announce z y ne annou ix you 3540 NEXT K 3550 NEXT I 3360 DATA wasne zx zny nienienie z y zn 3580 PRINT mangkana lan **3600 PRINT** 3390 DATA was and conservation of your 2 3620 PRINT  $y^{\mu\nu}$ 

 $1.7$ 

 $\langle \cdot, \cdot \rangle$ 

 $1 - 3$ 

 $1.2$ 

3840 IF L\*="0" THEN 490 ELSE 3700 3520 CALL SCREEN (K) 3850 REM PASSAGE AU Seme NIVEAU 3530 CALL SOUND (10, 300+K, 0) 3860 CALL CLEAR 3870 FOR JH=1 TO 16 3880 CALL SOUND (10, 300+JH, 2, 1000-JH, 0) 3560 CALL SCREEN(2) 3570 PRINT "BRAVO, VOUS AVEZ FAIT UN BEAU 3890 NEXT JH 3900 PRINT "!!!!!!! ATTENTION !!!!!!!" 3910 PRINT 3920 PRINT "VOUS ARRIVEZ AU Seme NIVEAU" 3590 PRINT "PARCOUR ET VOUS AVEZ REALISE **3930 PRINT** 3940 PRINT "A CE Seme NIVEAU VOUS AVEZ" 3950 PRINT 3610 PRINT "LA PLUS BELLE DESCENTE AU" 3960 PRINT "3 ENTREES. MAIS ATTENTION " 3970 PRINT 3630 PRINT "CENTRE DE LA LUNE" 3980 PRINT "VOUS N'AVEZ QUE LINE SORTIE" **3640 PRINT** 3650 PRINT "AVEC "IFF+LL:" METRES" 3990 PRINT 4000 PRINT "ET CETTE UNIQUE SORTIE N'EST **3660 PRINT** 3670 GOSUB 4090 3680 INPUT "VOULEZ VOUS REJOUER ? ": A\$ 4010 PRINT 4020 PRINT "JAMAIS LA MEME" 3690 IF AS="0" THEN 490 ELSE 3700 4030 PRINT 3700 END 4040 PRINT "!!!!!!! BONNE CHANCE !!!!!!! 3710 REM \*\*\* MISSION ECHOUEE\*\* 3720 CALL CLEAR 4050 FOR I=1 TO 2000 3730 CALL SCREEN(2) 3740 PRINT "DOMMAGE VOUS N'ETES PAS " 4060 NEXT I 4070 CALL CLEAR 3750 PRINT 3760 PRINT "ARRIVE AU CENTRE DE LA LUNE" 4080 RETURN 4090 FF=0 3770 PRINT 3780 FRINT "CAR VOUS N'AVEZ REALISE QUE" 4100 GG=0 4110 LL=0 3790 PRINT 4120 LO=0 3800 PRINT FF+LL:" METRES" 4130 ZH=0 3810 PRINT 4140 MF=0 3820 GOSUB 4090 3830 INPUT "VOULEZ VOUS REJOUER ? ":L\$ 4150 RETURN

982 IF S=91 THEN LOCATE 20, 5: ATTRB 1, 1:P

9920 RETURN

 $5 - 1 = L 885$ 210 PSET(J,6)GR\$(I),1

LES ANENTURES

 $\frac{1}{2}$ 

3250 DATA www. processessessessessesses

 $2^{\prime\prime}$ 

 $y^{\mu\nu}$ 

 $1 - 2$ 

 $1.3$ 

 $1, 3$ 

 $1\, \mathrm{eV}$  ,  $1\, \mathrm{eV}$ 

3330 DATA "x izx laney zarx lang vx."

 $\frac{1}{2}$ <br>  $\frac{1}{2}$ <br>  $\frac{1}{2}$ <br>

DU MEC

QUI S'EN FOUT

220 NEXT I

Suite de la page 22

3260 DATA 3

3270 DATA 1

3280 DATA )

3290 DATA )

3300 DATA )

3310 GOTO 2860

 $\frac{1}{2}$ 

3320 DATA \*\*\*\*\*\*

 $12224$ 

oui

 $1, 2$ 

 $1 - 2$ 

 $1.3$ 

 $1.3$ 

 $\left( 1\right)$ 

 $1x$   $1^\infty$ 

 $1.7$ 

 $\mathbf{z}$ 

 $2 \times 10$ 

 $z^{\sim}$ 

3460 REM \*\* MISSION REUSSI\*\*\*

3500 CALL SOUND(10.1000+1.0)

3510 FOR K=8 TO 1 STEP -1

M'EN FOUS

 $V^{\prime\prime\prime}$ 

 $1.3$ 

 $1,3$ 

 $1.3$ 

HEP! VOUS AVEZ L'HEURE?

 $iz$ 

mannach

3400 DATA )

3410 DATA >

3420 DATA )

3430 DATA )

3440 DATA )

3450 GDTO 2860

3470 CALL CLEAR

3480 FOR I=1 TO 8

3490 CALL SCREEN(I)

630 IF A4=1 THEN A=2:HA=-HA<br>635 IF A>=15 THEN A=14:HA=-HA 640 IF B(=1 THEN B=2:KB=-KB

HEP, T'AS PAS CENT,

980 BOXF(160,0)-(319,152),0

![](_page_22_Picture_15.jpeg)

C'ETAIT: LES

AVENTURES OU MEC

 $\bullet$ 

QUI S'EN FOUT!"

# **TOUCHES DE FONCTION**

Ce programme est un utilitaire en langage machine pour VIC 20 équipé d'une extension 16 Ko. Il permet définir 12 touches de fonction de 15 caractères, et ces touches pourront être utilisées lorsque vous tapez un programme.

Christophe MATHIEU

Mode d'emploi : après RUNSTOP/RESTORE ou un RESET (SYS 64802 ou SYS 64820) il faut taper SYS 23000 pour récupérer les fonctions. Pour le reste adressez-vous directement au programme.

1 REM \*\*\*\*\*\*\*\*\*\*\*\* 2 PEN \*\*\*VIC 20\*\*\* VR. **REN \*\*\*\*+161 \*\*\*\*** 4 REM \*\*\*\*\*\*\*\*\*\*\*\* REM #MATHIEU.CH\* 6 REM \*\*\*\*\*\*\*\*\*\*\*\* PEM ##FONCTION## REM \*\*\*\*\*12\*\*\*\*\* 9 REM \*\*\*\*\*\*\*\*\*\*\*\* 10 GOTO80 11 FORT=23000T023012 READA POKET, A NEXT 20 FORT=22152T022257 READA POKET. A NEXT RETURN 30 REM##DATA I ## 40 DRTR120, 169, 136, 141, 20, 3, 169, 86, 141, 21, 3, 88, 96 180 50 REM\*\*DATA II\*\* 55 DATA72, 138, 72, 152, 72, 165, 197, 197, 251<br>57 DATA240, 87, 133, 251, 201, 39, 208, 7, 160, 0 59 DRTR132, 252, 76, 190, 86, 201, 47, 208, 7 61 DRTR160.30.132.252.76.190.86.201.55<br>63 DRTR208.7.160.60.132.252.76.190.86 65 DRTR201, 63, 208, 48, 160, 90, 132, 252 DRTR173, 141, 2, 201, 1, 208, 9, 165, 252, 67 105, 14, 133, 252 69 DRTR76, 216, 86, 201, 2, 208, 6, 165, 252, 105<br>71 DRTR119, 133, 252, 164, 252, 162, 0, 185, 80, 70<br>73 DRTR157, 119, 2, 232, 200, 224, 15, 208, 244 DRTR134, 198, 104, 168, 104, 170, 104, 76, 191, 234 75 80 REM##PRESENTATION## 85 POKE36879, 138 90 PRINT"CONDISTONCTION 120"  $\bigcirc$ 

# **LE LOUP DES MERS**

Capitaine, la patrie est en danger et nous comptons La flèche vers le bas, baisse l'assiette de 10 m. sur votre sous-marin pour défendre nos côtes. Allez La flèche vers le haut, l'augmente de 10 m. mon brave, le pays vous en sera reconnaissant...

Mode d'emploi : Fonctionnement du sous-marin :

8, nord 2. sud

6, est

25

28

30

 $46$ 

56

60

7

4. oues

K, le débranche

CL, permet de voir en détail l'état du navire; l'assiette, l'état du vaisseau (V), le nombre de torpilles, la jauge de carburant, le score obtenu (SC). P, sort le périscope

LE TITRE D'UN CELEBRI SOURNAL D'INFORMATIQUI EST CACHE DANS CETTE GRILLE. POUR LE DECOUVR RAYEZ TOUTES LES LETTRES INUTILES.

![](_page_23_Picture_447.jpeg)

91 PRINT" MACET UTILITAIRE 100% ENLANGAGE MACHINE VOUS PERMETTRE DE DE-") 100 PRINT" FINIR 12 TOUCHES DE FONCTIONS DE 15 CARAC-TERES" 120 PRINT" MANAPPUYEZ SUR UNE TOUCHE"<br>130 GETA\$ IFA\$=""THEN130 140 PRINT"CONDIDINATIONCTION 120" 150 PRINT"顺 F1 -> F1' 151 PRINT" F2 -> F1 + SHIFT" 160 PRINT" F3 -> F3" 161 PRINT"  $FA$  ->  $F3$  + SHIFT" 170 PRINT" F5  $\rightarrow$  F5" 171 PRINT" F6  $\rightarrow$  F5 + SHIFT" PRINT" F7  $\rightarrow$  F7" 181 PRINT" F8  $\rightarrow$  F7 + SHIFT" 190 PRINT" F9 -> F1 + COM" 195 PRINT" F10 -> F3 + COM" 196 PRINT" F11 -> F5 + COM" 197 PRINT" F12 -> F7 + COM" 200 PRINT"XXAPPUYEZ SUR UNE TOUCHE"<br>210 GETAS: IFAS=""THEN210 220 PRINT"JOURNMENTONCTION 12 !! 230 PRINT"JURPRES RUNSTOP/RESTORE OU APRES SYS64802 TAPEZ #5YS23000 ™ 235 PRINT"顺势 SK- REMPLACE S. I 236 PRINT"W SHIM REMPLACE #: ! 237 PRINT"第 誕生 POUR UN RETURN" 249 PRINT" WAN APPUYEZ SUR UNE TOUCHE" 250 GETAS: IFA\$=""THEN250 260 PRINT" TODIODISPROGRAMMATION!

270 DIMA(15)

280 A(1)=18000:A(2)=18015:A(3)=18030:A(4)=18045 R(5)=18060: R(6)=18075

**VIC 20<sup>-</sup>** 

LES SEVY

 $\sigma$ 

**DE L'HEBDD** SONT DE PLUS EN PLUS DURS LES MECS

290 A(7)=18090 A(8)=18105 A(9)=18120 A(10)=18150  $A(11)=18180$   $A(12)=18210$ 

300 FORT=1T012

- 310 PRINT" MUFONCTION "T
- 320 INPUT"TEXTE";A\$
- 330 IFLEN(R\$)>15THEN320
- 340 INPUT"MD'ACCORD (0/N) ";B\$ 350 IFB\$<>"0"THEN320
- 360 F=LEN(A\$)

370 IFF=15THEN400

- 380 A\$=A\$+CHR\$(4)
- 390 6010360 400 FORI=1T015
- 405 B=ASC(MID#(A\$, I, 1))
- 406 IFB=95THENB=44
- 407 IFB=92THENB=13
- 408 IFB=64THENB=58
- 409 POKER(T)+1-1, B:NEXT
- 410 NEXT
	- 420 PRINT"TMMM/OUS POUVEZ VOUS SERVIR DES

150

 $\cal{O}$ 

0

 $\mathcal{O}$ 

IL A ENCORE BU

CELOI-LÀ !FOUTEZ-

LE MOI AUX FERS

A LA CALE.

MAIS Y A PAS DE CALE!

BON' J'ARRÊTE DE BOIRE

o

- TOUCHES DE FONCTIONS POUR TAPER
- **IIFS**
- 421 PRINT" PROGRAMMES." 430 60SUB11:SYS23000

CAPITAINE!

SIRENE!

J'AI VU UNE

 $\circ$ 

READY.

Sur l'écran principal, vous apercevez de gauche à droite : le témoin radar, la profondeur, la direction (N, E, S, O), la coordonnée. Votre zone de chasse est comprise entre la coordonnée 0 et 20 (abscisse Joël JONGEN et ordonnée), 4 convois naviguent toujours dans votre zone.

Périscope et attaque : impossibilité de sortir le périscope au-dessous de 20 m, ce dernier permet une vue de 180° dans la direction du sous-marin. A 2 cases de vous, l'objectif est figuré par 2 points et se précise à votre approche. Tirez par SHIFT et répondre "D" ou "C" pour destroyer ou cargo. Vous gagnez 5 points par cargo coulé (succession de BEEP), et 8 pour un destroyer. La riposte d'un destroyer peut vous toucher faiblement (bruits courts), ou gravement (bruits longs). Sachez que les torpilles ont une portée d'une case et qu'un destroyer détruit fait disperser le convoi.

Radar : émet deux sons courts lorsqu'il ne détecte rien et un son court, un son long par bateau détecté. Après détection du sousmarin, les destroyers envoient une escadrille d'avions; vous êtes à

O, le rentre proche. Toute torpille tirée sans objectif, fait décroître le score. L, active le radar (contre-sonar)

l'abri des attaques, immergé à une profondeur supérieure à 20 m. SHIFT, permet de lancer une torpille lorsqu'un objectif est assez Base secrète : établie à -100m, coordonnée (0, 0), vous pouvez y recouvrer torpilles et carburant. Le sous-marin est réparé si vous vous l'avez tiré au moins 4 torpilles et il est endommagé lorsqu'il "racle" le contre fond.

![](_page_23_Picture_448.jpeg)

**SUPER PUZZLE** 

Prenez grand plaisir à reconstituer ce magnifique puzzle, il ravira vos mirettes.

Chantal GUILLOT

LET

 $\overline{a}$ 

### Suite du N°83

5290 data170, 170, 168, 168, 168, 128, 128, 128, 0, 0, 0, 0, 17 0.170, 170, 170, 170, 170, 170, 170, 40, 40, 0, 0, 170, 170, 170, 170.42.10.10.0.0.0.0.0

5300 data42, 10, 0, 0, 0, 0, 0, 0, 0, 160, 160, 170, 0, 0, 0, 0, 0, 160, 170, 170, 170, 10, 10, 42, 0, 0, 0, 160, 160, 170, 42, 42, 0, 0  $, 0, 0$ 

5310 data128, 168, 40, 42, 42, 170, 128, 0, 0, 0, 0, 0, 170, 2, 0  $0.0, 0.170, 10, 0, 0, 0, 0, 2, 2, 0, 0, 0, 0, 10, 170, 160, 0, 0, 0$ 5320 deta40, 168, 0, 0, 0, 168, 168, 170, 170, 168, 168, 168, 0 

, 2, 10, 40, 160, 160, 170, 170, 170, 170, 170, 170, 32, 0, 0, 0, 2, 2, 170, 170, 170, 170, 170, 170

 $0.2.2.2.42.42.170.170.0.0.0.160.160.128.128.0.0.0.2.$ 

5350 data168, 170, 10, 10, 2, 2, 10, 42, 42, 160, 160, 160, 130 0,0,0,0,0,0,128,128,170,170,170,42,2,2,10,0,0,0,160  $130, 2, 2, 10$ 

5360 data128, 0, 0, 0, 160, 32, 40, 10, 10, 170, 170, 42, 170, 1 28, 128, 128, 0, 0, 0, 0, 0, 8, 0, 128, 170, 170, 170, 170, 160, 160 , 160, 168, 168, 168, 168, 42

5370 data0.0.2.2.10.2.2.2.2.0.0.0.0.0.0.0.0.128.128 , 168, 160, 160, 160, 170, 128, 128, 128, 170, 170, 170, 170, 170 .170.170.170.170

5380 data170, 170, 170, 170, 170, 170, 234, 250, 250, 254, 25 5, 160, 162, 42, 170, 191, 255, 255, 255, 255, 255, 255, 255

5390 data10, 0, 0, 10, 170, 171, 47, 63, 63, 63, 15, 15, 0, 0, 0, 0,128,128,128,160,160,160,0,0,0,0,0,160,40,42,2,2,17  $0.170.160.0$ 

5400 data0.0.0.0.0.0.0.0.128.0.0.0.170.170.128.0.0. 0, 0, 0, 2, 10, 168, 0, 234, 234, 234, 234, 224, 224, 192, 192, 192 192.202.234

5410 data175, 175, 175, 175, 15, 15, 15, 31, 95, 31, 15, 15, 17  $0, 170, 42, 0, 0, 0, 0, 0, 0, 0, 80, 0, 170, 170, 128, 0, 0, 0, 0, 0, 64$  $, 0, 0, 0$ 

5420 data170, 170, 170, 168, 168, 80, 20, 4, 5, 0, 0, 0, 170, 17 0.170.170.170.65.84.0.0.0.0.0.10.10.10.10.170.85.65. 85.80.0.0.80

5430 data0, 0, 0, 0, 0, 1, 1, 5, 5, 21, 85, 85, 170, 170, 168, 128 , 128, 0, 0, 0, 0, 0, 0, 0, 10, 42, 42, 42, 170, 85, 84, 80, 64, 64, 0,

5440 data40, 0, 0, 0, 0, 0, 1, 1, 1, 1, 1, 0, 168, 168, 170, 170, 1 70, 85, 85, 21, 21, 5, 5, 1, 10, 10, 10, 2, 2, 0, 0, 0, 0, 0, 0, 0, 0

5450 data0, 0, 0, 0, 160, 80, 84, 0, 0, 0, 64, 85, 170, 170, 170. 170, 170, 85, 85, 80, 80, 80, 85, 85, 234, 234, 250, 250, 250, 85, 213, 213, 213, 255, 255, 245

255, 255, 255, 255, 255, 255, 85, 127, 255, 255, 255, 255, 85, 2 55, 255, 255, 255, 255, 85, 85, 31, 15, 3, 3, 0

5470 data3, 3, 3, 0, 0, 0, 64, 192, 240, 240, 252, 255, 0, 0, 0, 1 88, 191, 85, 85, 255, 255, 95, 127, 87, 0, 0, 160, 170, 170, 85, 85 .85.85.85.85.85

5480 data0, 32, 42, 170, 170, 85, 85, 85, 85, 85, 85, 85, 0, 32, 0, 170, 170, 85, 85, 85, 85, 85, 85, 85, 234, 232, 232, 234, 234, 2 13.213.213.213.213.213.213

5490 data15, 15, 15, 31, 15, 15, 15, 15, 95, 15, 15, 15, 0, 0, 0,  $0, 0, 21, 0, 0, 0, 0, 0, 0, 0, 0, 64, 0, 0, 0, 0, 0, 0, 0, 0, 0, 0$ 

5500 data0, 0, 69, 84, 0, 0, 0, 80, 64, 0, 0, 0, 84, 5, 1, 1, 1, 5, 4 84, 85, 21, 20, 16, 21, 1, 0, 0, 0, 0, 0, 0, 0, 80, 64, 0

5510 data80,64,0,0,0,0,0,0,0,0,80,5,0,0,5,5,20,21,84, 85, 85, 85, 69, 65, 0, 0, 0, 0, 0, 0, 0, 0, 0, 1, 1, 1, 0

5520 data0, 0, 0, 0, 0, 0, 0, 0, 0, 0, 0, 0

LE

5521 data1, 0, 0, 0, 0, 0, 0, 0, 0, 0, 0, 64, 64, 64, 80, 80, 16, 20 .20.85.85.85.85.85

5530 data5, 0, 0, 0, 64, 0, 0, 0, 16, 80, 85, 85, 84, 16, 0, 0, 1, 0 , 0, 84, 64, 0, 1, 5, 245, 85, 80, 80, 0, 4, 0, 255, 255, 213, 84, 20 5540 data255, 85, 85, 255, 252, 60, 252, 63, 15, 15, 1, 0, 85, 8 5, 21, 15, 15, 3, 3, 0, 0, 0, 192, 240, 0, 192, 64, 80, 80, 124, 252, 112, 240, 240, 240, 192

 $1117$ 

AU SECOURS!

5550 data255, 255, 245, 85, 85, 85, 87, 223, 255, 255, 255, 25 5, 87, 255, 85, 85, 85, 85, 85, 95, 125, 255, 223, 255, 85, 85, 85, 85, 85, 85, 85, 85, 85, 87, 127, 127

 $\partial V$ 

CARALI

ŝ

5560 data85.85.85.85.85.85.85.85.85.85.85.85.85 

L

厚色

De 125

企

 $3.213$ 

5570 data15, 15, 15, 31, 95, 95, 95, 95, 95, 95, 95, 95, 64, 0, 0 , 0, 1, 0, 64, 85, 85, 85, 85, 85, 85, 80, 0, 0, 0, 4, 85, 85, 85, 85, 8 5.85

5580 data0.1.85.84.84.84.85.85.85.85.85.85.0.0.0.0. 1, 1, 1, 1, 5, 5, 5, 21, 0, 0, 4, 84, 84, 84, 84, 80, 80, 80, 80, 84

5590 data0, 0, 0, 65, 85, 85, 85, 85, 85, 85, 85, 85, 0, 0, 0, 5, 5 , 85, 85, 85, 85, 85, 85, 85, 0, 0, 0, 4, 5, 5, 5, 5, 21, 21, 5, 5

5600 data0, 0, 0, 0, 0, 0, 0, 0, 0, 0, 0, 64, 64, 64, 64, 64, 64, 0,0,0,0,0,0,85,85,105,105,105,169,169,165,165,165,16 5.165

5610 data85, 85, 85, 85, 85, 170, 170, 170, 26, 10, 0, 0, 21, 21 , 21.21.5.1.1.0.0.0.0.0.20.0.0.0.0.0.0.0.64.128.160.8

5620 data0, 0, 0, 192, 208, 84, 84, 85, 85, 154, 170, 85, 208, 2 52, 255, 255, 255, 255, 85, 85, 85, 170, 170, 149, 192, 3, 3, 63, 2 55, 255, 213, 85, 85, 85, 85, 85

5630 data255, 85, 80, 80, 80, 255, 255, 85, 85, 85, 85, 85, 95, 85, 85, 85, 85, 95, 95, 85, 169, 149, 149, 85, 85, 85, 85, 85, 85, 8 5, 85, 85, 170, 170, 170, 85

5640 data85, 85, 85, 85, 85, 85, 165, 165, 170, 170, 106, 105, 85, 85, 85, 85, 85, 85, 85, 85, 90, 86, 85, 85

 $3.213$ 

5661 data21, 21, 25, 85, 85, 85, 85, 85, 85, 85, 85, 85, 64, 64, 64, 0, 0, 0, 0, 0, 1, 5, 21, 21

5670 data85, 85, 85, 85, 84, 84, 64, 64, 0, 0, 0, 0, 85, 85, 85, 8 5, 85, 85, 85, 8, 8, 80, 0, 0, 5, 1, 1, 1, 1, 0, 0, 0, 0, 0, 0, 0, 0

5680 data0.0.0.0.0.0.0.0.0.0.0.0

5681 data64, 64, 64, 0, 0, 0, 0, 0, 0, 0, 0, 0, 85, 5, 1, 1, 0, 0, 0,  $0, 0, 0, 64, 64$ 

5690 data0, 0, 0, 0, 0, 0, 64, 64, 84, 84, 85, 85, 0, 0, 64, 64, 80 , 170, 170, 170, 85, 85, 85, 85, 85, 85, 85, 85, 85, 86, 90, 106, 10 1,85,85,85

5700 data85, 253, 253, 253, 245, 245, 85, 85, 85, 85, 85, 85, 8 5, 255, 255, 253, 255, 255, 255, 245, 245, 85, 85, 85, 85, 87, 95, 255, 255, 127, 127, 95, 95, 85, 85, 85

5710 data85, 85, 85, 255, 127, 125, 85, 85, 85, 85, 85, 85, 85, 85, 85, 85, 85, 149, 165, 165, 85, 85, 85, 85, 85, 85, 85, 85, 85, 1 06, 106, 170, 85, 85, 85, 85

5720 data85, 85, 85, 85, 85, 85, 85, 90, 85, 85, 85, 85, 85, 85, 85, 85, 85, 85, 85, 85, 85, 101, 169, 169

3.214

5740 data85, 85, 85, 85, 85, 149, 169, 169, 149, 85, 85, 85, 85 , 85, 85, 85, 85, 106, 170, 170, 170, 85, 85, 85, 85, 85, 85, 85, 85

, 85, 170, 170, 86, 85, 85, 85

5750 data0, 0, 0, 5, 21, 21, 21, 85, 85, 85, 85, 85, 0, 0, 0, 0, 0,  $0, 0, 0, 1, 1, 5, 21$ 

5751 data0, 0, 0, 0, 0, 0, 0, 0, 0, 0, 0, 0

5760 data0, 0, 0, 0, 0, 0, 0, 0, 0, 0, 0, 0

 $.000$ 

5761 data0, 0, 0, 0, 64, 64, 64, 64, 64, 0, 0, 0, 80, 84, 85, 85, 8 5,85,85,85,85,85,85,85

5770 data85, 85, 149, 149, 169, 169, 169, 106, 86, 85, 85, 149 , 85, 85, 170, 170, 254, 254, 170, 165, 85, 85, 85, 170, 85, 170, 1 70, 255, 255, 255, 254, 250, 170, 169, 169, 170

5780 data90, 90, 170, 170, 175, 191, 191, 255, 255, 170, 170, 90, 85, 85, 86, 86, 86, 86, 170, 175, 170, 170, 106, 85, 85, 149, 1 70, 169, 169, 169, 170, 170, 170, 170, 85, 85

TENEZ BON!

85, 90, 170, 170, 86, 85, 85, 85, 85, 85

RECONSTITUER.

ACHETEZ "LIBERATION",

ET VOUS AUREZ AINSI UN MAGNIFIQUE DUZZLE À

DECHIREZ-LE EN MILLE MORCEAUX.

ET AVEC MINUTE" CA

76

MARCHERAIT?

**MPOSSIBLE** 

C'EST DE JA DE

LA BOUILLIE.

5800 data169, 85, 85, 85, 86, 86, 85, 149, 85, 85, 85, 85, 170, 85, 85, 85, 85, 85, 105, 170, 106, 85, 85, 85

 $3.213$ 

**HECTOR** 

JEU

 $\pi$ 

69, 169, 85, 85, 85, 85, 85, 85, 85, 85, 85

5820 data85, 85, 85, 85, 149, 85, 85, 85, 85, 85, 85, 64, 85, 85 ,85,85,85,85,85,5

5830 data85.85.149.149.165.165.85.85.85.85.64.0.21. 21, 42, 42, 37, 21, 21, 25, 5, 5, 5, 1

5831 data0, 0, 0, 0, 0, 0, 0, 0, 0, 0, 0, 0

5840 data0, 0, 0, 0, 0, 0, 0, 0, 0, 0, 0, 0

5841 data80, 160, 160, 64, 64, 128, 64, 64, 64, 64, 0, 0, 85, 17 0, 170, 165, 233, 234, 169, 169, 85, 85, 84, 84

5850 data85, 86, 91, 171, 255, 255, 106, 106, 90, 90, 85, 85, 8 5, 85, 85, 106, 175, 170, 85, 85, 85, 85, 85, 21, 85, 85, 85, 85, 86 , 106, 85, 85, 81, 64, 0, 0

5860 data85, 85, 85, 85, 85, 85, 85, 85, 85, 21, 0, 0, 85, 85, 85 , 85, 170, 165, 165, 85, 85, 85, 84, 84, 85, 85, 85, 85, 106, 170, 1 06,85,85,85,85,85

5870 data85, 85, 85, 85, 85, 106, 85, 85, 85, 85, 85, 21, 85, 85 , 85, 169, 149, 85, 85, 85, 85, 85, 81, 0, 85, 85, 169, 170, 170, 16 5.149.85.85.85.85.85

5880 data85, 170, 250, 254, 191, 170, 170, 85, 85, 85, 85, 85, 85, 90, 170, 91, 90, 85, 85, 85, 85, 85, 85, 1, 213, 213, 213, 213, 213, 213, 213, 213, 197, 192, 192, 192

5890 data95, 95, 95, 95, 15, 15, 15, 15, 15, 15, 15, 15, 85, 85, 85, 21, 0, 0, 0, 0, 0, 0, 0, 0, 21, 5, 1, 0, 0, 0, 0, 0, 0, 0, 0, 0

5900 data0, 0, 0, 0, 0, 0, 0, 0, 0, 0, 0, 0

5901 data84, 16, 0, 0, 0, 0, 0, 0, 0, 0, 0, 0

5902 data0.0.0.0.0.0.0.0.0.0.0.0

5910 data9, 0, 0, 0, 0, 0, 0, 0, 0, 0, 0, 0

5911 data0, 0, 0, 0, 0, 0, 0, 0, 0, 0, 0, 0

5912 data0.0.0.0.0.0.0.0.0.0.0.0

5920 data0, 0, 0, 0, 0, 0, 0, 0, 0, 0, 0, 0

5921 data0, 0, 0, 0, 0, 0, 0, 0, 0, 0, 0, 0 5922 dataB0, 20, 4, 0, 0, 0, 0, 0, 0, 0, 0, 0

5930 data85.85.80.0.0.0.0.0.0.0.0.0

5931 data5, 0, 0, 0, 0, 0, 0, 0, 0, 0, 0, 0

5932 data0, 0, 0, 0, 0, 0, 0, 0, 0, 0, 0, 0

5940 data0, 0, 0, 0, 0, 0, 0, 0, 0, 0, 0, 0

5941 dataB0, 20, 4, 0, 0, 0, 0, 0, 0, 0, 0, 0

5942 data85, 85, 84, 0, 0, 0, 0, 0, 0, 0, 0, 0

5950 data5.0.0.0.0.0.0.0.0.0.0.0

5951 data0, 0, 0, 0, 0, 0, 0, 0, 0, 0, 0, 0

5952 data64, 64, 0, 0, 0, 0, 0, 0, 0, 0, 0, 0

5960 data85, 21, 0, 0, 0, 0, 0, 0, 0, 0, 0, 0

5961 data0, 0, 0, 0, 0, 0, 0, 0, 0, 0, 0, 0

(MERDE! TROP TARD!)

 $\rightarrow$ 

 $25\nu$ 

2, 255, 255

 $(3 \text{ y} \text{ suis } p$ RESQUE)

 $III(6)$ 

 $\pi\sqrt{2}$ 

2,192

Com 000 100 200

 $SA...SA...SA...$ 

砂 ⊅ *(SALUT*)

![](_page_24_Picture_634.jpeg)

![](_page_24_Picture_635.jpeg)

# **SUPER GLOUTON**

Encore plus fort que notre bon vieux PAC, voici un raissent des portes que les fantômes peuvent franchir, mais qui bar-<br>SUPER GLOUTON plus vorace que jamais. SUPER GLOUTON plus vorace que jamais.

Jacques CHAUVIN

, CS, 10, FE, 3C, 20, F7, C1

, F5, CF, 2C, CD, 5E, FE, C1

, C1, C5, AF, 3D, D3, F4, AF

, F6, C1, IO, ED, D3, F4, C9

,00,21,00,68,22,45,00

,00,36,84,3E,A3,CD,28

, DB, CD, A2, OO, CD, 9E, CE

signe de la touche

90, MH1CF0: BEEP15.1

LISTING<sub>2</sub>

touche ?

 $1 + 1 + 1 + 1$ 

\*\*\*\*\*

240, 224, 0\*

 $2,240,0*$ 

LOUTON \*\*\*

(225) (CHR\$(152) ;

1:PRINT#1, "X", 0

Points", "realise par !"

25 INPUT#1, NS, N

TOSO: NEXT: NEXT

35 IFG=5THENG=4

:NEXT:PAINT2.0

VEAU"IG

32 IFG<10RG>4THEN30

\*I:NEXT

 $13.1$ 

480 DATAOD, 20, ED, D3, F4, C9, CD, SE, FE

490 DATA4F, C5, CF, 2C, CD, 5E, FE, D3, F3

500 DATAD3, F2, C1, C5, OD, 20, FD, 3D, 20

510 DATA00, 00, 00, 2F, 21, 00, 1E, 22, 9A

SUPER GLOUTON

470 DATAC5, AF, 2F, D3, F4, AF, D3, F2, C1 3=14: X4=104: Y4=14

Mode d'emploi

Ce programme tourne sur version de base. Tapez tout d'abord le premier programme et sauvegardez-le avant lancement. Inutile de préciser qu'il vous faudra vérifier soigneusement vos DATA avant RUN. Tapez ensuite le programme principal et sauvegardez-le à la suite du premier.

Le jeu propose 4 niveaux de difficulté. Au cours de la partie, appa-

### vous allez vers la gauche, ou parfois lorsque vous descendez. Dans ces deux cas, l'appui sur ESPACE, en vous orientant dans la bonne direction, fait ouvrir ces portes mais réduit votre score. Après avoir mangé tous les points, vous devez manger les 4 fantômes devenus alors inoffensifs. Votre score tient compte du niveau choisi et un tableau complet vous octroie un BONUS tenant compte de votre temps de parcours.

Signalez la direction de vos déplacements à l'aide des 4 flèches. Les routines sonores provoquant l'excitation du relais de télécommande cassette, il est préférable de stopper celui-ci pendant le déroulement du jeu.

41 B=RND(0) : A=RND(1)

45 X=104:Y=14

EEK (I) ) ; : NEXT

42 IFA(.25THENX=8:Y=2:G0T050

50 CLS: ON ERROR GOTO15000

43 IFA(.5THENX=44:Y=10:GOT050

44 IFA<. 25THENX=80:Y=10:GOT050

60 FORI=MHIE88TOMHIED7:PRINTCHR\$(P

- 10 \*\*\*\*\*\*\*\*\*\*\*\*\*\*\*\*\*\*\*\*\*\*\*\*\*\*\* 20 \*\* PROGRAMME de chargement\* ### du labyrinthe ###
- 30 \*\*\*\*\*\*\*\*\*\*\*\*\*\*\*\*\*\*\*\*\*\*\*\*\*\*
- 40 CLEAR100: BEEP15, 1
- 50 CLSIPRINT Attendez la fin du
- hargement.. 60 FORI=MHIEBBTOMHIED7:READA: POKEI
- , A:NEXT
- 70 FORK=128T0145:FORI=1T07 80 READAS: BS=BS+AS+", "INEXTIREADAS
- $: B6 = B6 + AB$
- 90 FONTS (K) = BS: BS= \* \* : NEXT
- 100 FORI=&HIEOOTO&HIEB5:GOSUBI50:N EXT
- 110 FORI=MHICF5TO&HIDIE: GOSUBI50:N
- EXT 120 FORI=&HIDB7TO&HIDBF:GOSUB150:N
- EXT 125 EXEC&HIDA9: PAINT3, 10, 50, 0
- 130 CLS: PRINT"Chargement effectue" 140 FORT=0T0500:NEXT
- 145 PRINT"Sauvez ce programme sur cassette avant de faire NEW !!"I:E ND
- ISO READAS: A=VAL ("MH"+A\$) : POKEI, A · RETURN
- 200 DATA128, 130, 131, 131, 132, 133, 13 4, 132, 130, 131, 135, 130, 131, 136, 131,
- 134,132 210 DATA134, 132, 128, 129, 137, 137, 13 0, 131, 131, 138, 130, 132, 137, 141, 142,
- 137,130
- 220 DATA131, 136, 135, 141, 137, 129, 12 8, 142, 141, 141, 136, 131, 137, 133, 131,
- 130,131 230 DATAI31, 139, 141, 136, 135, 130, 13
- 7, 141, 129, 129, 143, 144, 144, 144, 135, 143
- 240 DATA144, 144, 145, 143, 144, 144, 13
- $0, 144, 144, 145, 143, 145, 0$
- 250 DATA252, 252, 252, 252, 252, 0, 0, 0,
- 252, 252, 252, 252, 252, 252, 252, 252
- 260 DATA252.0.0.0.4.4.4.4.252.0.0.
- $0, 252, 0, 0, 0, 252, 4, 4, 4, 4, 0, 0, 0$
- 270 DATA4, 0, 0, 0, 4, 0, 0, 0, 252, 0, 0, 0,
- $252, 4, 4, 4, 252, 4, 4, 4, 4, 4, 4, 4, 4$
- 280 DATA4, 0, 0, 0, 252, 0, 0, 0, 4, 4, 4, 4,  $\begin{array}{l} 4,4,4,4,4,4,4,4,252,4,4,4 \end{array}$
- 
- 290 DATA4, 4, 4, 4, 252, 0, 0, 0, 4, 0, 0, 0,
- $252, 4, 4, 4, 4, 4, 4, 4, 4, 0, 0, 0$ 300 DATA4, 0, 0, 0, 4, 4, 4, 4, 4, 0, 0, 0, 25
- 
- 2,252
- 310 DATA4, 4, 4, 4, 252, 252, 252, 252
- 
- 399 REM Programme machine du bruit
- de l'instruction PAINT
- 400 DATACD, SE, FE, FE, 05, 38, 05, 1E, 05
- $, C3, C7, F1, 47, CF, 2C, CB$
- 410 DATA20, 16, 00, 58, DD, E5, DD, 21, 26
- , 16, DD, 19, DD, 56, 00, DD 420 DATA56, 01, DD, E1, D5, C9, AA, F1, 35
- , 1E, 46, 1E, 5B, 1E, FS, 1C
- 430 DATA00,00,00,00,00,00,CD,CC,FF,AF
- , 30, 03, F4, C5, OE, F2, ED
- 440 DATAS9, OC, ED, 51, C1, C9, CD, 58, FE , A7, 20, 03, D3, F4, C9, 3D
- 450 DATA28, 05, 16, 05, C3, C7, F1, 3D, D3 ,F4, C9, CD, SE, FE, 4F, C5
- 460 DATACF, 2C, CD, 5E, FE, C1, 47, CS, CF

70 FORJ=24T031:LINE(114, J)-(119, J) 520 DATA33, 33, C9, 94, 1D, 69, 1D, 21, 84 INEXT 80 FORI=8T0110STEP6:FORJ=2T026STEP 530 DATAE4, C9, 21, 9A, 1D, 22, 45, 00, FF 4:PSET(I, J):NEXT:NEXT 90 Z=0:Z1=1:E=0:E2=0:F=0:D=0:I=6:J 540 DATAAF, 32, 28, 00, 2F, 3C, D3, F4, C9  $=0$ :RESTORE20000 95 C(5)=0:C(6)=0:C(7)=0:C(8)=0:T1%  $=$  TIME  $$$ : GOTO120 100 IS=INKEYS: F=F+1: IF F=G1 THEN60 **OO** 105 IFIS-\*\*THEN120 110 ON ASC(1\$)-27 GOT01000,1100,12 00,1300,1400 En ligne 10, le signe ~ est le 120 IFPOINT(X+1/(2-(X=2)),(Y+J/2)M 0D32) THEN200 Aux lignes 155, 160 et 30000, le 125 PAINT1, 2000 signe \ correspond au signe de la 130 U=X+I:V=Y+J 150 HI=POINT(U, V): IFPOINT(U, V+1) TH **EN30000** 155 Q=(Y\8) #20+X\6+&H1E88:LOCATE X \6, Y\8: PRINTCHR\$(PEEK(Q)); : PSET(-W \*\*. - W\*P) 美圣圣青 160 X=U:Y=V:P=Y+4%(-11^(Y\4):W=POI 2 '\*\*\*\* de JACQUES CHAUVIN \*\*\*\* NT(X, P): PAINT2, 0 sur CANON X-07 於黃黃黃 165 LINE(X-1, Y-1)-(X+1, Y-1):LINE(X 5 FSET80: INIT#1, "PAC", 50, "P": CLEAR  $-1, Y$ ) - (X+1, Y) : LINE(X-1, Y+1) - (X+1, Y  $+11$ FONT®(225)="4,12,28,28,28,12,4,0 170 PRESET (X+1/6, Y+J/4) 175 IFH1 = - 1THENE = E+1: PAINT4, 1, 20, 0 FONT#(152)="224, 240, 248, 248, 248, 180 IFE=124THEN32200 200 Z=ZMOD4+Z1:0N Z GOT02000,3000, 4000, 5000, 1900, 2900, 3900, 4900 8 FONTS(149)="240, 192, 128, 0, 128, 19 1000 1=6:J=0:G0T0120  $1100$   $1=-6:$   $3=0:60$   $70120$ 10 CLS:LOCATE 0, 1: PRINT \*\*\* SUPER G 1200 I=0:J=-4:GOT0120 11 FORT=6T0110STEP6;PSET(T,27):NEX  $1300$   $I=0:J=4:GGT0120$ 1400 IFPOINT(X+I/2+J/2, Y+J/2+(J=0) 13 CONSOLE, , , 0, 0: EXEC&HIDA9 ) THEN PAINT4, 3, 50, 1: GOT0200 14 FORT=0T017:LOCATE T, 3: PRINTCHRS 1405 IFI=60RJ=-4THENPAINT4, 3, 50, 1: GOT0200 IS LOCATE T+1, 3: PRINTCHR®(149); 1410 D=D+1:FORT=0T0500STEP50:PAINT 16 PAINT4, 1, 40, 0: LOCATE T, 3: PRINT\* I, (-1) ^T#T: NEXT: PAINT2, 0 1420 IF1=07HENPRESET(X-1, Y+J/2):PR 20 IFPEEK (MHIDDO) = OTHENPOKEMHIDDO, ESET (X, Y+J/2) : PRESET (X+1, Y+J/2) : GO **T0200** 1430 PRESET (X+1/2, Y) : PRESET (X+1/2, 26 CLS:PRINT\*Meilleur score : ", N; " Y+1):GOTO200 1900 IFC(5)=1THENREADK, L:GOTO100 27 FORT=1TOLEN(N%): PRINTMIDS(N\$, T, 2000 READK, L 2010 PRESET (X1, Y1-1) : PRESET (X1+1, Y 1) : PRESET (X1, Y1+1) : PRESET (X1-1, Y1) 28 PAINT4, 10, T, 1: BEEP30-T, 2: FORI=0 2020 XI=(X1+K)MOD120:Y1=(Y1+L)MOD3 29 FORT=0T0800:NEXT:BEEP30,1 30 CLS:LINE INPUT "Niveau de depart 2030 IFX1=-4THENX1=116:60T02040  $\text{(\text{de 1 a 4 })}$  " $\text{(\text{G5})}$  G=VAL(G\$) 2035 IFY1 = - 2THENY1=30 2040 CIRCLE(X1, Y11, 1 2045 IFX1=XANDY1=YTHEN31000 36 GI=6-G:CLS:LOCATE 6,2:PRINT"NI 2050 GOTO100 2900 IFC(6)=1THENREADK, L: GOTO100 37 FORT=0T0100:PAINT1, T:PAINT1, T+5 3000 READK, L

3020 X2=(X2+K)M0D120:Y2=(Y2+L)M0D3 3030 IFX2=-4THENX2=116:50T02040 3035 IFY2=-2THENY2=30 3040 CIRCLE (X2, Y2), 1 3045 IFX2=XANDY2=YTHEN31000 3050 GOTO100 3900 IFC(7)=1THENREADK, L:GOT0100 4000 READK, L 4010 PRESET(X3.Y3-1):PRESET(X3+1.Y 3) : PRESET (X3, Y3+1) : PRESET (X3-1, Y3) 4020 X3=(X3+K)MOD120:Y3=(Y3+L)MOD3 4030 IFX3 -- 4THENX3=116: G0702040 4035 IFY3=-2THENY3=30 4040 CIRCLE(X3, Y3), 1 4045 IFX3=XANDY3=YTHEN31000 4050 GOT0100 4900 IFC(8)=ITHENREADK, L:GOTO100 5000 READK, L 5010 PRESET (X4, Y4-1) : PRESET (X4+1, Y 4): PRESET (X4, Y4+1): PRESET (X4-1, Y4) 5020 X4=(X4+K)M0D120:Y4=(Y4+L)M0D3 5030 IFX4\*-4THENX4=116:GOT02040 5035 IFY4=-2THENY4=30 5040 CIRCLE(X4, Y4), 1 5045 IFX4\*XANDY4\*YTHEN31000 5050 GOTO100 6000 R=RND(0): S=RND(1): A=INT(R#19) #6+7:B=INT(S#8)#4:F=0 6050 BEEP40,1 6100 IFPOINT (A, B) THENLINE (A-2, 8+2)  $-(A-2, B+3)$  ELSELINE(A, B) - (A+2, B) 6200 GOT0105 10000 Ts=T1s:GOSUB11000:T1=T:T\$=T2 \$:GOSUB11000:T2=T 10500 IFT2>TITHEN TE=T2-T1:G0T0107  $00$ 10600 TE=86400-T1+T2 10700 F1=INT(TE/60):F2=TE-F1#60:RE TURN 11000 T=VAL (TS) #3600: T=T+VAL (MIDS) T#, 4, 2) ) \*60: T=T+VAL (MID\*(T\*, 7, 2) ) **11100 RETURN** 15000 IFERL=150THEN15500 15050 IFERR=4THENRESTORE20000:RESU ME 15100 IFERL=1400THEN15300 15150 IFERL=110THENRESUME100 15200 CLS: PRINT "ERREUR" | ERRI "en" | E RL:END15300 IFY(>30THENRESUME200 15310 PRESET (X-1, 0): PRESET (X, 0): PR ESET (X+1.0) IS320 FORT=0T0500STEP50:PAINT1, (-1) I^T\*T:NEXT:PAINT2,0 15330 RESUME200 15500 U=UMOD120:V=VMOD32 15510 IFU=-4THENU=116 15520 IFV--2THENV-30 15530 RESUME 20000 DATA-6, 0, -6, 0, 0, 4, 0, 4, 0, -4, 0  $,4,0,4,-6,0,0,-4,0,4,-6,0,0,4$ 20010 DATAO, -4, -6, 0, -6, 0, 0, 4, 0, -4,  $-6, 0, -6, 0, -6, 0, 6, 0, -6, 0, 0, 4, -6, 0$ 20020 DATA6, 0, 0, -4, 6, 0, -6, 0, 6, 0, 0,  $-4, 6, 0, 0, 4, 0, 4, 0, -4, 6, 0, 0, 4$ 20030 DATA-6, 0, -6, 0, 0, 4, 6, 0, -6, 0,  $6,0,0,4,6,0,0,4,0,4,-6,0,6,0$ 20040 DATAO, 4, 6, 0, -6, 0, 0, 4, 0, 4, 6, 0 20050 DATA6, 0, -6, 0, 0, 4, 0, 4, 0, -4, -6  $0, -6, 0, 0, 4, 0, -4, -6, 0, 0, -4, 0, 4$ 20060 DATAO, -4, 0, -4, 0, 4, 0, 4, 6, 0, 0,  $-4, 6, 0, 6, 0, 6, 0, 0, -4, 0, -4, 0, -4$ 20070 DATA6, 0, 6, 0, 6, 0, 0, -4, 0, -4, 6,  $0, 0, 4, 0, -4, -6, 0, 6, 0, 0, 4, 0, -4$ 20080 DATAO, -4, 0, -4, -6, 0, 0, -4, 0, -4  $, -6, 0, -6, 0, 0, -4, 0, -4, 0, -4, 6, 0, -6, 0$ 20090 DATA-6, 0, 6, 0, 6, 0, 6, 0, -6, 0, 6,  $0, 0, -4, 0, 4, -6, 0, 0, 4, 0, -4, 6, 0$ 20100 DATA-6, 0, 6, 0, 0, -4, 6, 0, 0, -4, 0  $-4, 6, 0, 6, 0, -6, 0, 6, 0, 6, 0, 0, 4$ 20110 DATA-6, 0, 6, 0, 6, 0, 0, 4, -6, 0, 0,  $4, 0, 4, 0, 4, 0, -4, -6, 0, -6, 0, 6, 0$ 20120 DATAO, -4, 0, 4, -6, 0, 0, 4, 0, -4, 0  $,4,0,4,6,0,0,-4,-6,0,0,4,6,0$ 20130 DATA6, 0, 0, -4, 0, 4, -6, 0, 6, 0, -6  $,0,6,0,-6,0,6,0,0,4,6,0,0,-4$ 20140 DATAO, -4, 0, 4, 0, -4, -6, 0, 6, 0, 6  $0, -6, 0, 0, 4, 6, 0, 6, 0, 0, -4, 0, 4$ 20150 DATA6, 0, 0, 4, 6, 0, 0, -4, 0, 4, -6,  $0,6,0,-6,0,-6,0,-6,0,0,-4,-6,0$ 20160 DATA-6, 0, 0, -4, -6, 0, -6, 0, 0, 4,  $6,0,-6,0,0,-4,0,4,6,0,-6,0,0,-4$ 20170 DATAO, 4, 6, 0, 0, 4, -6, 0 30000 Q=(Y\B) \*20\*X\6\*&HIEBB:LOCATE X\6, Y\8: PRINTCHR\$(PEEK(Q)); : PSET(  $-W+X$ ,  $-W+P$ ) 30100 X=U: Y=V: PAINT2, 0 30200 LINE(X-1, Y-1)-(X+1, Y-1):LINE  $(X-1, Y) - (X+1, Y) : \text{LINE}(X-1, Y+1) - (X+1)$  $Y+11$ 30250 PRESET (X+I/6, Y+J/4) 30300 IFE2() ITHEN31000 30400 FORT=5T00STEP-1:PAINT4, 2, 30, T:NEXT30450 IFX=X1ANDY=Y1THENC(5)= 30460 IFX=X2ANDY=Y2THENC(6)=1 30470 IFX=X3ANDY=Y3THENC(7)=1 30480 IFX=X4ANDY=Y4THENC(8)=1 30500 IFC(5)=1ANDC(6)=1ANDC(7)=1AN DC(8)=1THEN32300ELSE100 31000 IFE2=1THEN30400 31100 PRESET (x, Y-1) : PRESET (x, Y+1): PRESET (X-1, Y) : PRESET (X+1, Y) 31500 FORK=60TO1STEP-3:PAINT4,1,K, O:CIRCLE(X, Y), 5-K/12:NEXT 31600 FORK=0T0600STEP4:PAINT1, KINE XT:PAINT2.0 32000 E1=E1+INT(E#G/(D+1)) 32100 GOT033000 32200 E=125:E2=1:Z1=5:G1=0:FORK=0T 015: BEEP200, 1: BEEP400, 1: NEXT: GOTO1  $00$ 32300 T2\$=TIME\$:GOSUB10000:E1=E1+I NT(E#G/(D+1))+INT(20000/TE) 32310 E1=E1+25\*(C(5)+C(6)+C(7)+C(8 32500 CLS: PRINT"Score:";E1, "(en") Fi: "mn et";F2; "sec)" 32600 FORK=0701500:NEXT:G\*G+1:IFE3  $=1$ THEN33000ELSE35 33000 CLS: PRINT "Score final : "IE1 33100 IFE1>NTHEN33200 33150 BEEP1, 3:LOCATE 6, 2: PRINT " Gam

 $N'EST$ 

TARO, SONF

CIEST FIN QUAND

e over\*;:END 33200 PRINT"Bravo !!!! c'est le me illeur score !" 33250 FORK=0T01000:NEXT:CLS:INPUT-Votre Nom"; N\$: PRINT#1, N\$, E1

![](_page_25_Picture_62.jpeg)

![](_page_25_Picture_857.jpeg)

# **TI ROBOT**

Amusez-vous à programmer les activités de votre copain TI-ROBOT, il n'est pas très contrariant.

Marc CABASSA

SE 360

 $(AA)$ ,  $(MSPR)$ 

390 GOTO 520

(AA), (NSPR))

410 GOTO 520

(NSPR)):: 80TO 520

470 : \*\*\*\*\*\*\*\*\*\*\*\*\*\*\*\*\*\*\*\*\*

480 ! COMMANDES MODE DIRECT

490 : \*\*\*\*\*\*\*\*\*\*\*\*\*\*\*\*\*\*\*\*\*\*

520

0.370

540

LES POMPIERS

SOUS LA SUPE DE LA

BLONDE ET TOMBENT

TOUS DANS LE COMA

ARRIVENT, REGARDENT

HEP CON

HEP CON

le

ZE(12):ORD\$(NO-T):: NEXT T :: NO=NO+1

370 ACCEPT AT (24, 1) SIZE (12) BEEP: ORD\$ (NO)

1: IF SEG\$ (ORD\$ (NO), 1, 1) = "J" THEN 500 EL

380 IF SEG# (ORD#(NO), 1, 6) <> "DROITE" THEN

D\$(NO))-6))):: AA=ABS(AA):: CALL DROITE(

400 IF SEG#(ORD#(NO), 1,6)<>"GAUCHE" THEN

D\$(NO))-6)));; AA=ABS(AA);; CALL GAUCHE(

420 IF ORD\$ (NO) = "OUVRE P" THEN CALL PATT

ERN(#14.130):: PINCE=1 :: CALL POSITION(

430 IF ORD#(NO) = "FERME P" THEN CALL PATT

ERN(#14,129):: PINCE=0 :: CALL POSITION(

440 IF ORD&(NO)="BAISSE F" THEN W\$=ORD\$(

NO+1):: CALL BAISSE((NSPR),(W\$)):: GOTO

450 IF ORD\$ (NO) = "LEVE P" THEN CALL LEVE (

460 DISPLAY AT (24, 1) SIZE (12): "ERR ORDRE"

:NO-3 :: FOR T=1 TO 100 :: NEXT T :: GOT

500 IF SEG\$ (ORD\$ (NO), 1.5)<>"JEXEC" THEN

510 XX=NO :: NO=3 :: INC\$=SEG\${ORD\${XX},

7.1):: INC=VAL(INC\$):: IN=0 :: IF INC=0

#16, X. Y):: NSPR=X-240 :: GOTO 520

#16, X.Y):: NSPR=X-240 :: GOTO 520

420 ELSE AA=VAL (SEG\$ (DRD\$ (NO), 7, (LEN (OR

400 ELSE AA=VAL (SEG\$ (ORD\$ (ND), 7, (LEN(OR

R.

**TOP OF** 

œ

THEN INC=1

570 Q=S

\$(Q-T):: NEXT T

590 NEXT S

G

Mode d'emploi

Commandes en mode direct ( $0 < X < 10$ ) : >EXEC X : permet d'exécuter un programme X fois. >RAZ : remise à zéro. >MEM : indique la mémoire restante (40 ordres maximum). >LIST : liste le programme. >EFF : efface le programme en mémoire. >MODIF : permet de modifier une ligne du programme. >DROITE X : déplace TI-ROBOT de X points vers la droite. Instructions de programmation : DROITE X : déplace TI-ROBOT de X points vers la droite. GAUCHE X : déplace TI-ROBOT de X points vers la gauche. BAISSE P : baisse la pince jusqu'à ce qu'elle rencontre un cube ou le sol (doit être suivie de OUVRÉ P ou FERME P). LEVE P : monte la pince. OUVRE P : ouvre la pince. FERME P : ferme la pince. Exemple de programmation, prise d'un cube (ne pas mettre plus de 4 cubes sur la même ligne) >DROITE 07 **BAISSE P FERME P** LEVE P  $>$ EXEC 1 100 | TI-ROBOT .8+1.67.1\*16):: NEXT I :: FOR 1=1 TO 3 : 110 ' PAR MARC CABASSA (c)1985 : CALL SPRITE(#1+9,131,11+1,52,1\*16):: N 120 | PROGRAMME ENREGISTRE SUR THOMSON M EXT I 320 CALL SPRITE(#13.128,15,9,9,#14,130,1 K 110 AT 130 · \*\*\*\*\*\*\*\*\*\*\*\*\*\* 5, 25, 9, #15, 132, 3, 120, 9, #16, 56, 1, 254, 1) 140 | PRESENTATION  $330.1$  \*\*\*\*\*\*\*\*\*\*\*\*\*\*\*\*\*\*\*\* 150 · \*\*\*\*\*\*\*\*\*\*\*\*\* 340 ! NOYAU DU PROGRAMME 160 ON WARNING NEXT  $350$   $!$  \*\*\*\*\*\*\*\*\*\*\*\*\*\*\*\*\*\*\* 360 FOR T=0 TO 3 1: DISPLAY AT(23-T, 1)SI

170 CALL CLEAR 1: CALL SCREEN(2):: FOR T

◎0 TO 14 :: CALL COLOR(T.11.1):: NEXT T AY AT(11.12):"-

:: DISPLAY AT(10.12):"TI-ROBOT" :: DISPL

180 DISPLAY AT(14,8): "PAR MARC CABASSA"

II X=1 II A\$="APPUYEZ SUR UNE TOUCHE.SVI

190 DISPLAY AT(24.1):SEG\$(A\$.X,(28-X))&S

EG\${A\$,1.X):: X=X+1 :: IF X>28 THEN X=1

200 CALL KEY (0.K.S):: IF NOT S THEN 190

240 CALL CLEAR :: CALL CHAR(58, "FFFFB181

BIBIFFFF", 40, "FF010101010101FF", 42, RPT\$(

250 CALL CHAR (128, "FFFFFFFFF7E3C183C", 129

31, RPT\$("F", 16), 132, "24242424"):: CALL C

260 CALL COLOR(1,3,1):: CALL HCHAR(1.1,5

B. 32):: CALL HCHAR(15,1,58,32):: CALL VC

HAR (2, 32, 58, 13):: CALL VCHAR (2, 1, 50, 13):

270 CALL HCHAR(16.1.40.32):: DISPLAY AT(

17,1):RPTs("\* ",14):: DISPLAY AT(18,1):"<br>1 3 4 6 8 9 1 1 1 1 1 1 2 2"

280 DISPLAY AT(19.1):"6 2 8 4 0 6 1 2 4

290 DIM ORD\$(40):: NSPR=14 :: NO=3

6 7 9 0 2" :: DISPLAY AT(20,13):"2 8 4 0

300 FOR 1=1 TO 3 :: CALL SPRITE(#1,131,2

CALL SPRITE(#I+3,131,5+1,82,1\*16):: NEXT

310 FOR 1-1 TO 3 :: CALL SPRITE(#1+6,131

 $D_{\text{max}}$ 

 $HIII$ 

+1,97,1\*16):: NEXT I :: FOR I=1 TO 3 ::

"3C18187E181818", 130. "3C18187E424242", 1

 $210 +$  \*\*\*\*\*\*\*\*\*\*\*\*\*\*\*

220 | INITIALISATION

 $230 +$  \*\*\*\*\*\*\*\*\*\*\*\*\*\*\*

"01", 7)&"03")

 $GLOR(2, 9, 1)$ 

6284"

: CALL MAGNIFY(2)

**CALLE ARE** 

![](_page_26_Picture_784.jpeg)

**TI99 BASIC ETENDU** 

BOLOGO

40

٨.

ç

E

770 NEXT T

780 SUBEND

**B30 NEXT T** 

**B40 SUBEND** 

:  $Y = INT(B/B)$ 

920 NEXT T

EXIT

XT T

1070

1080

1010 SUBEND

1040 SUBEND

I PUIS, ARRIVE L'INVENTEUR.

DE CETTE HISTOIRE, IL SOULEVE

LA SUDE DE LA BLONDE, ET TOMBE

1020 SUB LEVE (NS)

E.MEME MIMIME.EST...

 $\alpha$ 

**VOUS CONNAISSEZ** 

 $\cup$ 

VOUS CONNAISSEZ

CHANTAL GOYA?

520 NO=NO+1 :: IF NO<=XX-1 THEN 380

540 IF ORD\*(NO)<>"JLIST" THEN 610

610 IF ORDS (NO) <>"JEFF" THEN 630

630 IF ORDS (NO) <> "IMEM" THEN 650

650 IF ORD\*(NO)<>"JRAZ" THEN 670

24-T.1)SIZE(12):" " :: NEXT T

560 FOR 5=8 TO XX STEP 4

600 NO=NO-1 :: GOTO 360

T :: NO=3 :: GOTO 360

700 NO=NO-1 :: GOTO 360

N NO=NO-1 :: GOTO 360

730 SUB DROITE (DR. NS)

.T. #NS, 25, T. #15.120.T)

L'ARMEE

ARRIVE ET

TOMBE DANS

LES POMMES/

ØO

dip.

740 CALL POSITION(#13.A,B)

=NO-1 :: GOTO 360

530 IN=IN+1 :: IF IN=INC THEN NO=NO-1 ::

550 XX=NO :: FOR T=0 TO 4 :: DISPLAY AT(

580 FOR T=1 TO 4 :: FOR HH=1 TO 100 :: N

EXT HH :: DISPLAY AT(24-T.1)SIZE(12):ORD

620 FOR T=4 TO NO :: ORD\$(T)="" :: NEXT

640 DISPLAY AT(24,1)SIZE(20): "ENCORE ":4

4-NO:" ORDRES" :: FOR T=1 TO 500 :: NEXT<br>T :: DISPLAY AT(24.1)SIZE(20):" " :: NO

660 CALL PATTERN(#14,130):: CALL POBITIO

N(#13, A. B):: NSPR=14 :: Z=B-9 :: CALL GA

UCHE((Z), (NSPR))1: NO=NO-1 11 GOTO 300

680 DISPLAY AT (24,1): "MODIF ORDRE ?" 11

ACCEPT AT (24, 14) SIZE (2) VAL IDATE (DIGIT) BE

EP:K :: DISPLAY AT(24,1): "MODIF >>>"<br>690 ACCEPT AT(24,10)VALIDATE(UALPHA.DIGI

T) SIZE(12) BEEP: ORD\$ (K+3):: FOR T=1 TO 10

0 I: NEXT T I: DISPLAY AT(24,1)SIZE(24):

710 IF SEG#(DRD#(NO),1.7)<>"IDROITE" THE

720 INC\$=SEG\$(ORD\$(NO), 9, (LEN(ORD\$(NO))-

6)):: AA=VAL(INC\*):: AA=ABS(AA):: CALL D

ROITE((AA), (NSPR)) [1 NO=NO-1 11 GOTO 360

750 FOR T=B TO B+DR 1: CALL LOCATE (#13.A

670 IF ORD #(NO) <> "IMODIF" THEN 710

GOTO 360 ELSE XX=NO :: NO=3 :: GOTO 520

(NON

OU<sub>i</sub>

CHANTAL GOYA?

MERCI DE VOTRE

 $5 - 1$ 

SONDAGE

CON SUR DEUX

BIO FOR T=B TO B-DR STEP -1 II CALL LOCA

B60 CALL POSITION(#NS, A.B):: X=INT(A/B):

930 A=A+1 1: IF A>97 THEN 1000 ELSE B70

950 CALL LOCATE(#13, 9, B) 11 A=A-7 11 IF N

970 IF PS="OUVRE P" THEN CALL POSITION(# NS.A.B):: CALL SPRITE(#14,130,15.A-5.B.#

980 IF PS="FERME P" THEN CALL POSITION(#

14.A.B):: CALL DELSFRITE(#14):: CALL LOC

990 CALL SPRITE (#16,56,1,240+NS,1):: SUB

1030 CALL POSITION (BNS.X.Y) :: FOR T=X TO

25 STEP -1 II CALL LOCATE(#NS, T. Y) II NE

1060 ! TOUTE MODIFICATION DE CE PROGRAMM

1000 IF NS=14 THEN SUBEXIT ELSE 970

CONNAIT CHANTAL

760 IF T>232 THEN SUBEXIT

BOO CALL POSITION(#13.A.B)

B20 IF T<10 THEN SUBEXIT

870 CALL LOCATE (#NS, A.B)

900 CALL COINC(#NS.#T.B.C)

940 CALL POSITION(#T, A.B):

S=14 THEN NS=T ELSE T=NS 960 CALL LOCATE(#NS, A, B)

16,76.1,254.1):: SUBEXIT

ATE(#NS, A, B) ELSE SUBEXIT

1050 | SIZE: 844B BYTES FREE

1090 | VIVEMENT RECOMMANDEE!

EVANOUI EN CRIANT : "MERDE, JE

TE(#13.A.T.#NS.25.T.#15.120.T)

790 SUB GAUCHE (DR. NS)

850 SUB BAISSE (NS.P\*)

880 FOR T=1 TO 13

910 IF C THEN 950

890 IF T=NS THEN 920

 $\mathcal{L}_{\mathcal{A}}$ 

AMABILITE

OVE LES CONS QUI LE SOIENT **PROVERBE** 

CRETIN)

BONG!

 $W'$ 

DE

RIEN

### LE LOGICIEL DE LA SEMAINE .... LE LOGICIEL DE LA SEMAINE

### **RAID ON THE BUNGELING BAY de BRODERBUND**

Décollage immédiat, accrochetoi, la partie ne sera pas gagnée de sitôt L'archipel est à portée de canon et nous ne pouvons pas nous y prendre autrement qu'en flinguant tout ce qui bouge jusqu'à éradication complète, totale et définitive des sept usines que tu peux voir sur la carte, là à côté de toi, sous le siège.

Dès que tu aperçois le premier bateau, n'oublie pas de me le signaler : nous devons impérativement les couler, sinon la production de ces sacrées usines continuera... et nous sommes là pour stopper définitivement cette lèpre guerrière. Imagine un peu : ces islandais ne manquent pas de souffle à vouloir ainsi porter atteinte à notre monopole manufacturier. Mais ils ne perdent

![](_page_27_Picture_4.jpeg)

rien pour attendre : nous allons leur apprendre à respecter les meilleurs. Tu as bien vérifié que le plein était fait avant de me

faire partir comme ça en catastrophe? Tiens, là, à douze heures, un ravitailleur rouge, assaisonnons-le histoire de lui faire visiter les pittoresques fonds marins du coin. Vas-y, tire, mais tire bon dieu ! On va pas se laisser canarder par leur DCA sans réagir. Tiens cette îlelà c'est Witchdame. Je vais te montrer comment on s'y prend

pour

COMMODORE.

ATARI, AMSTRAD.

pour dégommer une usine,

même blindée comme elles le

ans que je pilote un hélicoptère,<br>vingt ans que j'attends patiem-

ment mon heure pour démontrer

mes capacités de pilote. J'aurais

même pu partir seul, mais les

Holà ! Il semblerait qu'une usine

règlements... Crack ! les neut

bombes dans la cheminée,

maintenant on dégage et on re-<br>joint le croiseur en vitesse pour se réapprovisionner en matériel lourd. Deux trois petits bateaux sur le trajet, pour garder la main et en avant la zizique, on repart sur une nouvelle hélice pour mieux les abattre tous.

![](_page_27_Picture_8.jpeg)

commence à se spécialiser dans le bombardier lourd et le chasseur à réaction. Dur ! Va falloir déterminer lequel des sept points de fabrication nous balance ça... Trop tard, on est touchés, saute, vas-y saute...

Des jeux de stratégie comme<br>celui-ci ne courent pas les rues Des jeux d'arcade comme celui là, j'en connais peu. Conclusion qui s'impose à tous les esprits compris le vôtre et le mien vingt dieux, si dans un quar d'heure je n'ai pas mon joystic! en main et le soft qui bourre la mémoire de mon micro, un malheur!

**NO** 

![](_page_27_Picture_614.jpeg)

pe 22

Robot<br>ge 27

usze

![](_page_27_Picture_615.jpeg)

**Imenu** 

![](_page_27_Picture_13.jpeg)

Adresse mini-mêmoire Code Posto Ville disponible avril. Ces prix sont indicatifs et peuvent être modifiés sans préavis. Produits disponibles dons la limite de nos stocks en magasin Participation aux frais de port et d'expédition en recommandé express pour les logiciels : + 30 F. Se renseigner pour les colis<br>au-dessus de 5 kg ainsi que pour les expéditions à l'étranger. LA RÈGLE A CALCUL

![](_page_27_Picture_616.jpeg)

Magnéto cassettes Lansay / Compteur et câble

**CONSOLES ET ACCESSOIRES TI 99/4** 

Micro-ordinateur TI 99/4A Pal

Càble liaison magnéto cassettes

Magnéto cassettes Texas Instruments

**Modulateur Secom France** Modulateur Péritel

### **PROGRAMMATION**

![](_page_27_Picture_617.jpeg)

![](_page_27_Picture_618.jpeg)

### **K7 HEBDOGICIELS SOFTWARE POUR TI 99**

![](_page_27_Picture_619.jpeg)

#### **MODULES TEXAS ORGANISATION**

Gestion de fichiers 260 F □ Gestion de rapports 375 F □ Gestion privée 360 F

#### **MODULES FUNWARE POUR TI 99/4**

Rabbit Rail; Driving Demon; St nick; Ambulance L'ensemble

#### **MODULES ROMOX POUR TI 99**

![](_page_27_Picture_620.jpeg)

### Addition/Substraction

147 F & Addition Cannon  $n^{\alpha}$  T ou 2  $147 F$ 147 F □ Division/Démolition 147 F □ **Mission moins** Météor-Multiplication 147 F [ ] Multiplication 1  $147 F$ Beginning Grammar 147 FEI Early Learning 250 F 147 FD Nombre magic

LOT Nº Z TOUT LE LOGO

Module logo + mémoire 32 K. . . . . . . . . . . 1995 F

![](_page_27_Picture_31.jpeg)

**VECHATALIS** 

**Samuel Communication of the Communication** 

### **MODULES LOISIRS**

Conn

Jeux

Jeux

Invad

Car w

Socce

Zero

1100 F

500 F O

 $500 F$ 

95 F O

595 F [

370 F L

 $350 F$ 

2500 F

1090 F

1090FD

 $195 F$ 

230 F

250 F

FD<br>FD

ODD

400 F

F<sub>□</sub> FI

![](_page_27_Picture_621.jpeg)

### LOT Nº 1 INDISPENSABLE · Module BASIC ETENDU manuel en français

- · K7 Sasic par soi-même
- · K7 Lunar Lander 2
- K7 Introduction oux jeux sur TI 99 nº 1. 350 FD

Mémoire  $32 K + 2$  guides

PROMOTION ECOLE : 795 F O

### **BASIC ETENDU MANUEL EN FRANÇAIS**

### **MODULES JEUX**

Mu

Bu

Re

Mo

Mi

Ho

 $J\alpha$ 

M

![](_page_27_Picture_622.jpeg)

### Tél. 325.68.88 - Télex : ETRAV 220064 F/ 1303 RAC.

Livraison des produits disponibles sous 8 jours.

Parking gratuit Maubert-Lagrange

### **MINI-MÊMOIRE**

 $F \Box$ 

 $F \Box$ 

 $F \Box$ 

 $F$ 

FI

Ce module ne se contente pas de vous offrir 4 Ko de mêmoire RAM (alimentée par pile) permettant la sauvegarde des programmes et données lorsque vous éteignez l'ordinateur... Il a aussi : · 4 Ko de mémoire morte (ROM) et 6 Ko de mémoire morte graphique (G - ROM) contenant des utilitaires très intéressants - occès possible à l'extension 32 K en TI basic; - chargement de programmes-objets écrits en assembleur. soil sur mini-mémoire, soit sur extension 32 K.

- utilisation de PEEK et POKE, appel de sous-programmes habituellement non accessibles;

-programme de recherche d'erreurs (Easy Bug - Debug). Le module avec manuel + manuel assembleur sur mini-895 F E mêmoire

### MICRO-ÉCOLE MATRA.....MICRO-ÉCOLE MATRA.....

![](_page_27_Picture_49.jpeg)

- Microprocesseur 6803
- -32 Ko de mémoire
- 16 Ko RAM dont 8 Ko utilisateur

16 Ko ROM comprenant le basic Microsoft avec éditeur, l'éditeur/assembleur Alice

 $-$  Affichage : 16 x 32, 25 x 40, 25 x 80 (lignes x colonnes)

-Définition graphique :  $160 \times 125$ ,  $320 \times 250$ <br>(sous assembleur)

-Connectable sur tout téléviseur péntel (adaptateur antenne noir et blanc en option)

- Sortie imprimante
- -Entrée-sortie pour lecteur/enregistreur de programmes.

- Extension à 24 Ko RAM utilisateur, en option.

![](_page_27_Picture_60.jpeg)

Contenu du coffret Alice

Guide Alice Découvrez Le Basic - Guide Alice d'instructions de l'éditeur assembleur - Alice version Lecteur/enregistreur de programmen coffret Alice - Emplacement pour l'extension 16 Ko (non livrée avec le coffret) - 4 cassettes logiciels - Câble péritel et câble de raccordement au lecteur/ enrequitreur de programmes - Câble d'alimentation sectour

PROMOTION ECOLE: 1595 F O

Garantie 1 an - Nous demander la liste des logiciels, jeux et librairies. \_